1

# **AD***F***ICE\_IT harmonized cohort data**

**Data harmonization guide**

**Version November 2020**

#### **Introduction**

Data were harmonized from six cohort studies, including The Irish Longitudinal Study on Ageing (TILDA) (public wave 1), the Longitudinal Aging Study Amsterdam (LASA) (waves C and 3B), the ActiFE Ulm Study (baseline wave), (baseline wave) and Rotterdam Study (ERGO-5). This data harmonisation guide describes how the variables were computed.

The variables were selected based on known risk factors of falls from previous studies focusing on demographic, health, lifestyle and environmental factors. Only those variables that were available in at least 3 of the 6 c guide describes for each of the variables [i] which relevant original items were available in each of the cohorts. [ii] the algorithm used to harmonise each of the variables, and [iii] the variable names, range and labels core principle of harmonisation is to capture the largest (most informative) common denominator.

The Longitudinal Ageing Study Amsterdam (LASA) is an ongoing interdisciplinary cohort study on predictors and consequences of changes in physical, cognitive, emotional, and social functioning in men and women aged 55-85 ye 1992-93 (wave B). A random sample stratified for age, sex, and expected 5-year mortality was drawn from the population registries of 11 municipalities in the Netherlands.<sup>3,4</sup> New cohorts were initiated in 2002/2003 (wave 3B) in persons aged 55-65 years. Measurement waves took place approximately every three years in all the three cohorts. For the current study, data from 1995/1996 (wave C, first cohort, n = 2545) and 2012-2013 (wave 3B, th were used. For both cohorts, it was asked whether the participant had fallen in the year before baseline. In addition, falls were recorded weekly on a fall calendar during three years starting at wave C.

A list of the variables ordered by theme and with hyperlinks is provided on page 5.

#### **The cohorts**

The study on Activity and Function in the Elderly in Ulm (ActiFE Ulm) is embedded in a European funded study on the prevalence of COPD and asthma (Indicators for Monitoring COPD and Asthma - IMCA). A random sample of 7460 years and over was selected from the population registers in Ulm, Neu-Ulm and Alb-Donau-Kreis. The recruitment phase started in February 2009 and finished in April 2010. In total, 1506 persons agreed to participate in the physical activity (as measured by sensor technology) and the consequences of physical activity for cognitive, emotional and social functioning.

The Irish Longitudinal Study on Ageing (TILDA) is an ongoing cohort study designed to achieve a representative sample of community-dwelling people aged 50 years or older in Ireland.<sup>8</sup> A random sample of 25600 residential selected with stratification for socioeconomic status, age and geography. Each address was provided with study information and visited by field staff. All persons aged 50 years and over (primary respondents) and their spou (secondary respondents) were eligible. Enrolled participants completed a computer-assisted questionnaire, self-completion questionnaire and a health assessment. Baseline data from the 8504 primary and secondary participant between October 2009 and July 2011.

The B-PROOF study (B vitamins for PRevention Of Osteoporotic Fractures) is a 2-year randomized double-blind placebo-controlled trial, including 2.919 people aged 65 years or older, independently living or institutionalized homocysteine concentration (≥ 12 µmol/L). As the intervention was not effective, B-PROOF can be used as a cohort. Participants were recruited via registries of municipalities and elderly homes in the area of the research Amsterdam, Wageningen). One group received a daily tablet with 500 ug vitamin B12 and 400 ug folic acid and the other group received a placebo tablet. Both tablets included 15 ug (600 IU) vitamin D. The primary outcome of osteoporotic fracture. Falls were recorded weekly, on the research calendar. Baseline measurements took place between October 2008 and March 2011.

The Rotterdam Study is a prospective cohort study in the Ommoord district in the city of Rotterdam, the Netherlands, that started in 1990. The main objectives of the Rotterdam Study were to investigate the risk factors of neurological, ophthalmological and endocrine diseases in the elderly. Up till now, the Rotterdam Study consists of three cohorts, for which the overall response figure at baseline was 72.0 %. Examinations were repeated eve changing characteristics. Since the baseline cohort (RS-I-1), which included 7983 participants 55 years of age or over, four follow-up measurements were conducted. The most recent re-examination of the original cohort memb 2009 and 2013, RS-I-5 (n=2147) was conducted as one project (i.e. 'ERGO-5') together with the third examination of the second cohort (RS-II-3, n=1893) and the second examination of the third cohort (RS-III-2, n=3122).

LASA – The relevant data collection waves are wave C (1995-6) and 3B (i.e. the baseline assessment for the 3<sup>rd</sup> cohort completed in 2012-13). The data collection involves a face-to-face main interview, a face-to-face medi completed questionnaire. LASA stores its variables in separate files for each theme and each data collection wave. Details on data collection, cleaning and coding can be found for each of the variables on the LASA website yu.nl/themes/navigator.htm). File names are structured as LASAC161 or LAS3B161, with 'C' referring to cohort 1 wave C and '3B' referring to cohort 3 wave B, respectively, and the number referring to the theme (e.g. '161' i includes prospective data on falls (i.e. fall calendars) for a period of 3 years as well as retrospective data for the past 12 months. For wave 3B data on retrospective falls for the past 12 months were available.

ActiFE Ulm - The relevant data collection wave is de baseline assessment (2009/2010). This was obtained by sending a data-analysis proposal to the ActiFE Ulm team and filling in the data request forms/contracts. ActiFE Ulm before in de EPOSA study, the data harmonisation guide of EPOSA (https://static-content.springer.com/esm/art%3A10.1186%2F1471-2474-12-272/MediaObjects/12891 2011 1300 MOESM1 ESM.PDF). The baseline wave includes retrospecti data, but also a one-year follow-up calendar is available for both the medication and fall data.

TILDA - Survey 1 (2009-2011) is the relevant survey for the ADFICE IT harmonisation. Survey 1 involves a self-completed questionnaire (SCQ), a computer-assisted personal interview (CAPI), and a health assessment (HAC). As was done in the clinic, participants who were older, frailer and/or lived more remote were less likely to complete the health assessment. Sample weights are available to account for the selective drop-out. For survey 1, al use) are stored in one file per wave. For later surveys, variables of the CAPI and SCQ are stored in one file and the HAC data are stored in separate files for clinic (HAC) and home (HOME) assessments. Variables codes can (available upon request) and the derived variables codebook [\(file:///R:/Wave%201/Derived%20Variables%20Codebook.html\)](file:///R:/Wave%201/Derived%20Variables%20Codebook.html). Attrition data are stored in a separate file called "AuditTracker". Survey 1 includes retrospective fal 12 months).

B-PROOF - The relevant data that will be used is the baseline data, conducted between October 2008 and March 2011. Baseline measurements were performed during a 1.5-2 hour session at one of the research centres or at the p The B-PROOF codebook has been obtained, including information on variables, original questions and data availability (baseline only, follow-up only, baseline and follow-up). Information on medication data is not included i data can be obtained from a separate access dataset. Data was obtained via B-PROOF contact persons. In B-PROOF falls are measured both prospectively (i.e. fall calendar) and retrospectively (i.e. fall past 12 months).

#### **General instructions per cohort**

Rotterdam Study - The relevant cycle is the ERGO-5 cycle, as this is the newest wave with the medication data available. The RS-I-5, RS-II-3 and RS-III-2 examinations share the same project items; participants were intervi through an extensive set of examinations in a specially built research facility in the centre of the district, such as bone mineral densitometry, including sample collections for in-depth molecular and genetic analyses. Th obtaining access to a secluded website. Medication data is accessible via Bruno Stricker. The ERGO includes, both prospective (this concerns serious falls, i.e. falls leading to a hospital admission or leading to a fractur (past 12-month) fall data.

### **Reference list**

- 1. Huisman M, Poppelaars J, van der Horst M, et al. Cohort profile: the longitudinal aging study amsterdam. *Int J Epidemiol.* 2011;40(4):868-876.
- 2. Hoogendijk EO, Deeg DJ, Poppelaars J, et al. The Longitudinal Aging Study Amsterdam: cohort update 2016 and major findings. *Eur J Epidemiol.* 2016;31(9):927-945.
- 3. Kearney PM, Cronin H, O'Regan C, et al. Cohort profile: the Irish Longitudinal Study on Ageing. *Int J Epidemiol.* 2011;40(4):877-884.
- 4. Kriegsman DM, Penninx BW, van Eijk JT, Boeke AJ, Deeg DJ. Self-reports and general practitioner information on the presence of chronic diseases in community dwelling elderly. A study on the accuracy of patients' self-re determinants of inaccuracy. *J Clin Epidemiol.* 1996;49(12):1407-1417.
- 5. Peeters GM, Alshurafa M, Schaap L, de Vet HC. Diagnostic accuracy of self-reported arthritis in the general adult population is acceptable. *J Clin Epidemiol.* 2015;68(4):452-459.
- 6. Van Wijngaarden JP, Dhonuskhe-Rutten RA, van Schoor NM, van der Velde N, Swart KM, Enneman AW, van Dijk SC, Brouwer-Brolsma EM, Zilikens MC, van Meurs JB, Brug J, Uitterlinden AG, Lips P, de Groot LC. Rationale and desi PROOF study, a randomized controlled trial on the effect of supplemental intake of vitamin B12 and folic acid on fracture incidence. *BMC Geriatr.* 2011;11:80.
- 7. Schaap LA, Peeters GMEE, Dennison EM, Zambon S, Nikolaus T, Sanchez-Martinez M, Musacchio E, van Schoor NM, Deeg DJH, and the EPOSA research group. European Project on Osteoarthritis (EPOSA): methodological challenges in hamonization of existing data from five European population-based cohorts on aging. *BMC Musculoskelet Disord.* 2011;12:272.
- 8. Ikram MA, Brusselle GGO, Murad SD, van Duijn CM, Franco OH, Goedegebure A, Klaver CCW, Nijsten TEC, Peeters RP, Stricker BH, Tiemeier H, Uitterlinden AG, Vernooij MW, Hofman A. The Rotterdam Study: 2018 update on object and main results.
- 9. Denkinger, MD, Franke S, Rapp, Kilian R, Weinmayr G, Duran-Tauleria E, Nikolaus T, Peter R, ActiFE Ulm Study Group. Accelerometer-based physical activity in a large observational cohort study protocol and design of th of the elderly in Ulm (ActiFE Ulm) study. *BMC Geriatrics.* 2010;10(50).

## **List of variables by theme**

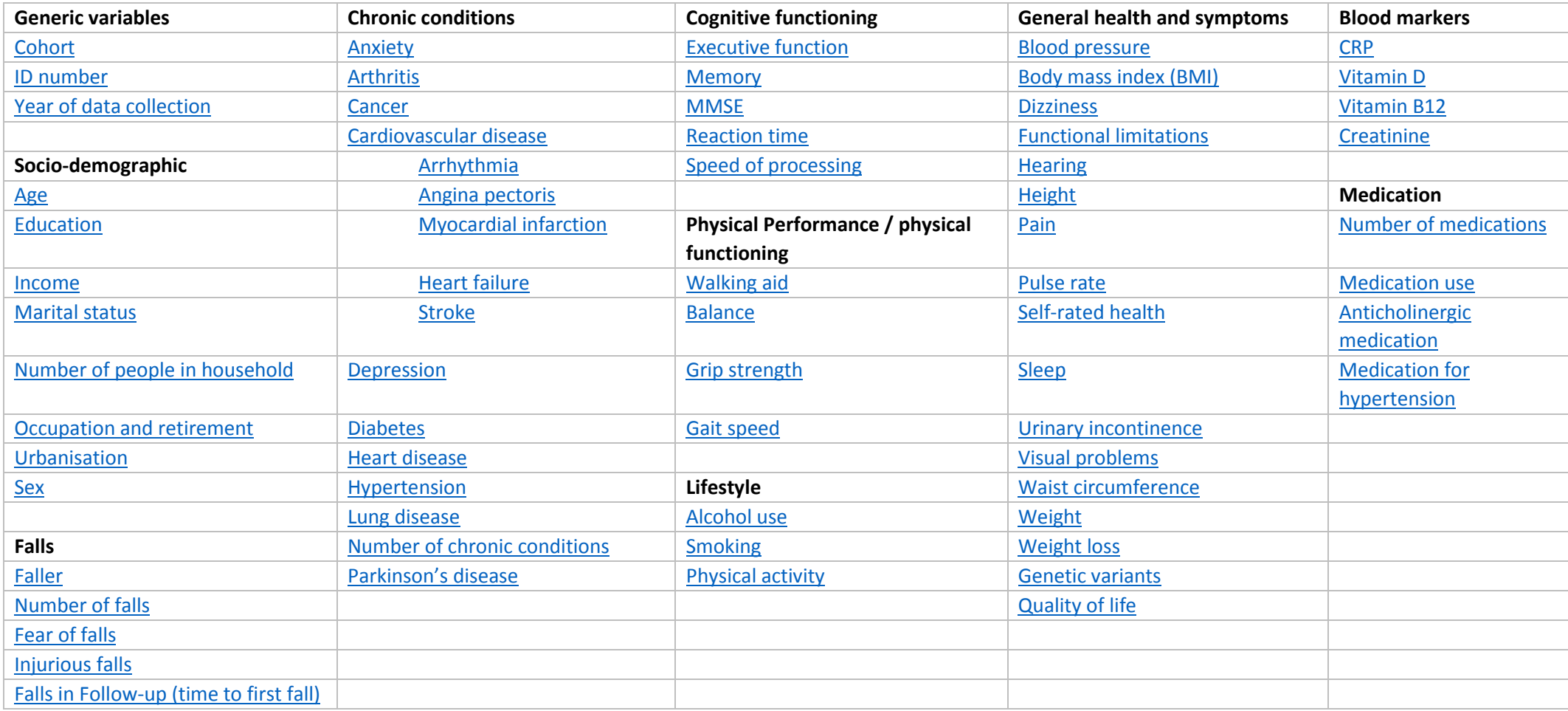

<span id="page-4-1"></span><span id="page-4-0"></span>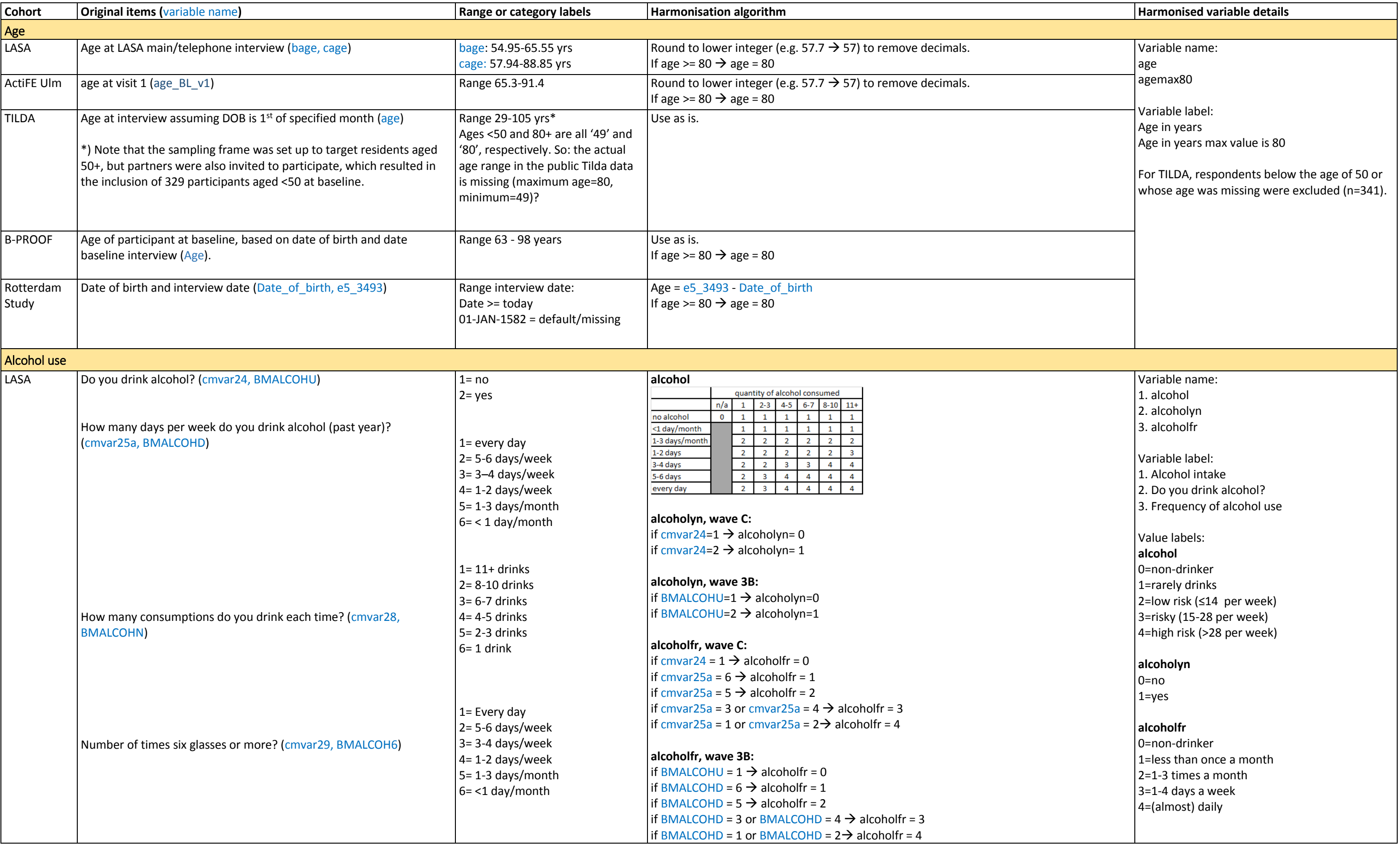

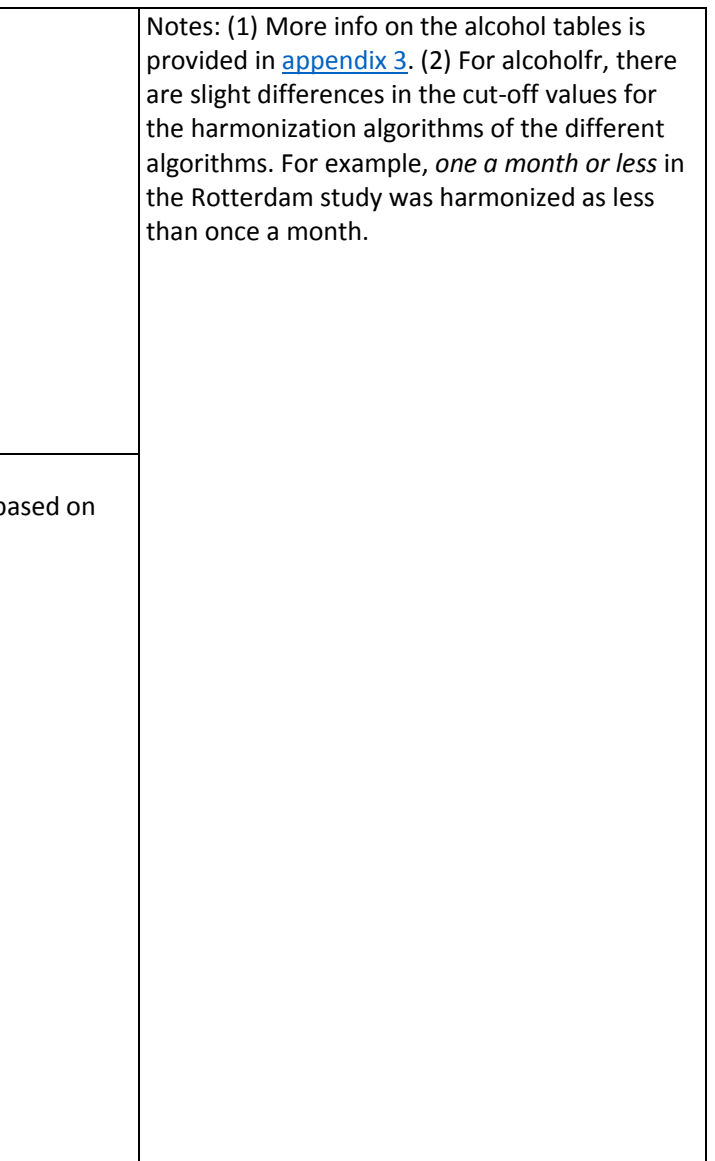

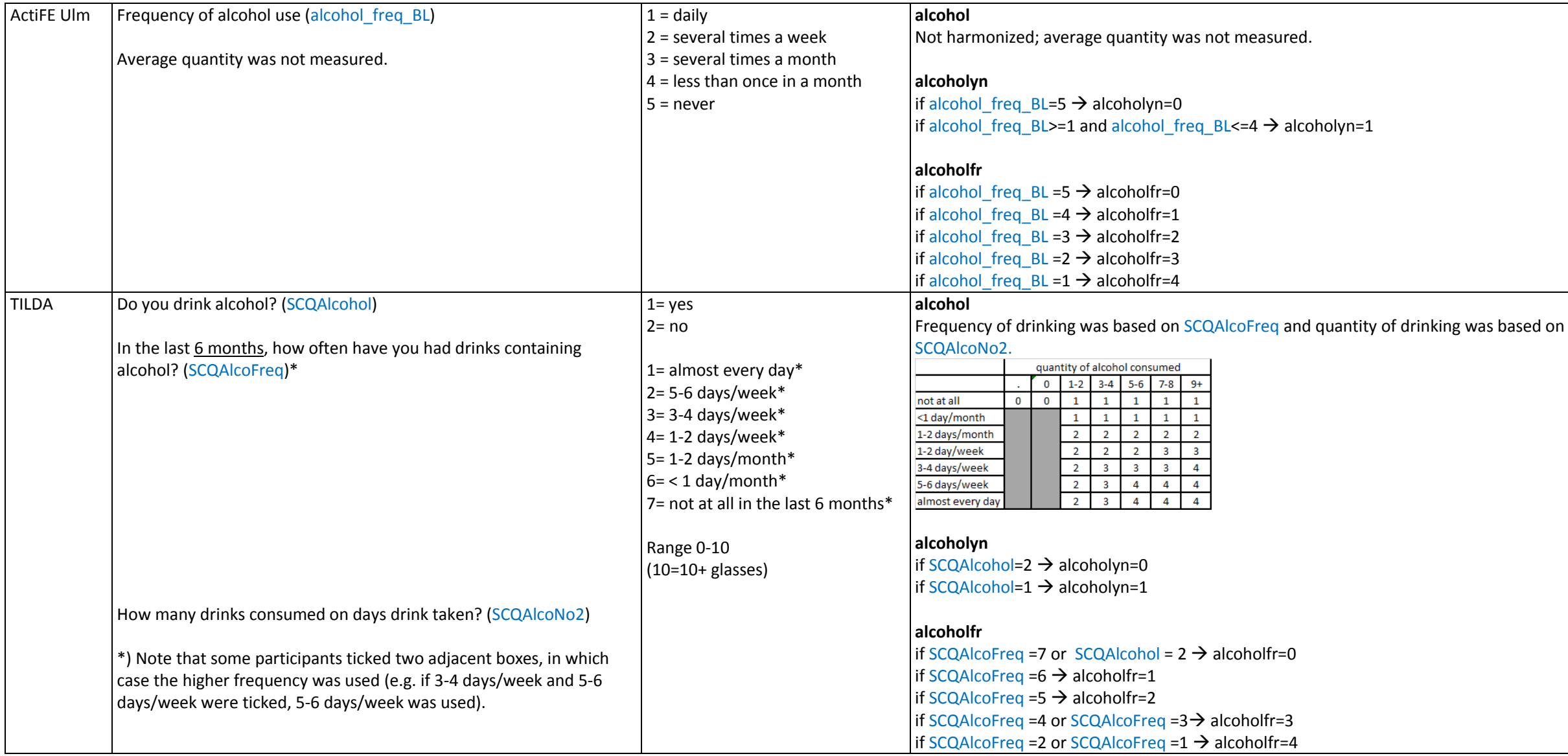

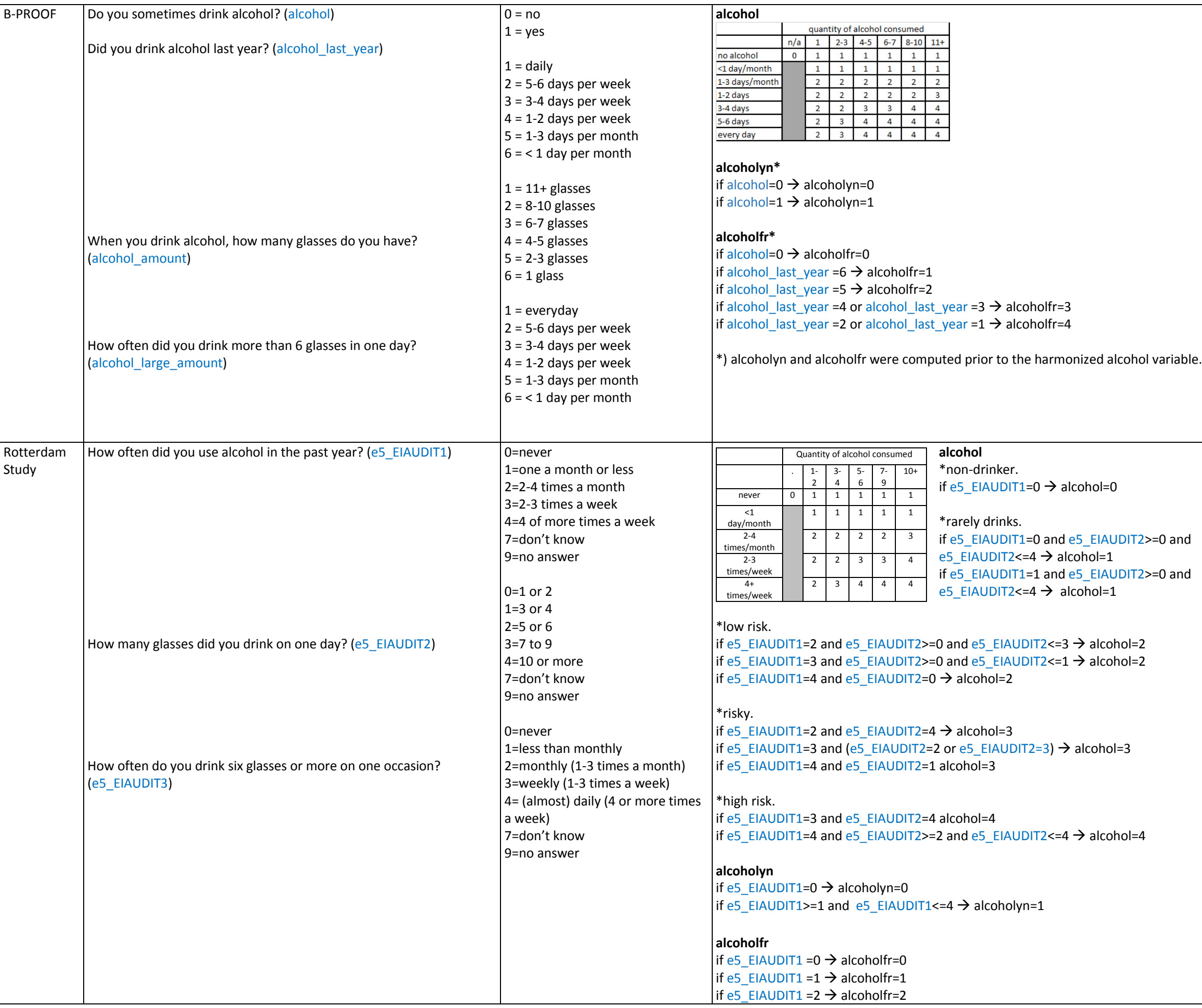

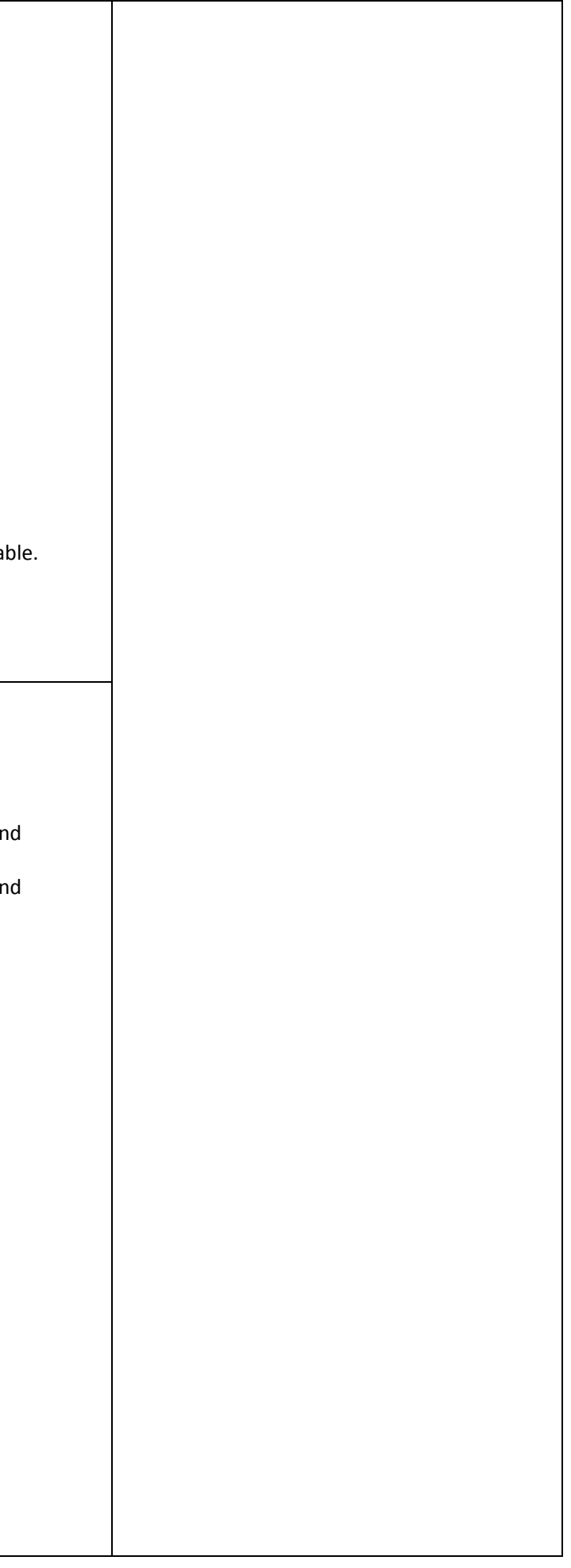

Value label:  $0 =$  low (minimum) 8= cut-off  $7$ 21= high (maximum)

All cohorts include the HADS Anxiety scale, except for B-PROOF.

Variable label: HADS-Anxiety score (range 0-21)

<span id="page-7-0"></span>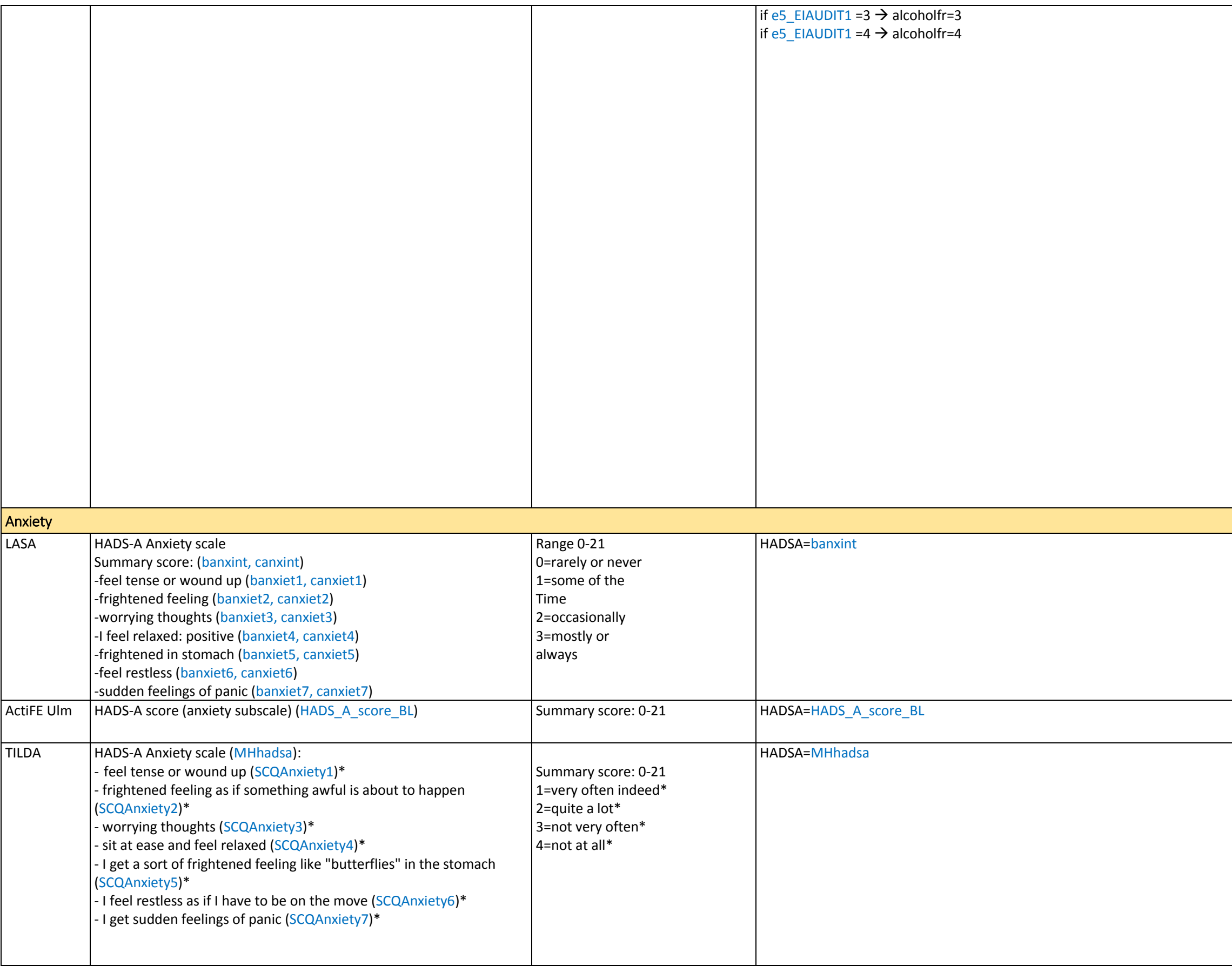

Variable name: **HADSA** 

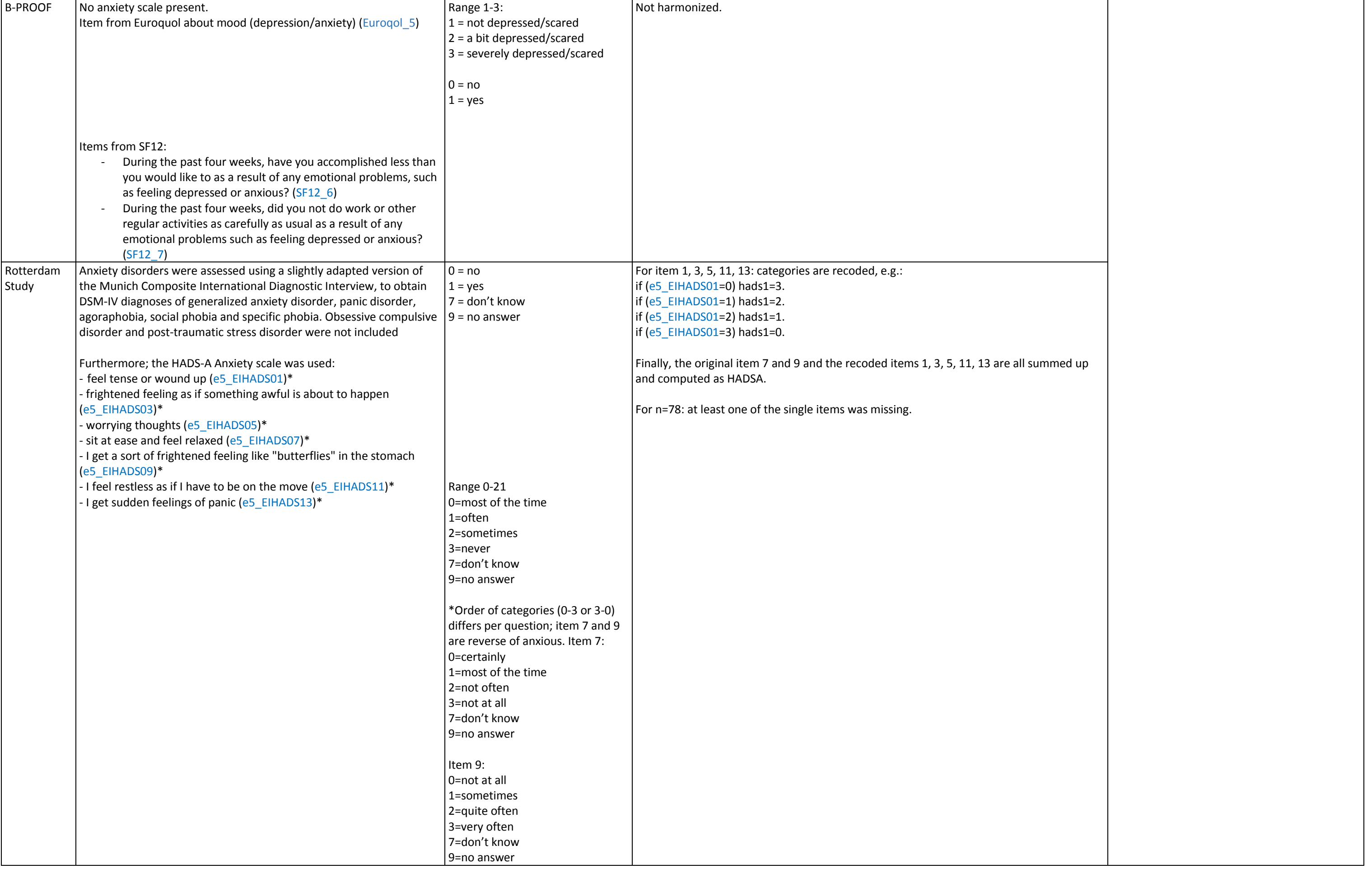

Value labels: 0=no  $1 = yes$ 

Notes: The distribution of RA in the Rotterdam Study differs greatly from that of the other cohorts.

Variable name: 1. arthritis

2. osteoarthritis

3. rheumatoid

Variable label: 1. Arthritis: OA, RA or other 2. Osteoarthritis

3. Rheumatoid arthritis

<span id="page-9-0"></span>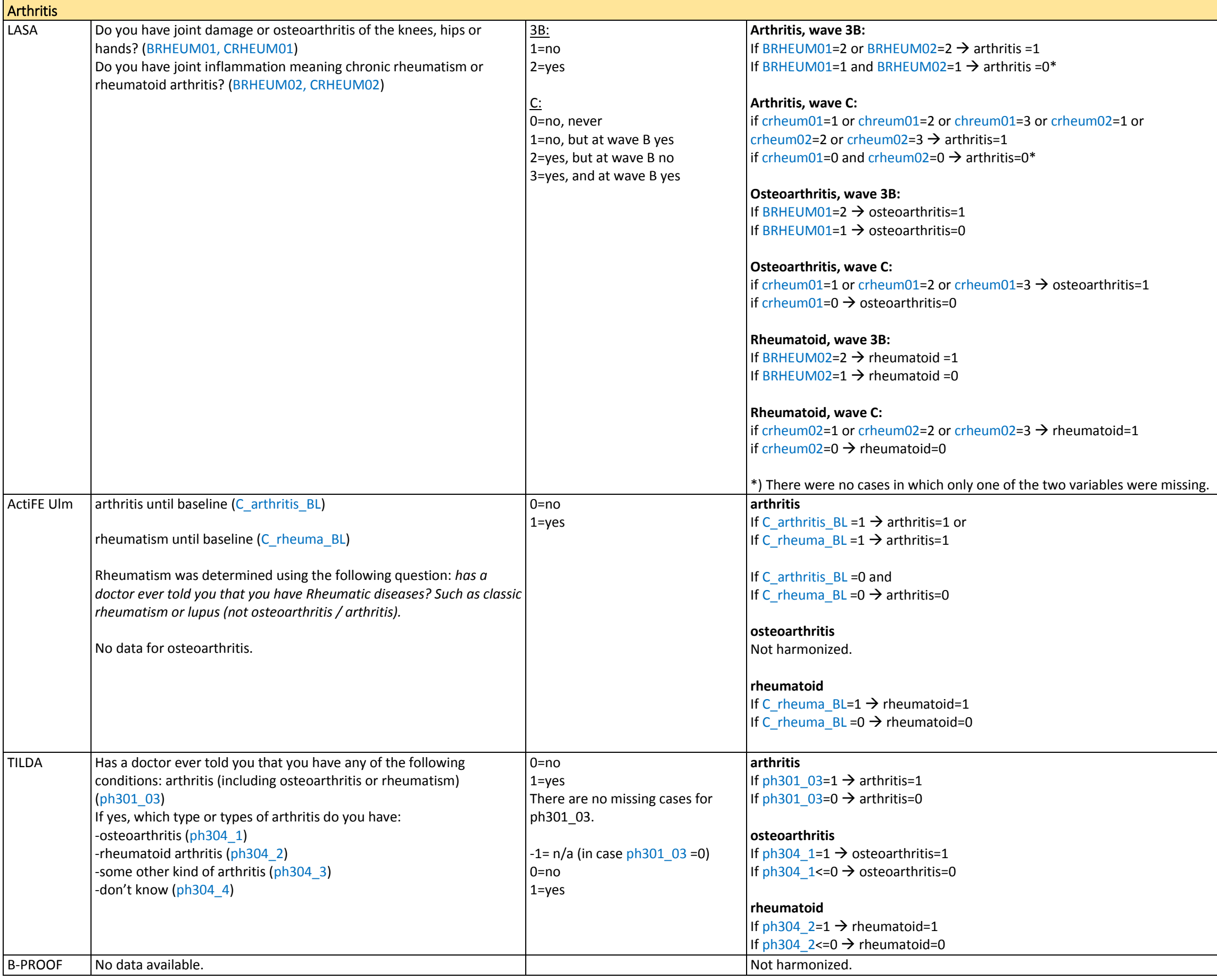

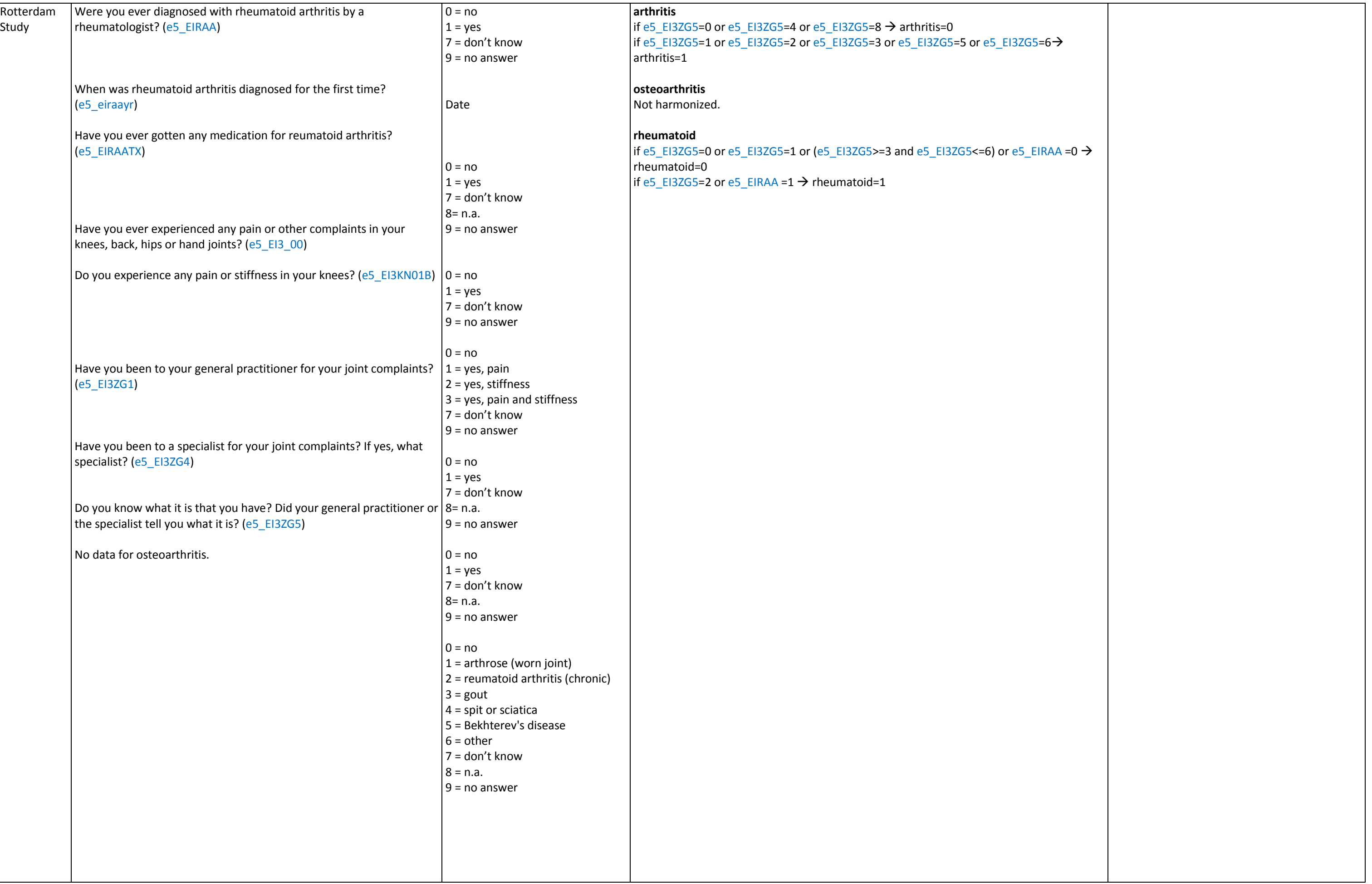

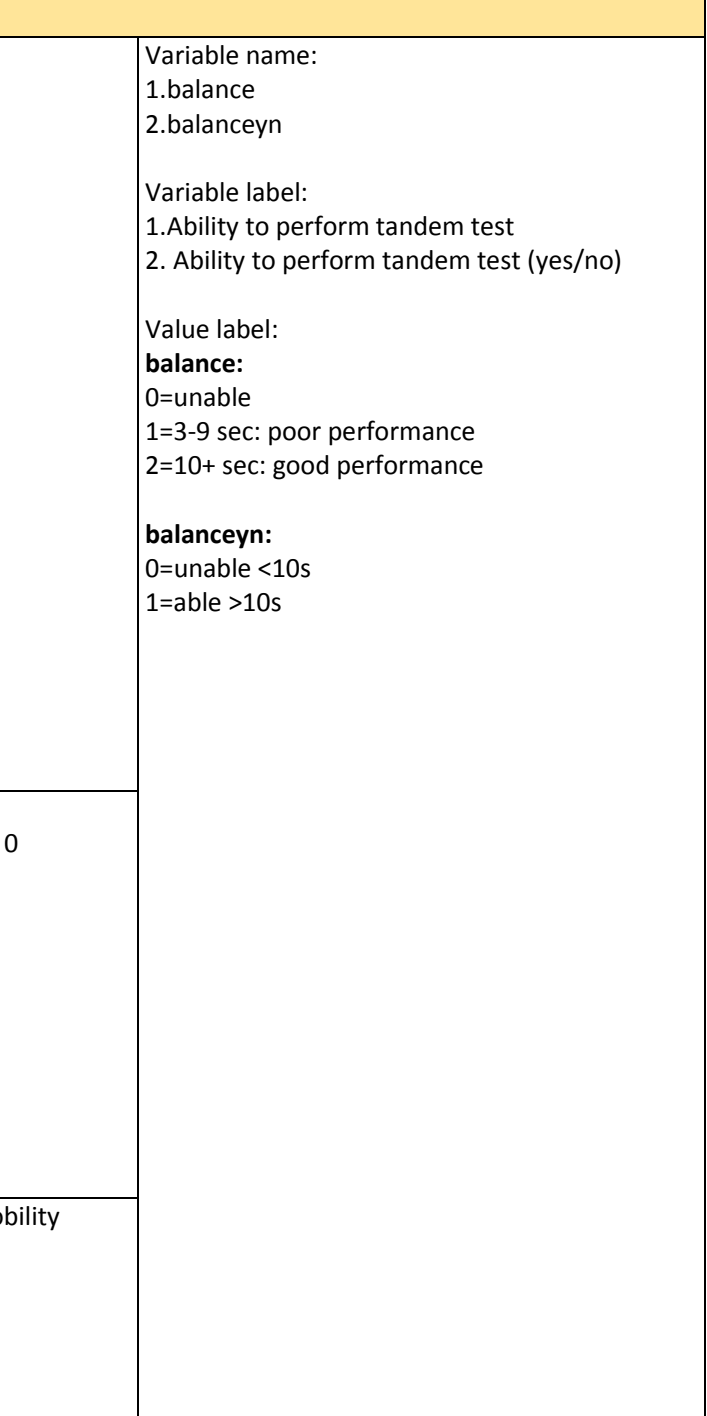

<span id="page-11-0"></span>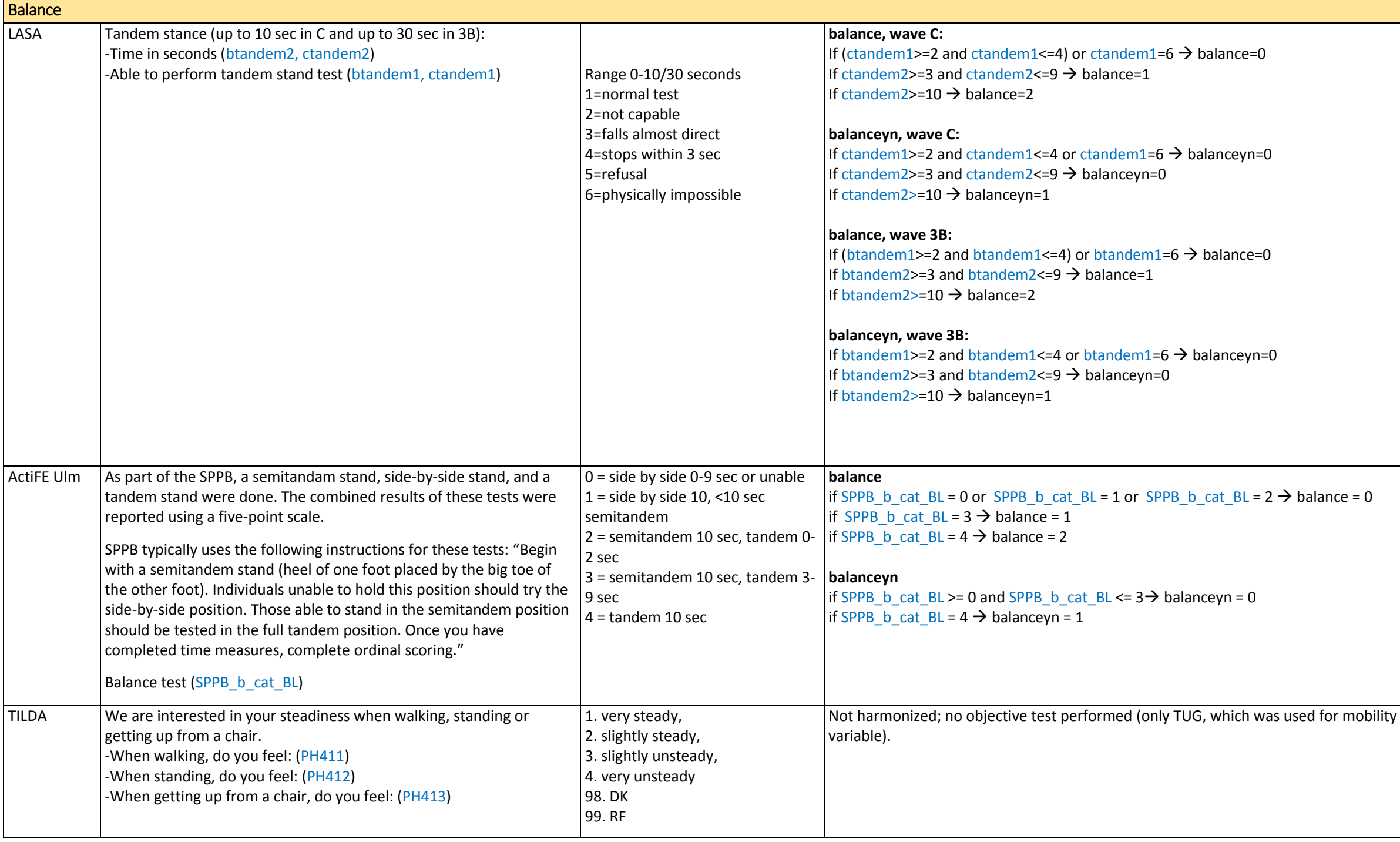

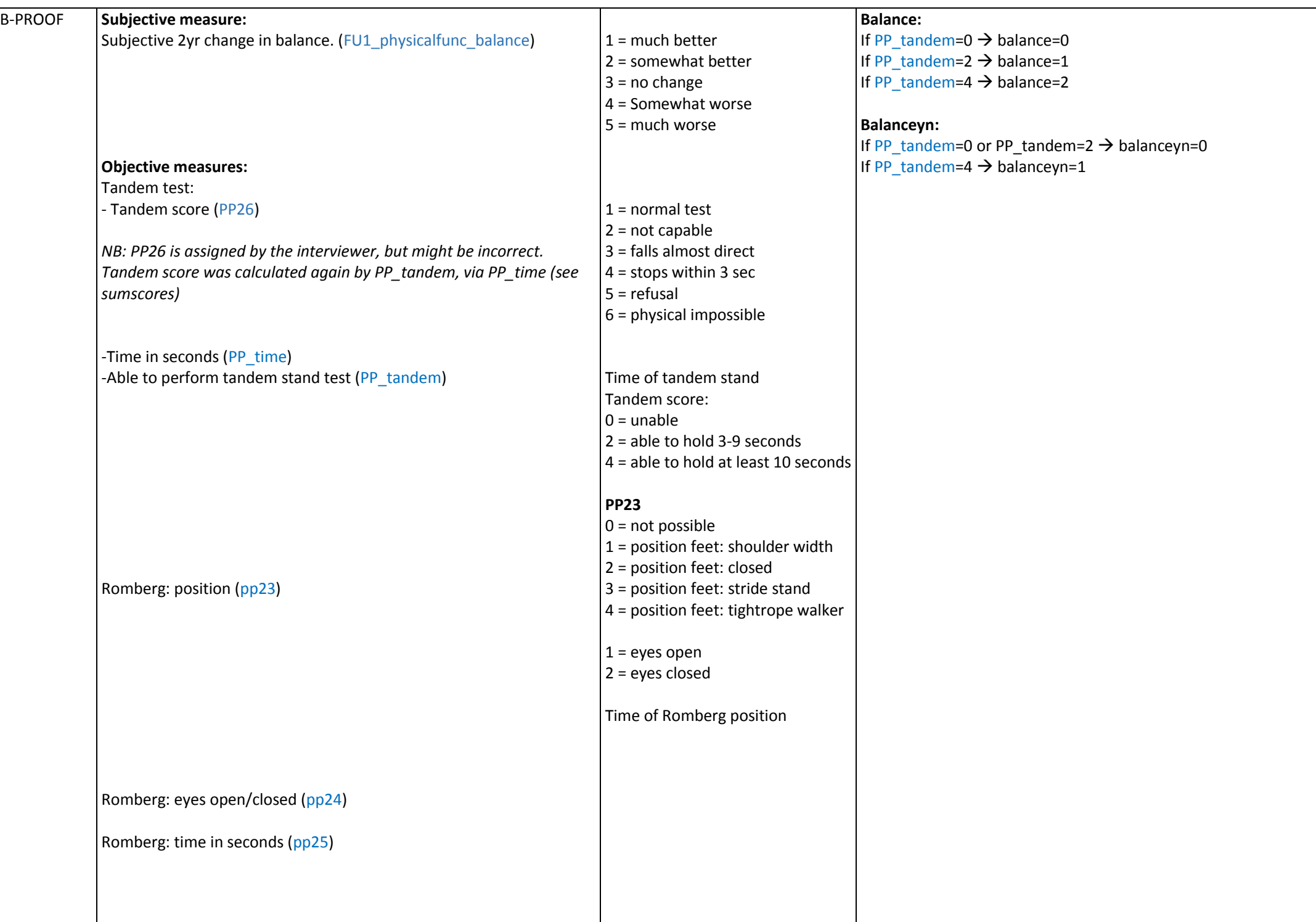

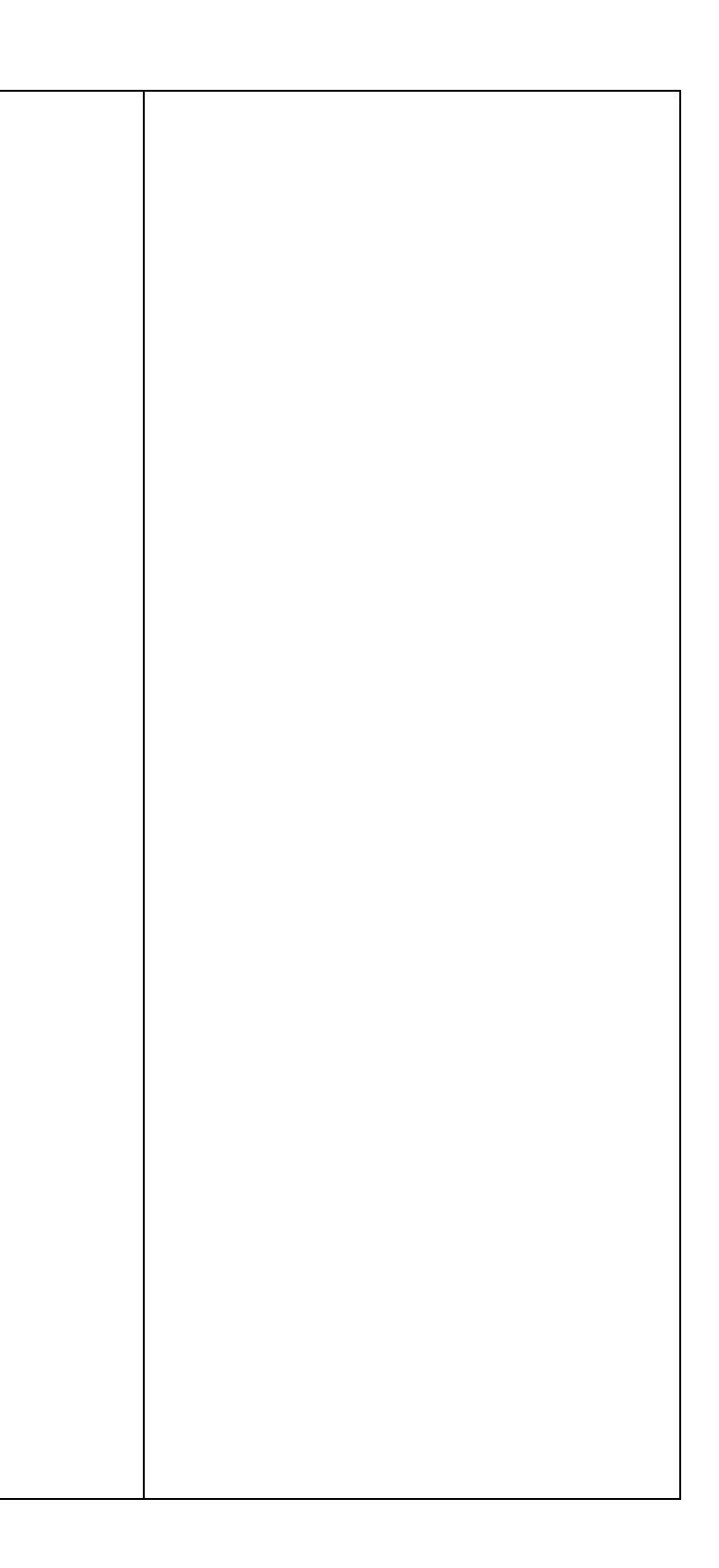

<span id="page-13-0"></span>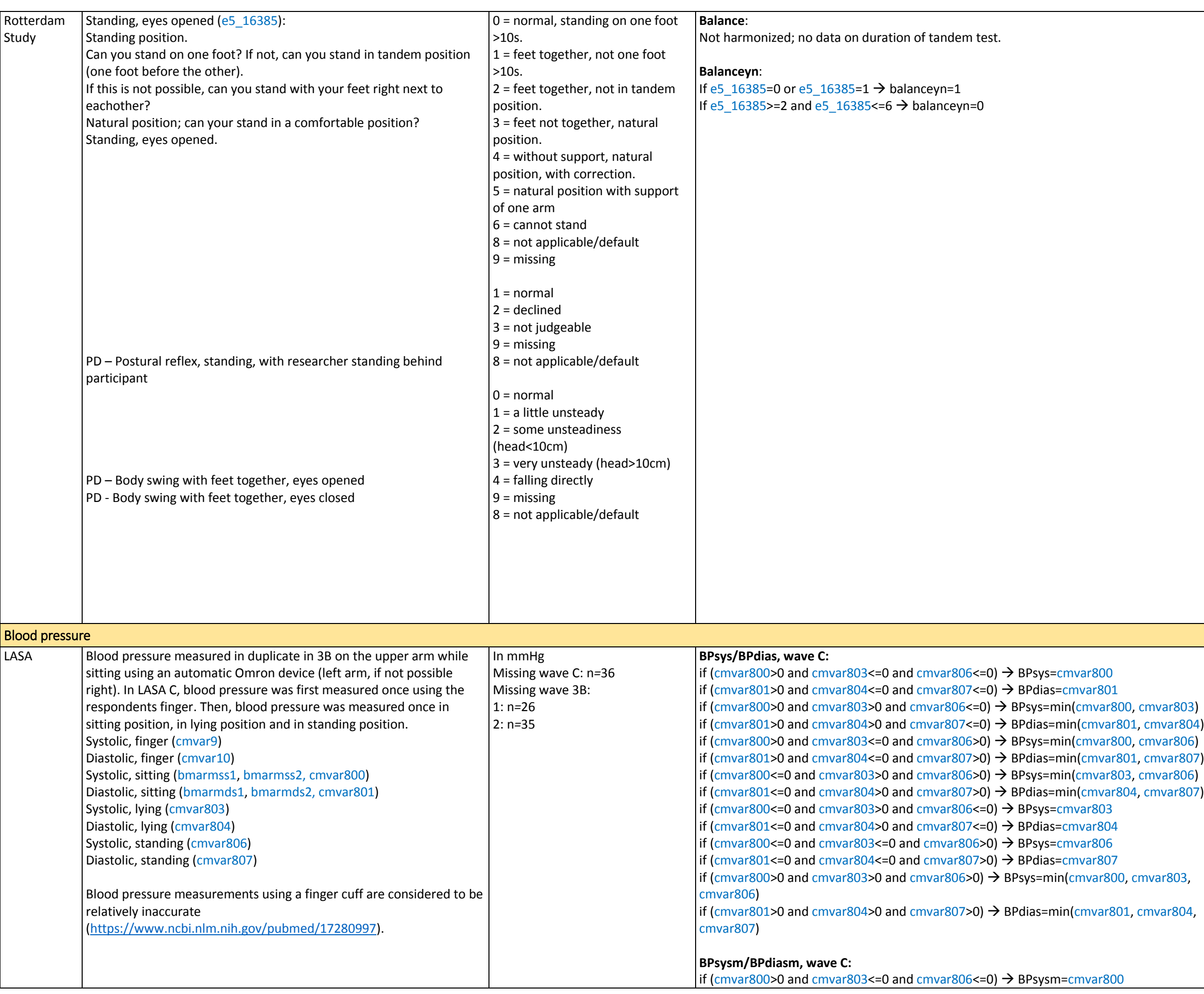

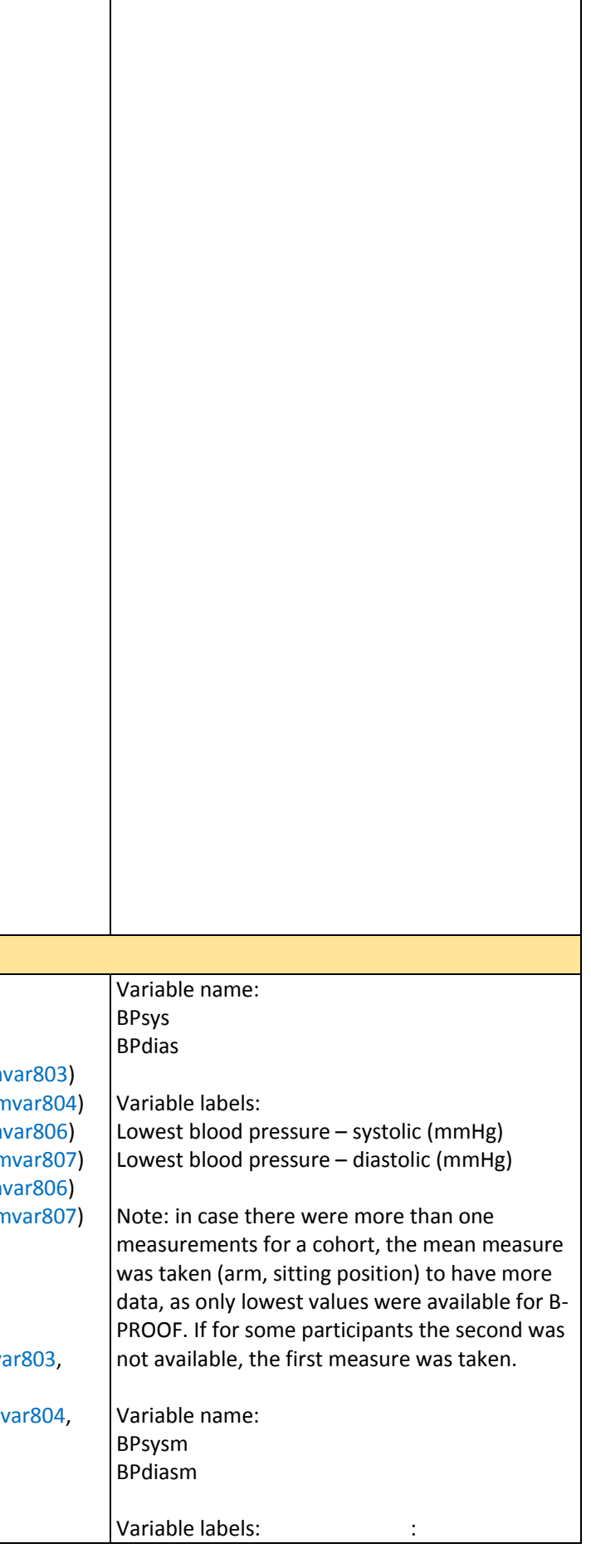

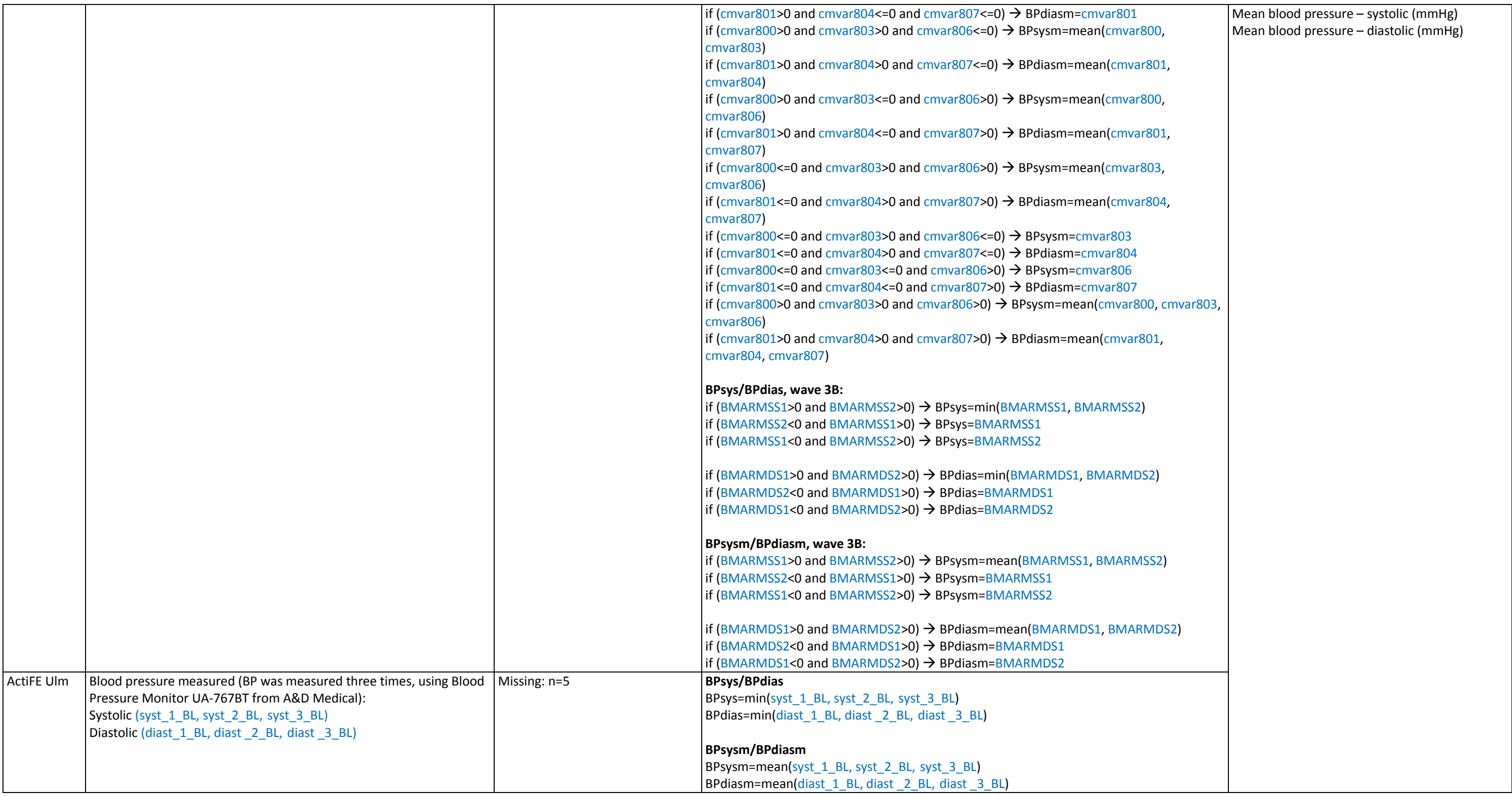

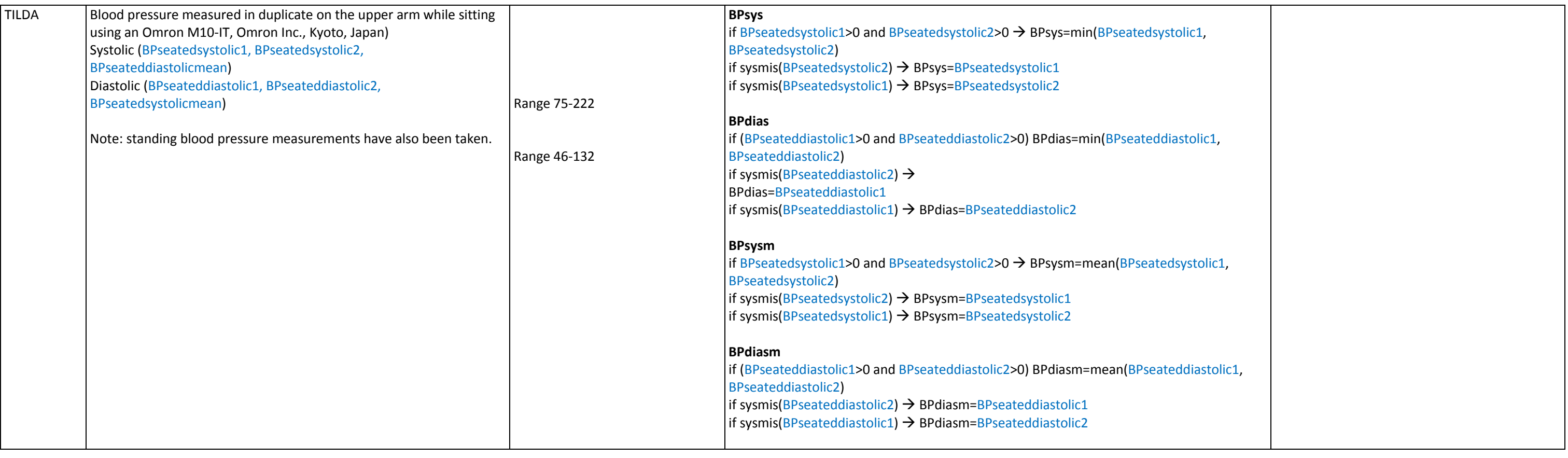

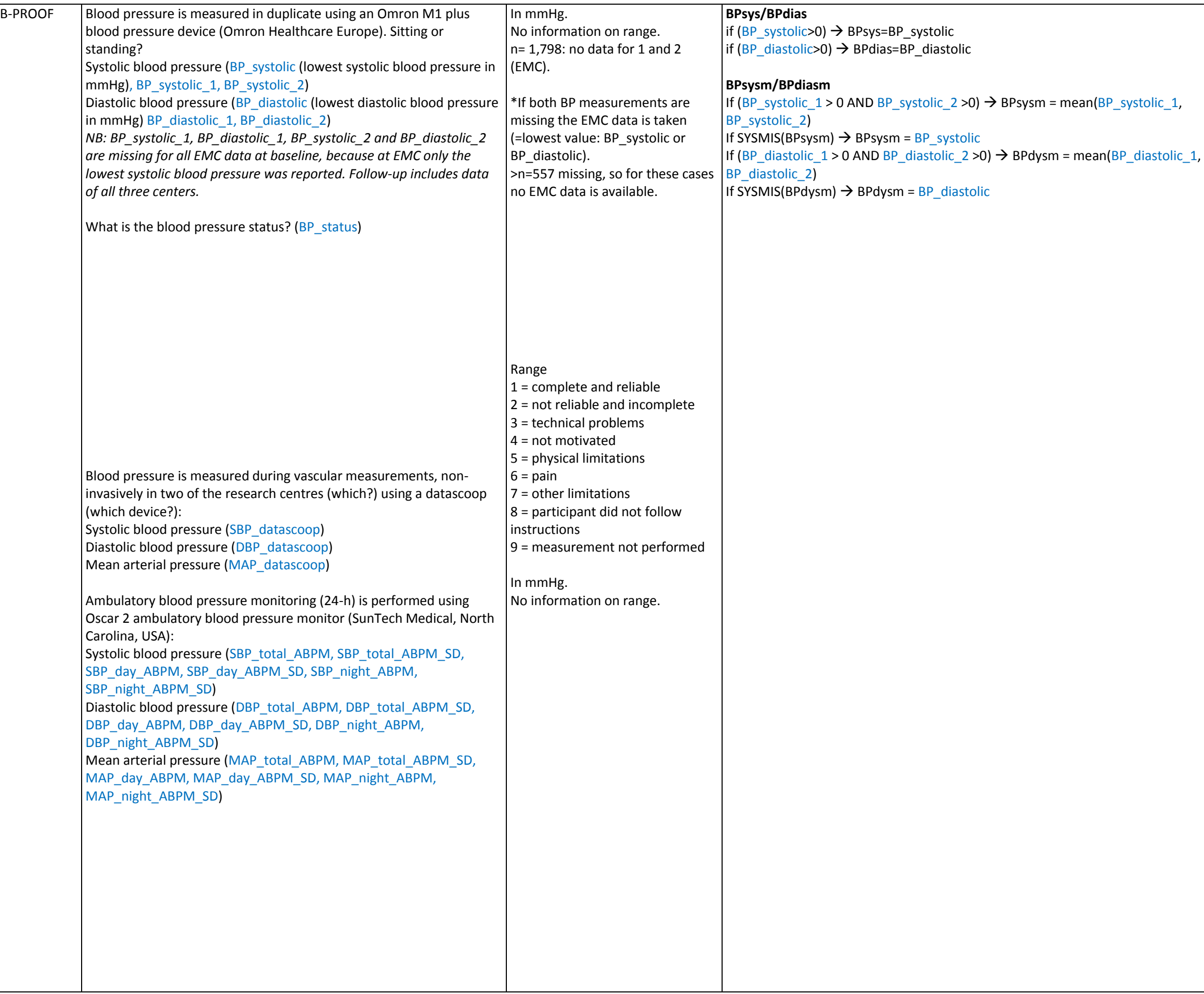

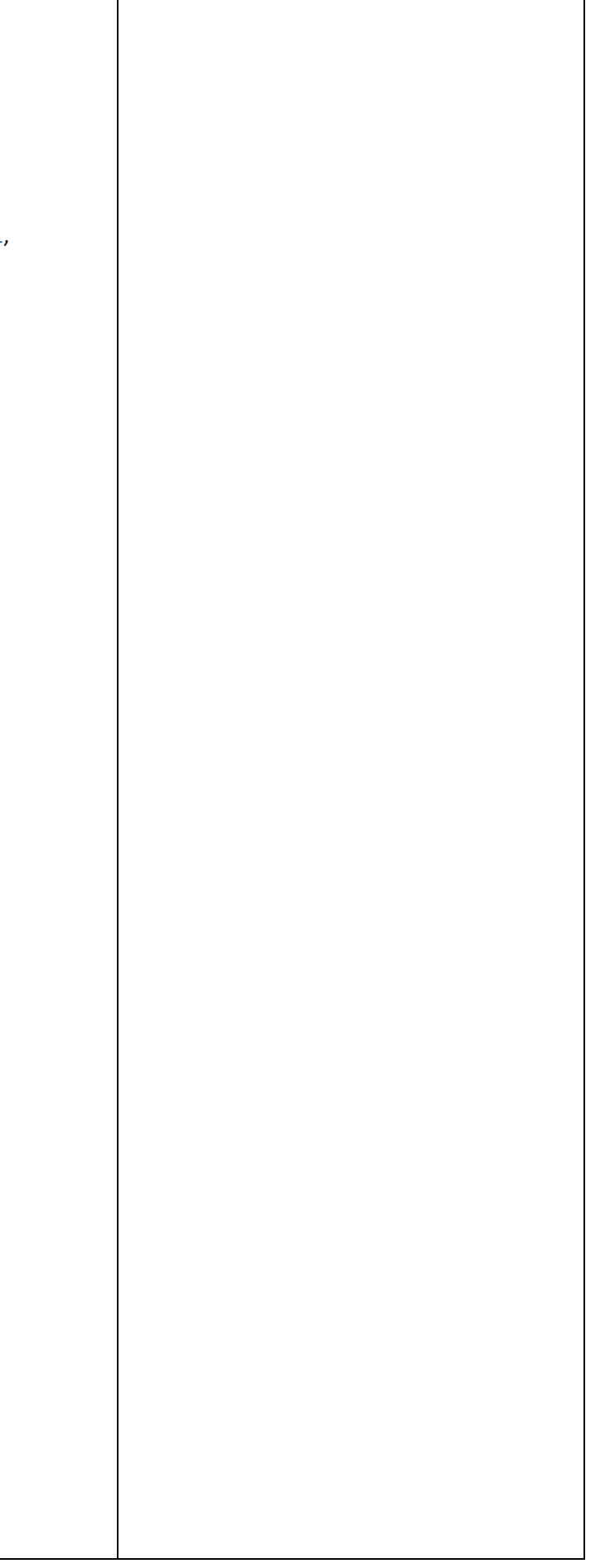

<span id="page-17-1"></span><span id="page-17-0"></span>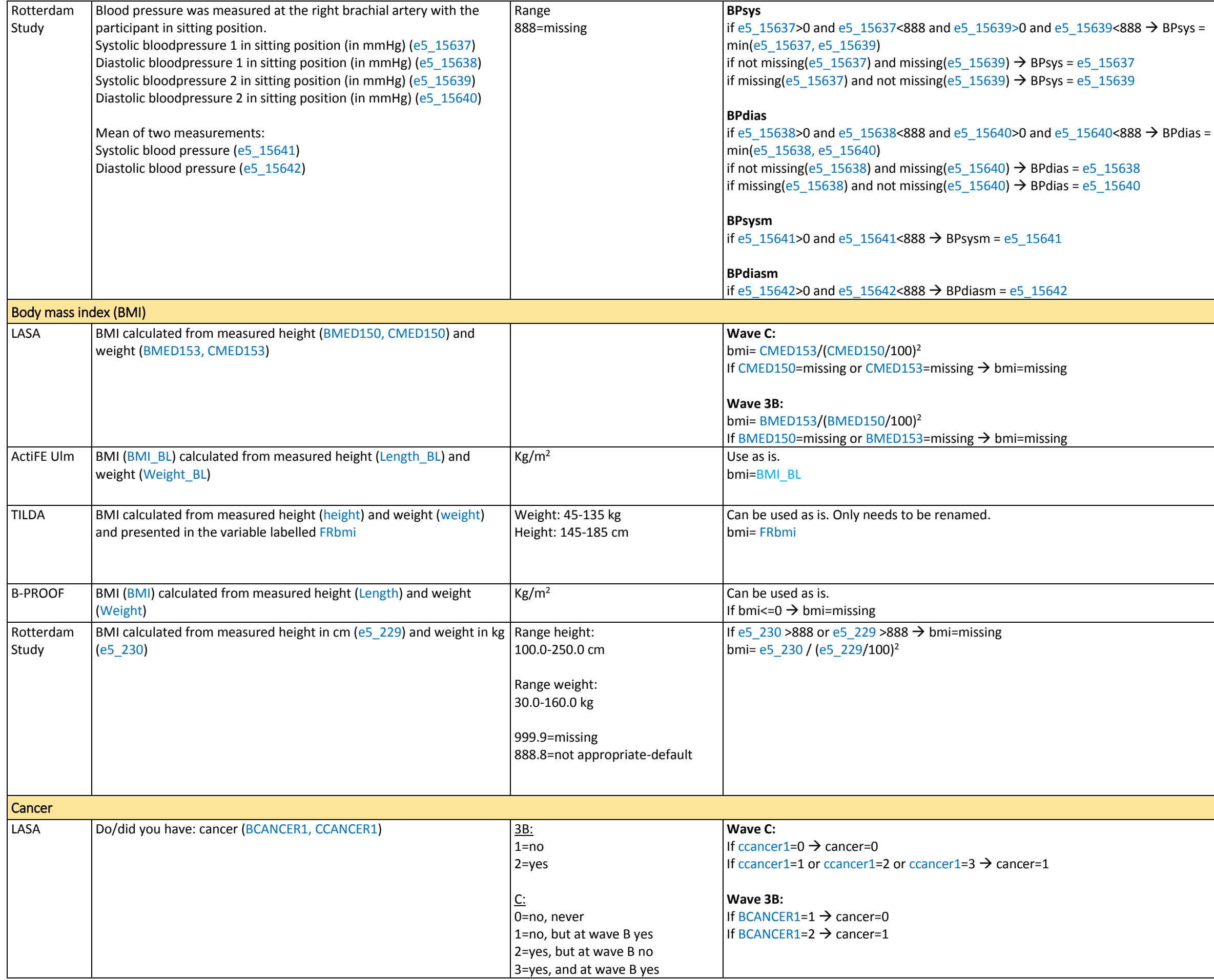

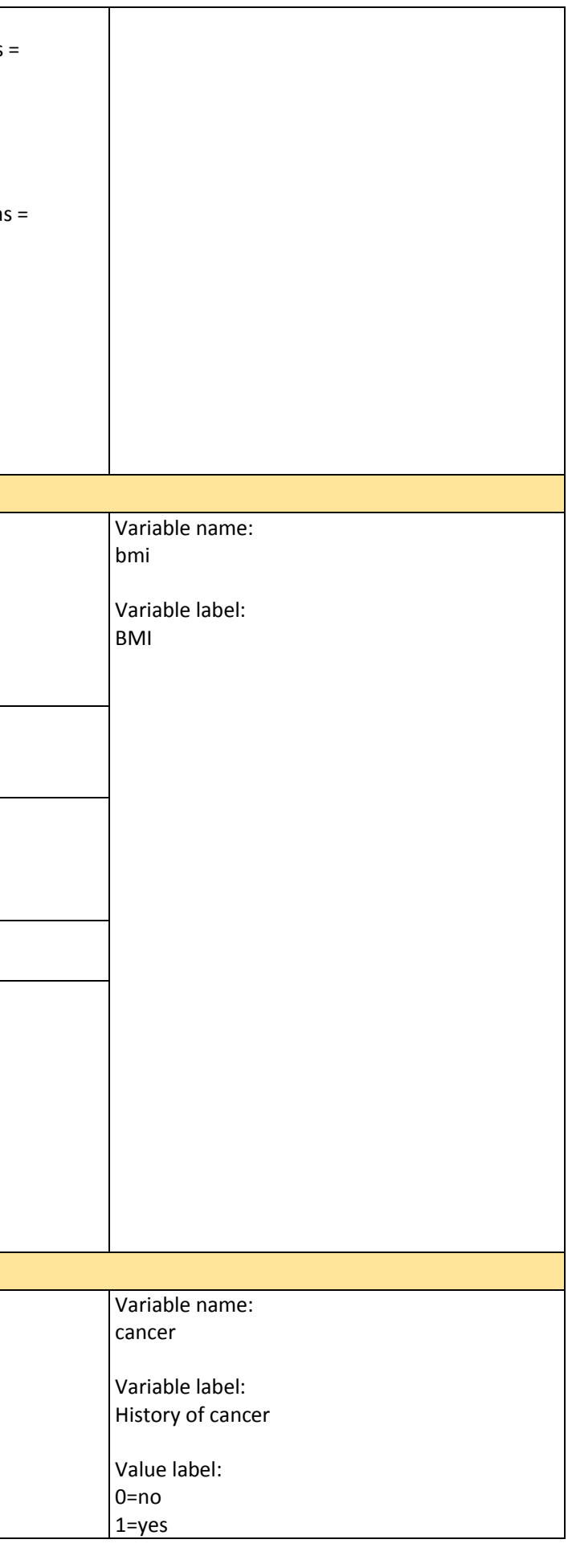

<span id="page-18-1"></span><span id="page-18-0"></span>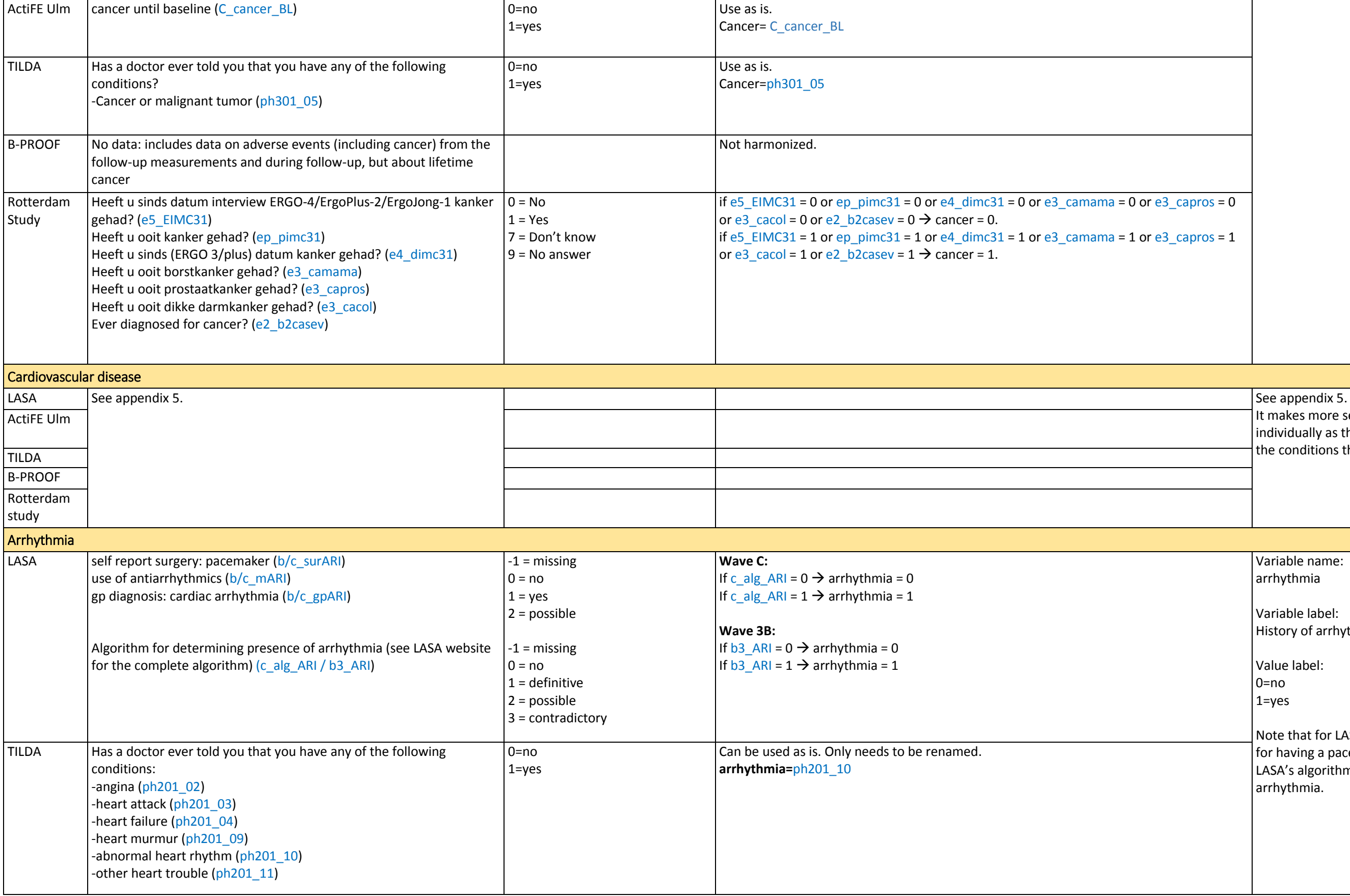

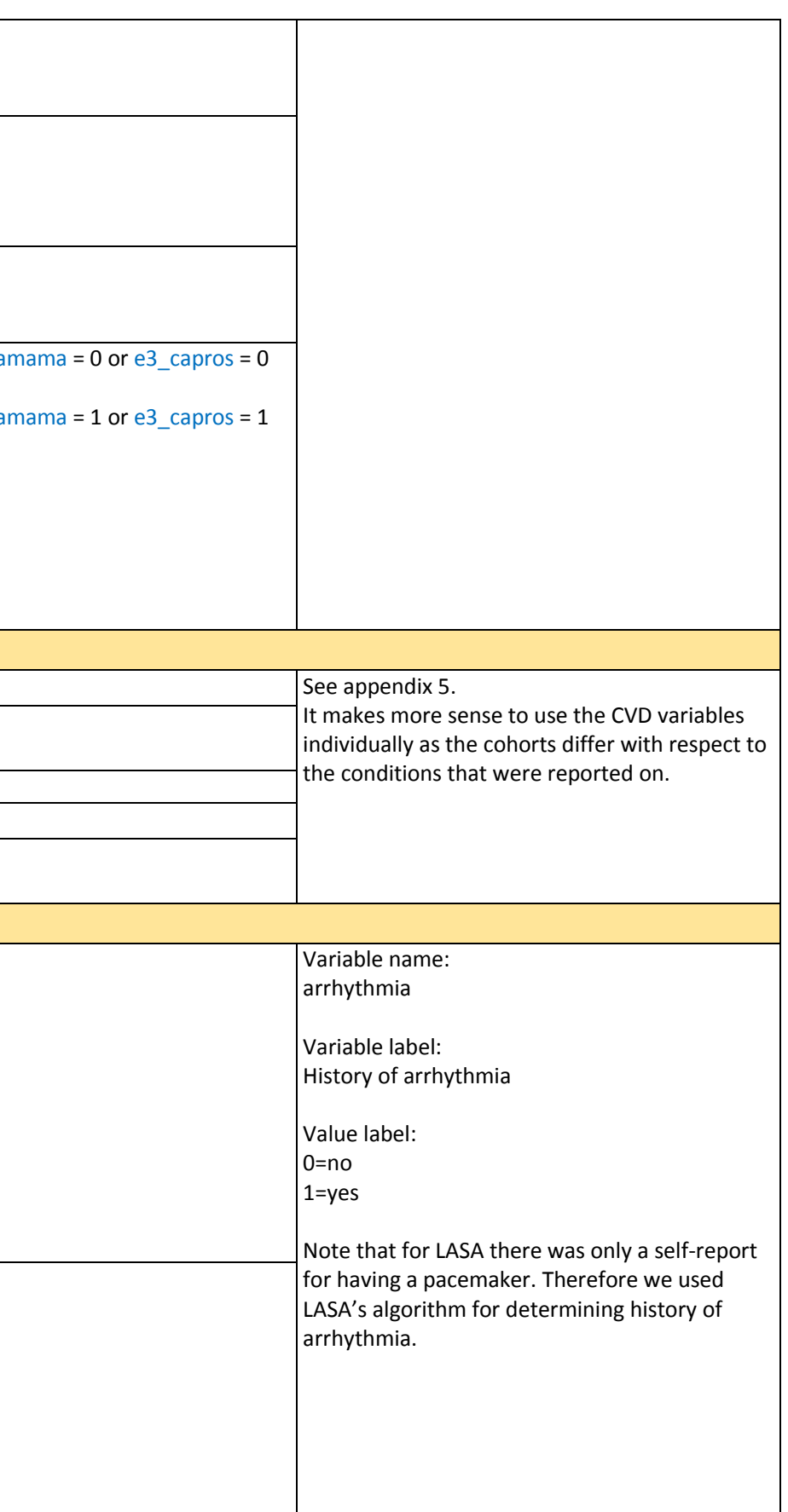

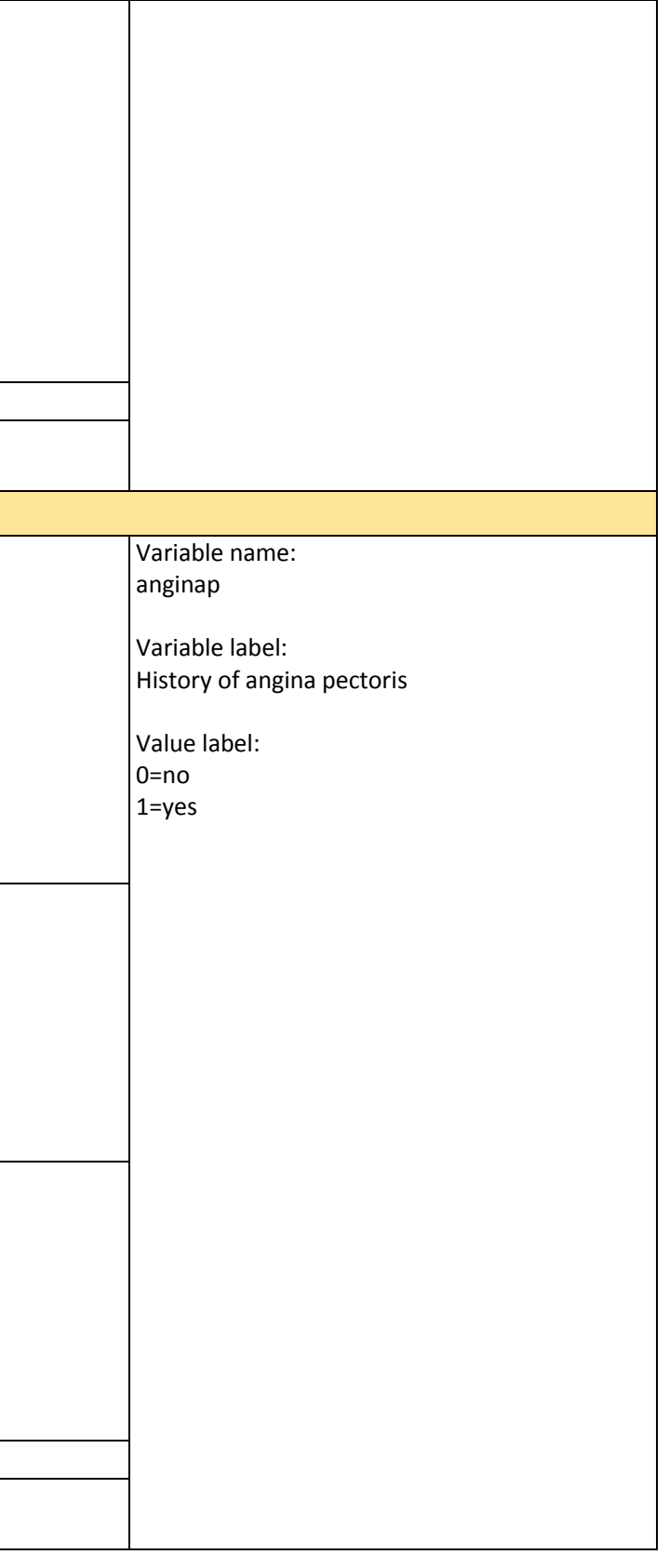

<span id="page-19-0"></span>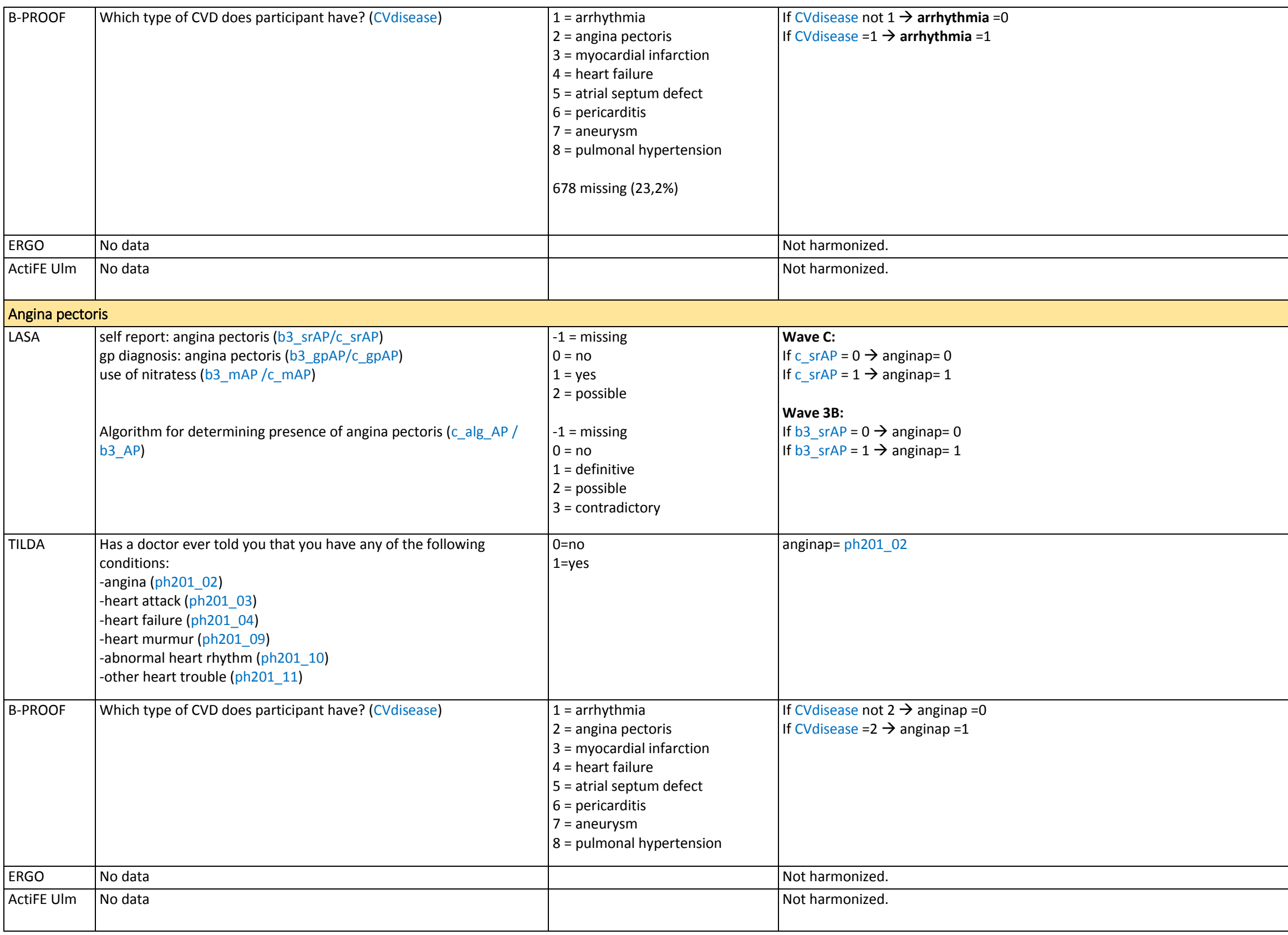

<span id="page-20-1"></span><span id="page-20-0"></span>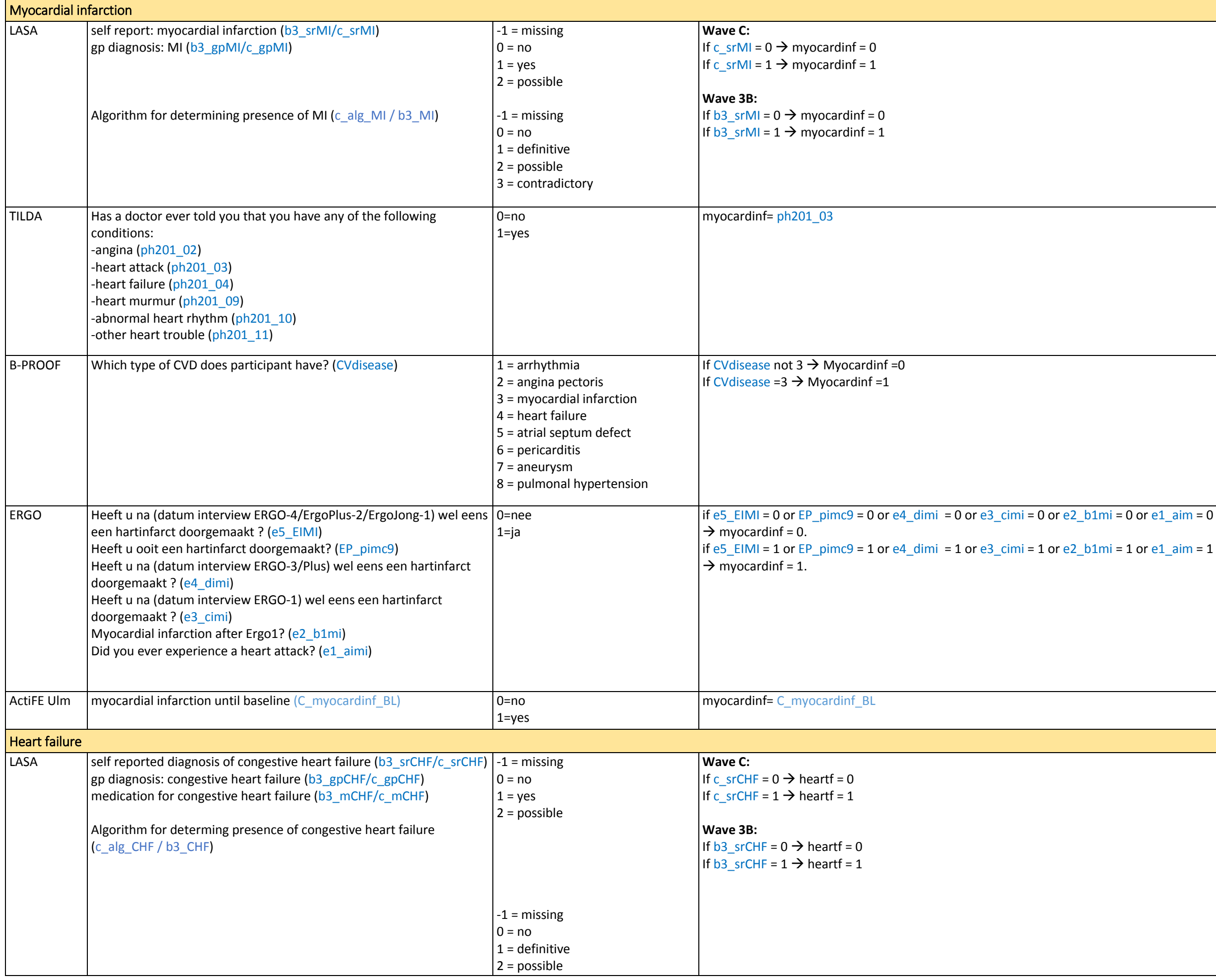

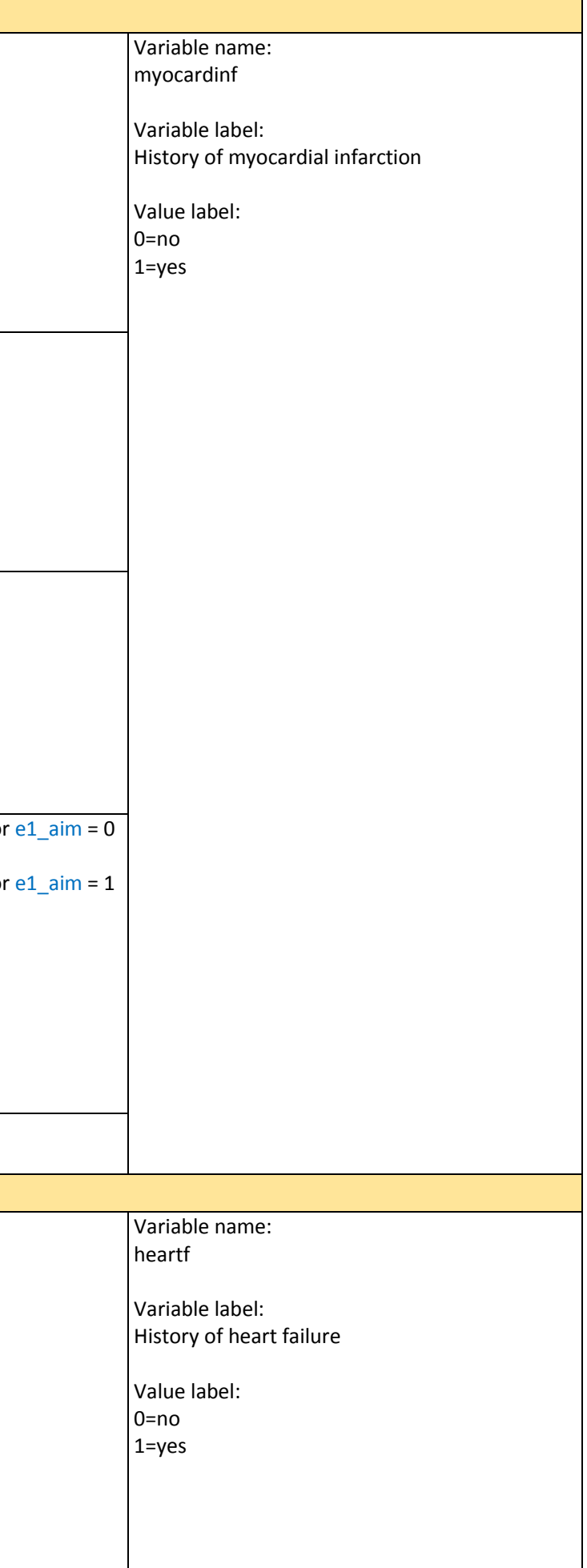

<span id="page-21-1"></span><span id="page-21-0"></span>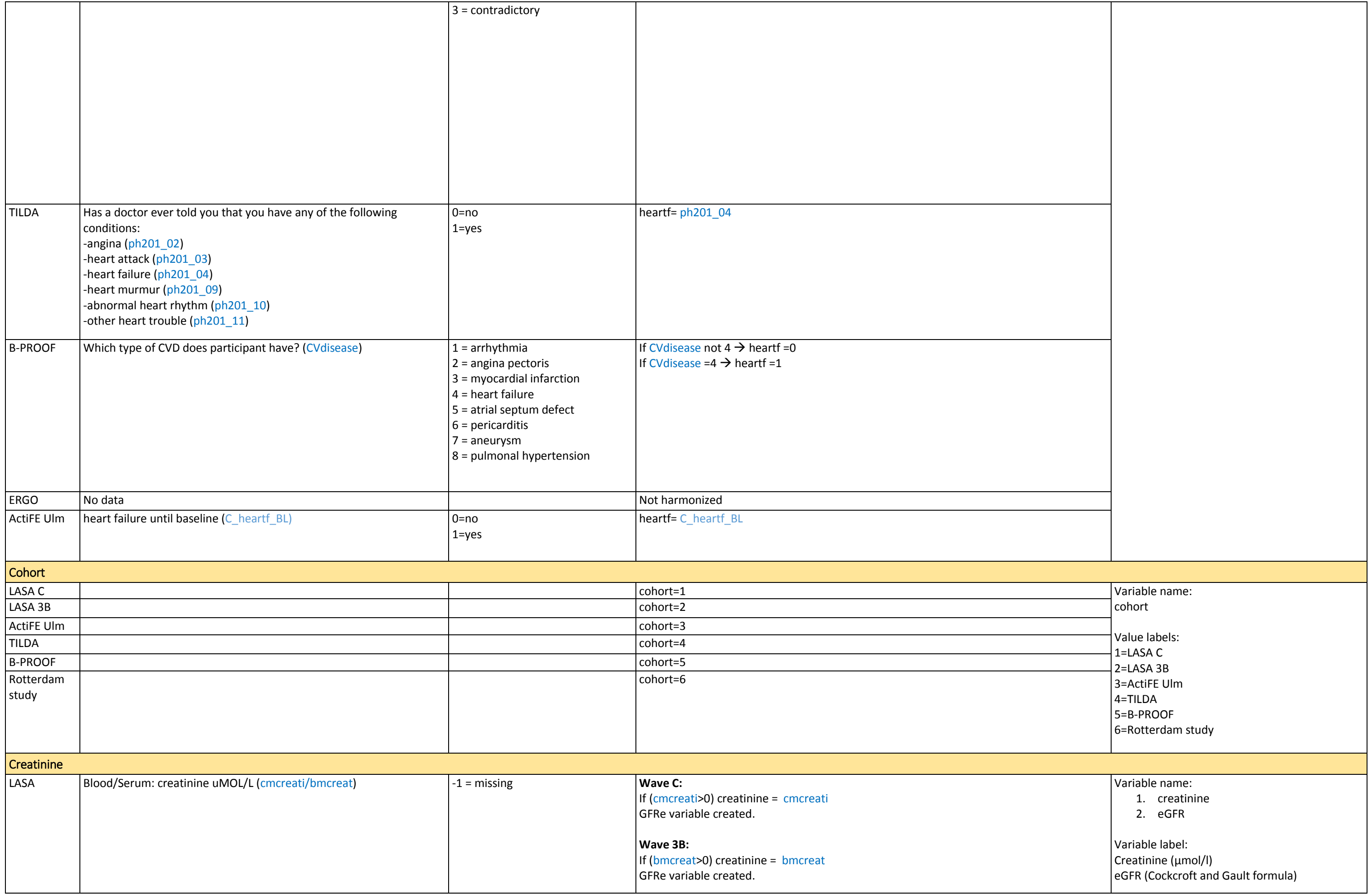

<span id="page-22-1"></span><span id="page-22-0"></span>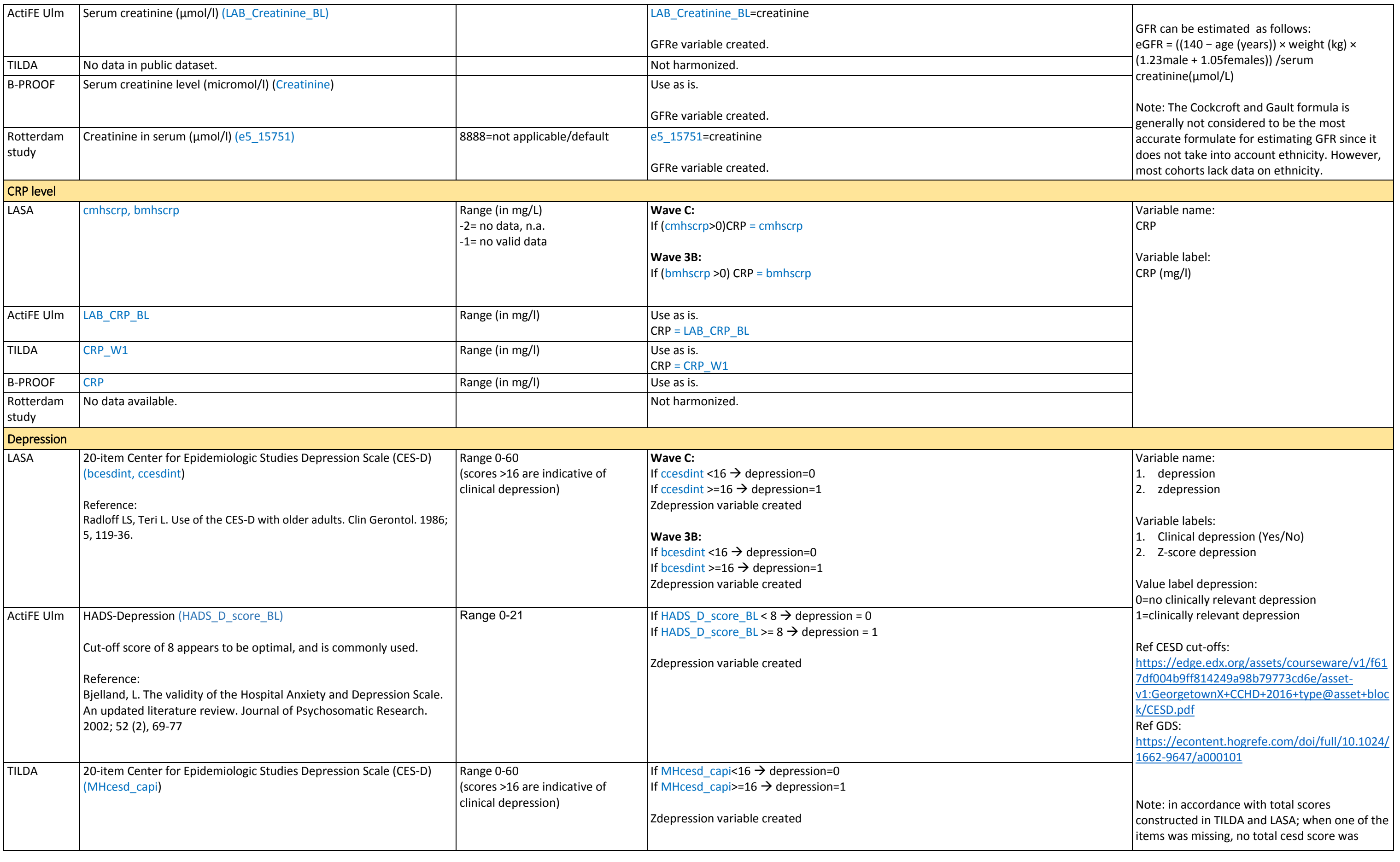

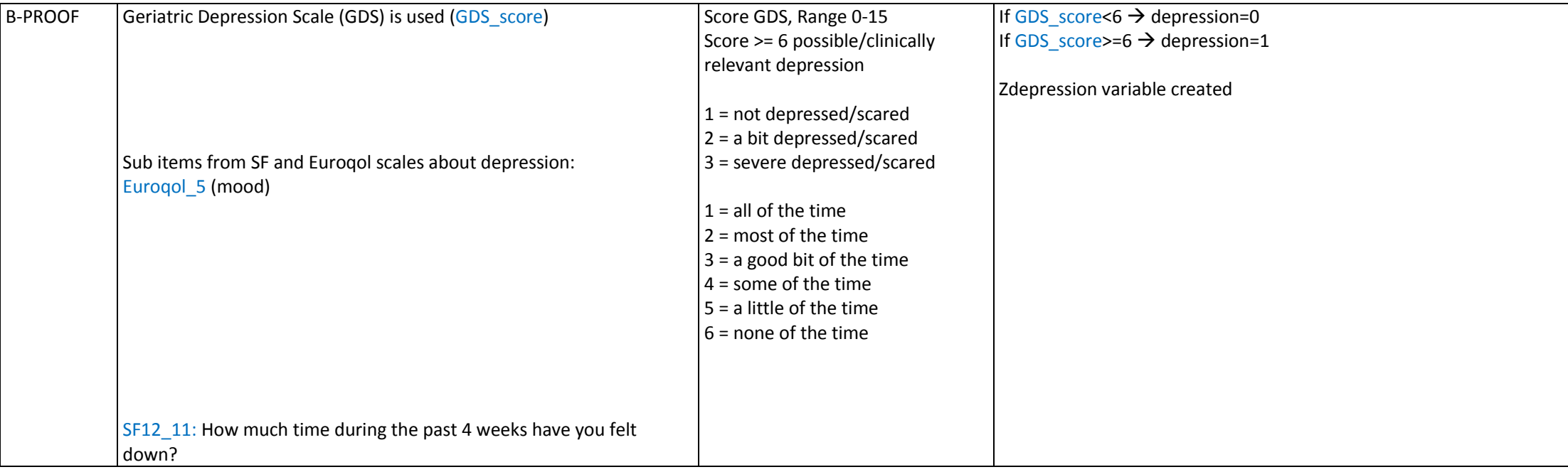

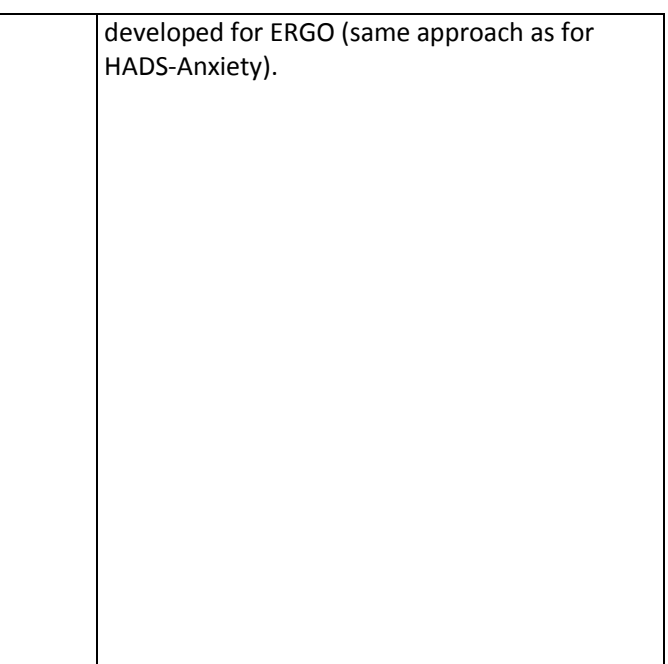

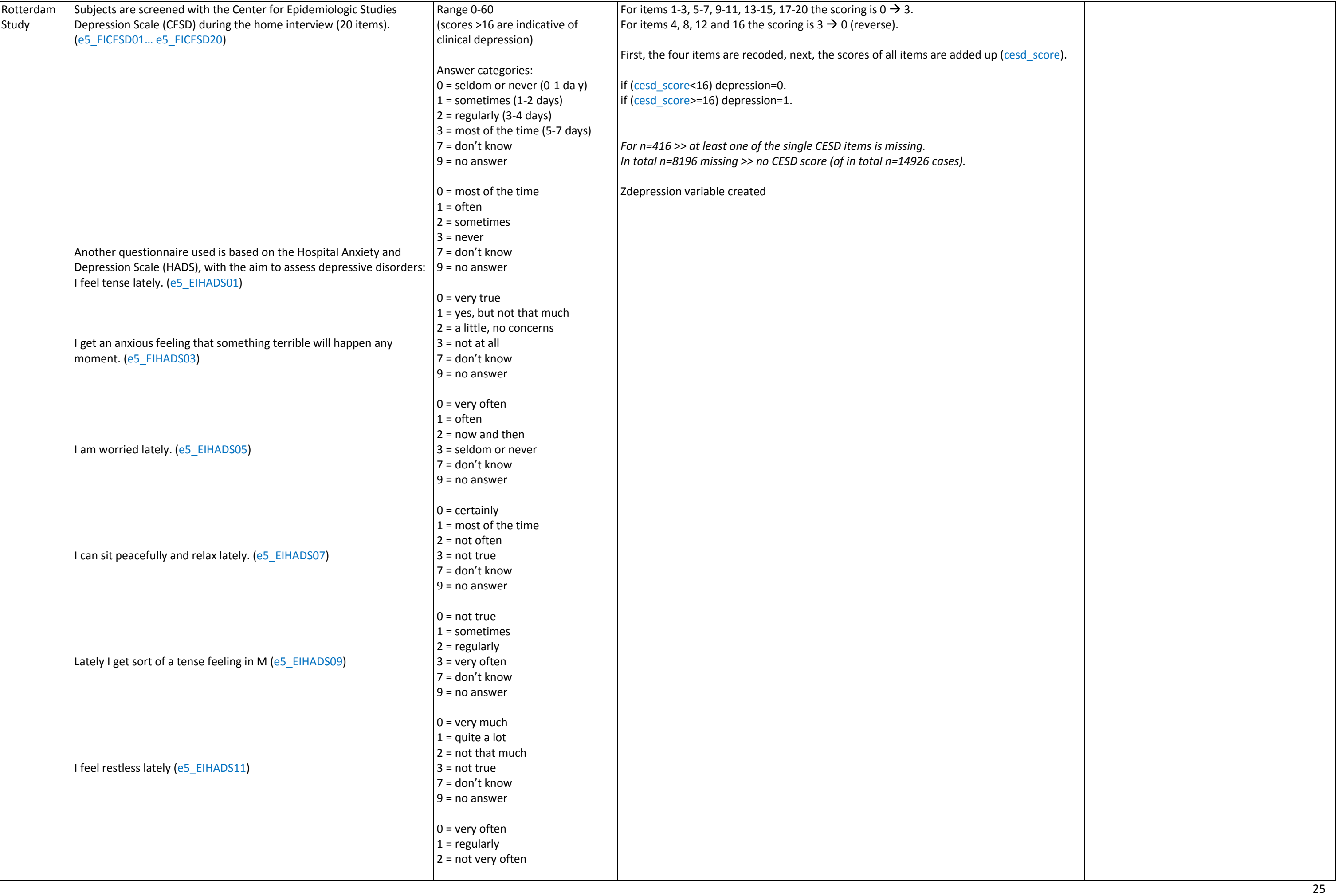

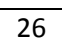

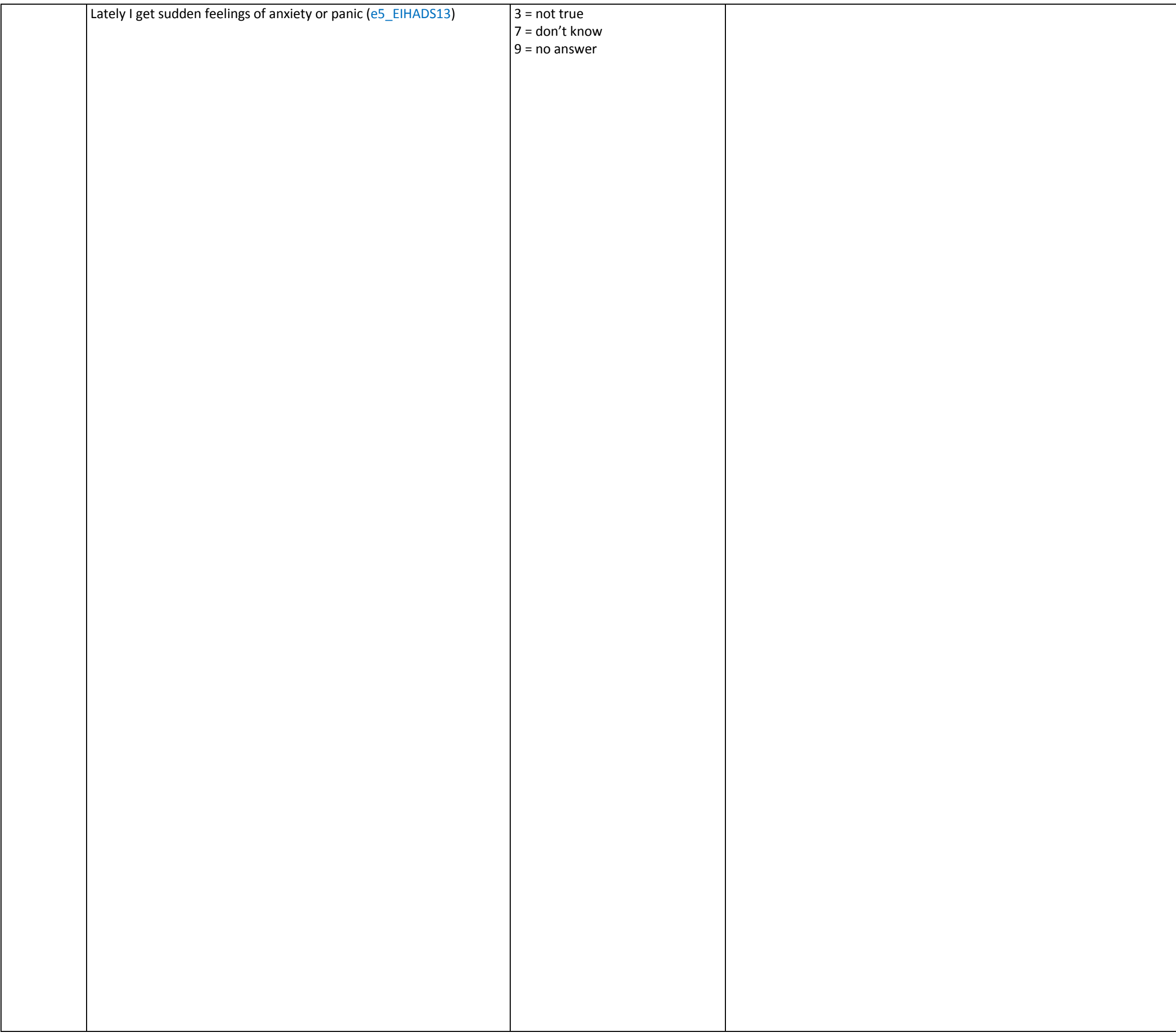

<span id="page-26-1"></span><span id="page-26-0"></span>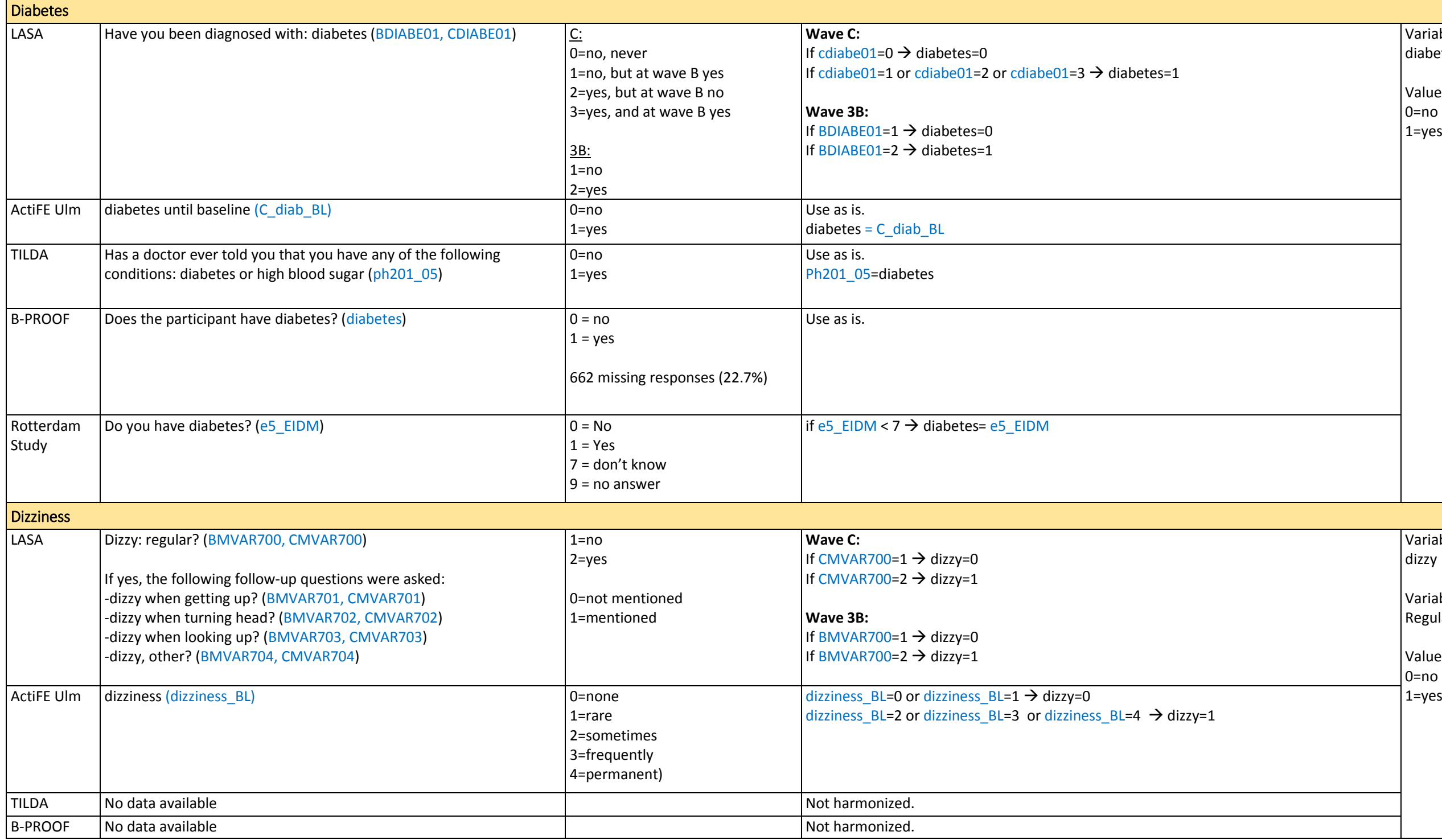

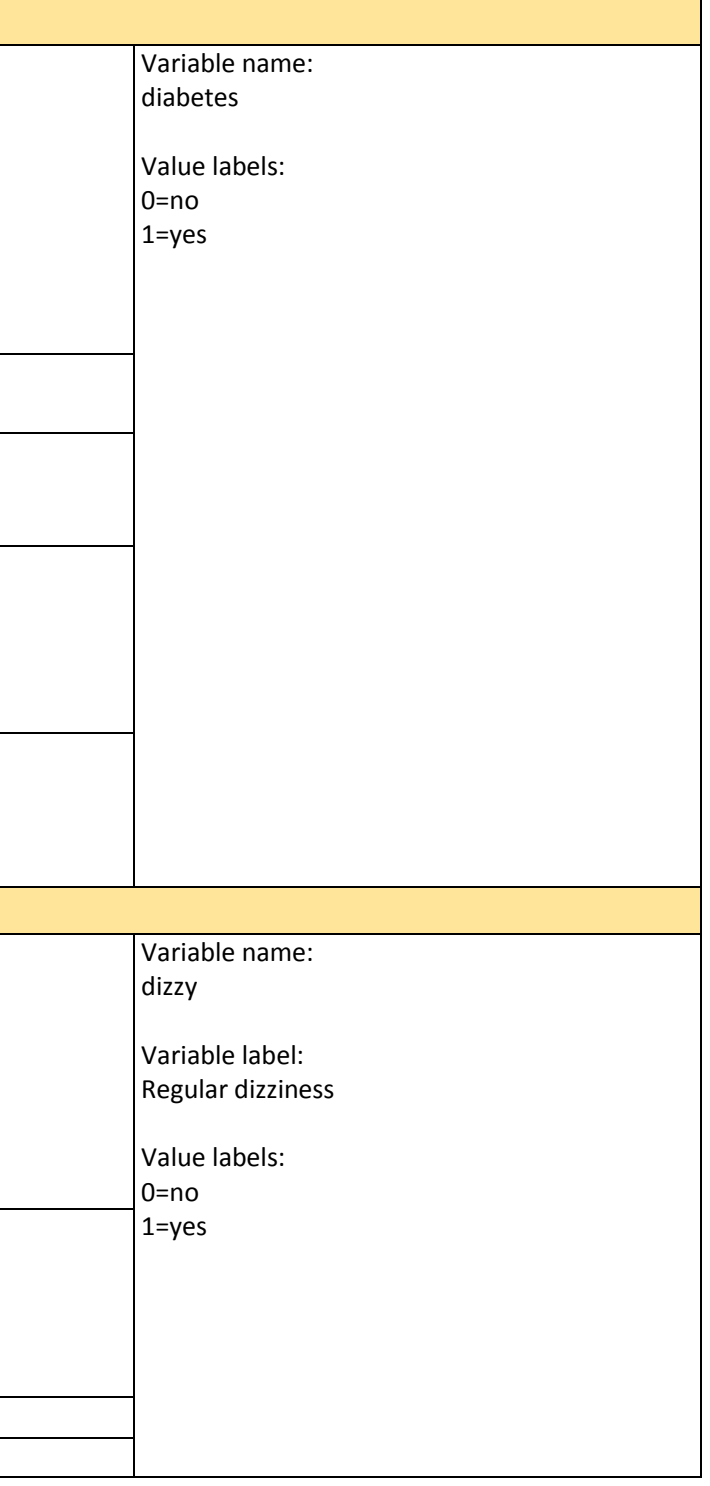

<span id="page-27-0"></span>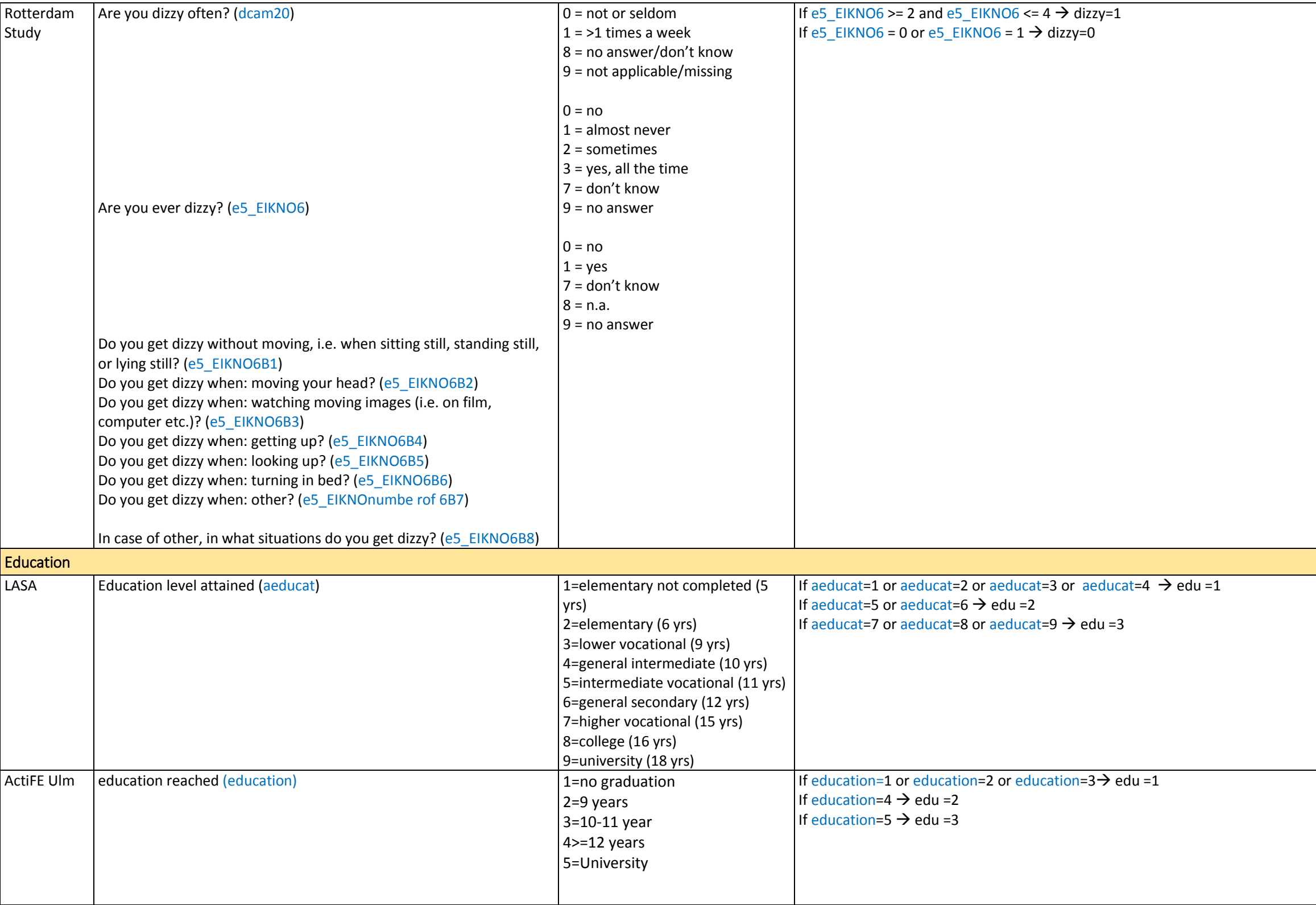

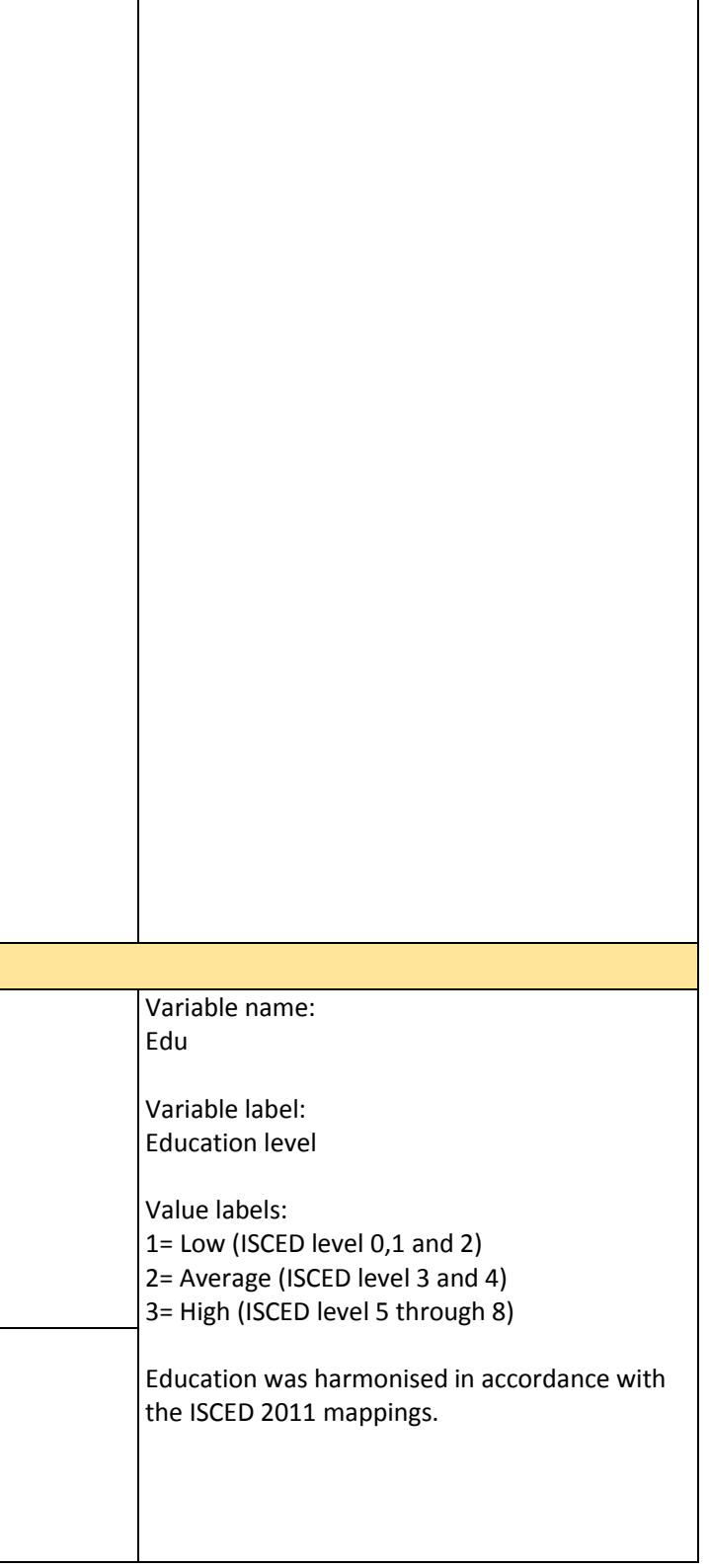

۰

<span id="page-28-0"></span>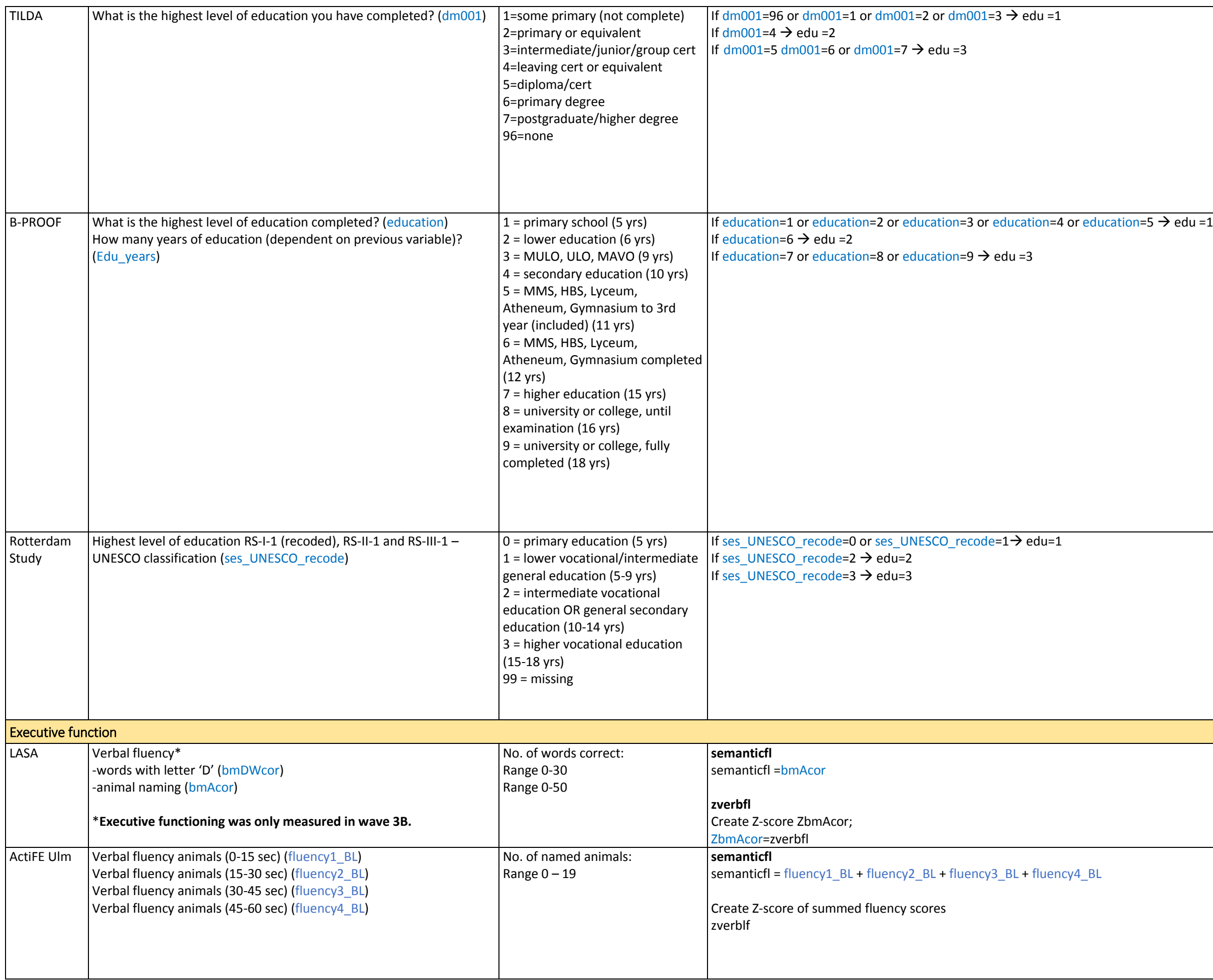

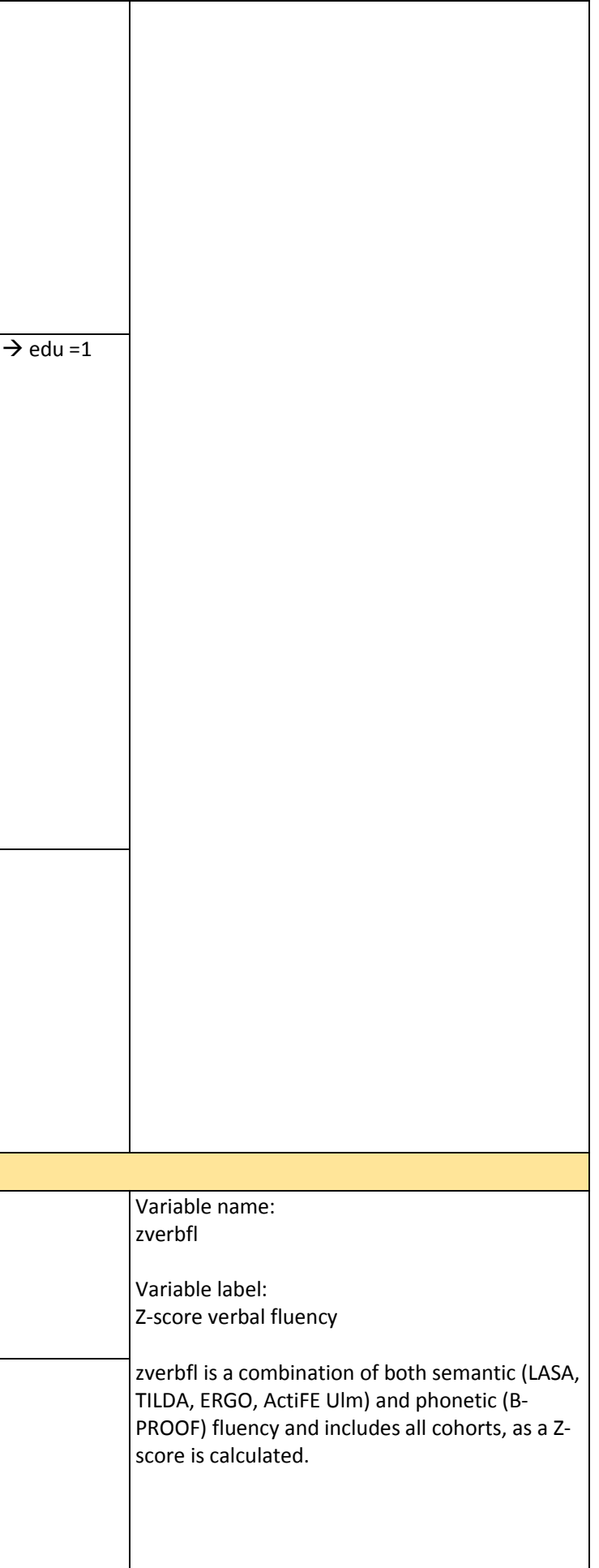

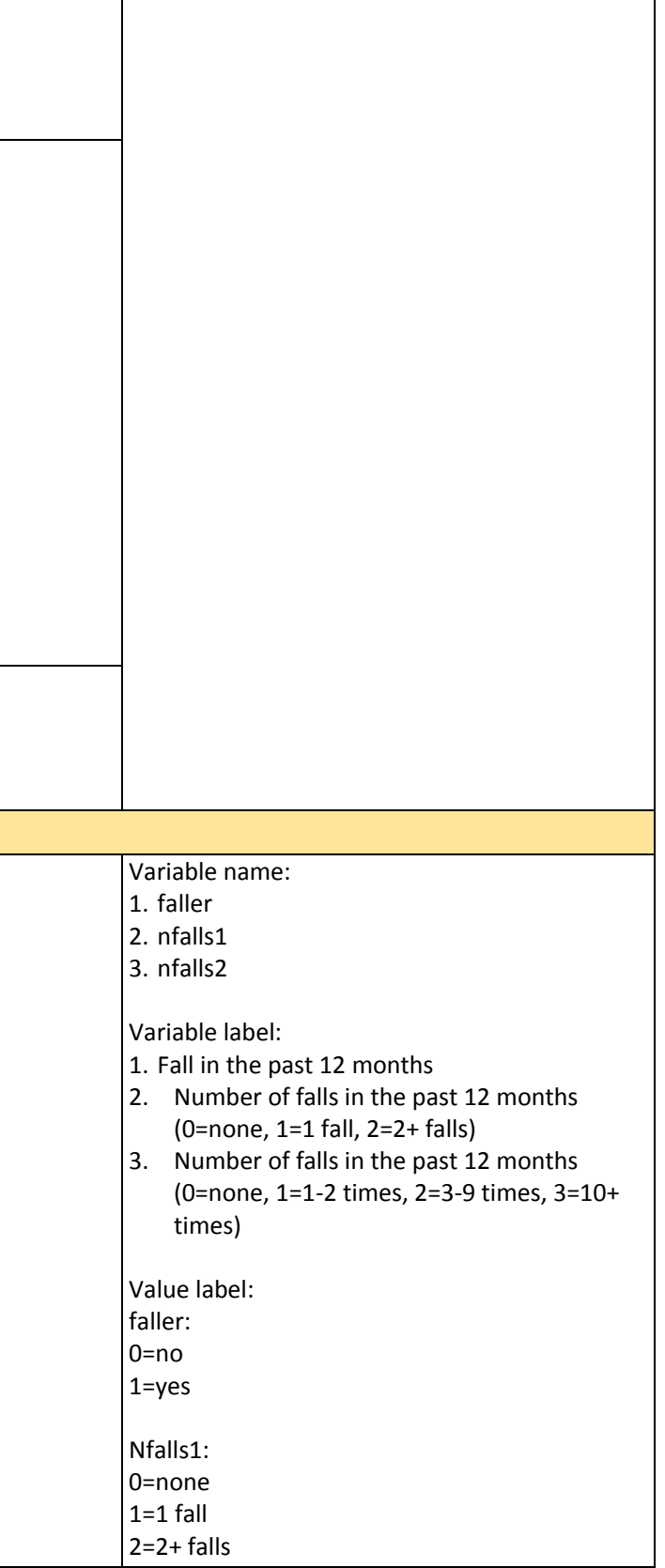

<span id="page-29-0"></span>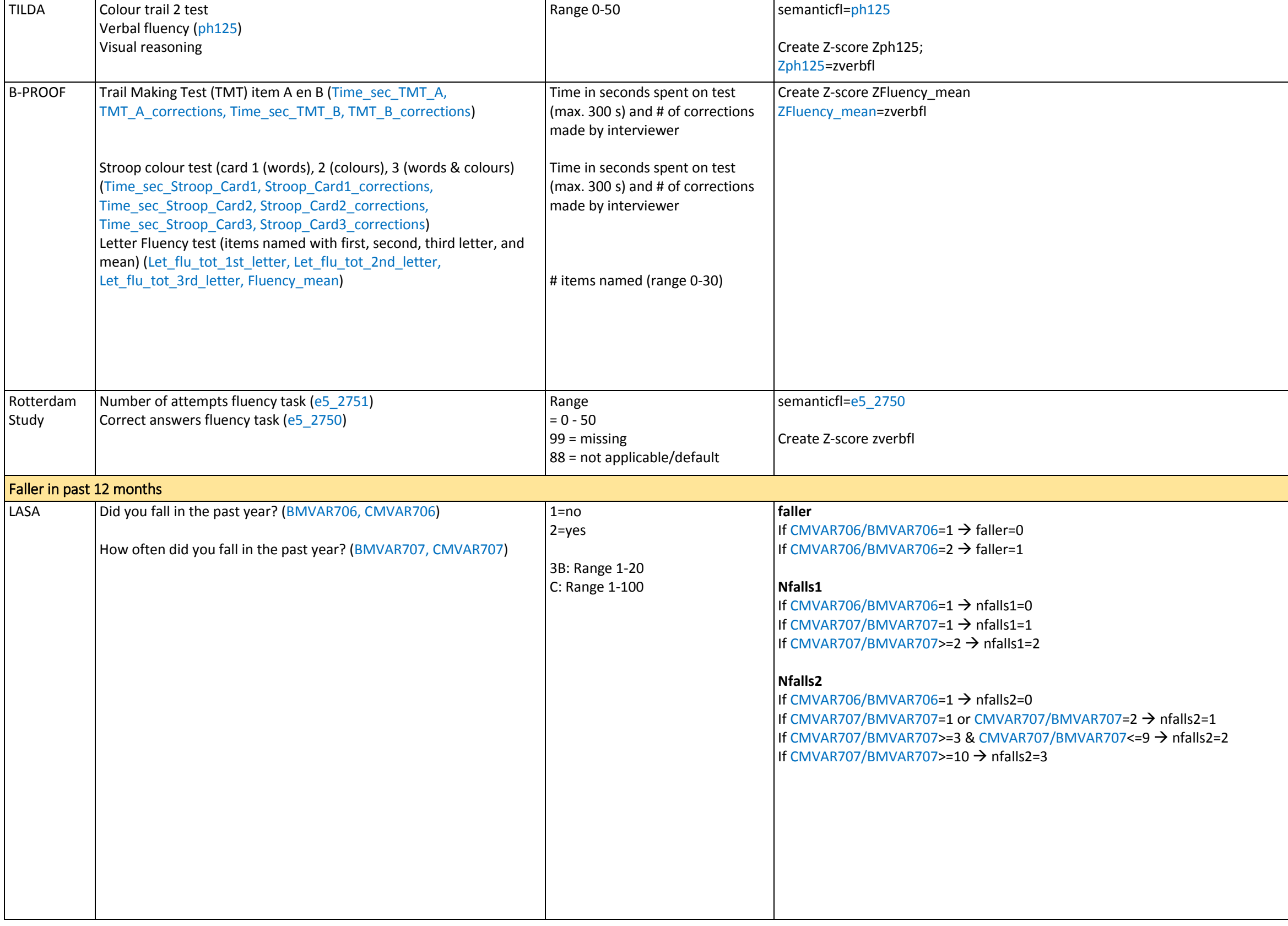

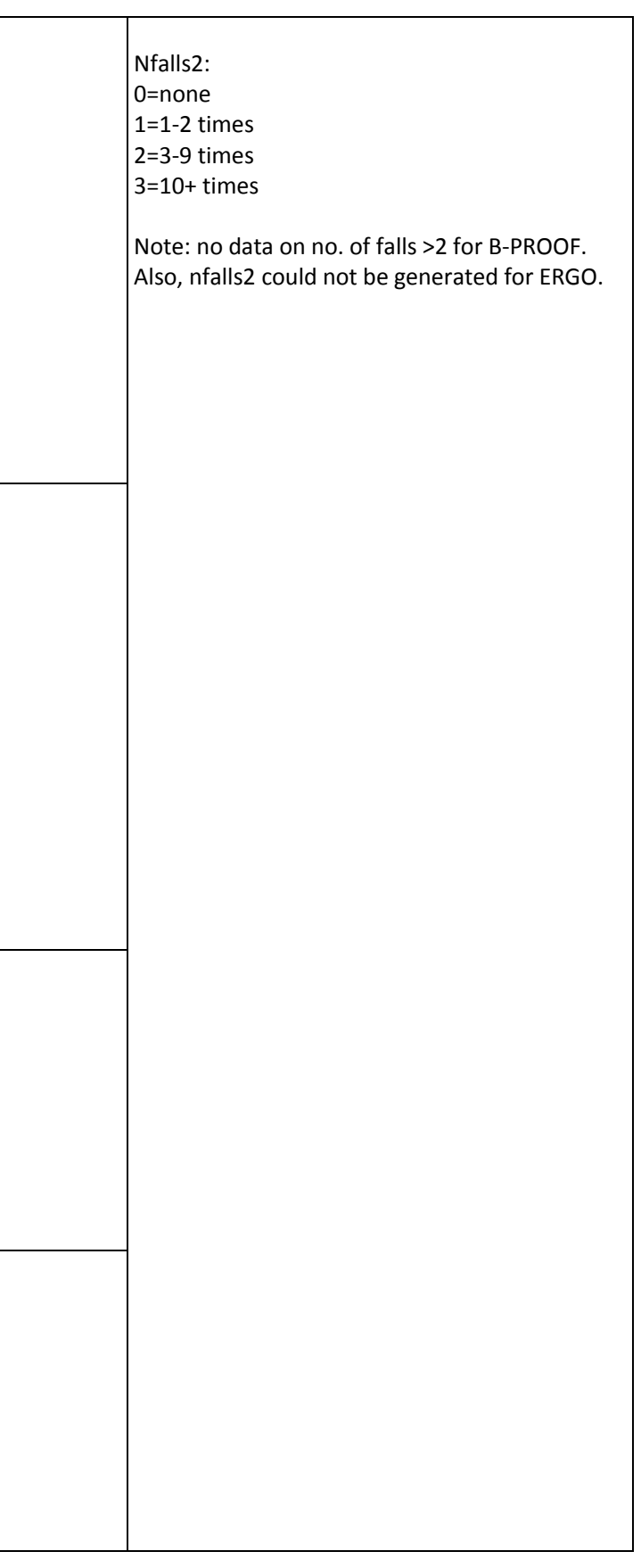

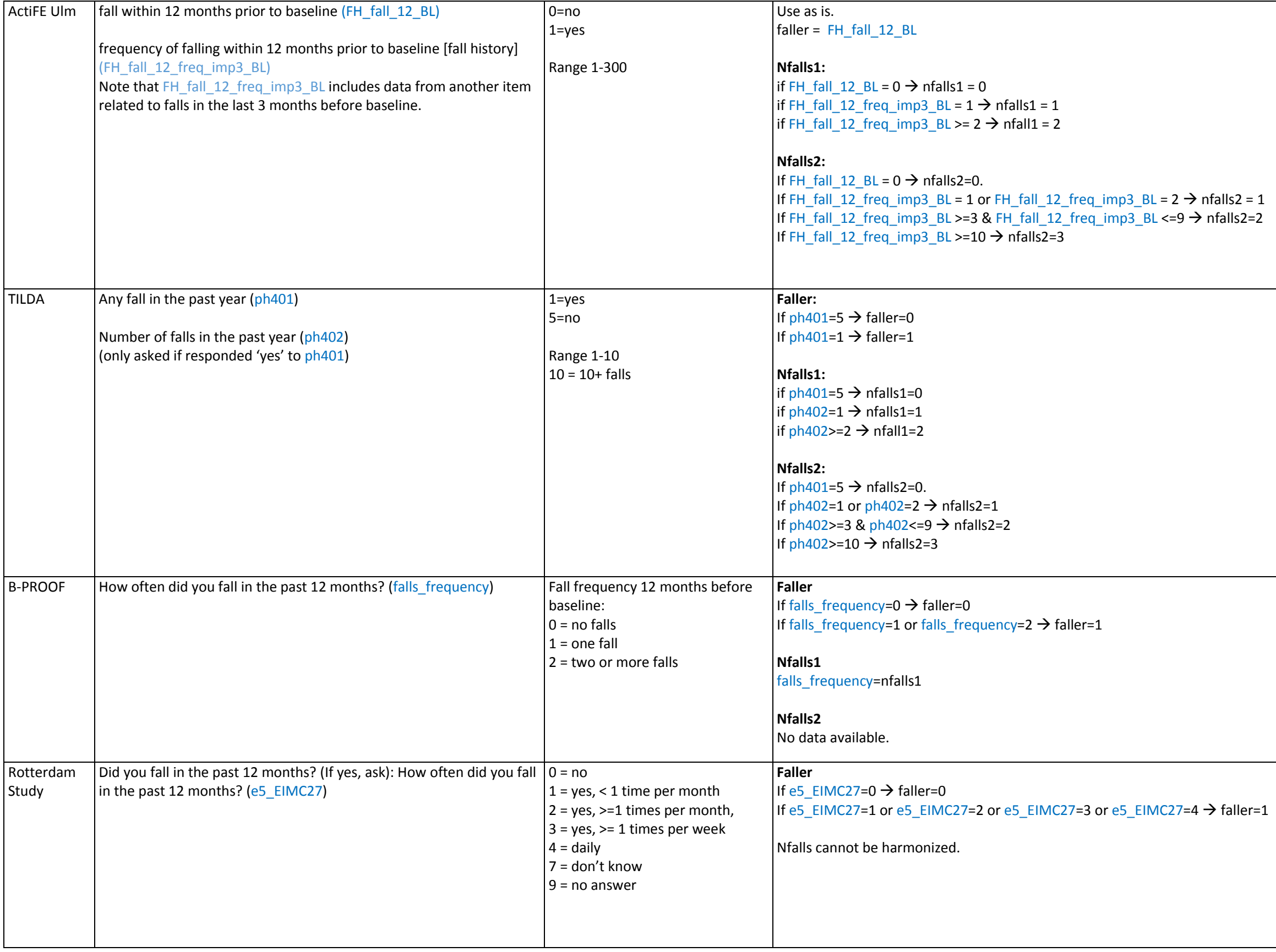

<span id="page-31-0"></span>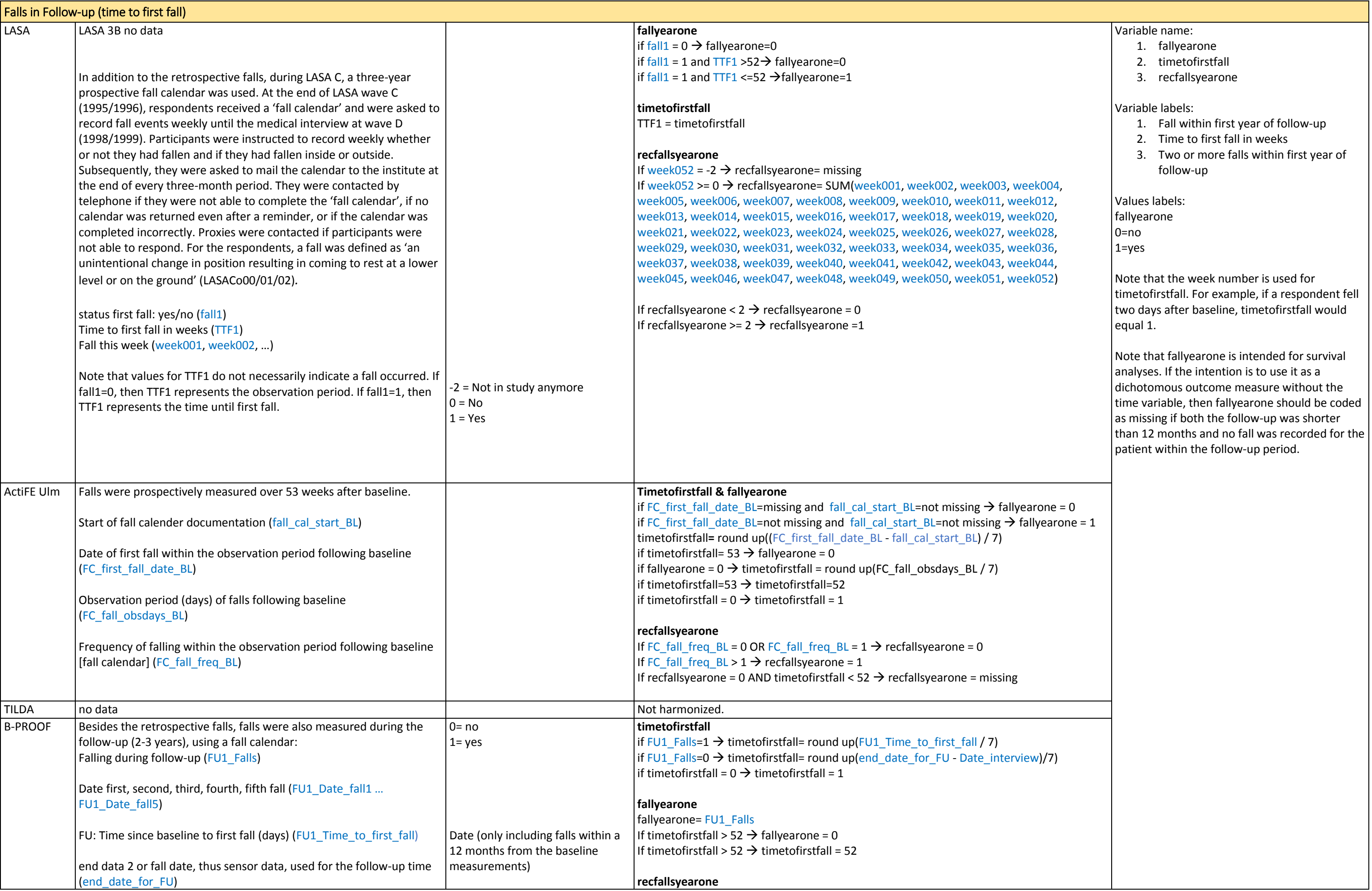

<span id="page-32-0"></span>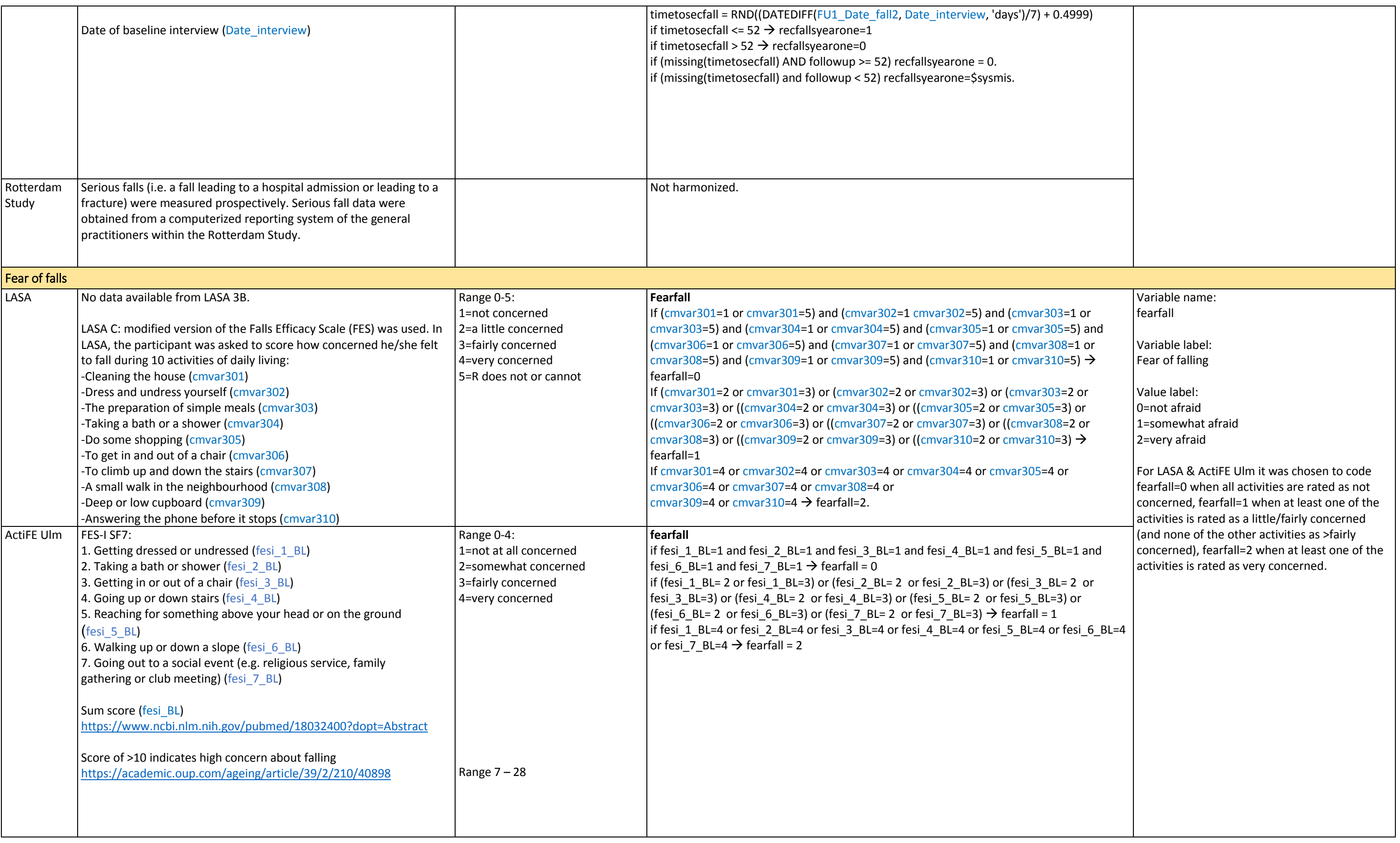

<span id="page-33-0"></span>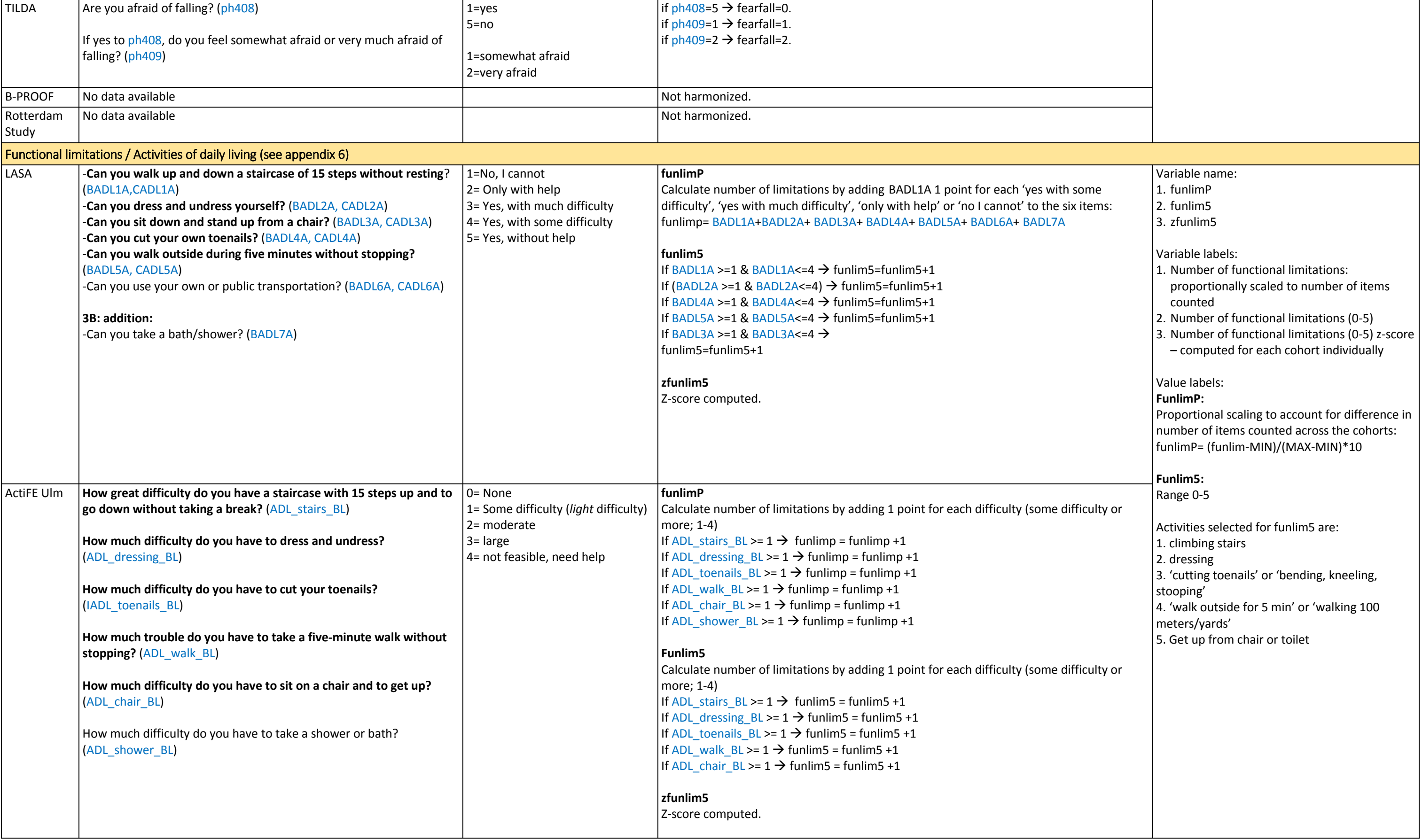

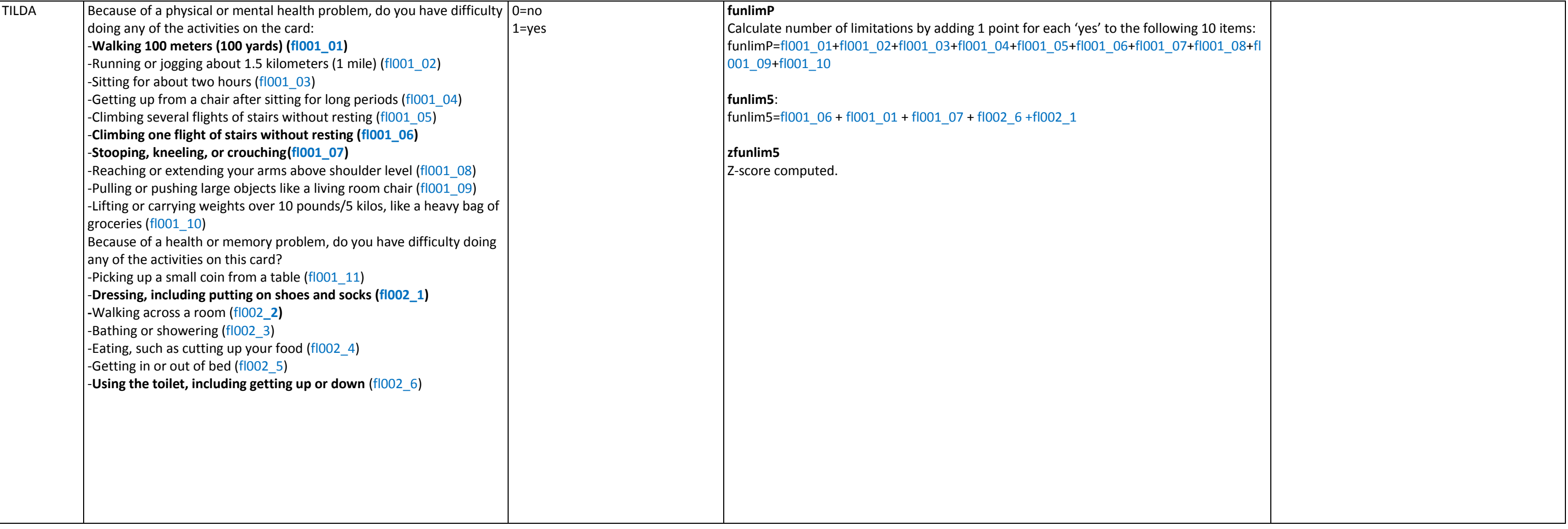

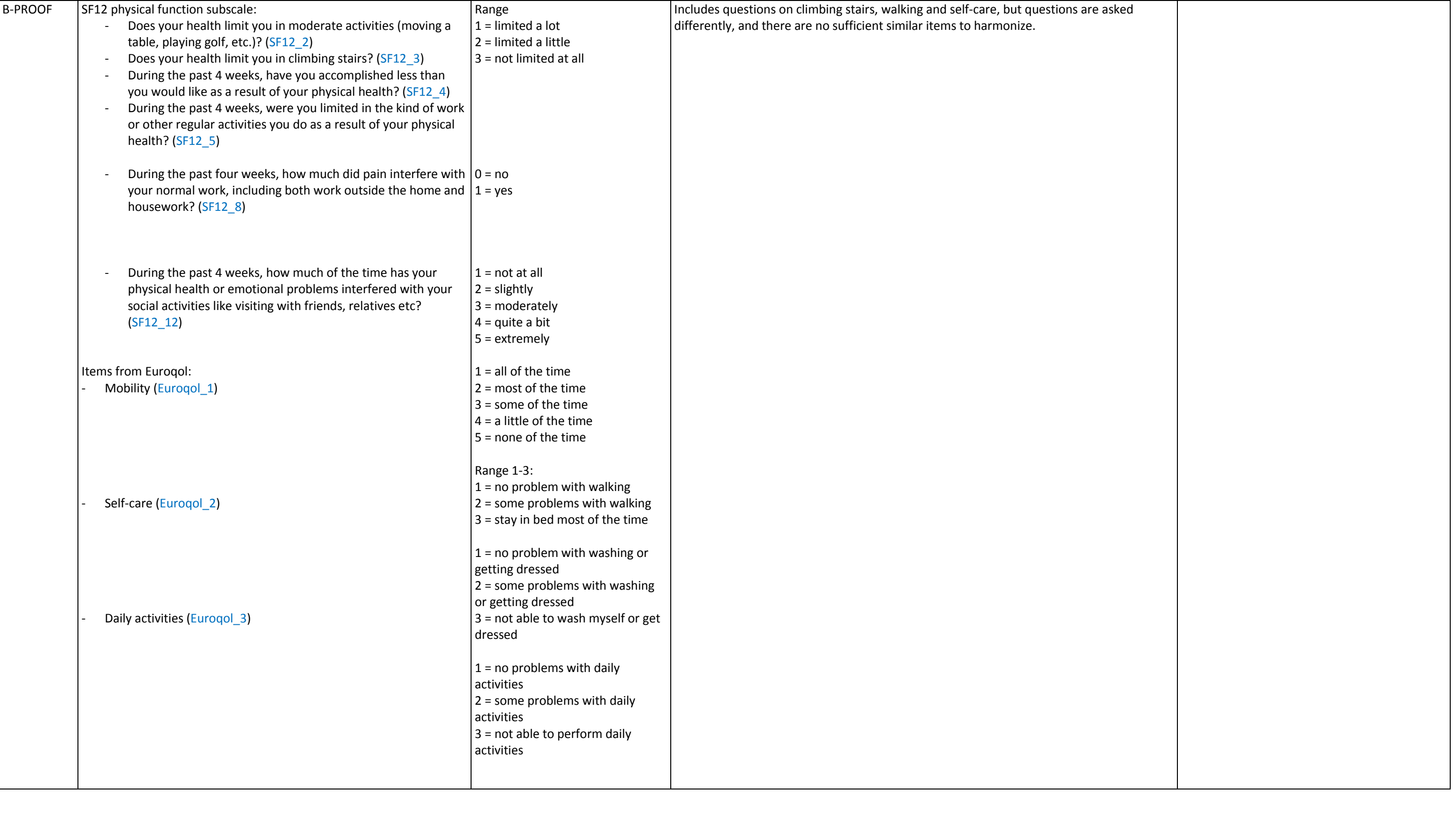
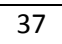

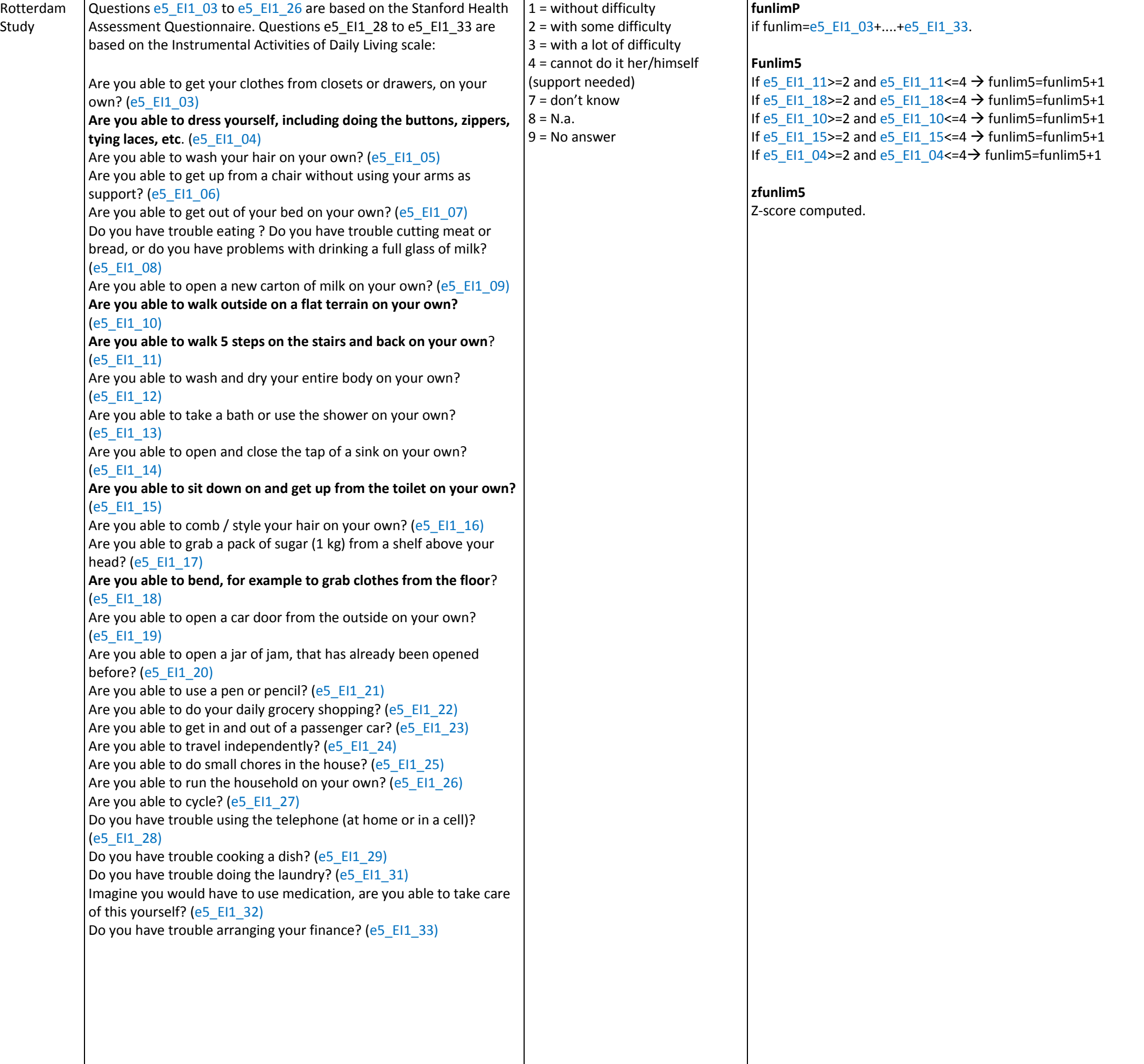

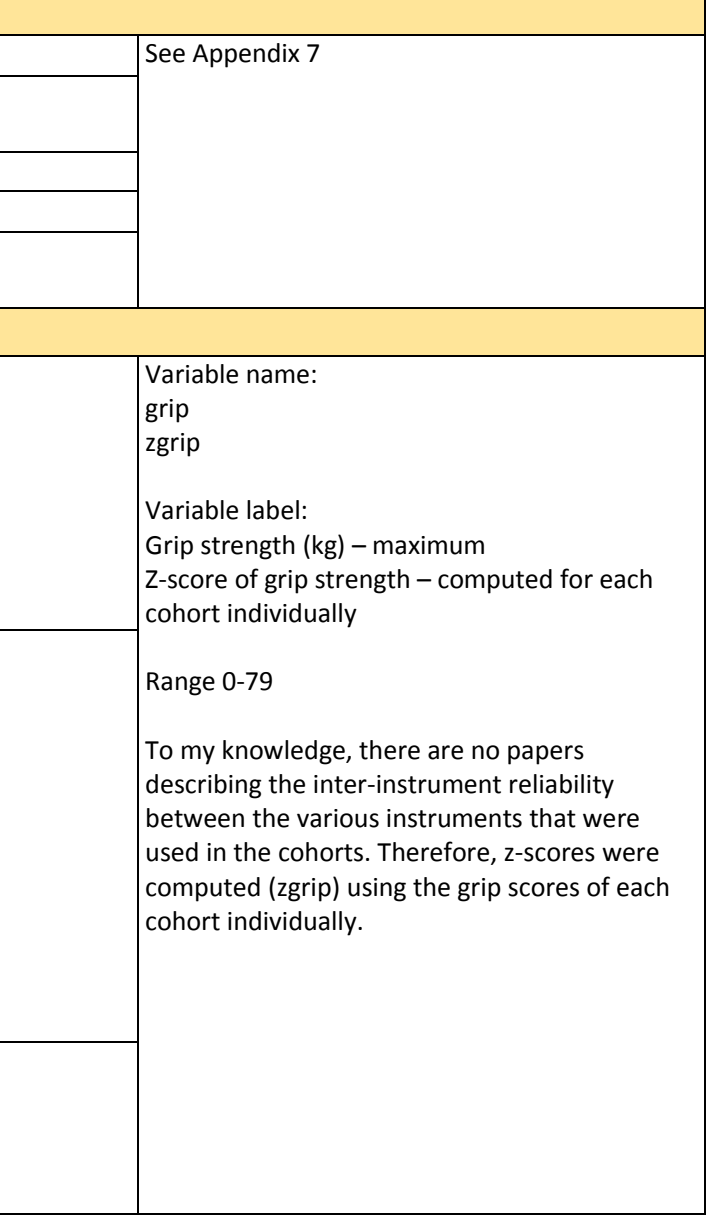

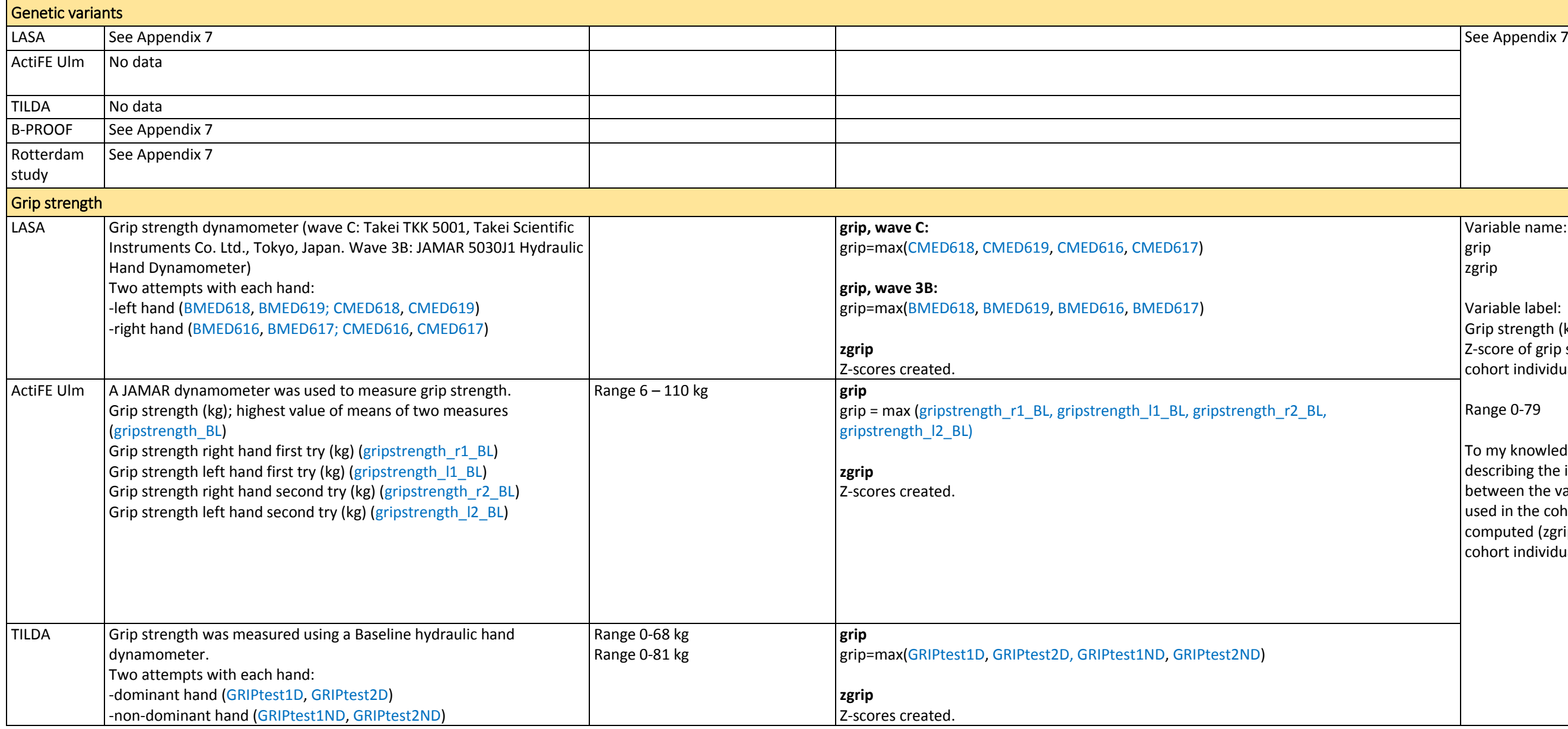

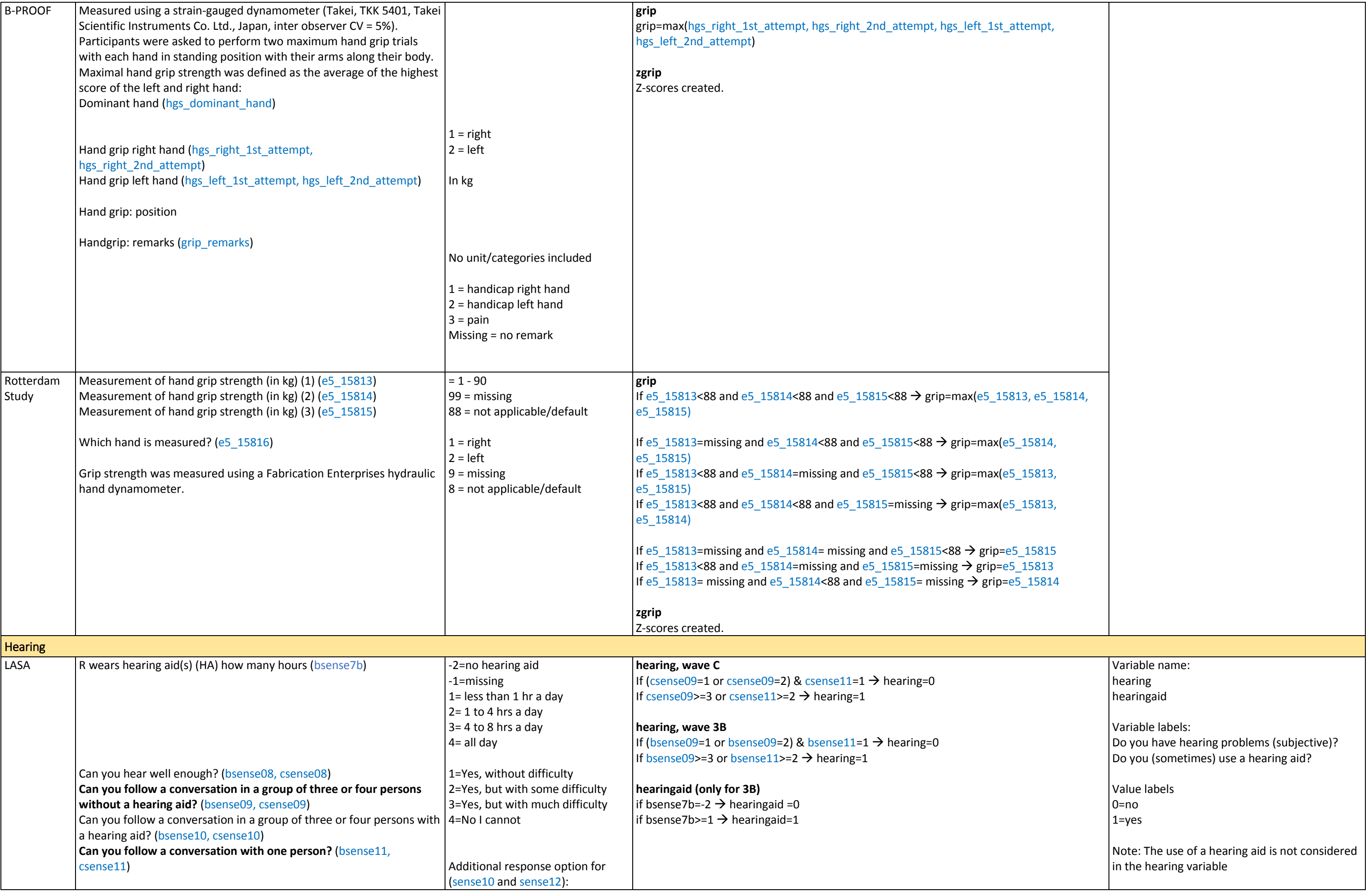

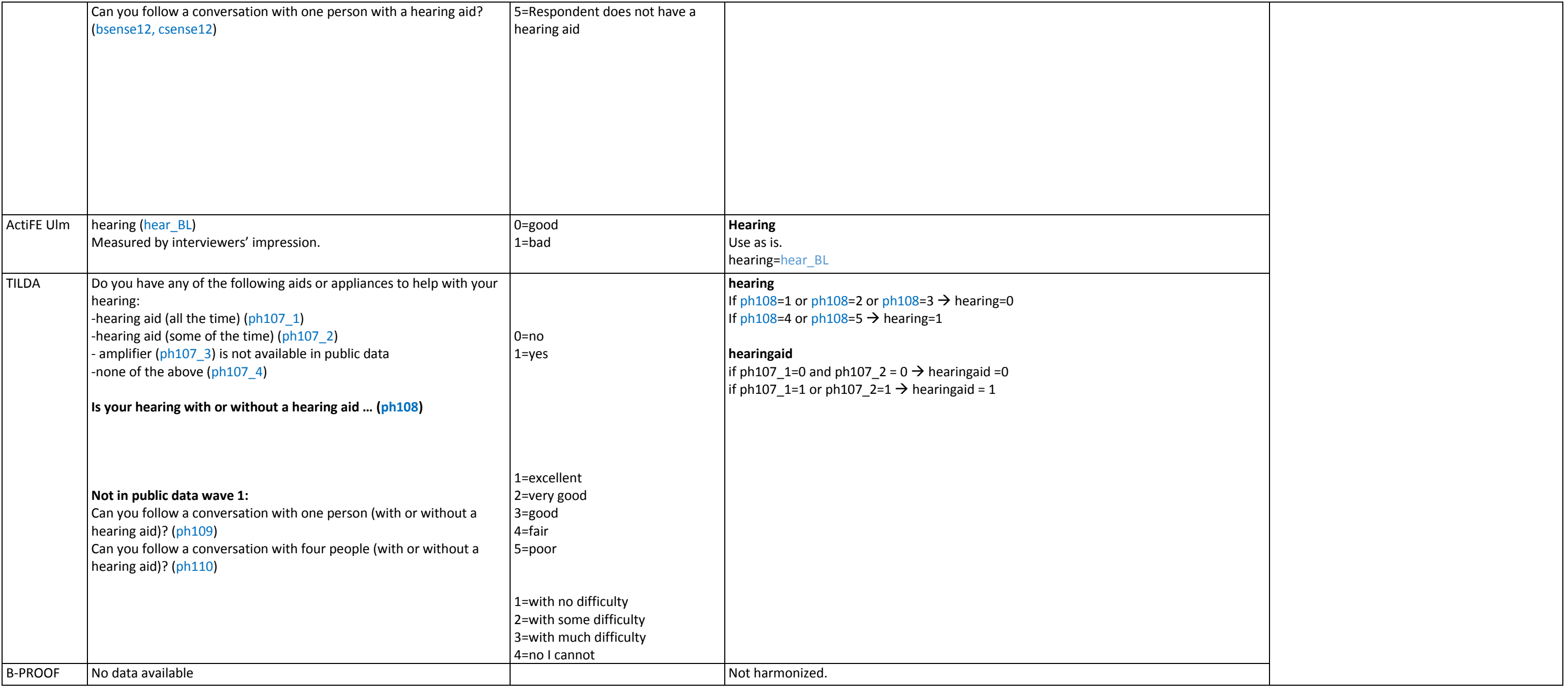

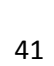

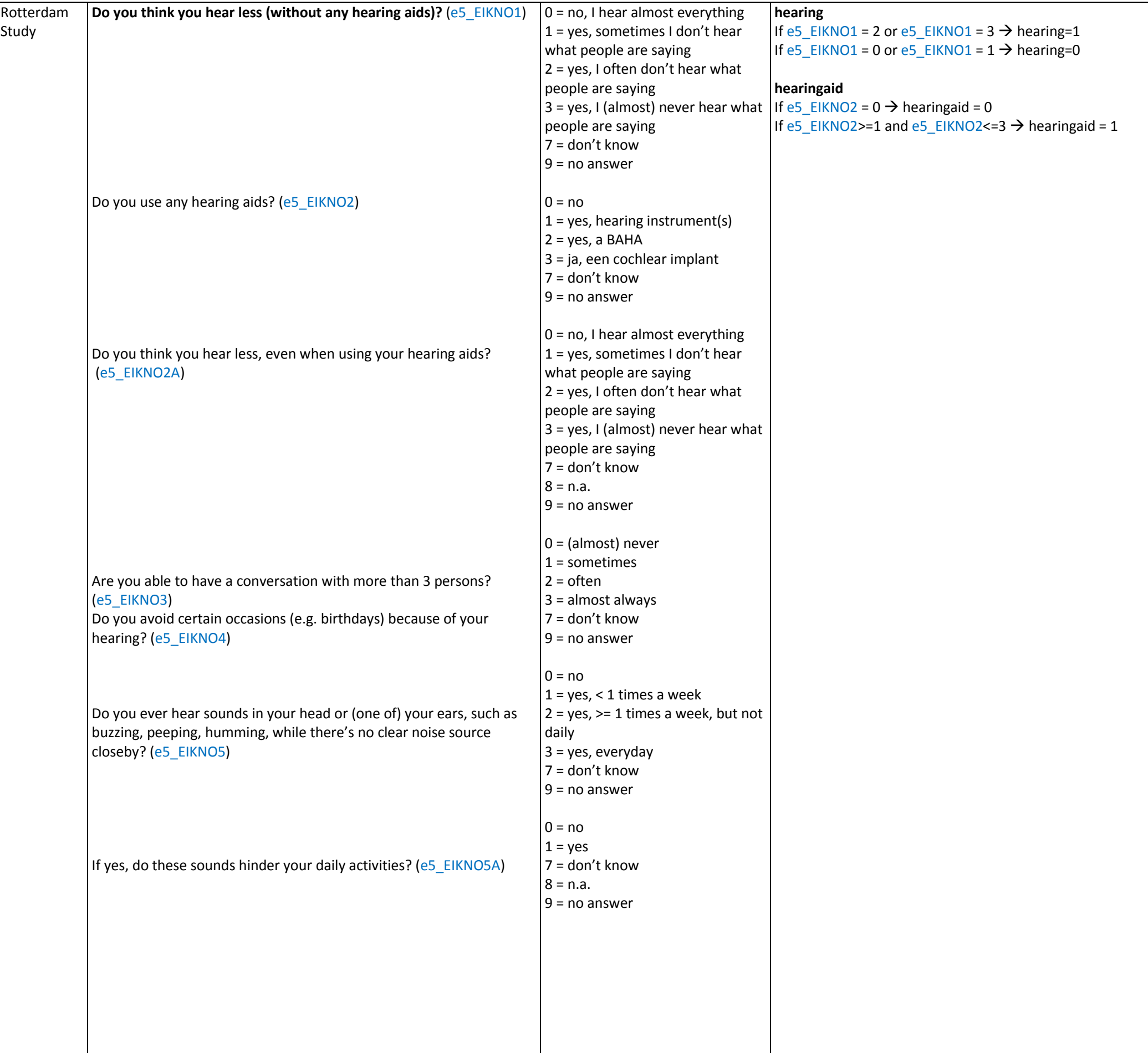

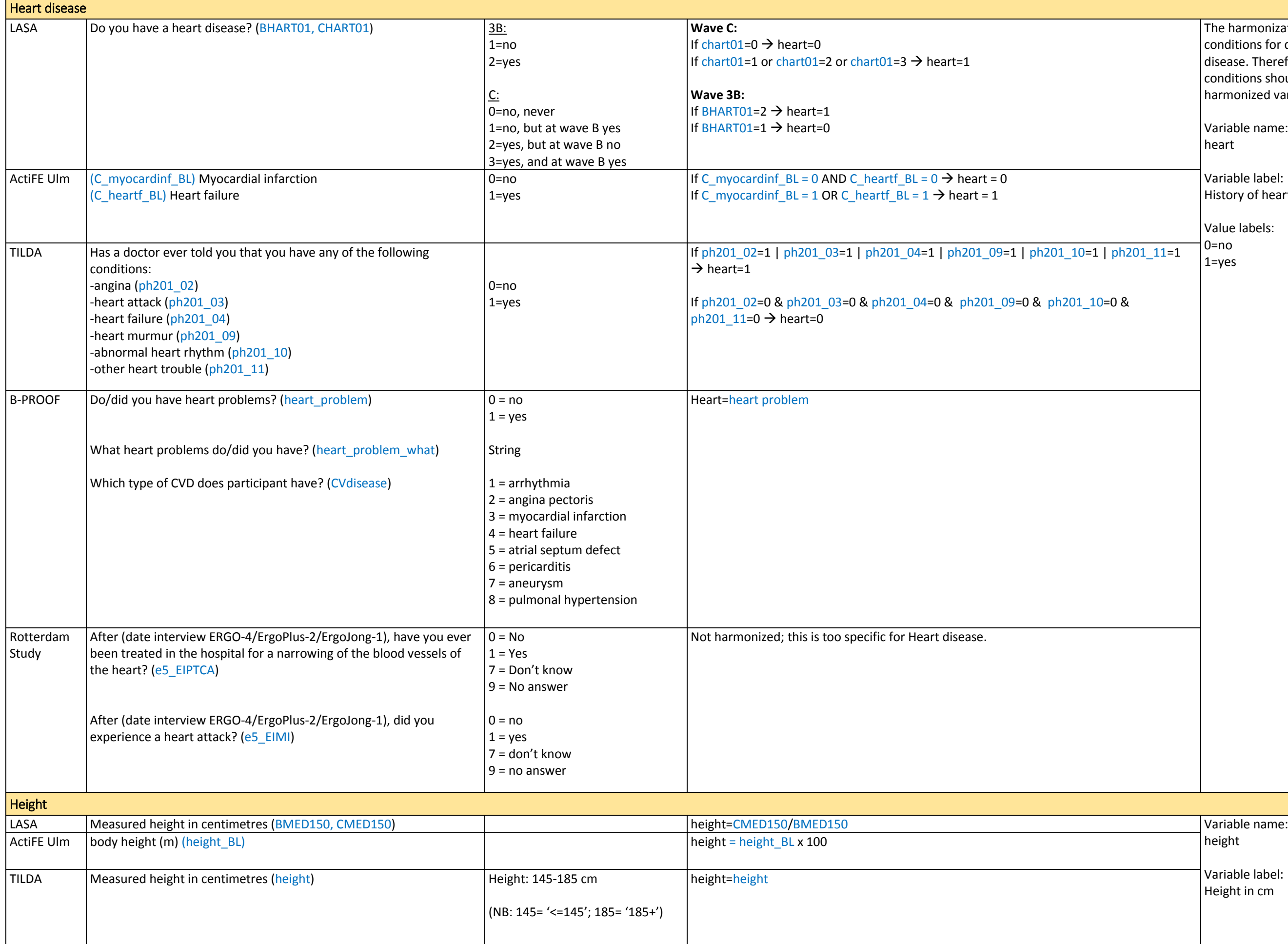

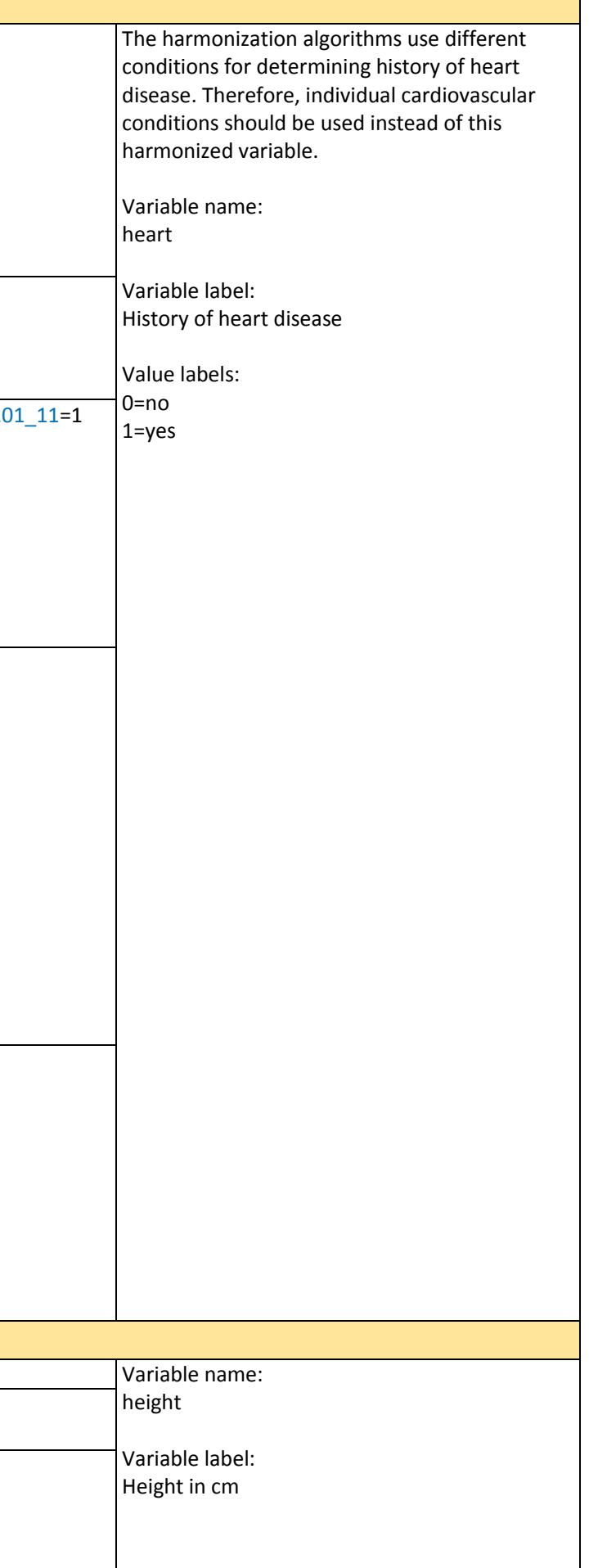

<span id="page-42-0"></span>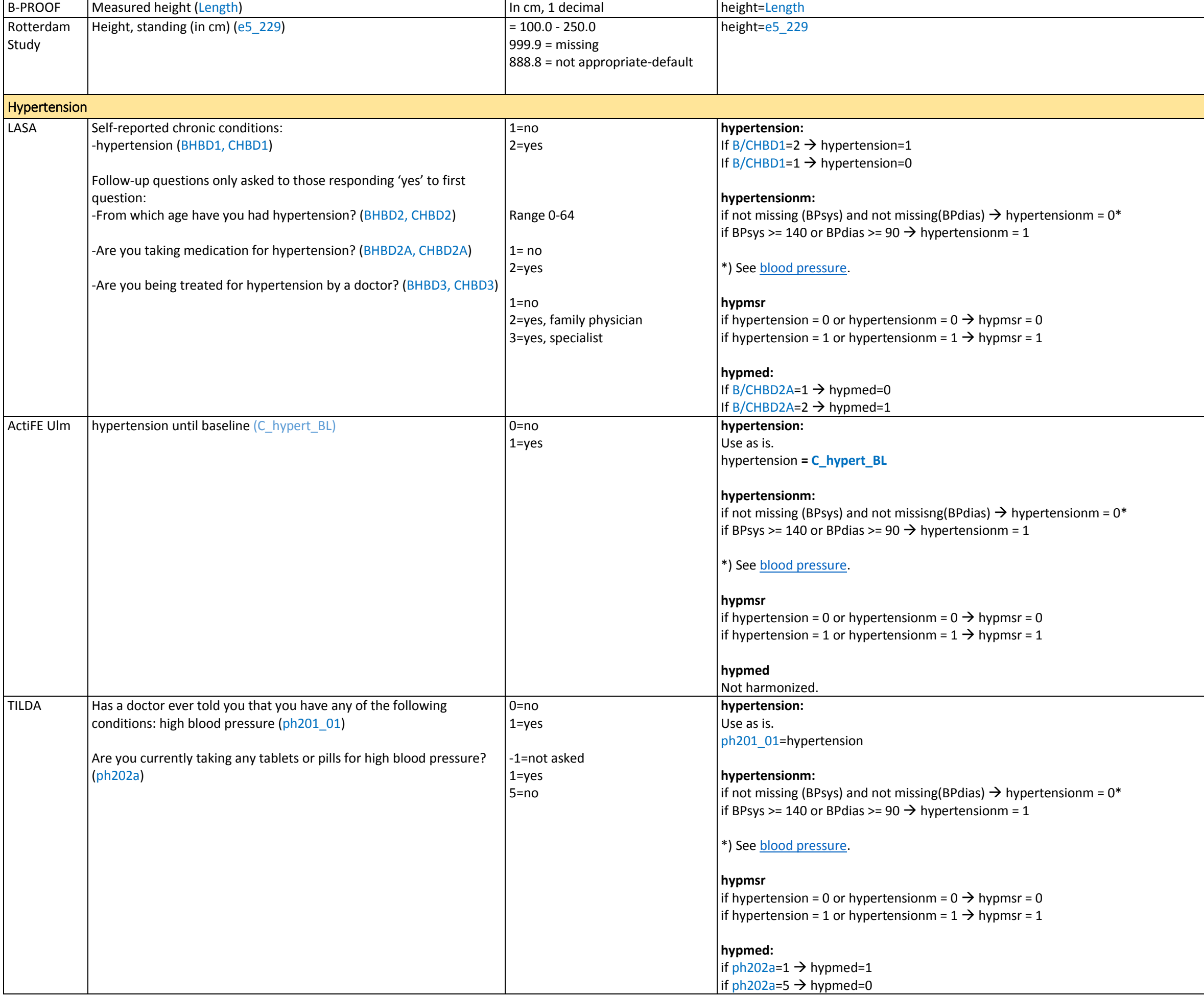

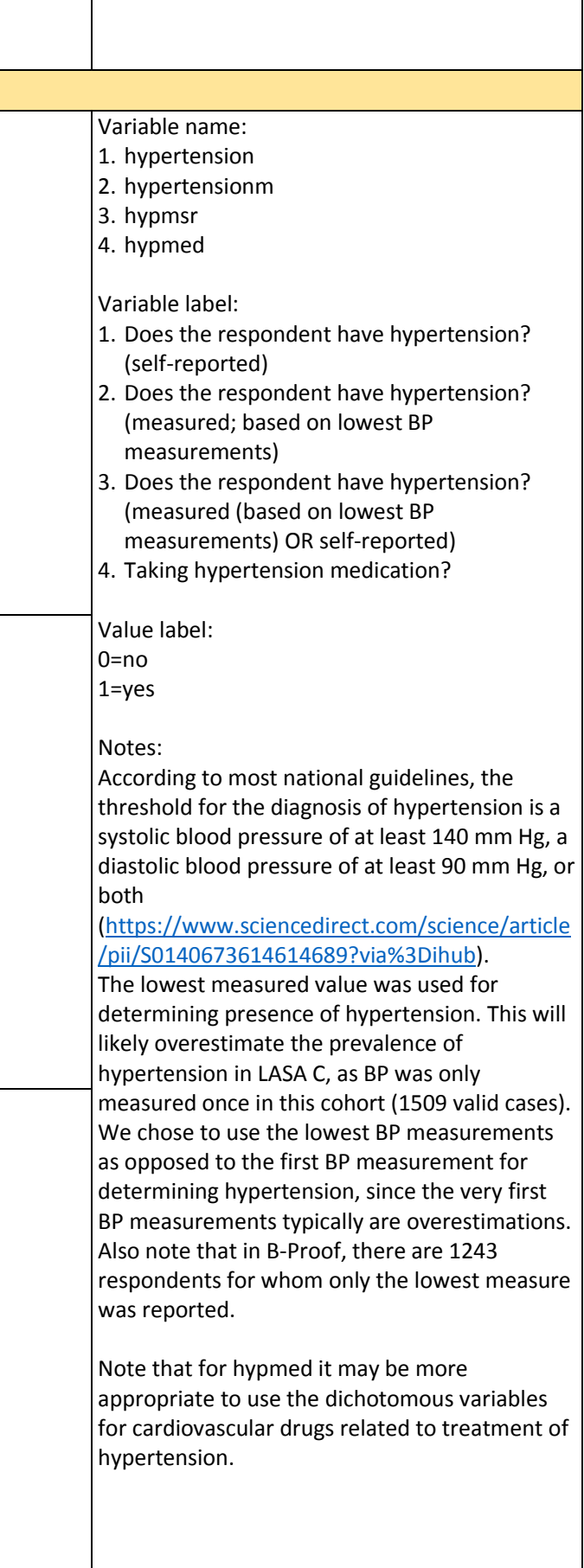

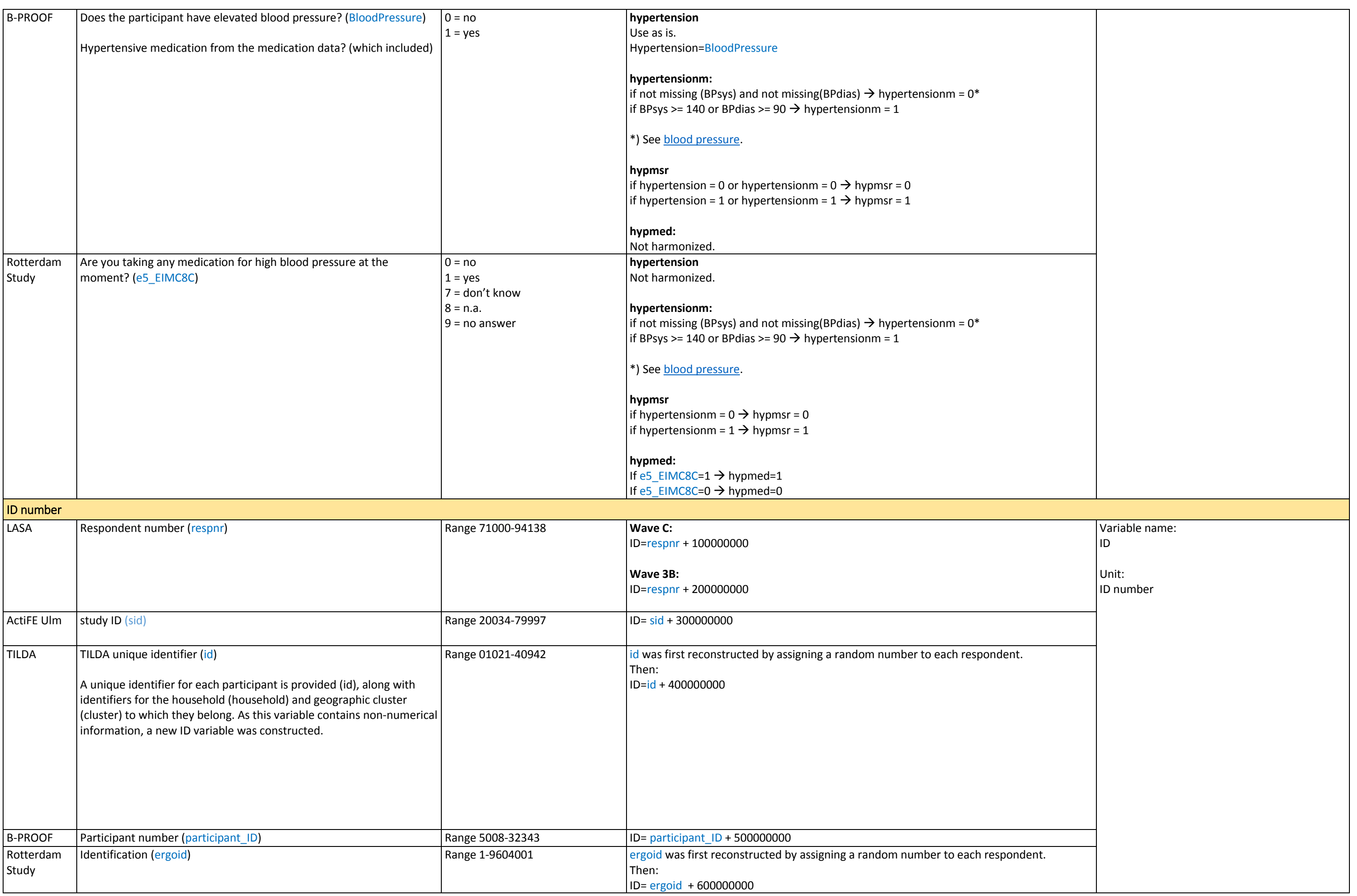

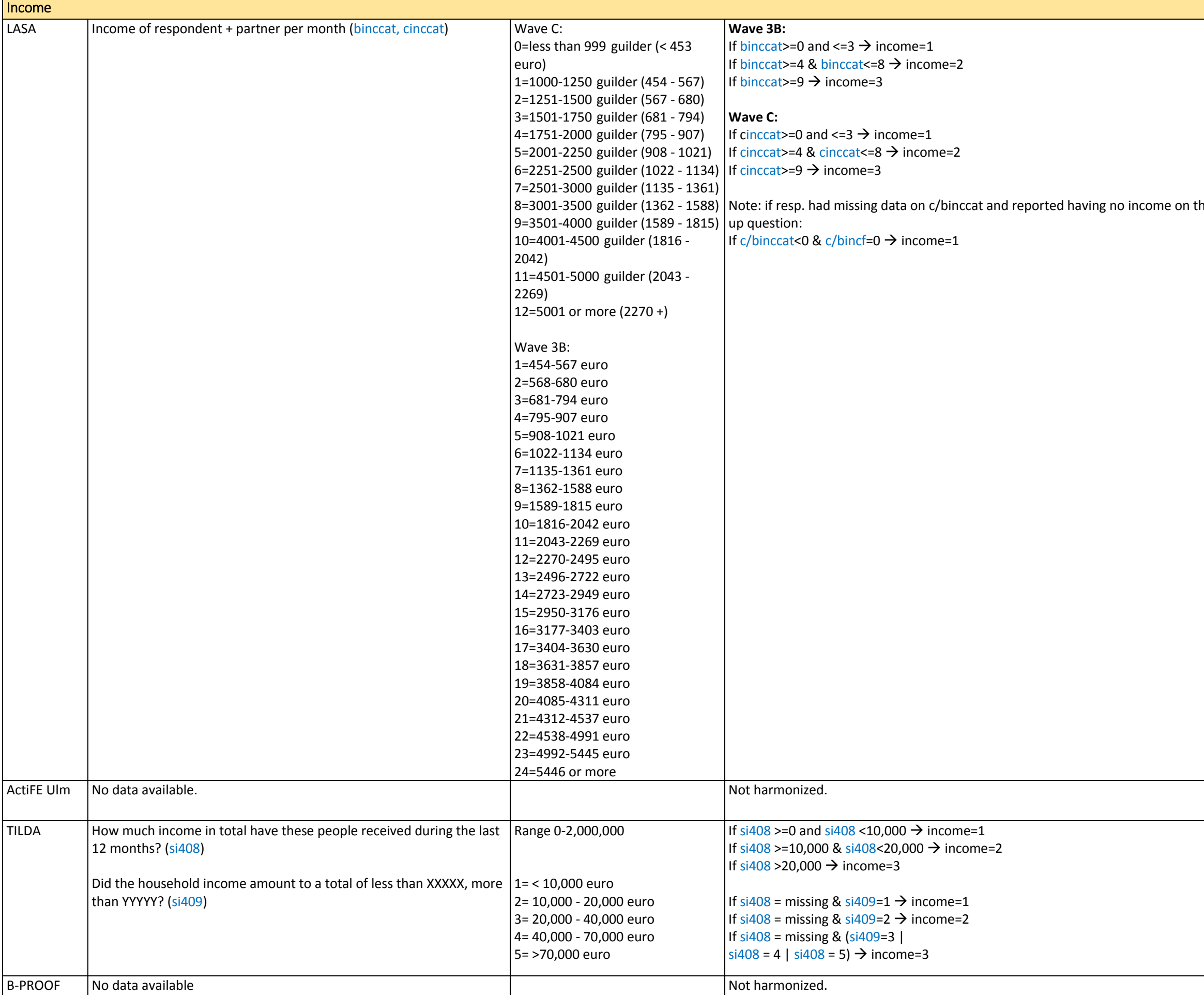

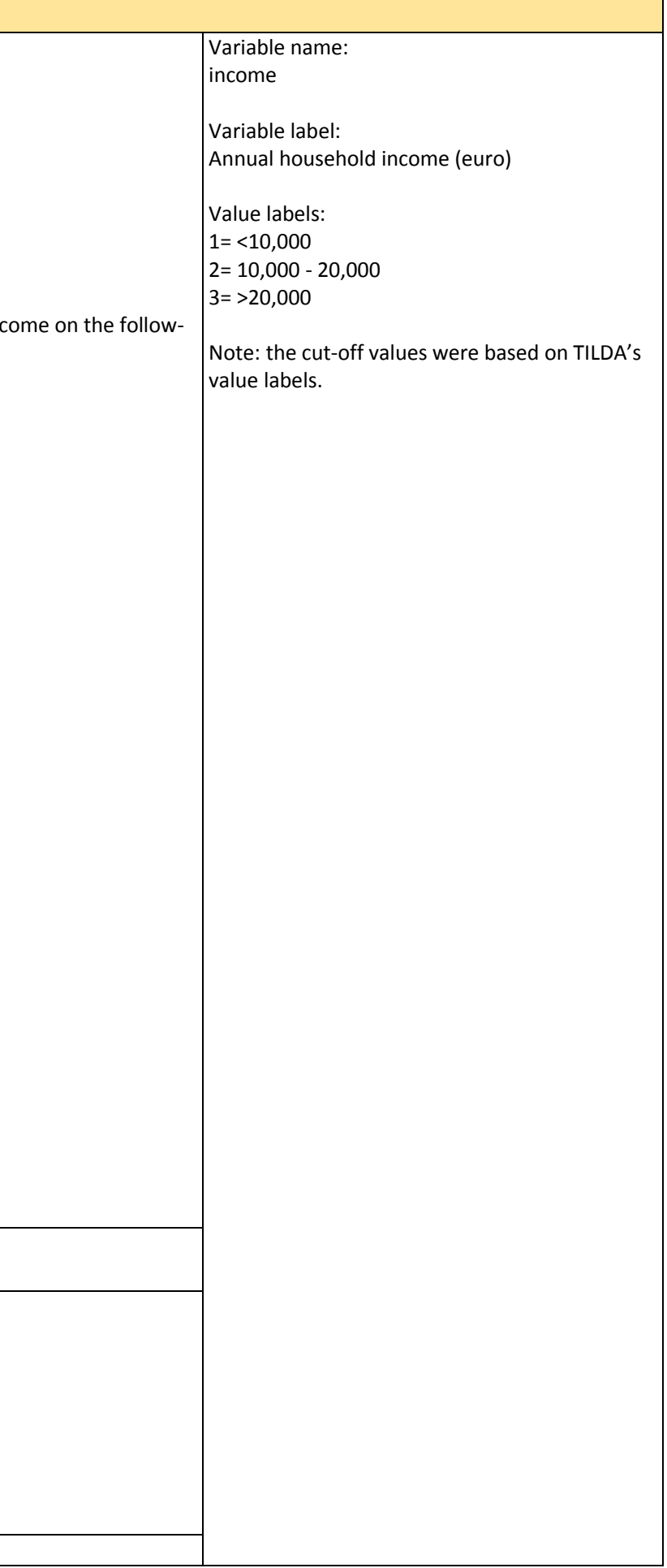

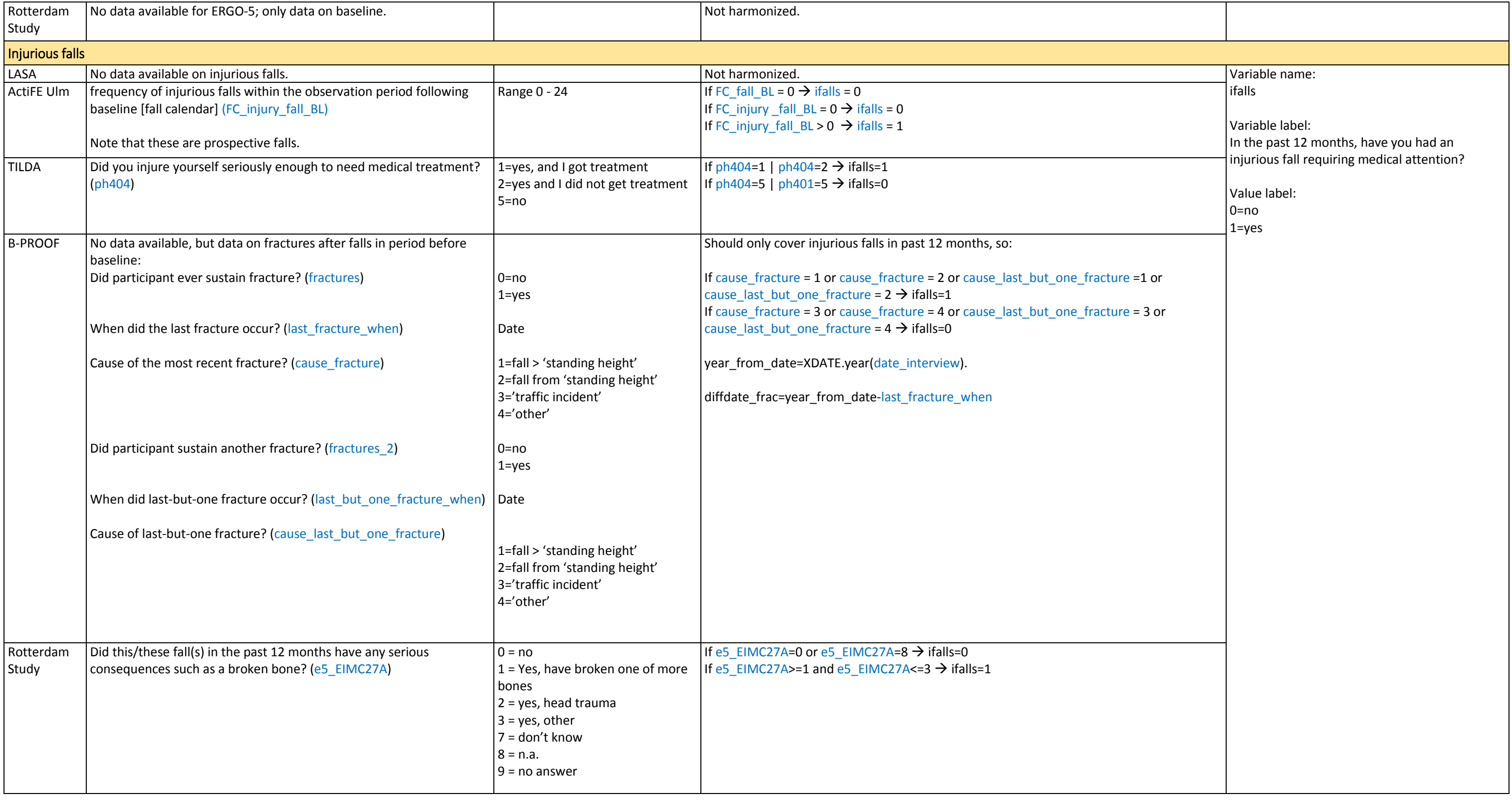

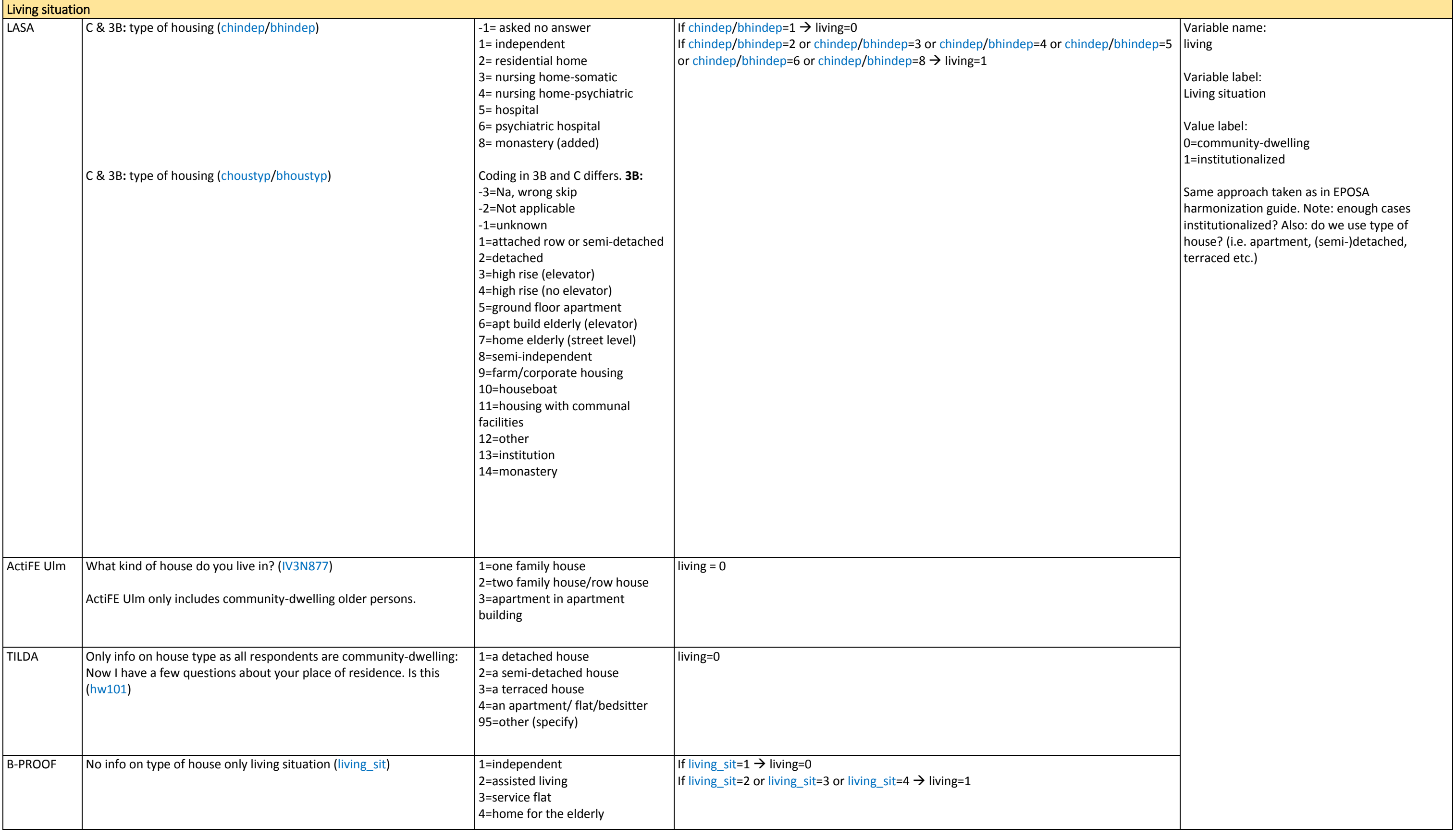

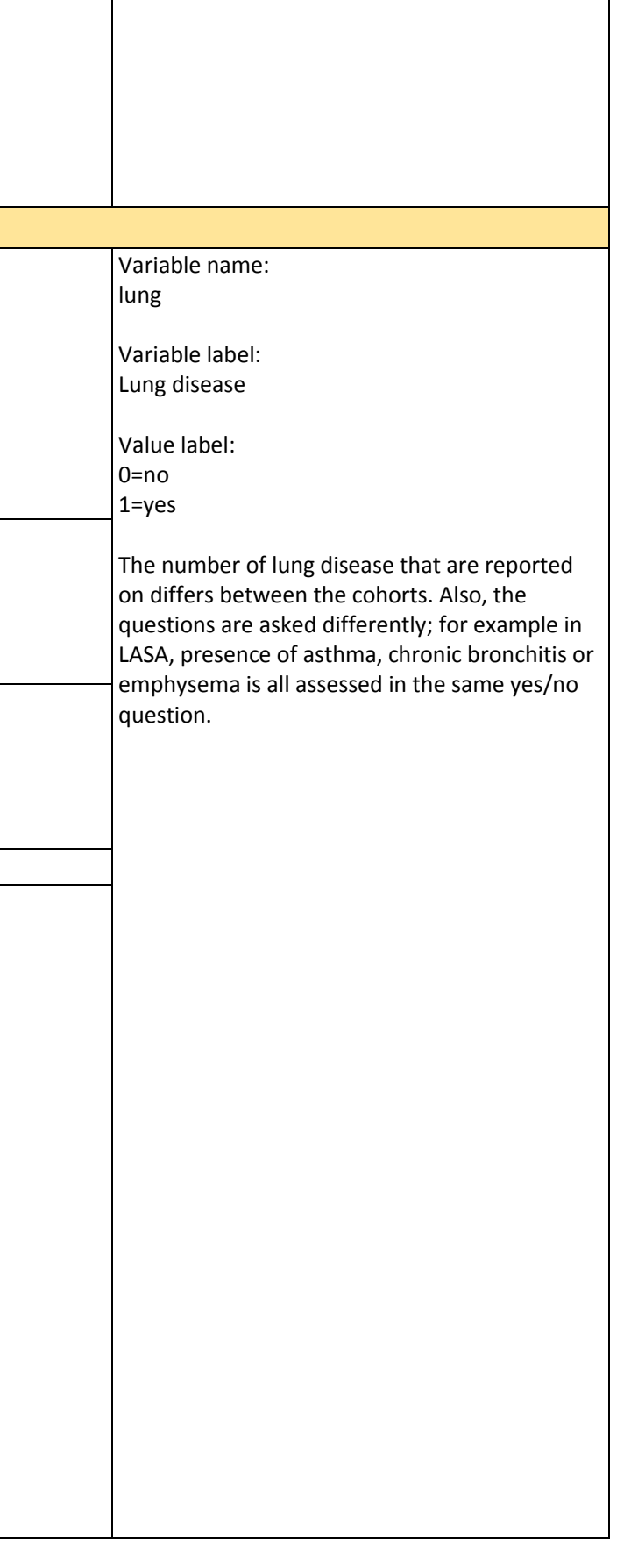

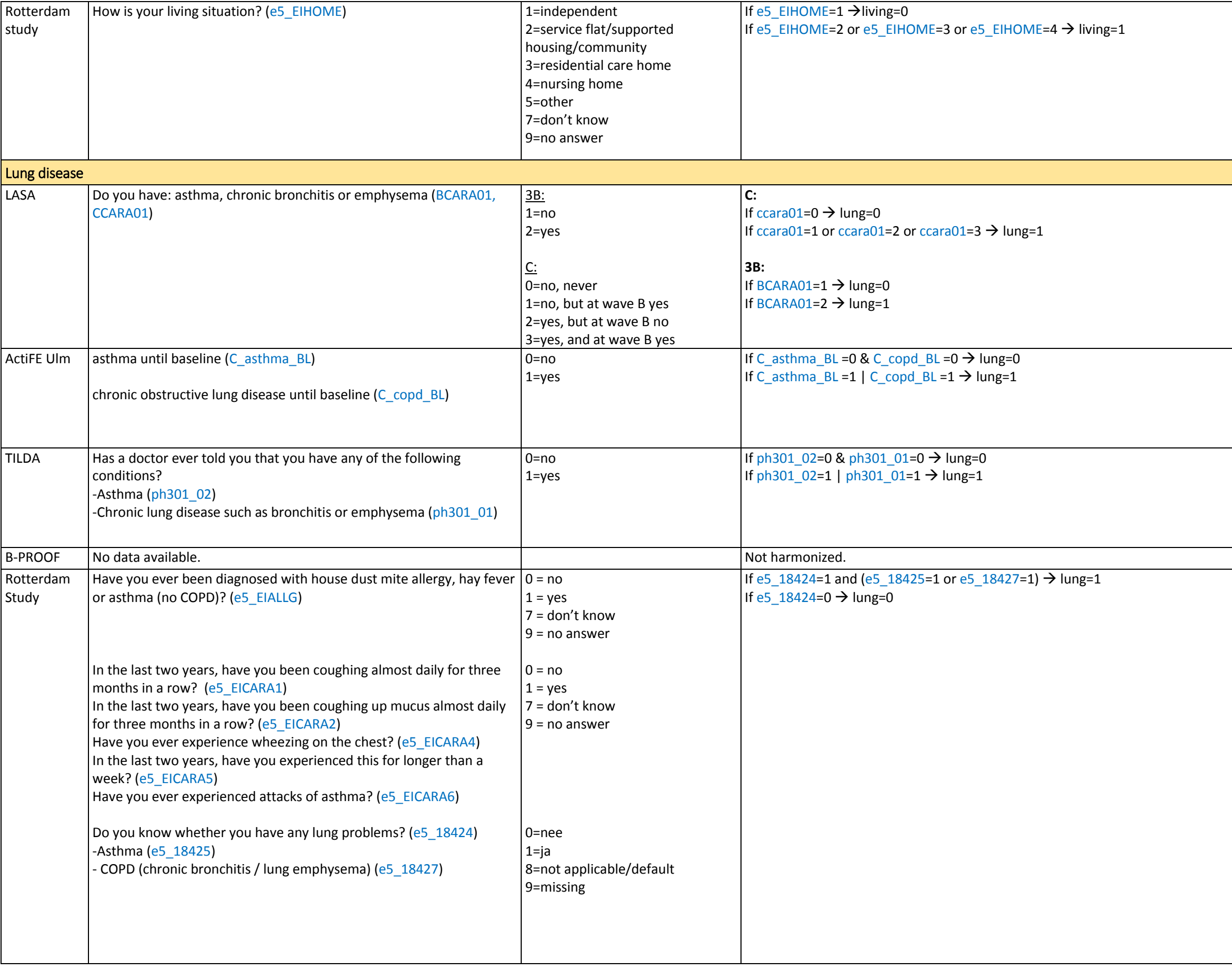

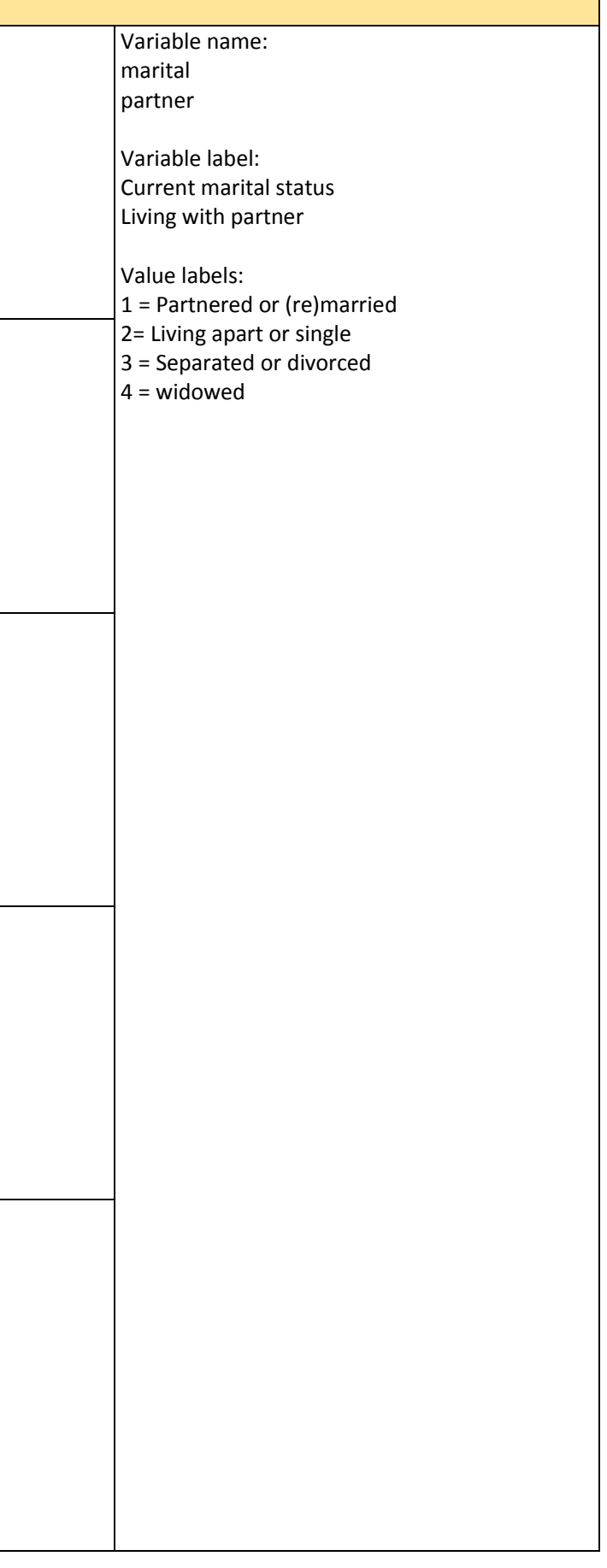

<span id="page-48-0"></span>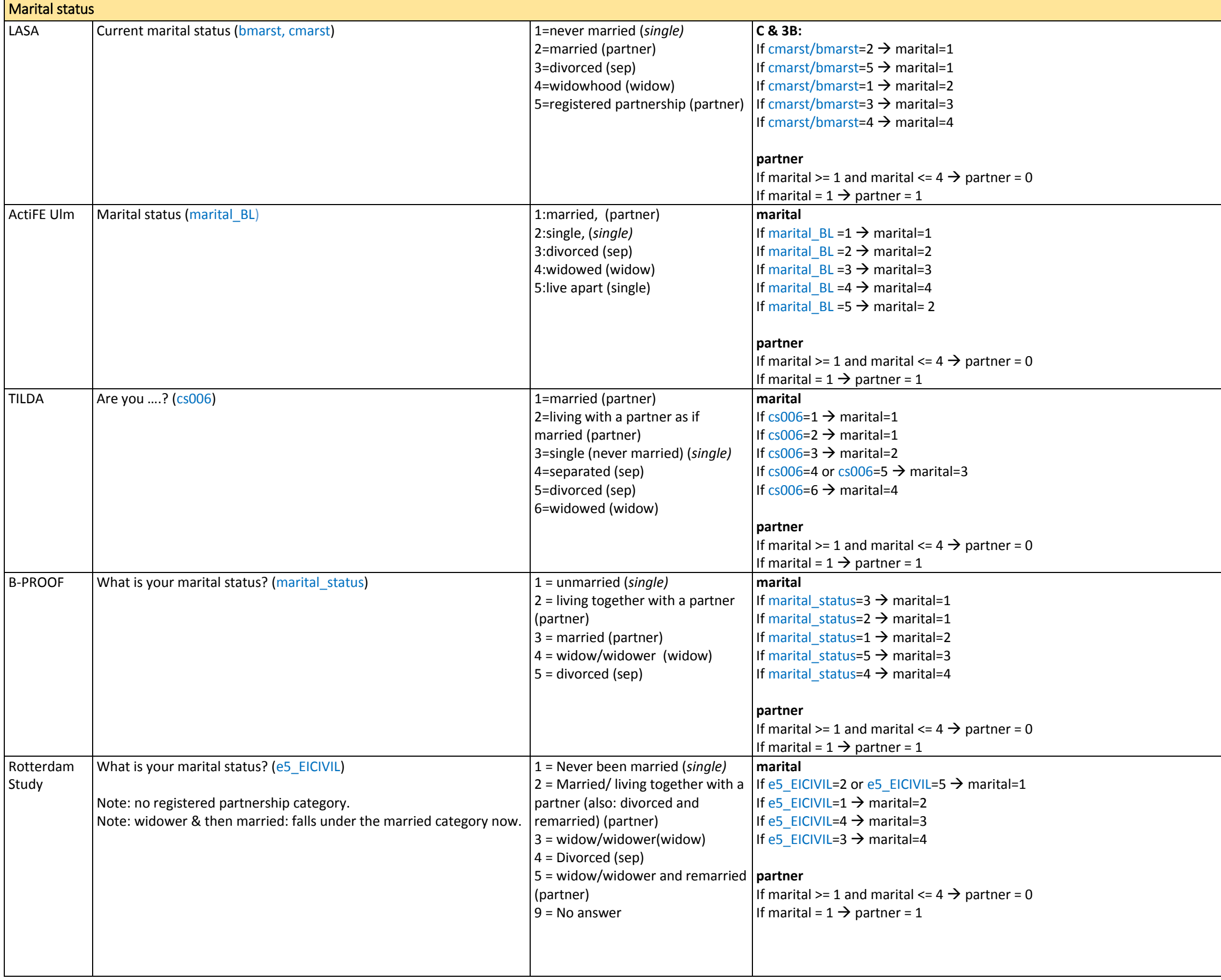

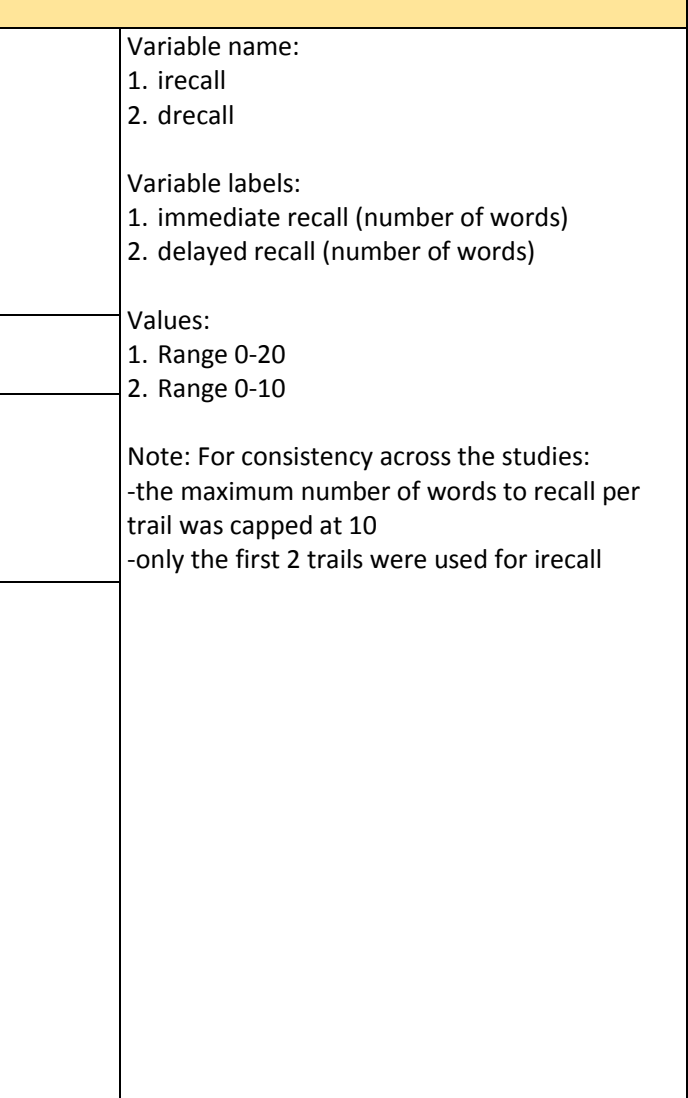

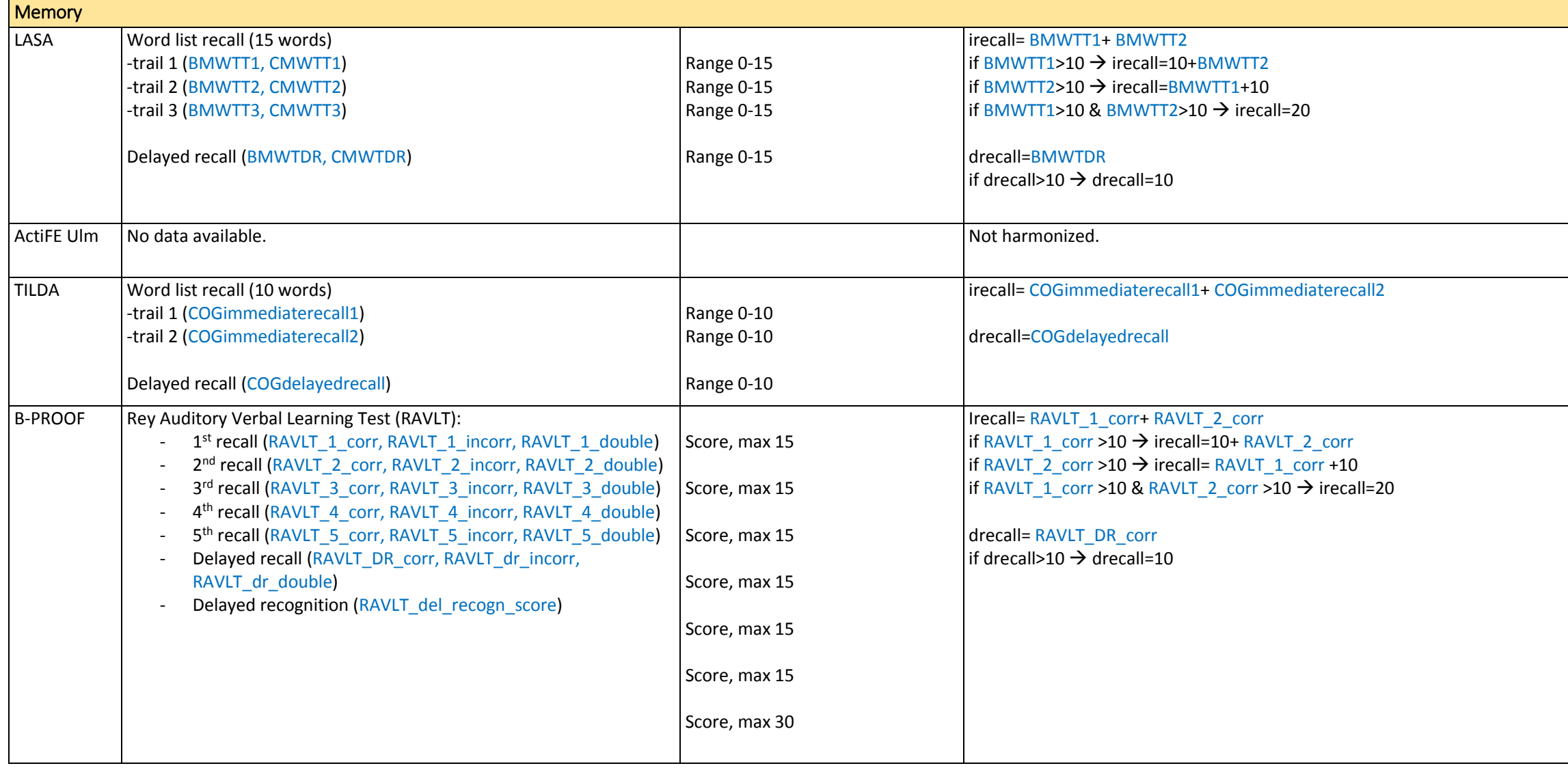

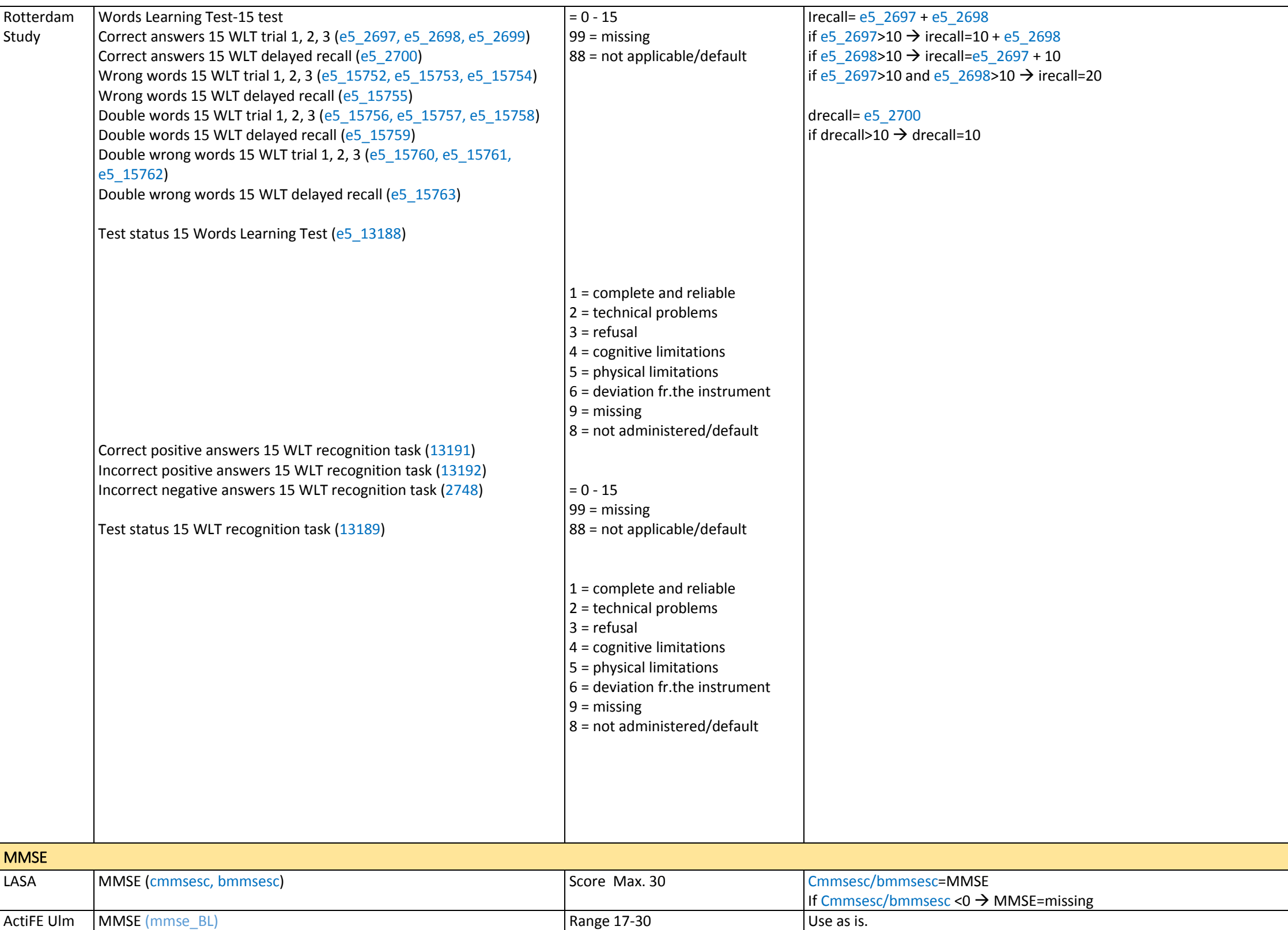

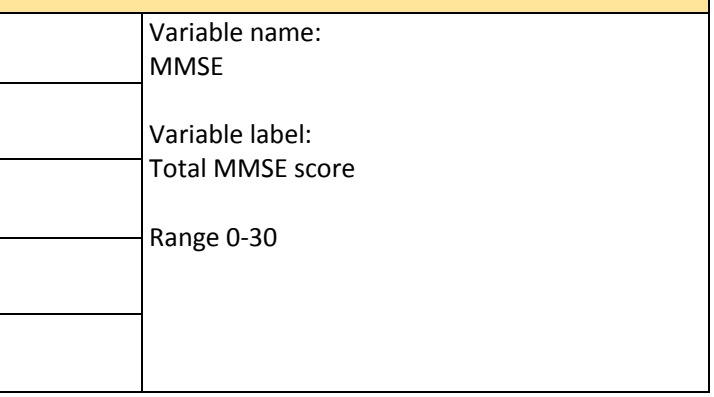

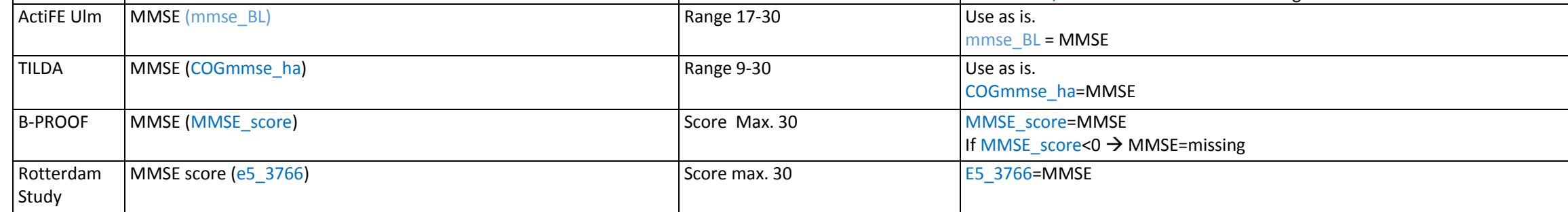

 $\vert$  - The instructions and reporting related the gait speed test differs per cohort. LASA and B-PROOF: as fast as possible. ERGO, TILDA, and ActiFE Ulm: normal speed. Z-scores were computed to make the cohorts comparable.

Variable name: gait zgait

Variable label: Reported gait speed m/s  $|z$ -scores of gait speed m/s – computed for each cohort individually

Value label: gait -1= Cannot walk

Notes:

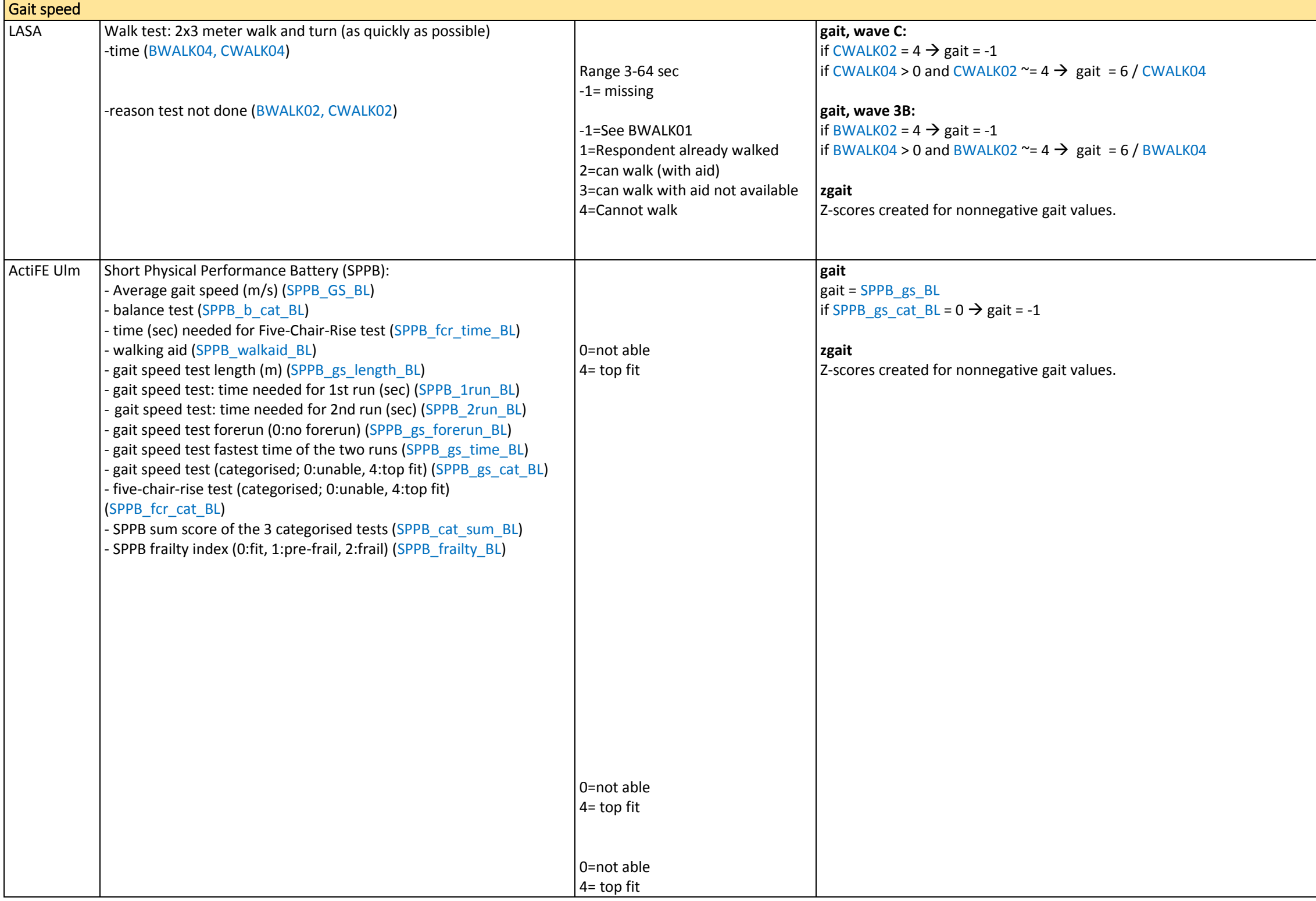

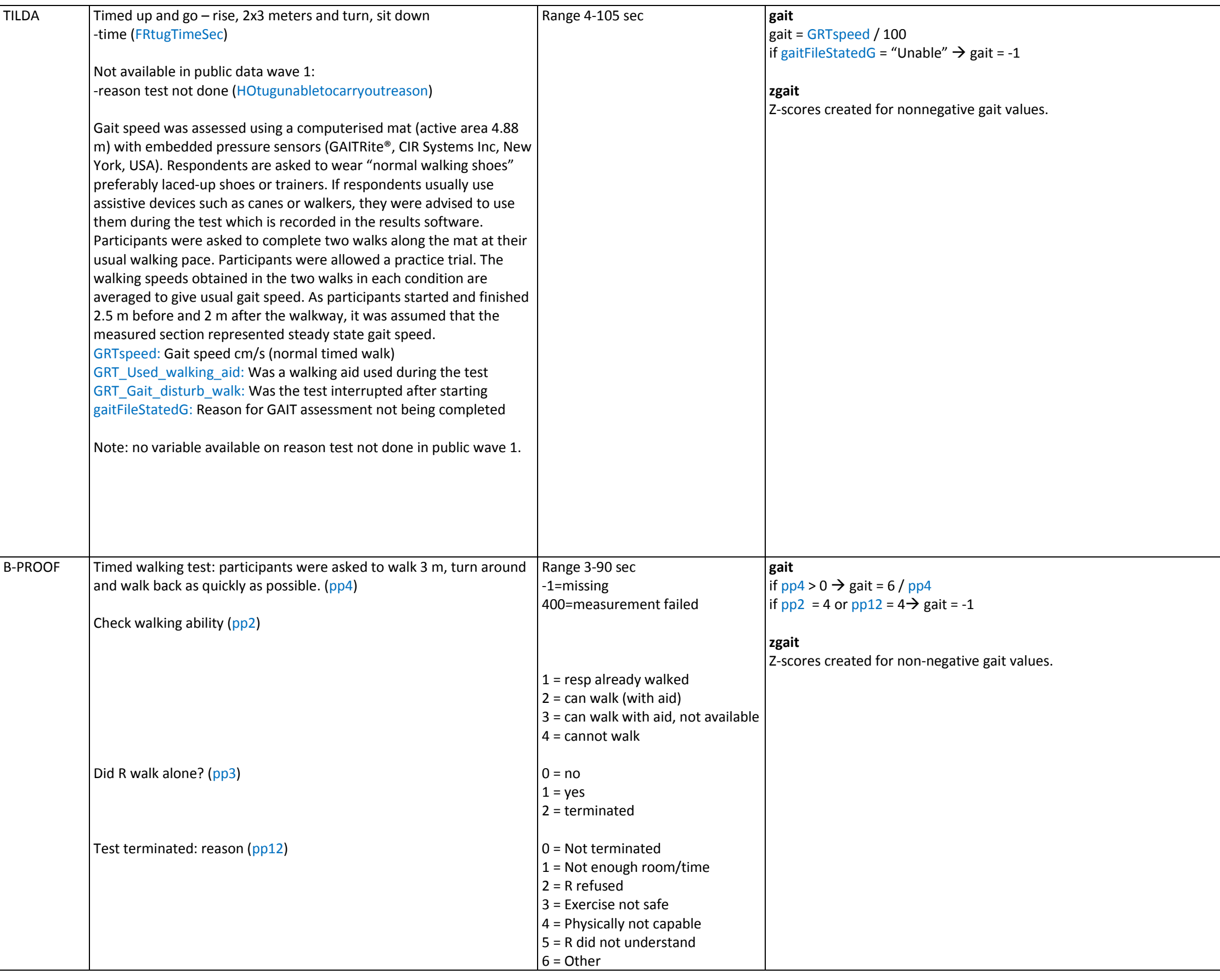

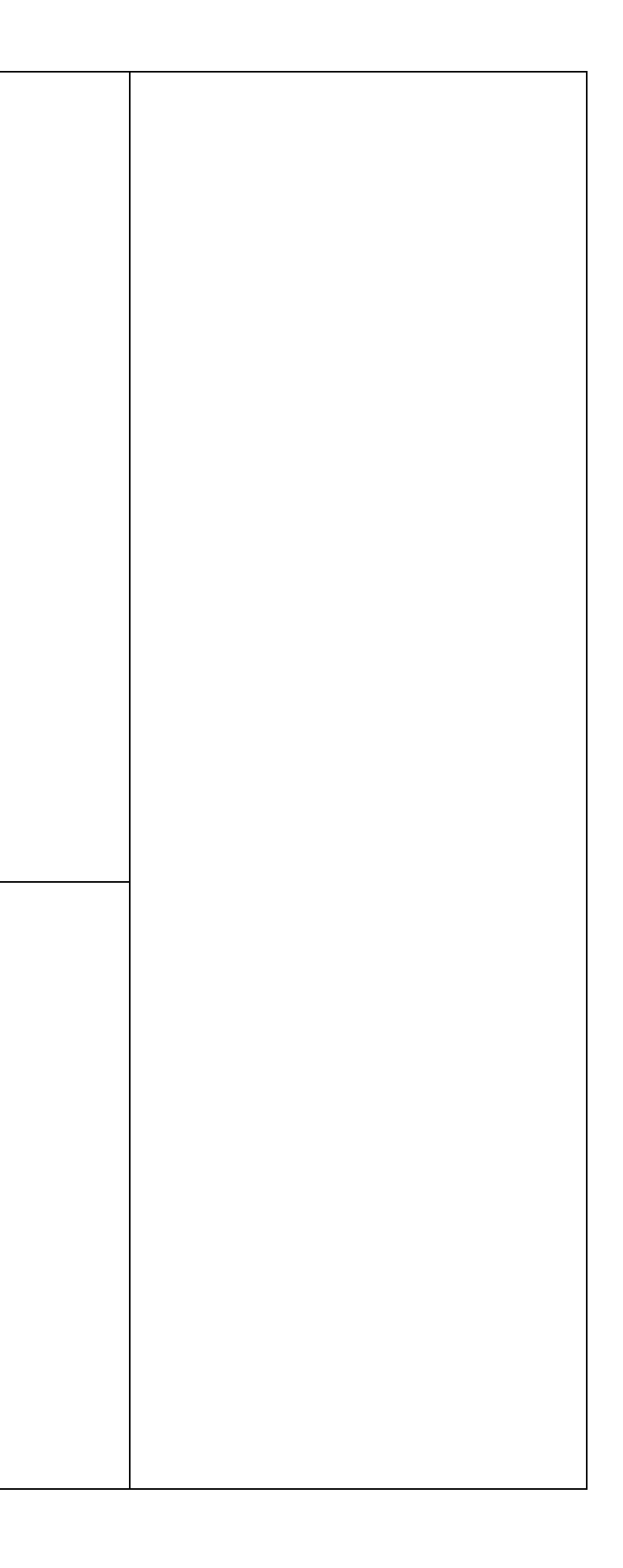

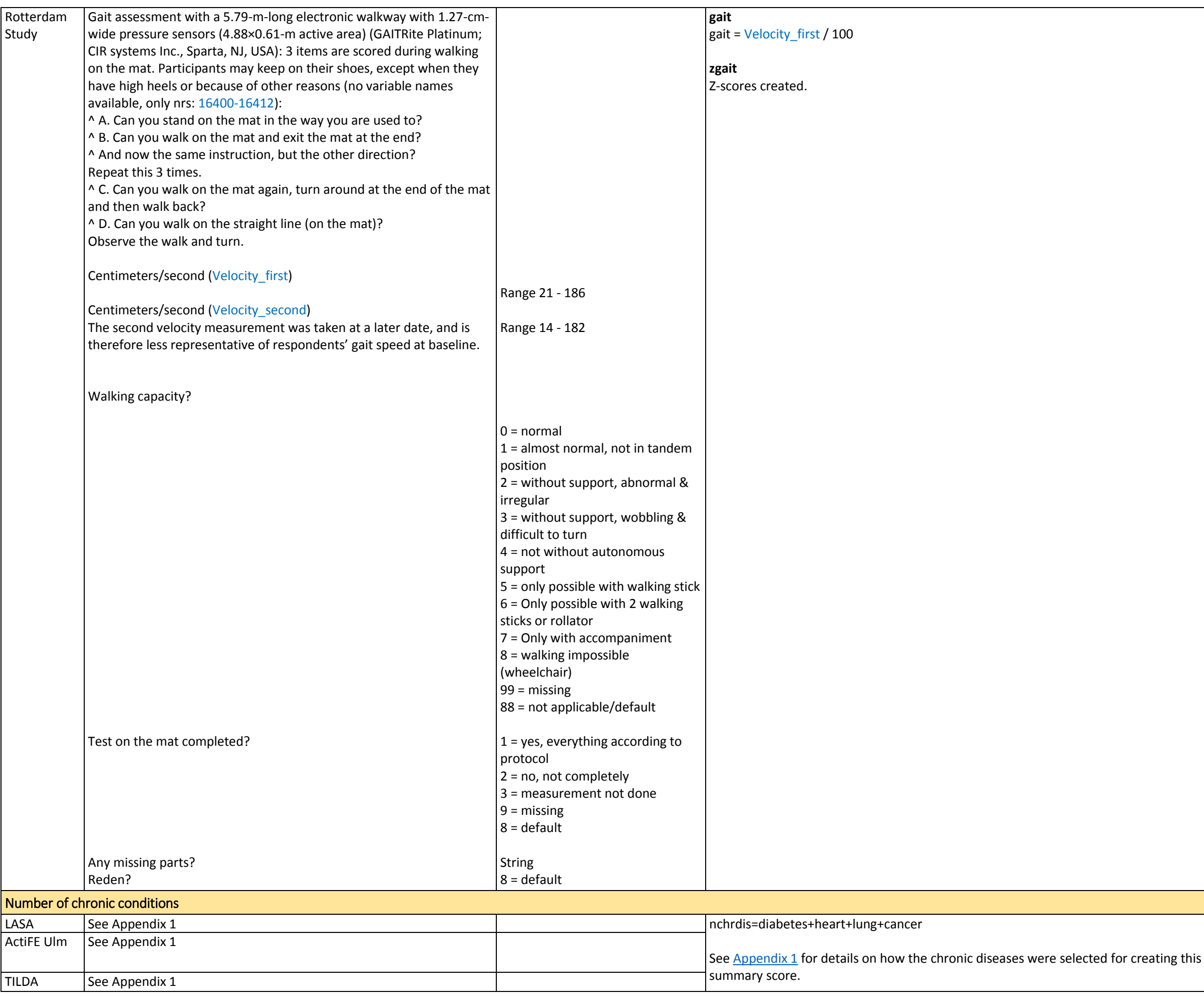

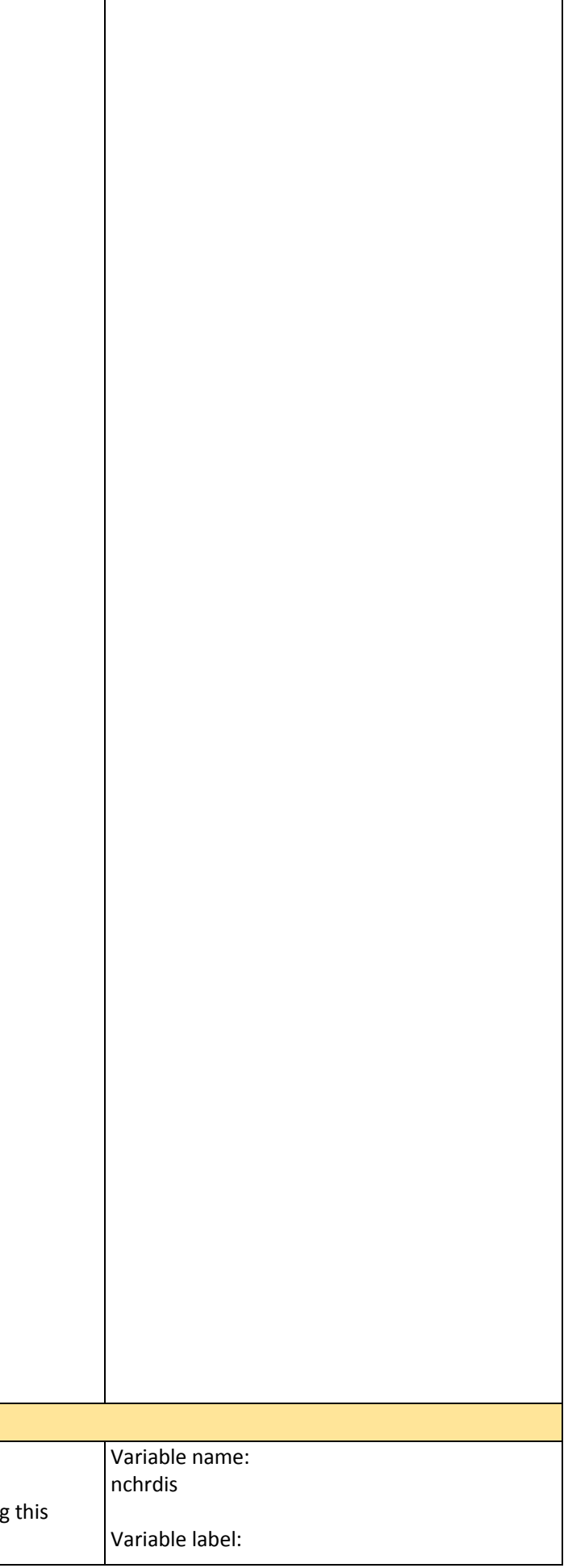

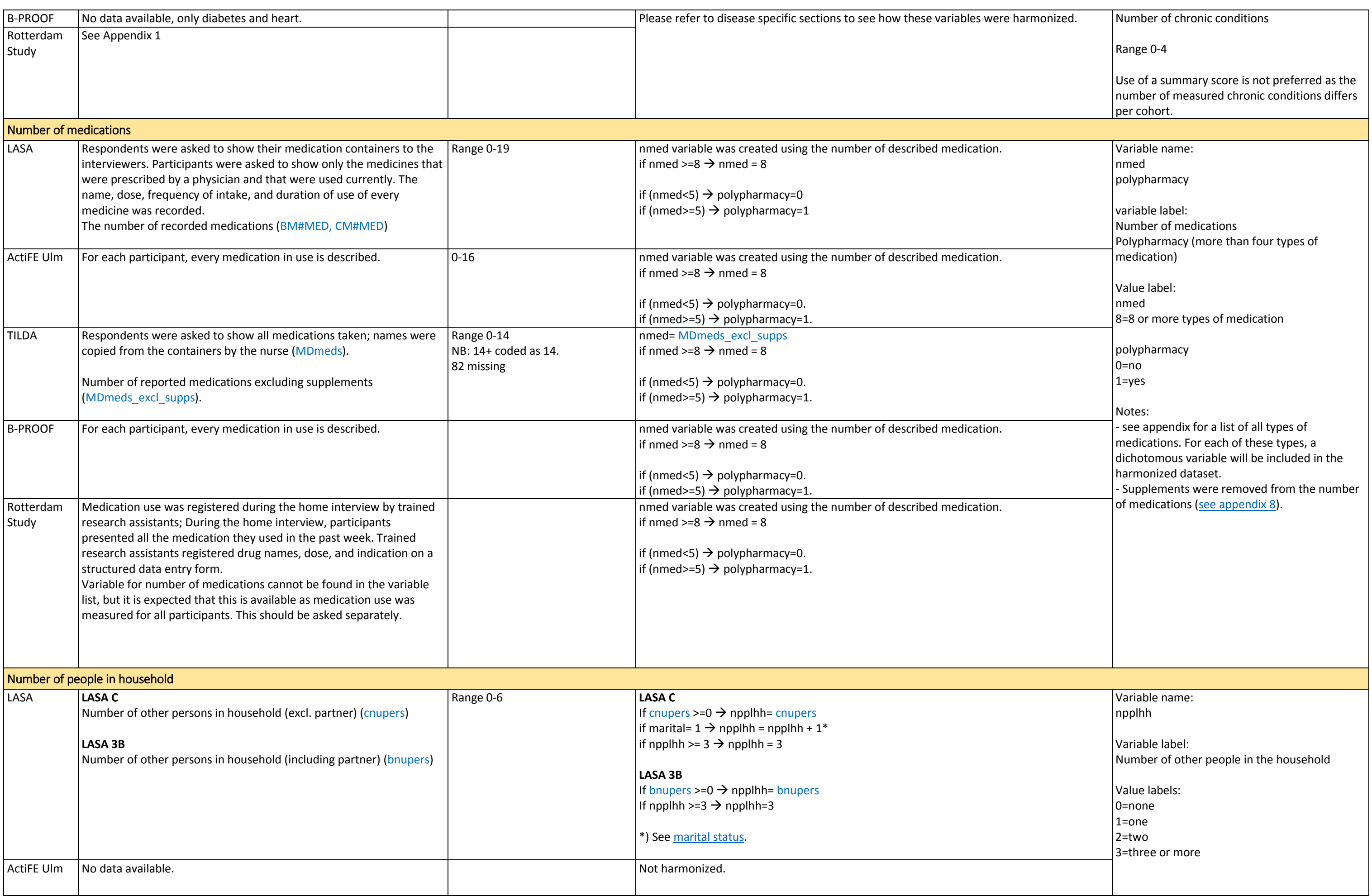

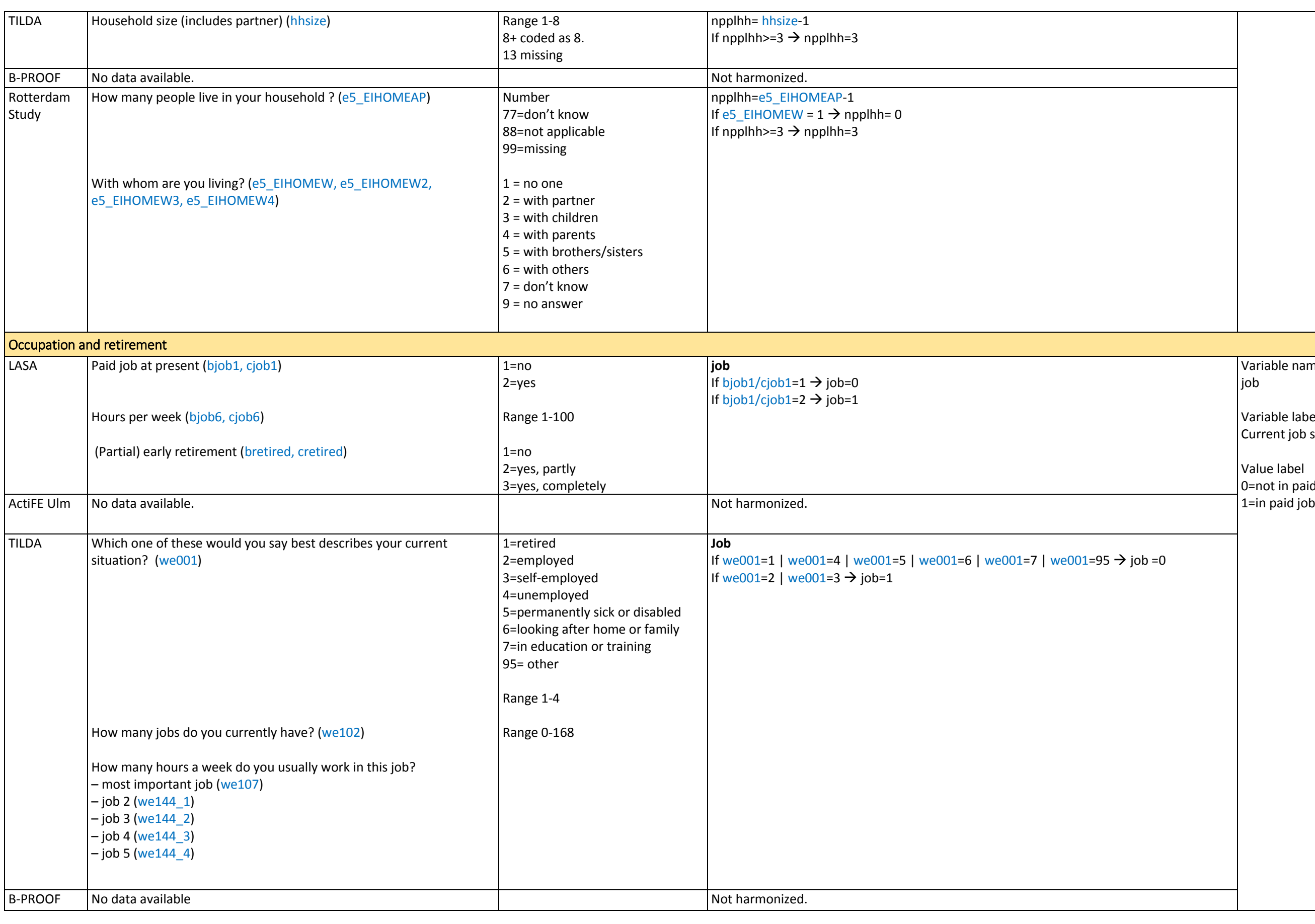

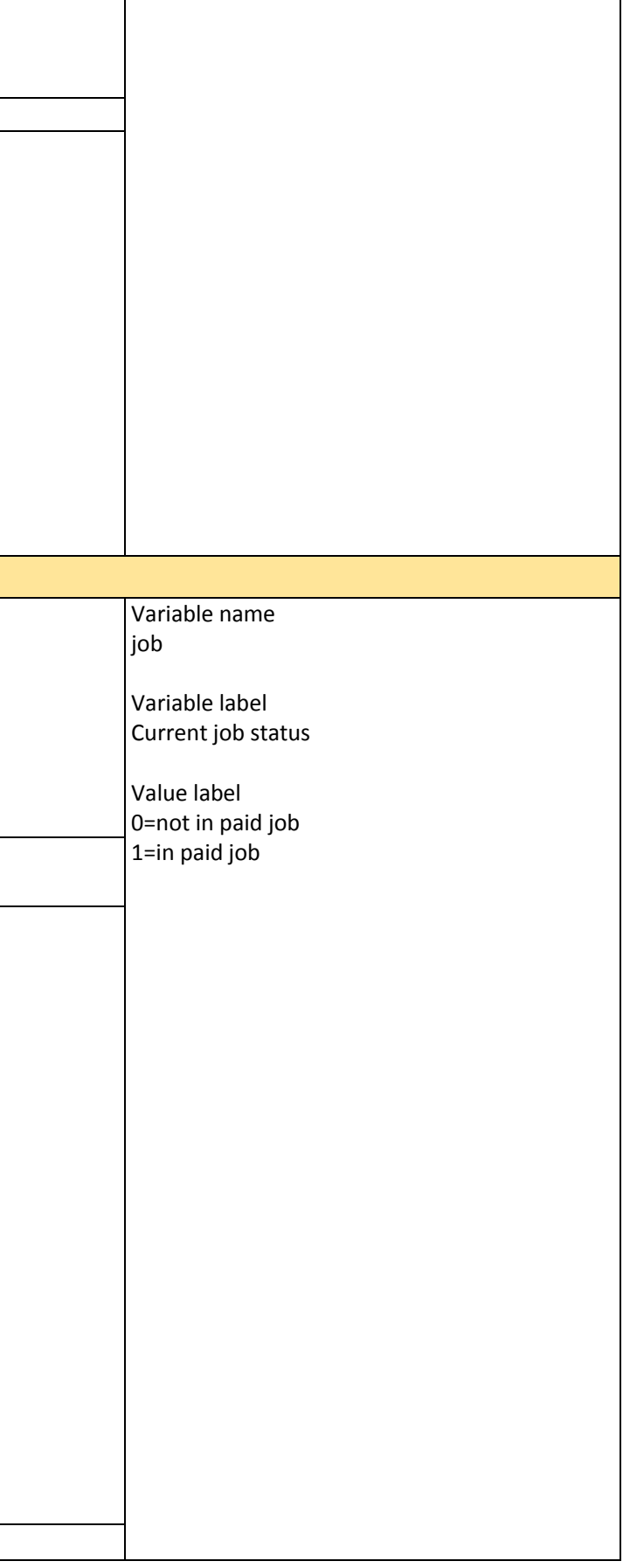

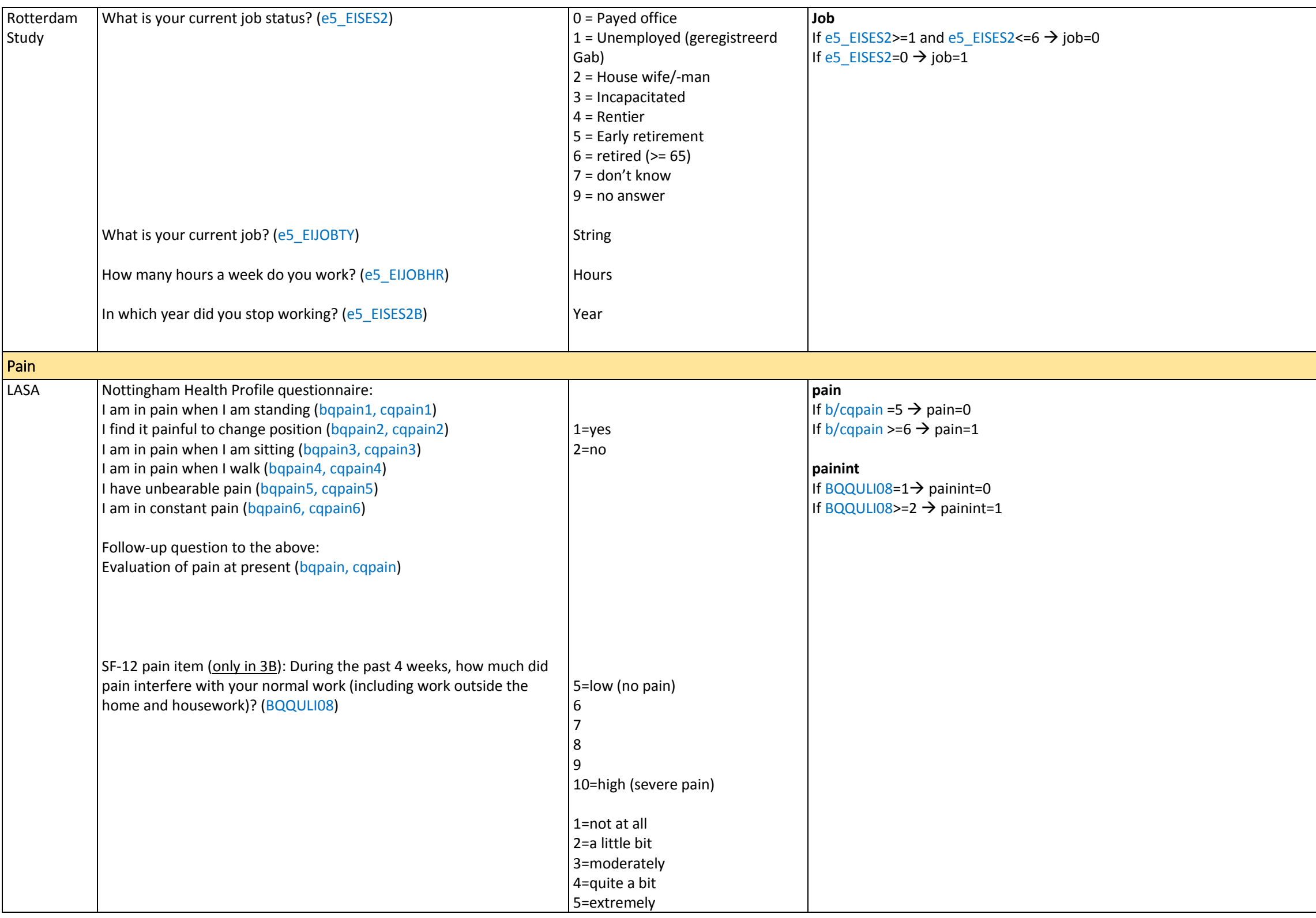

- 1. Presence of pain
- 2. Do you experience pain that interferes with your work/normal activities?

Value labels  $0 = no$  $1 = yes$ 

Variable name:

- 1. pain
- 2. painint

Variable labels:

## Notes:

- Pain for ActiFE Ulm pain also includes backpain. With the inclusion of backpain, the harmonized distribution of pain in ActiFE Ulm is more in line with that of the other cohorts. - The distribution of painint of TILDA differs greatly from that of the other cohorts. Unlike the other cohorts, the SF12 was not used in TILDA.

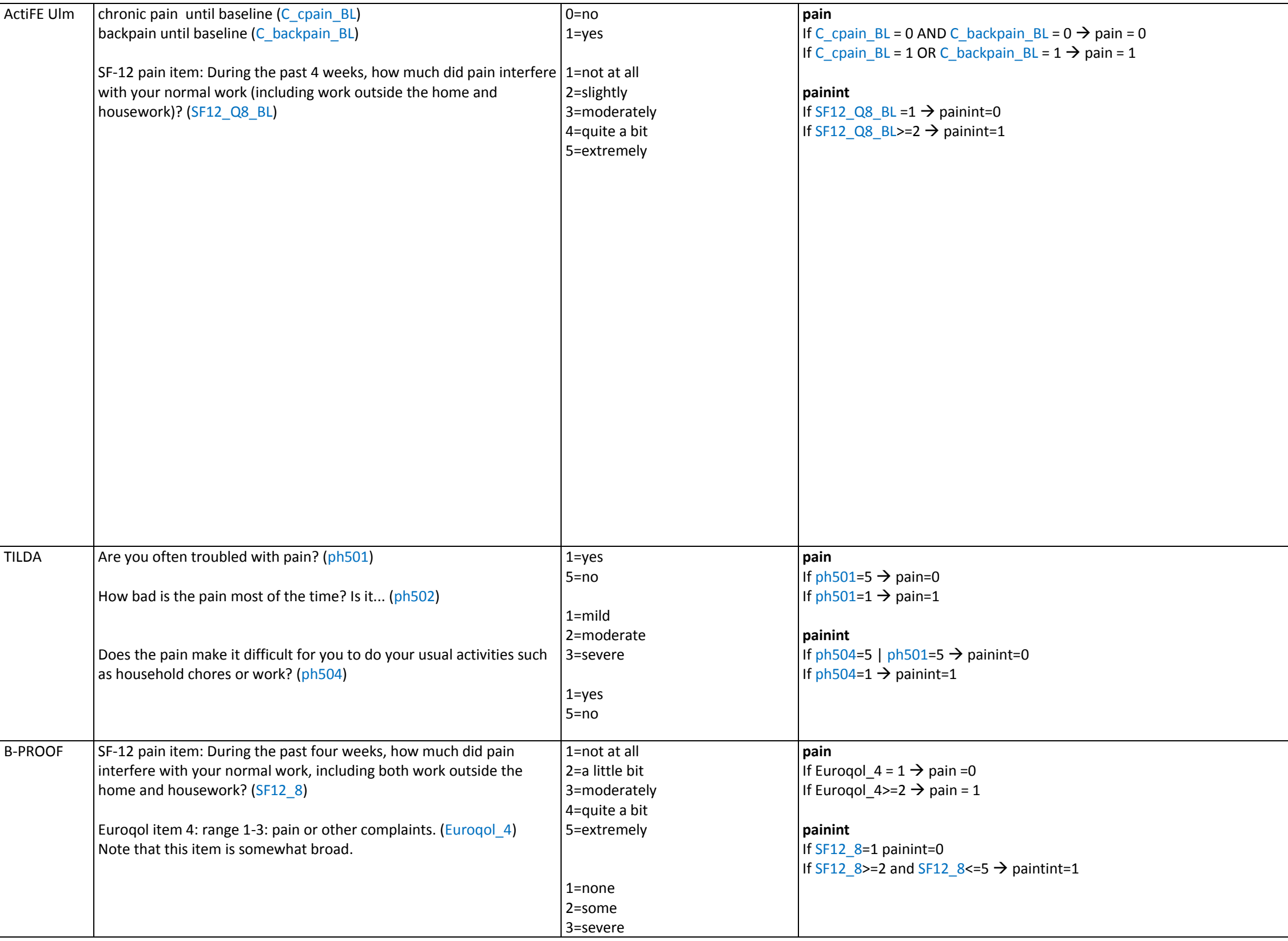

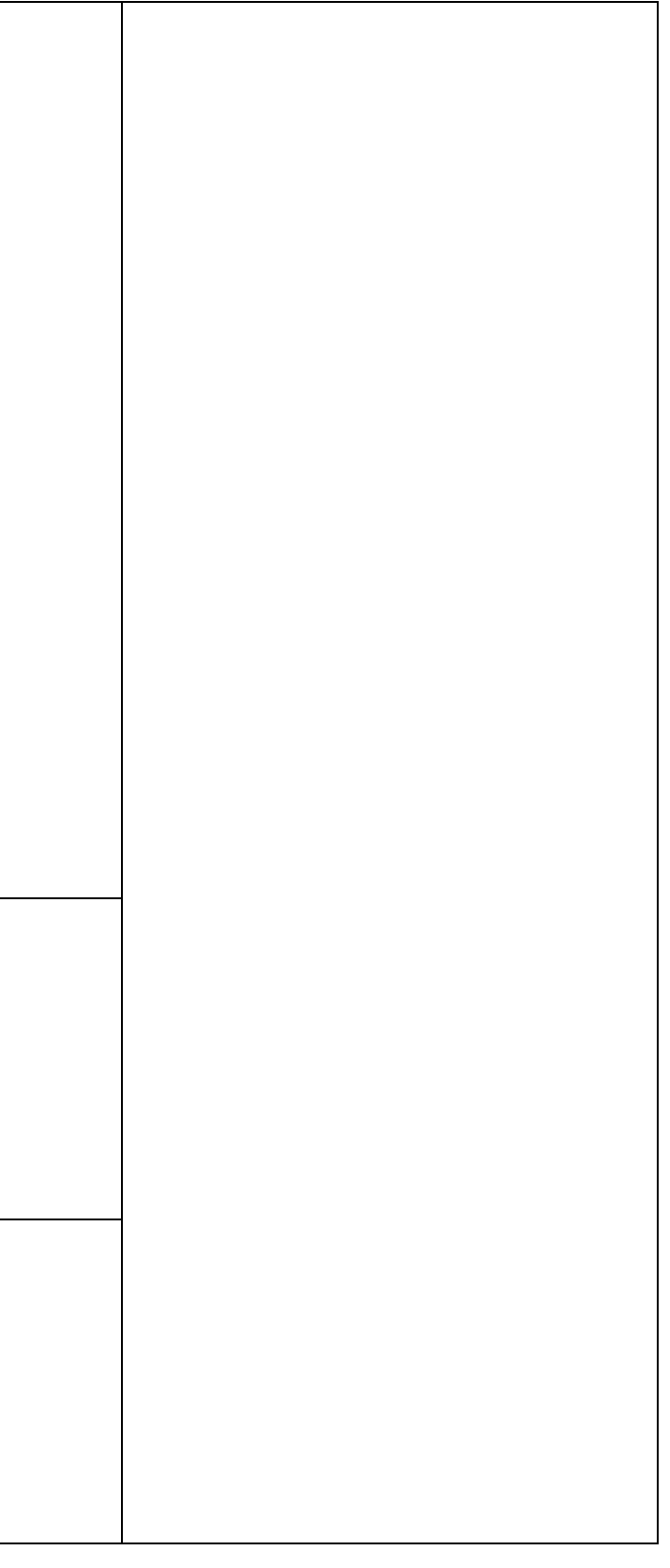

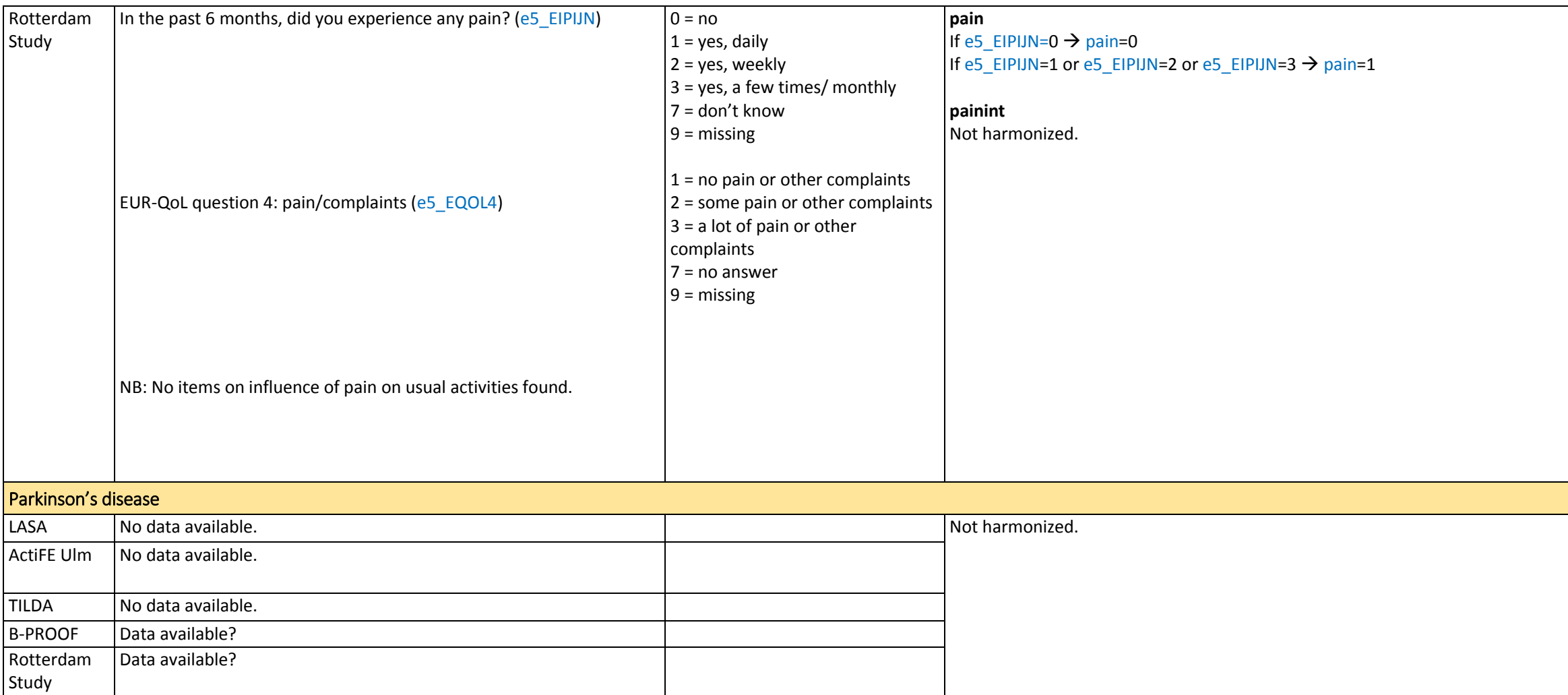

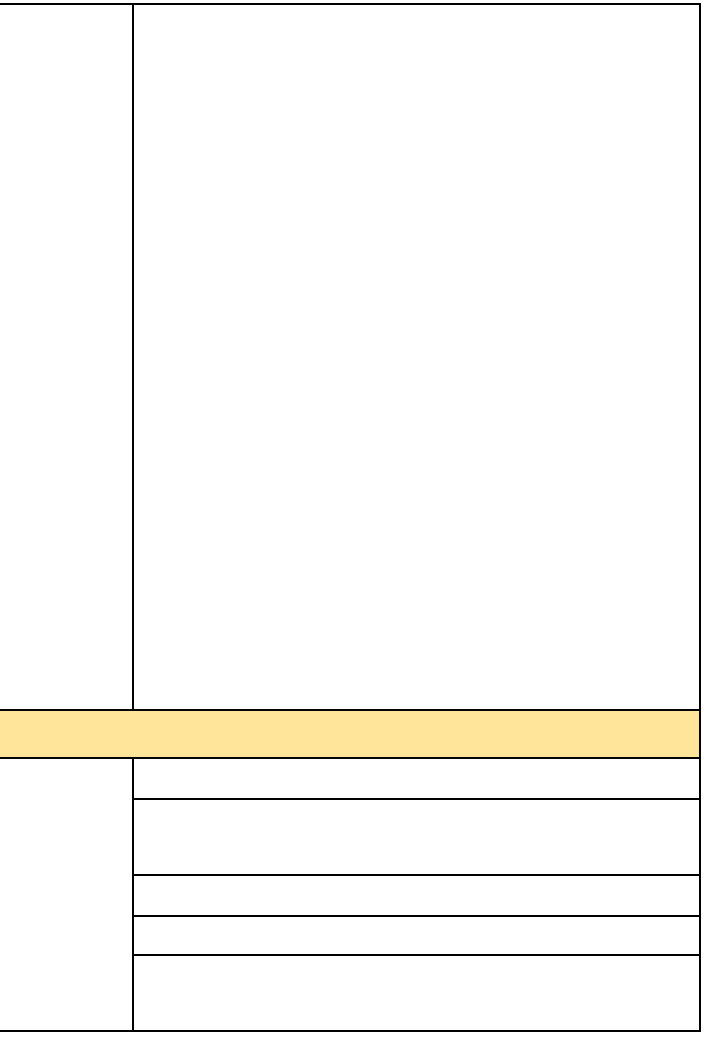

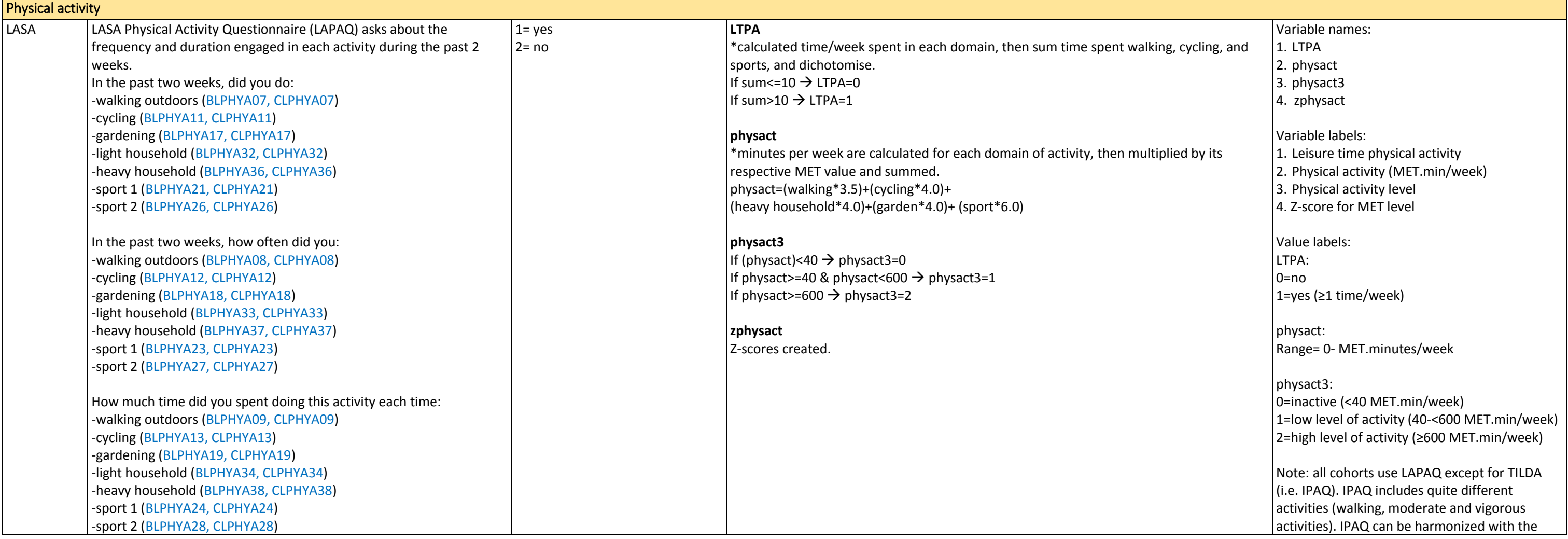

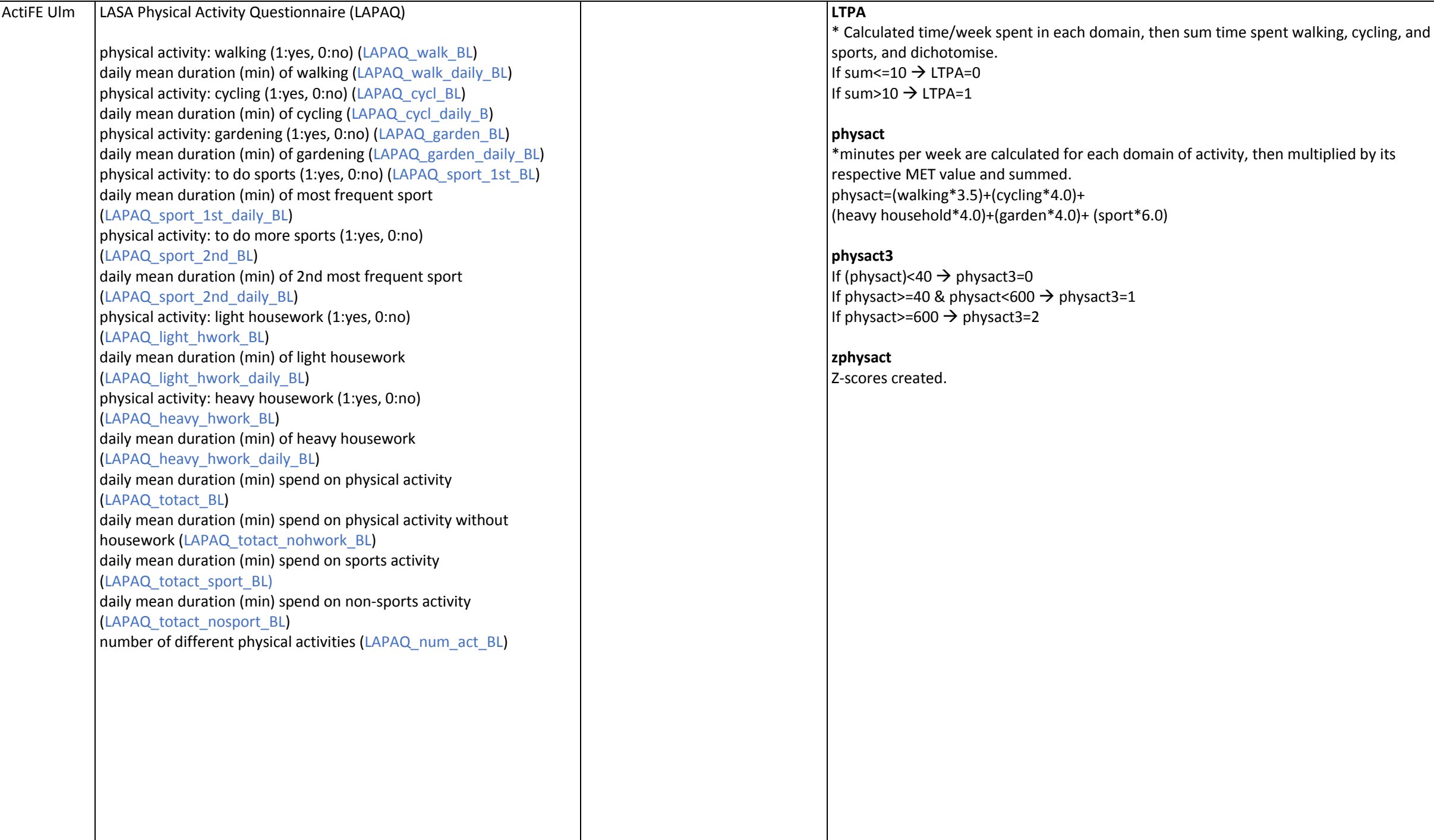

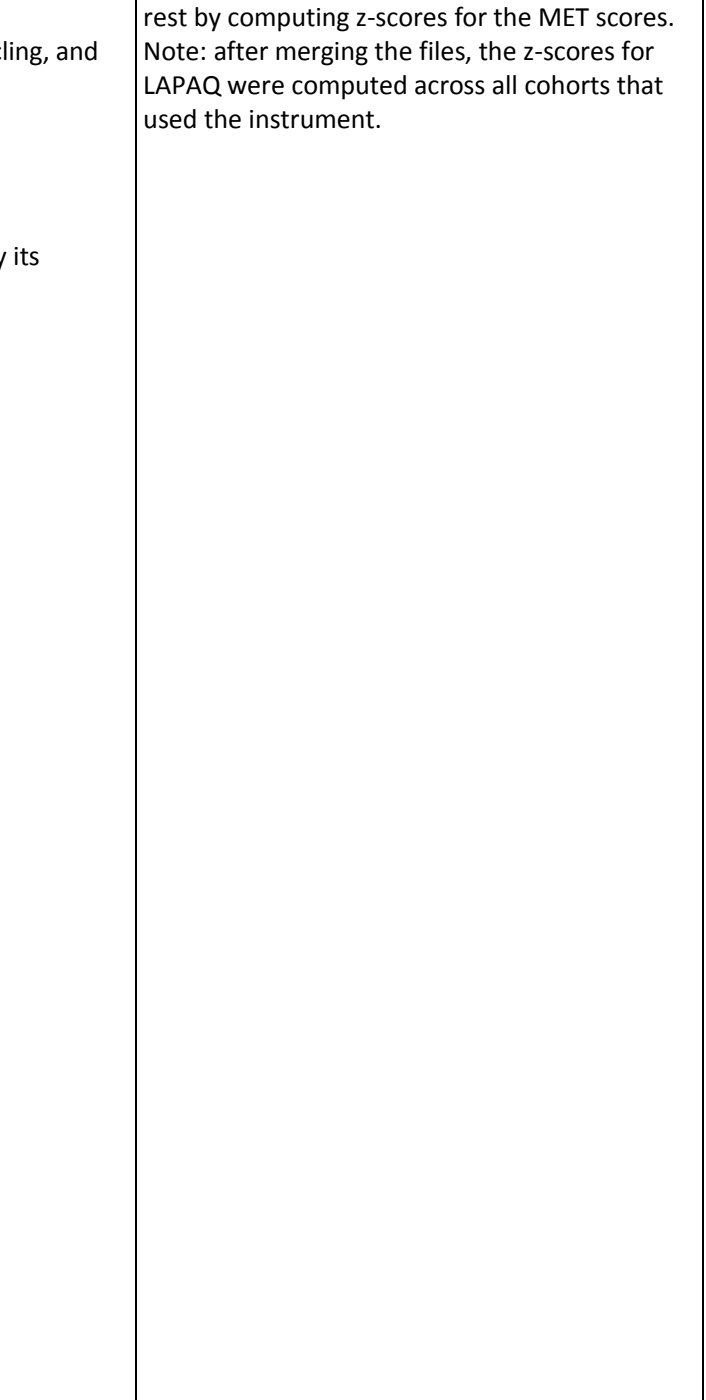

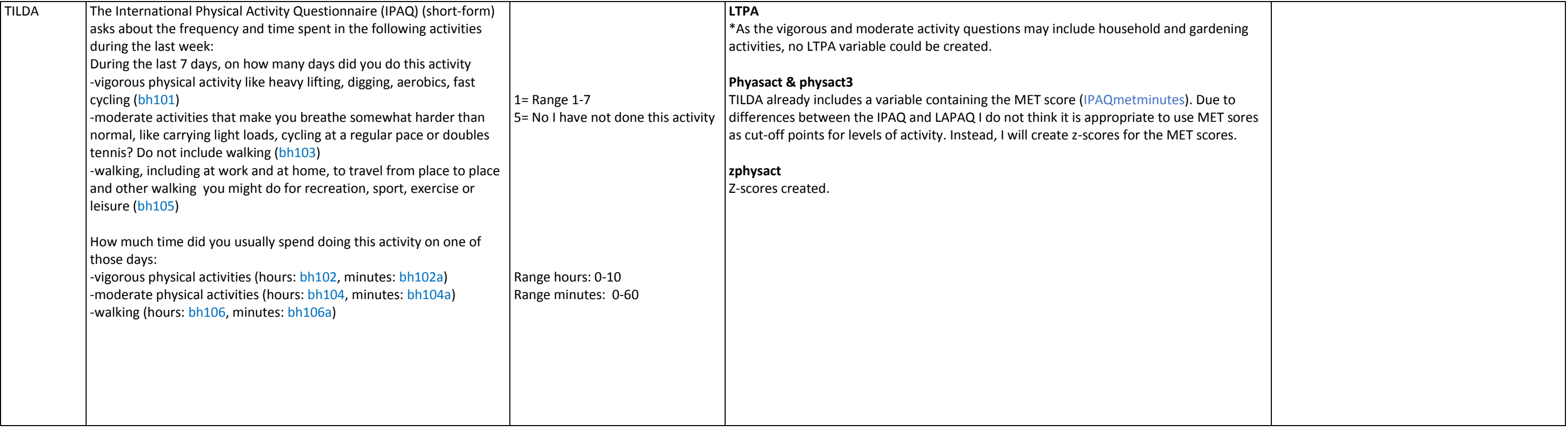

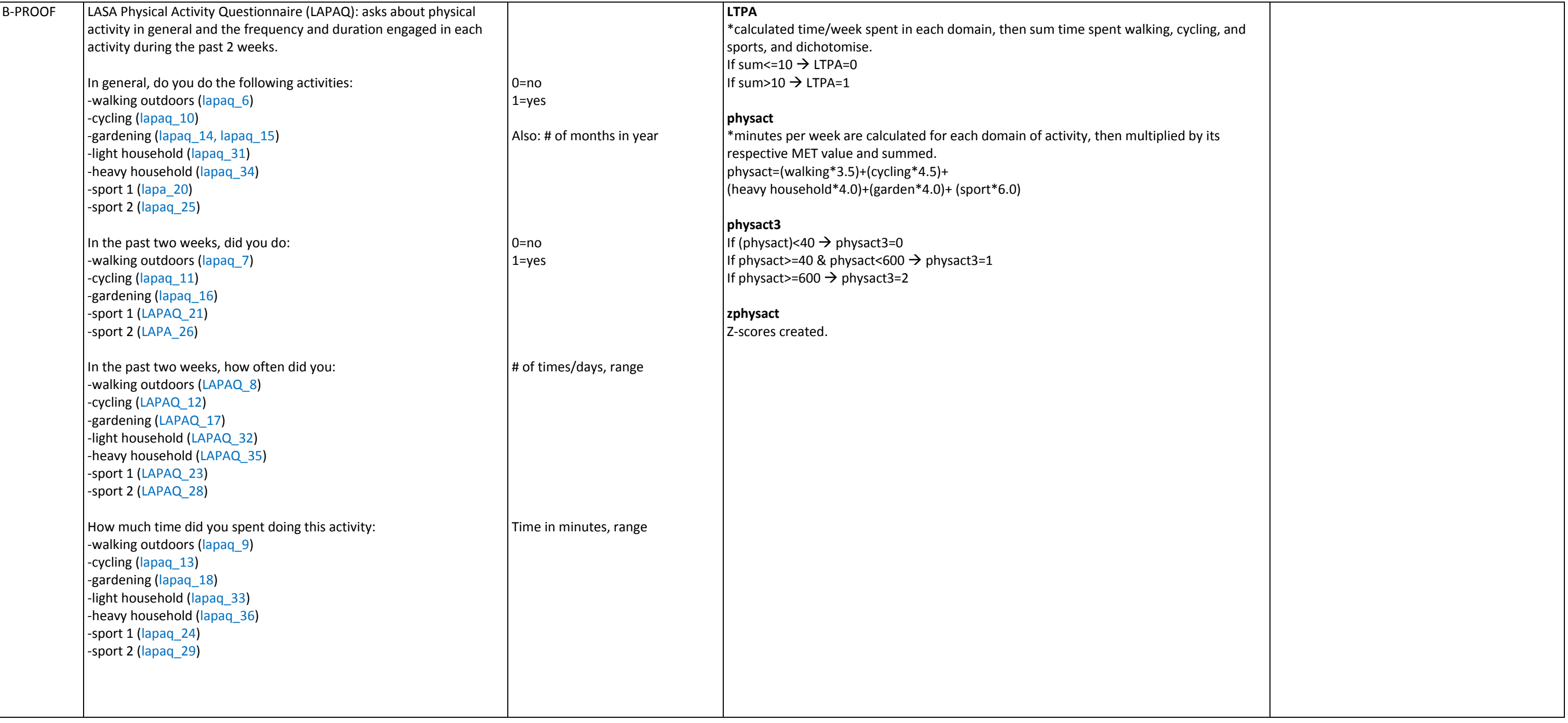

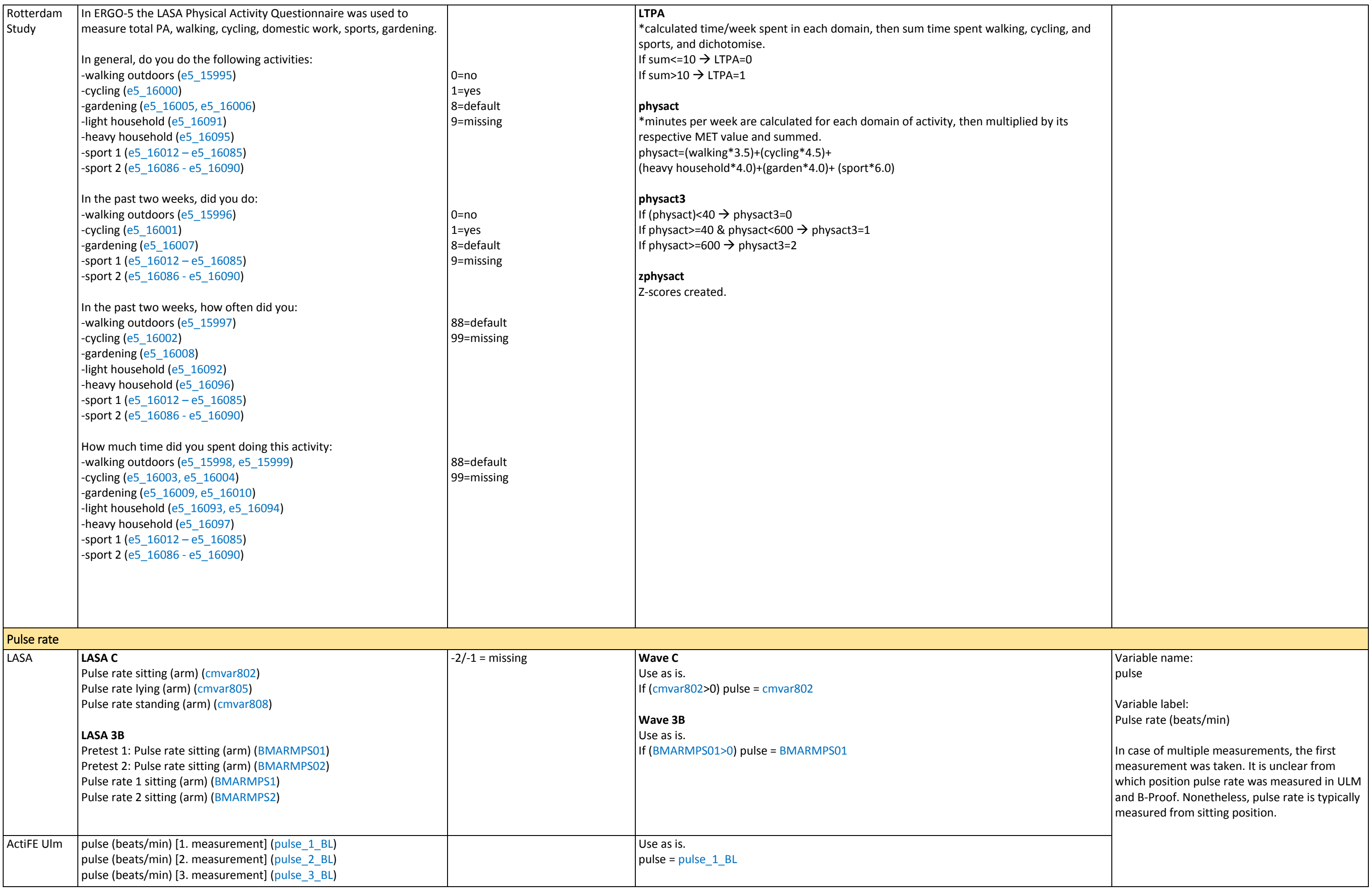

LASA C only includes the GHPQ and no Euroqol or SF-12, so is not harmonized. TILDA only uses CASP-19. GHPQ and CASP-19 are clearly different measures than SF-12 and Euroqol; GHPQ measures general perception on current and future health, and CASP-19 measures a fuller range of QoL (not only health-related QoL, also control, autonomy, pleasure, selfrealization). Both are therefore not comparable with SF-12 and Eurogol.

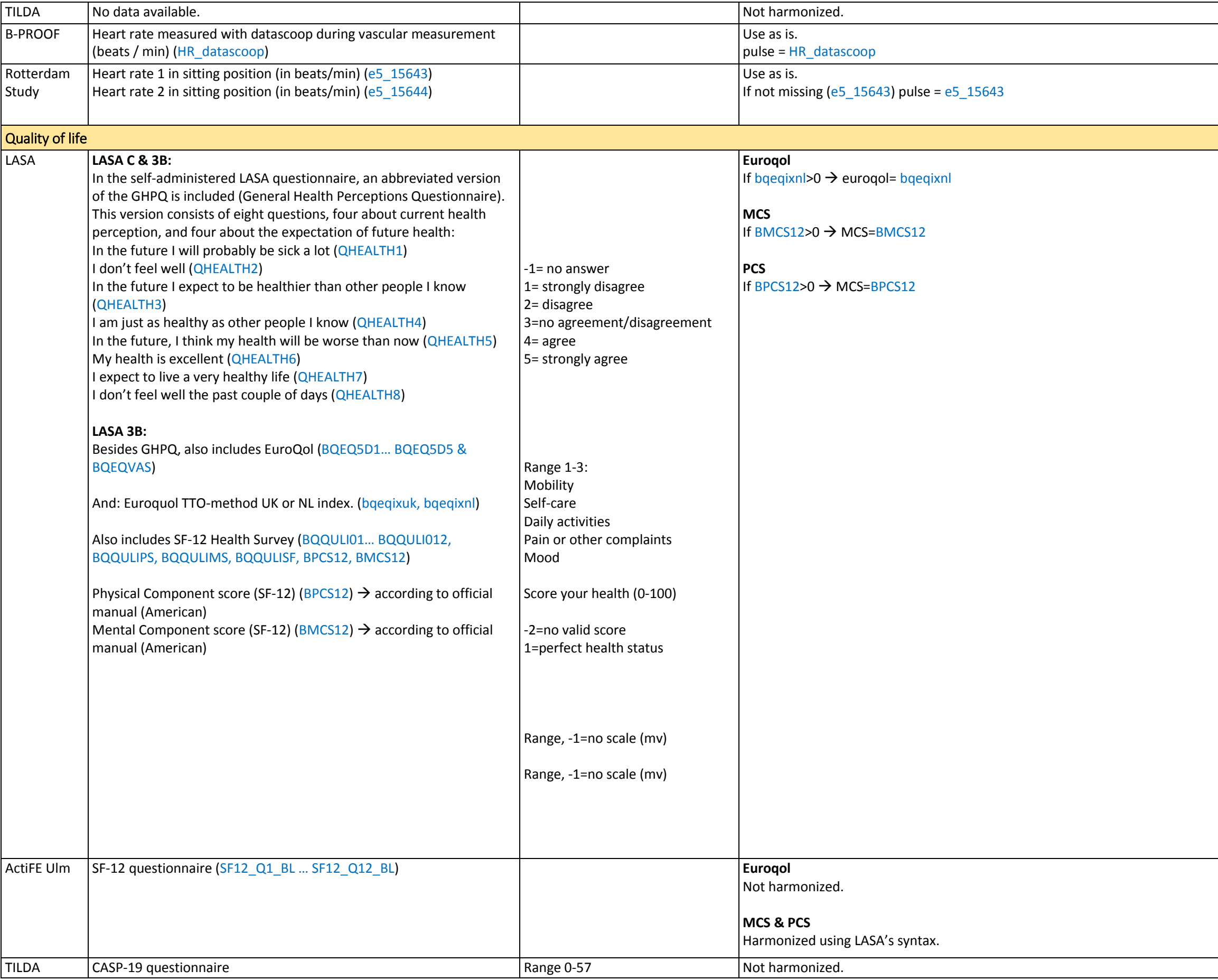

## Variable names:

- 1. euroqol
- 2. MCS
- 3. PCS

## Variable label:

- 1. Euroqol summary score
- 2. SF12 Mental Component Score
- 3. SF12 Physical Component Score

For the scoring of the EQ-5D instrument, the Dutch TTO-method by Lamers et al. (2006) was used. Specifically, we used the regression coefficients of the 'N3', gives additional weight to having at least one EQ-5D dimension at the worst level. Out of the models in Lamers' paper, the N3 model had the best predictive performance.

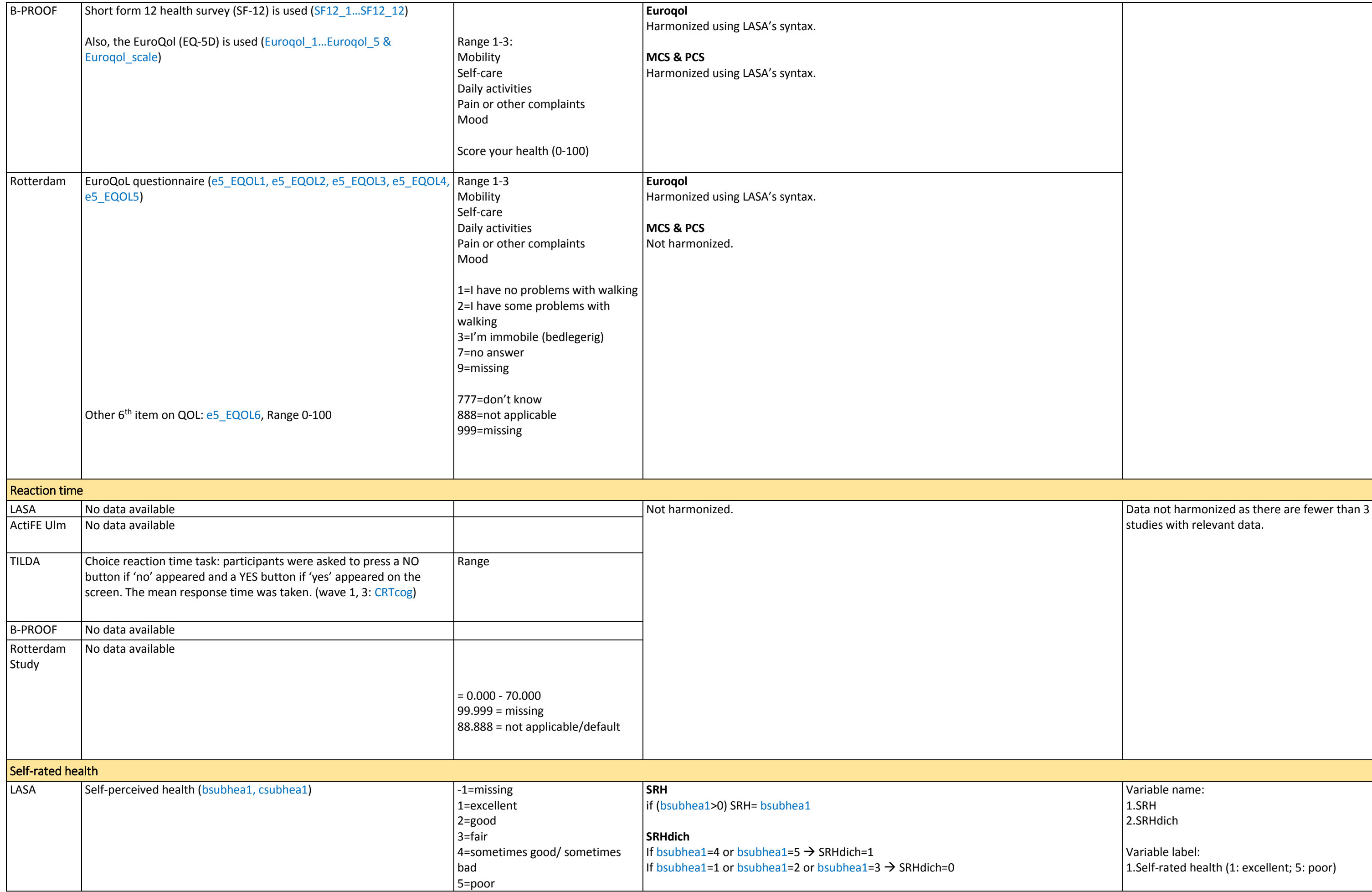

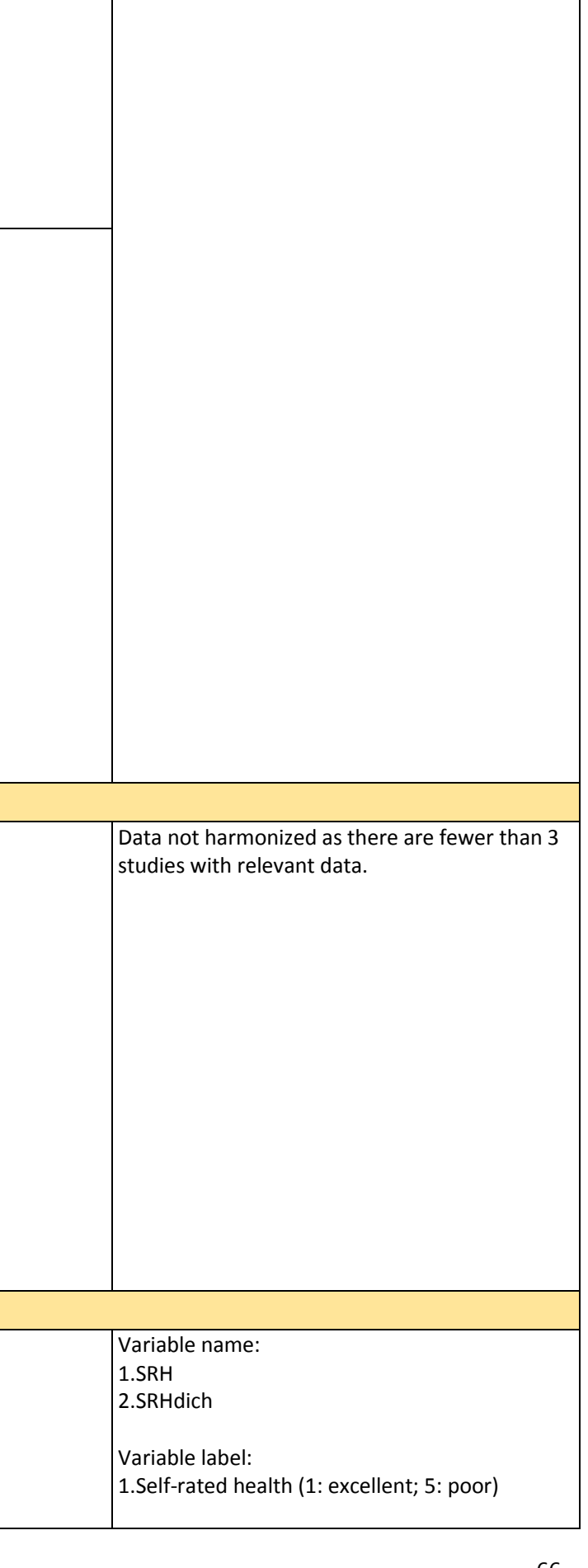

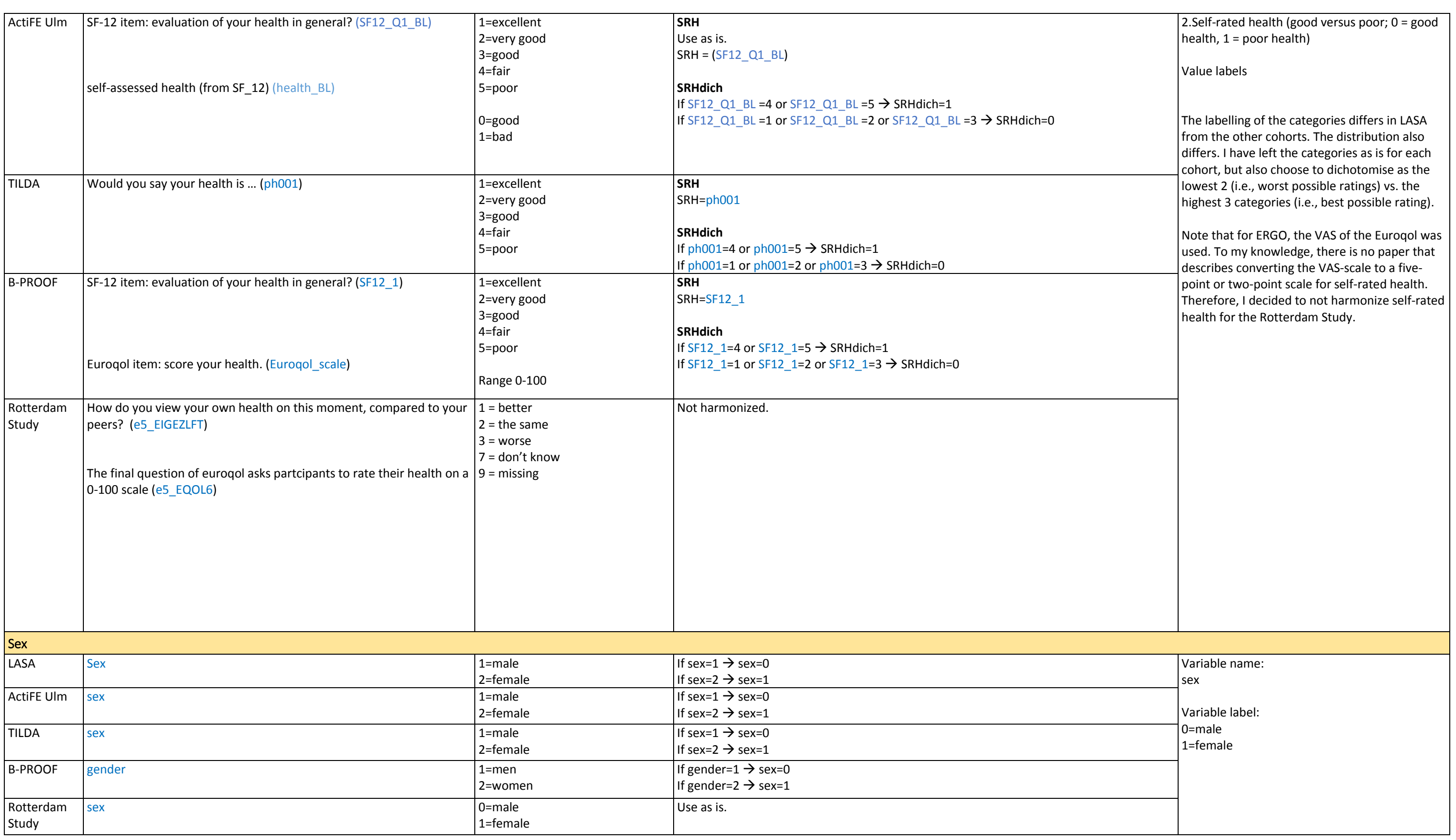

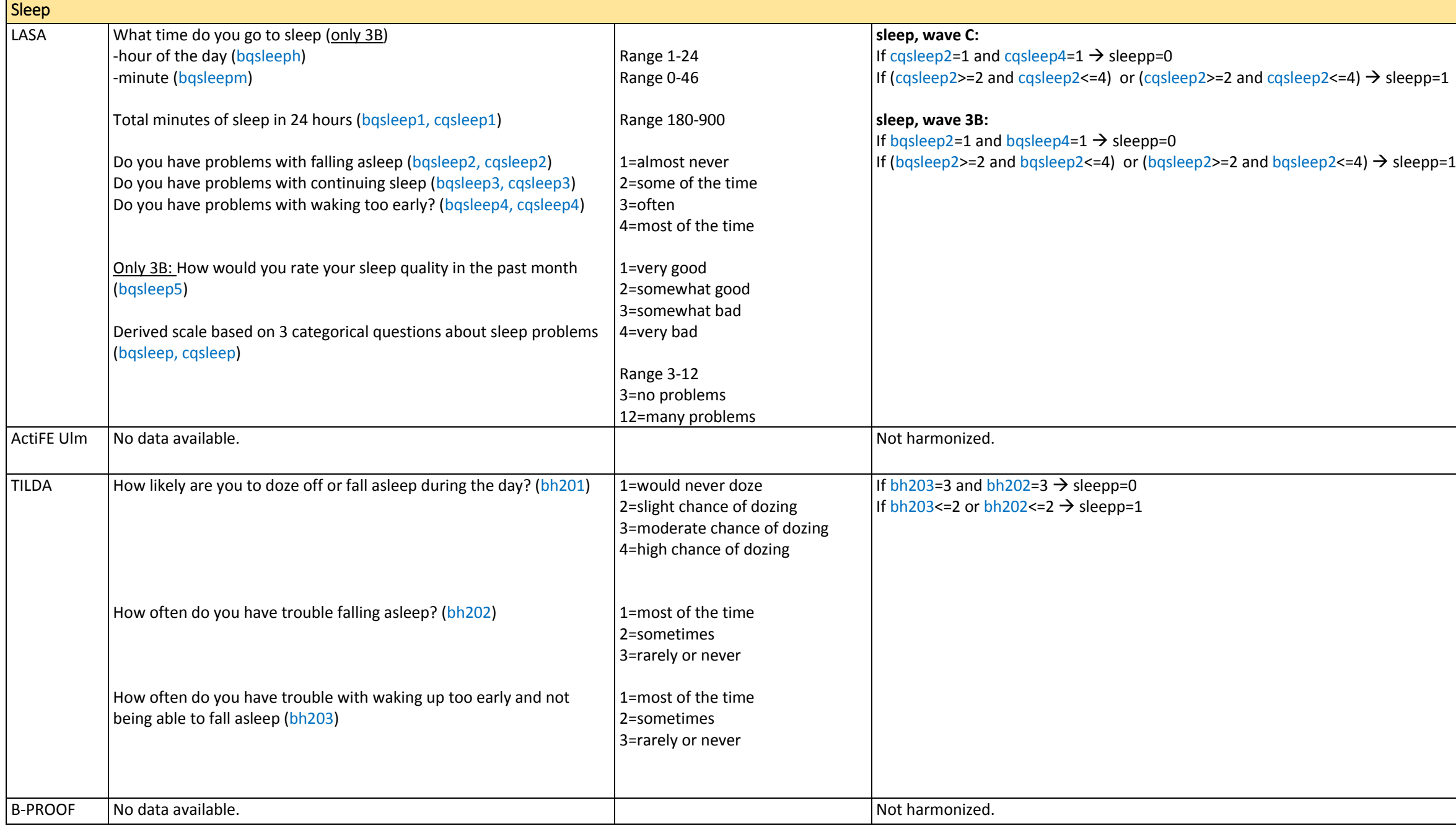

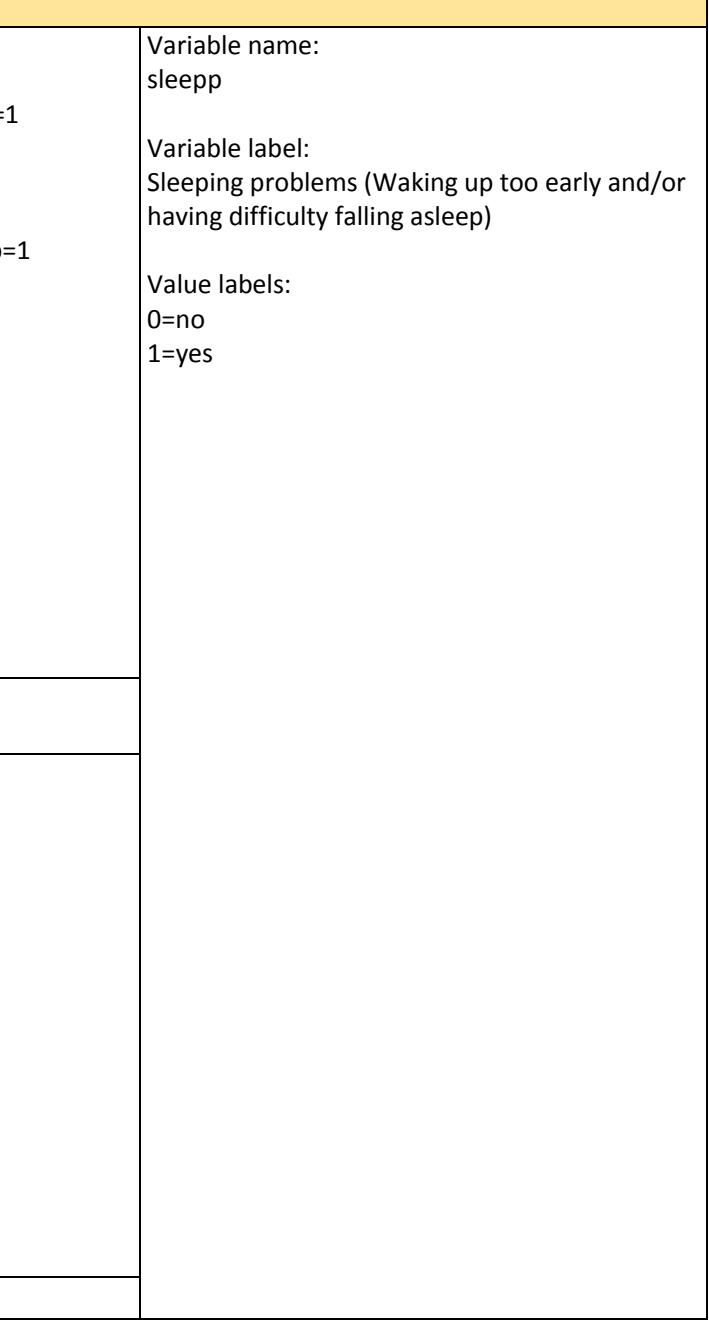

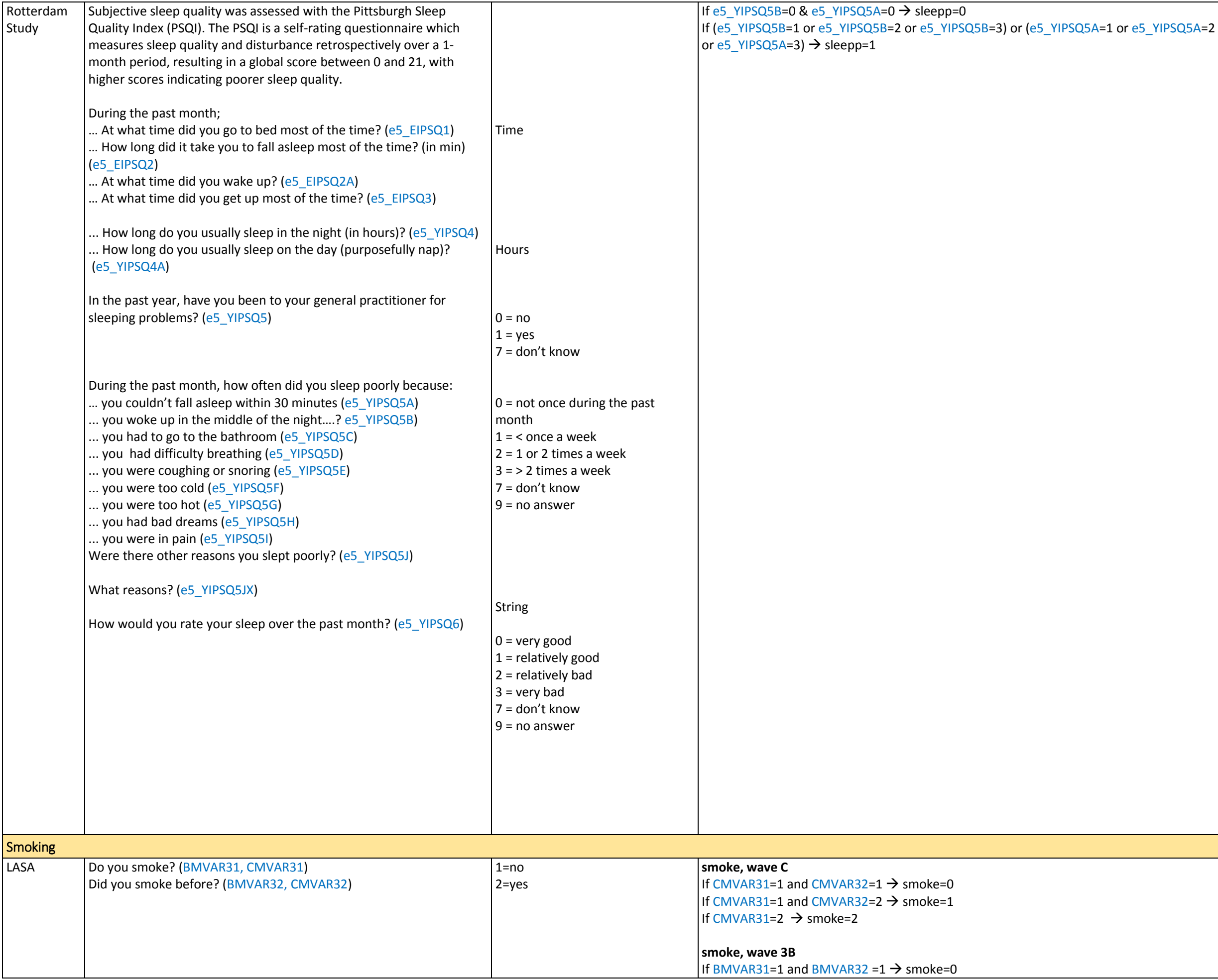

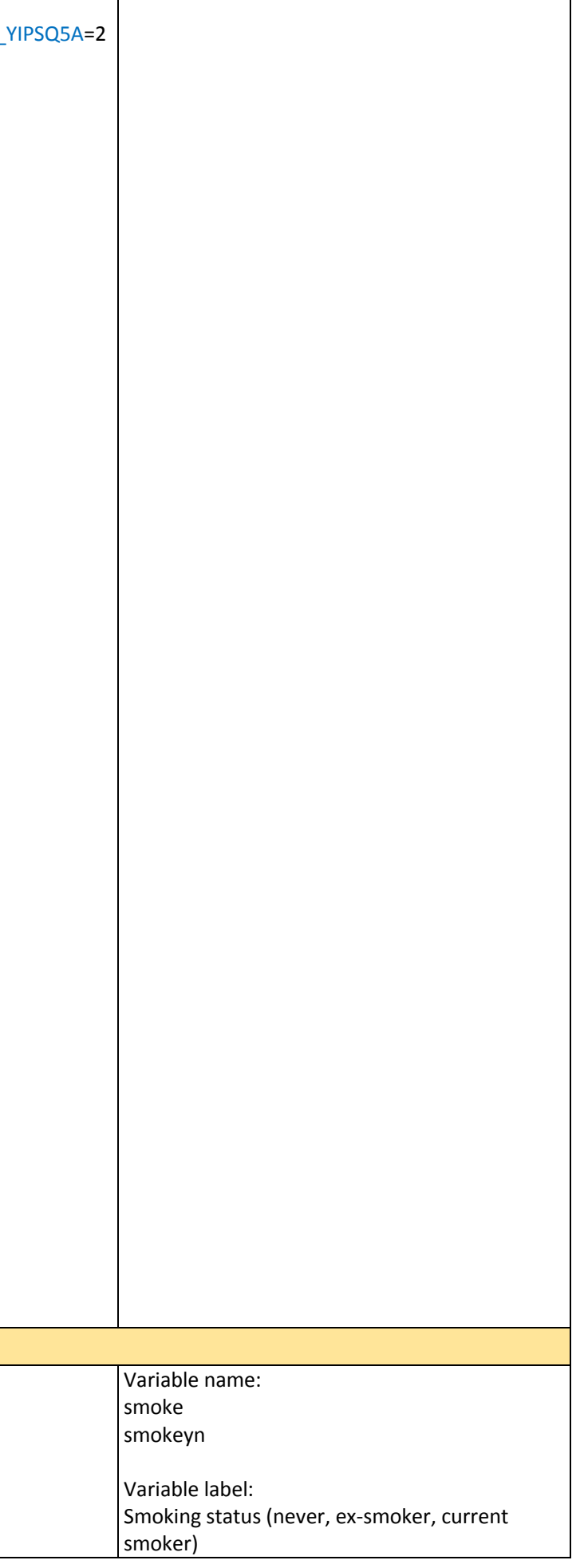

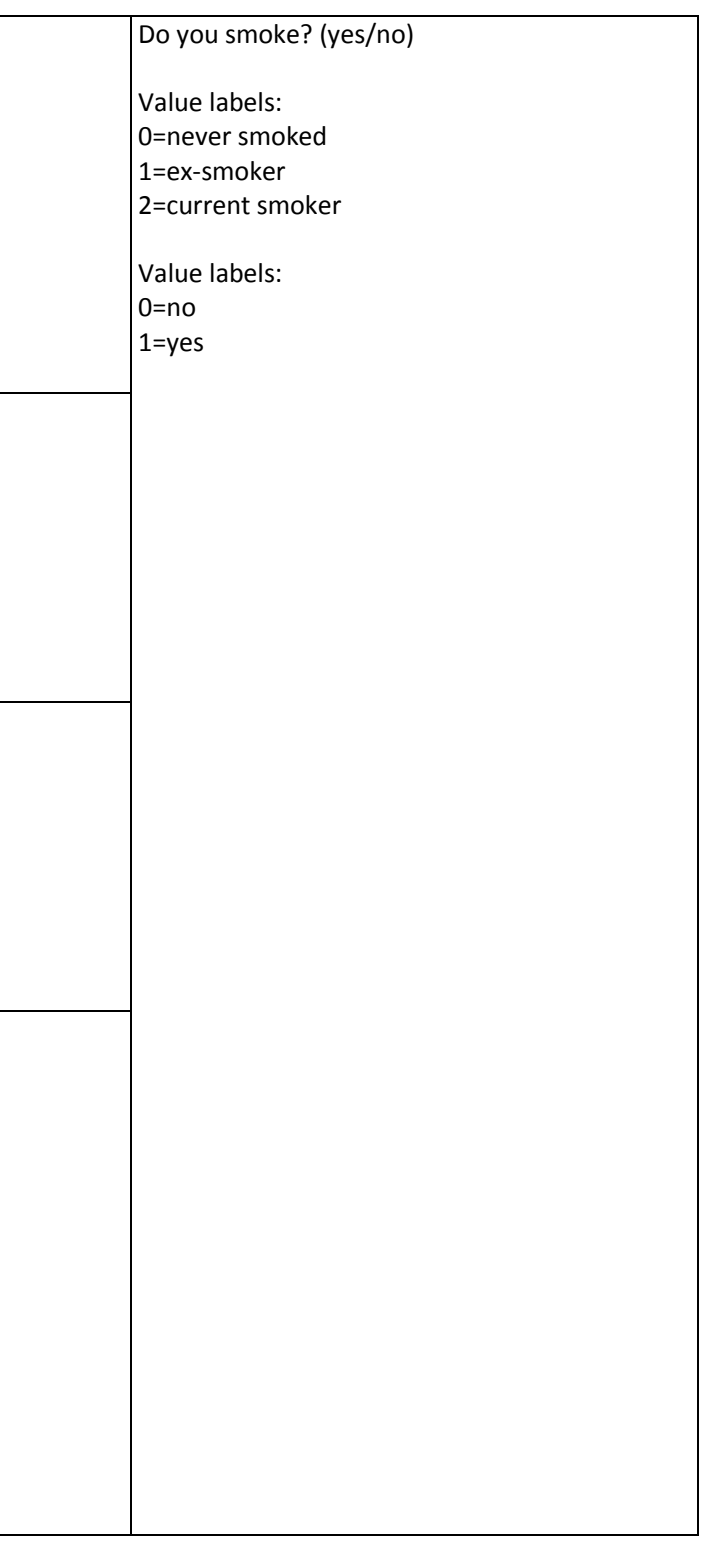

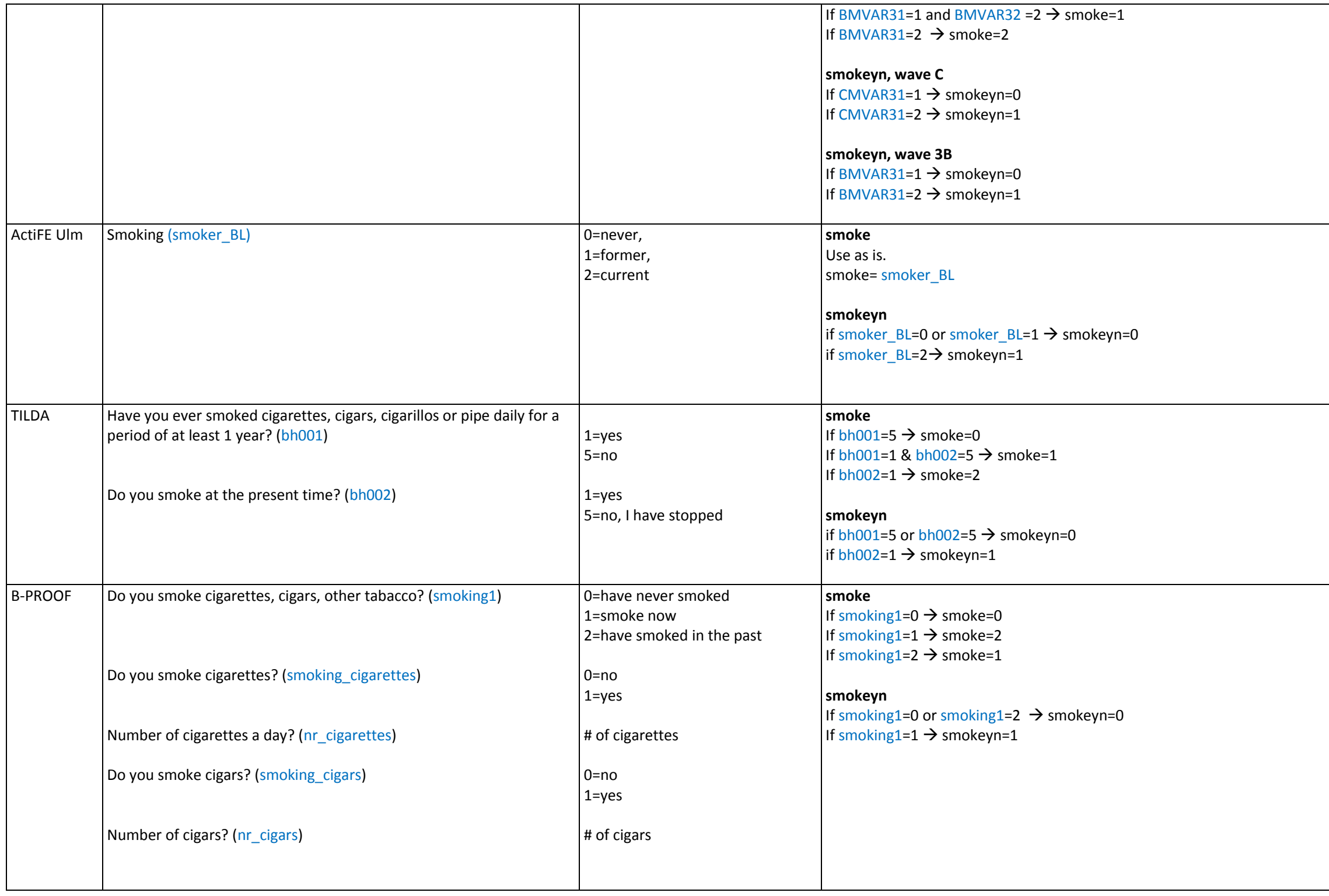

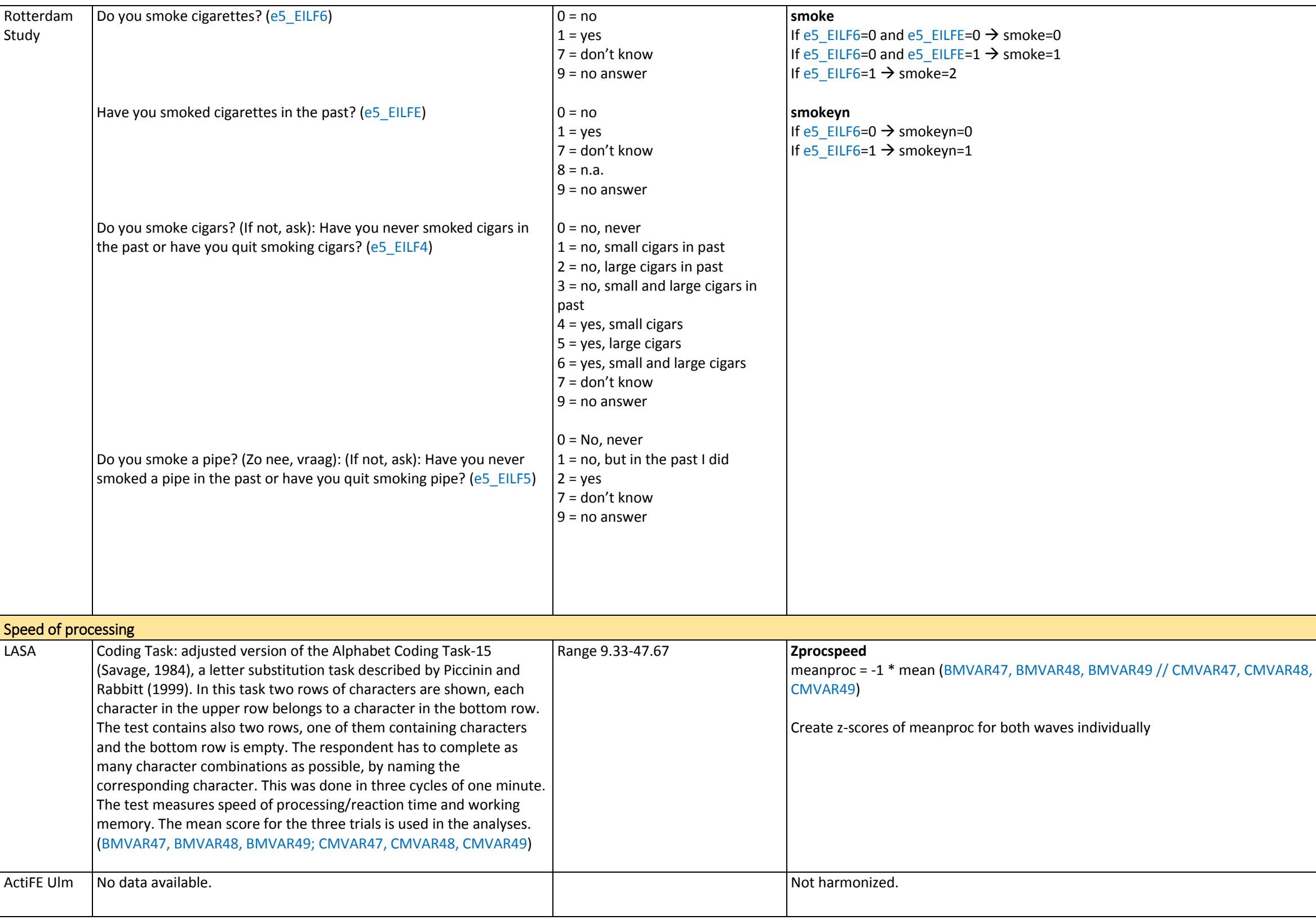

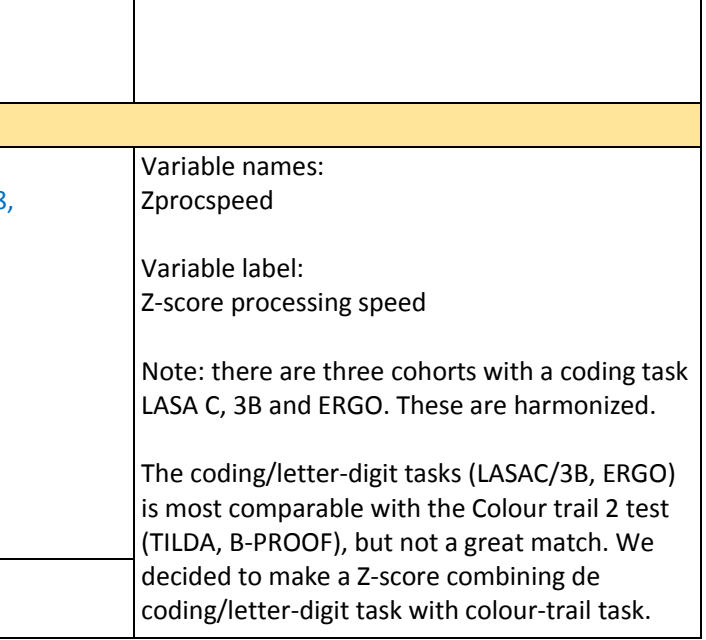

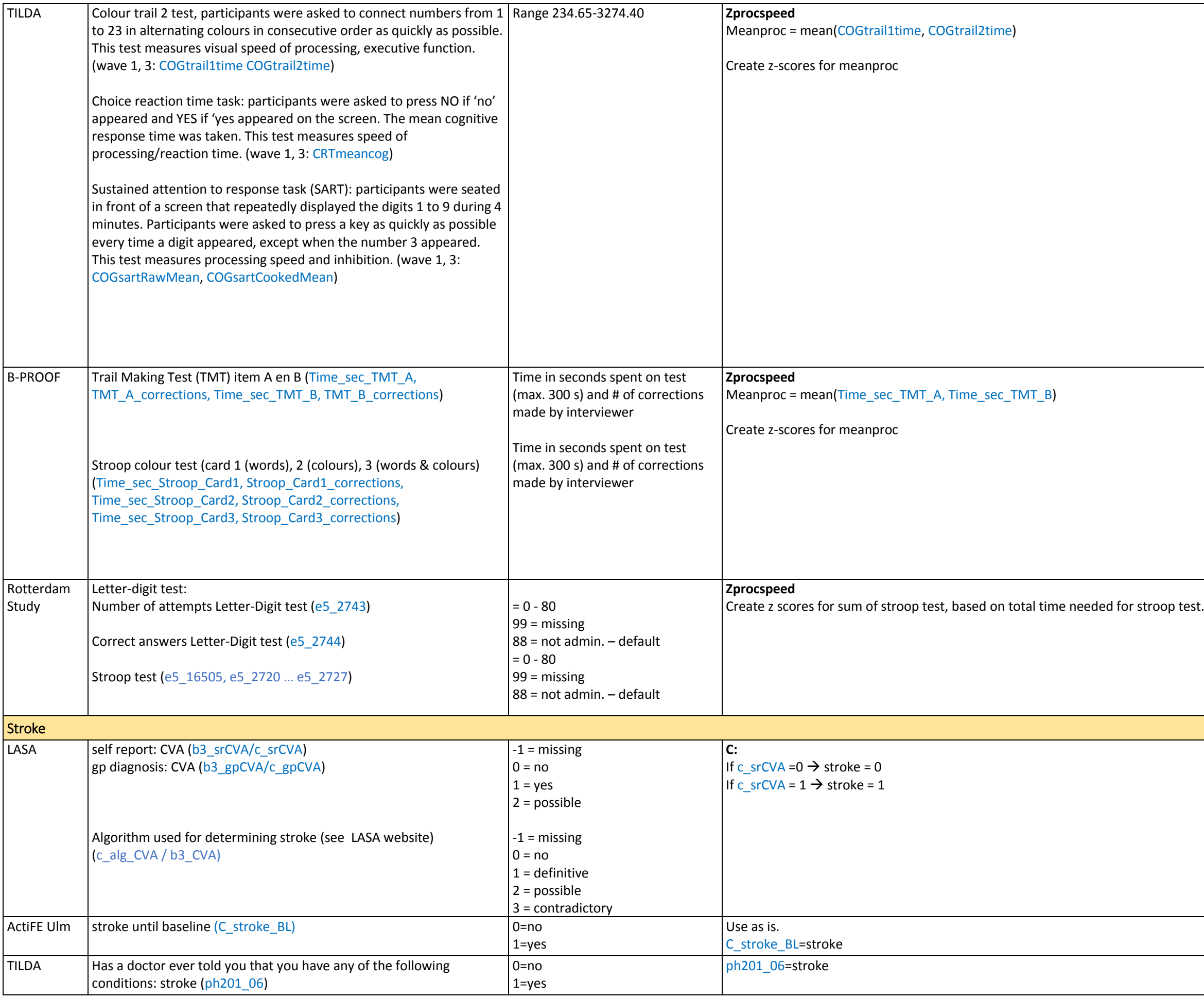

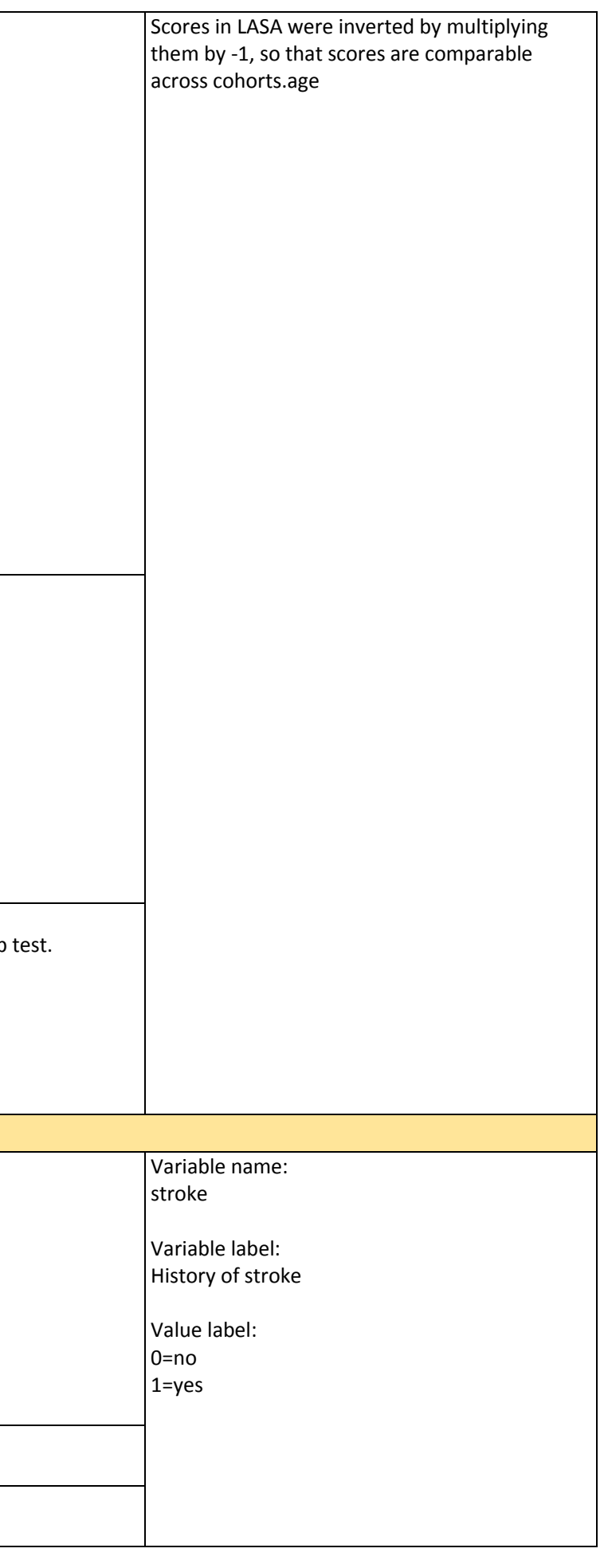
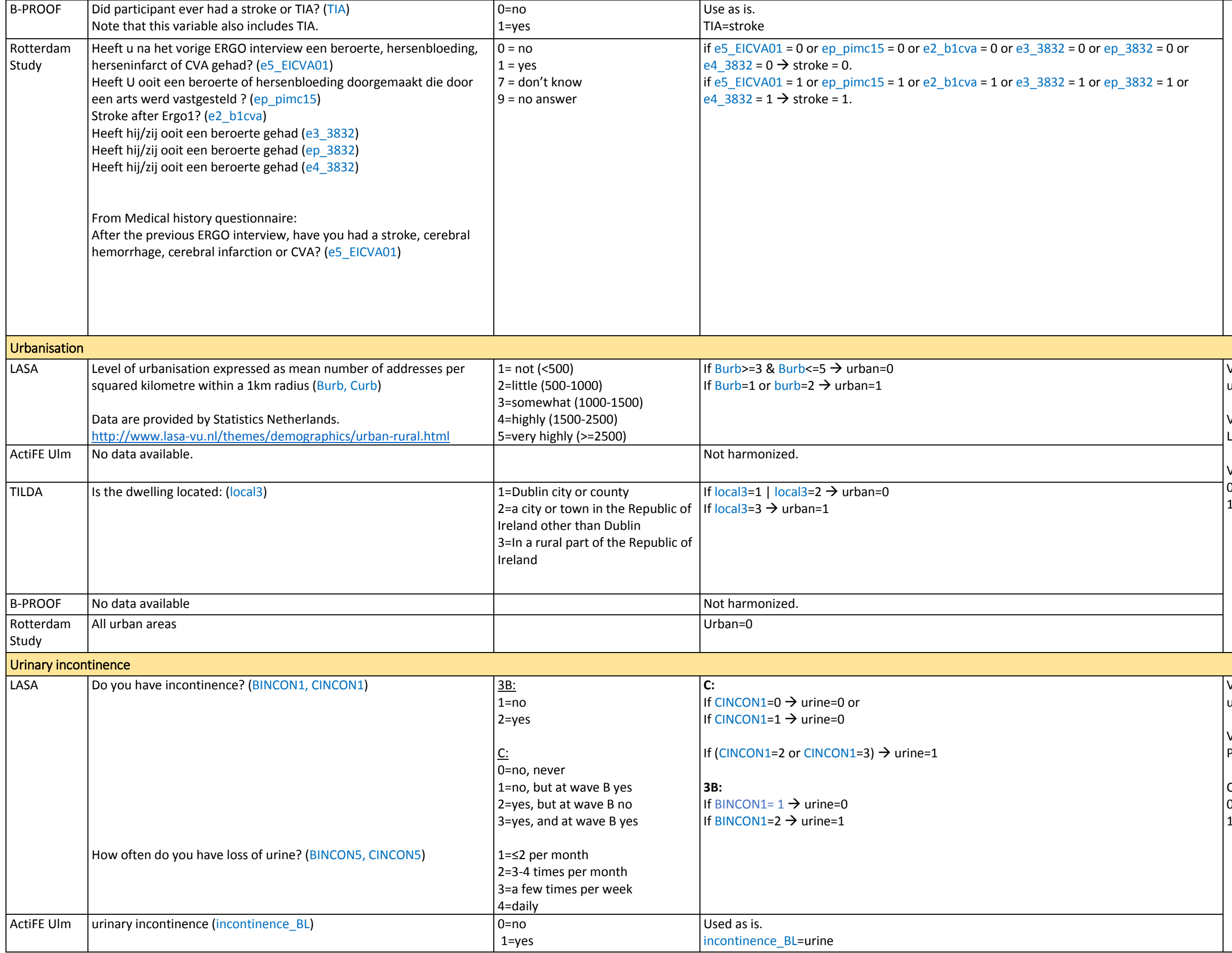

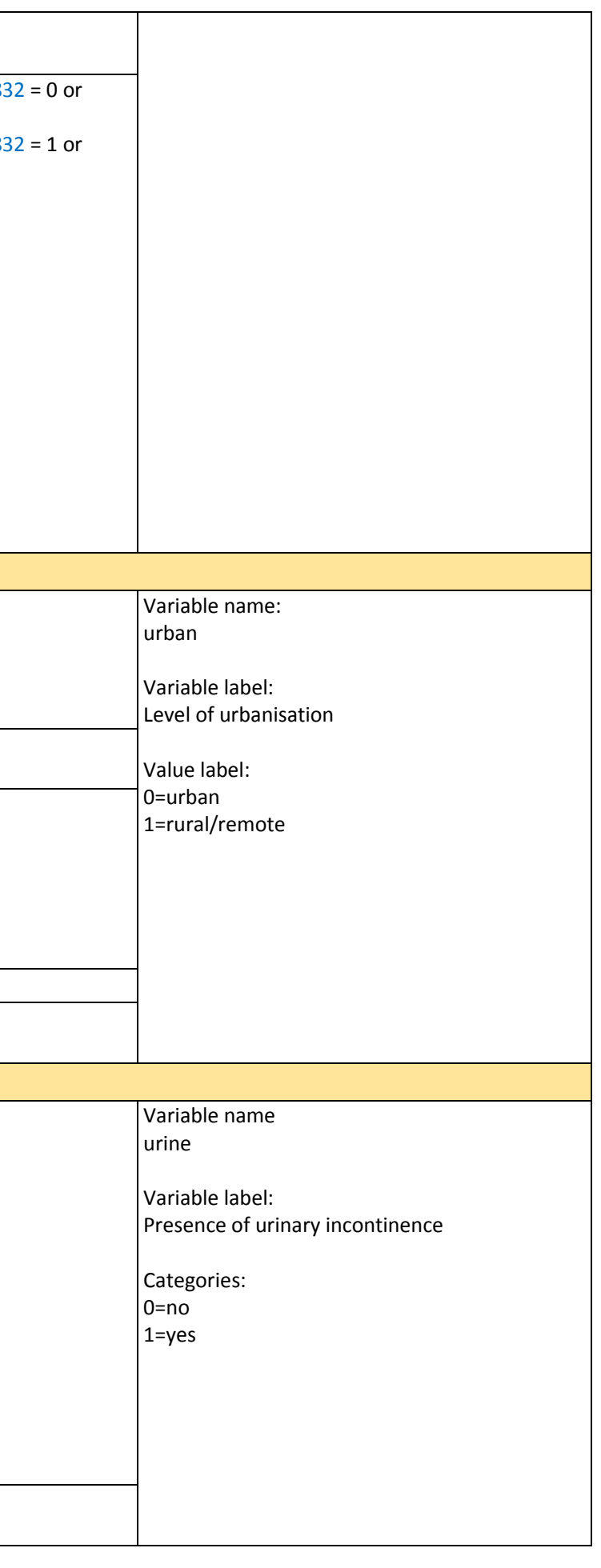

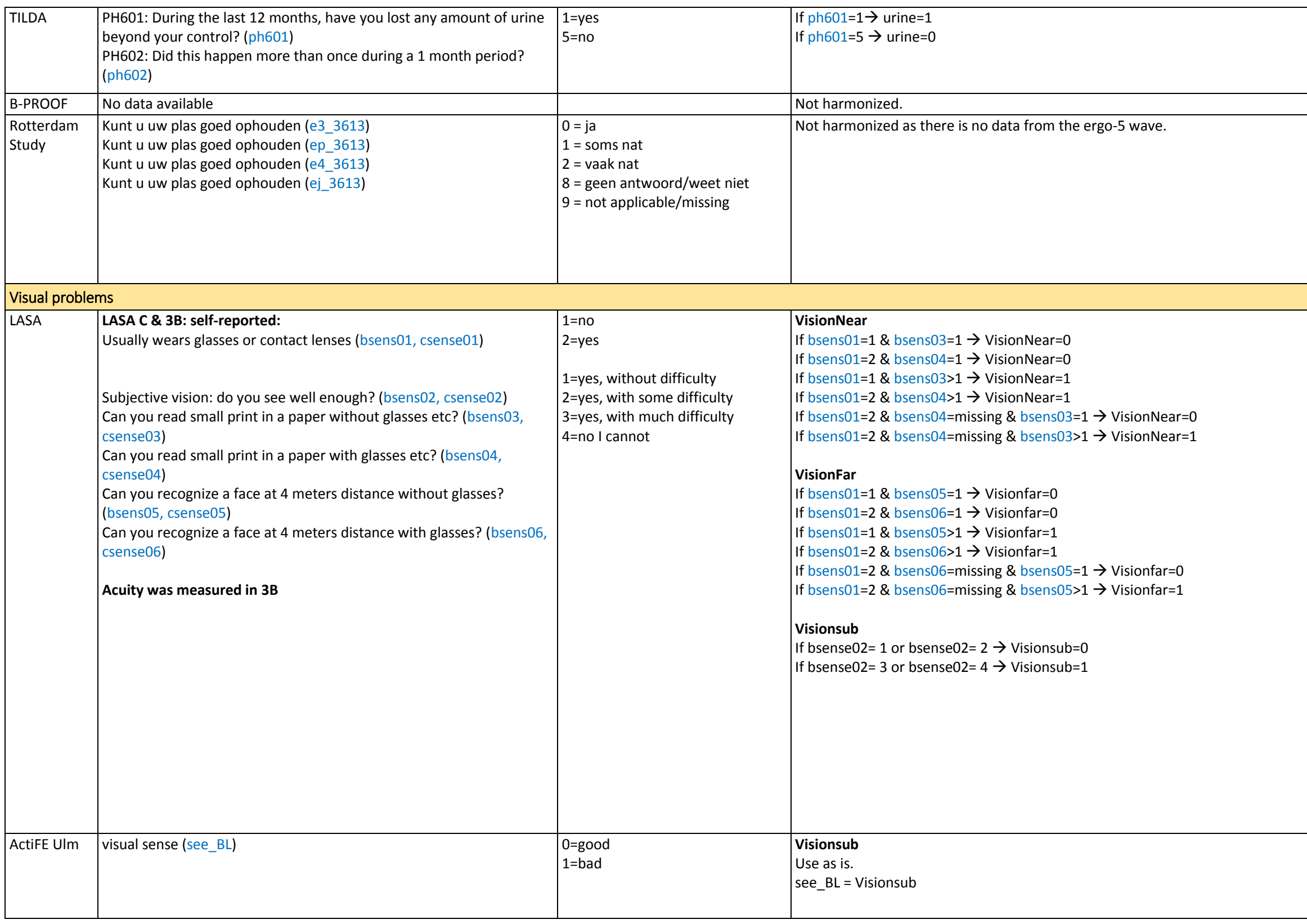

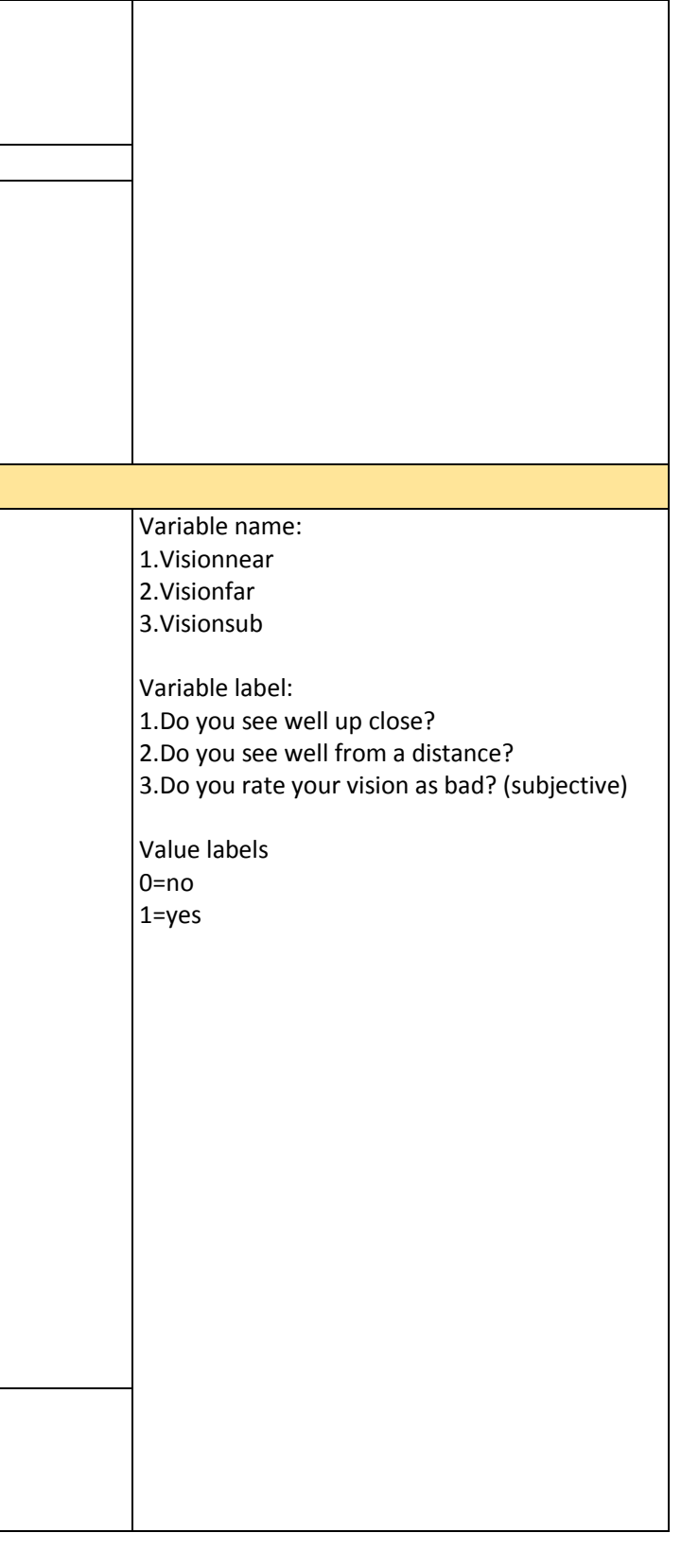

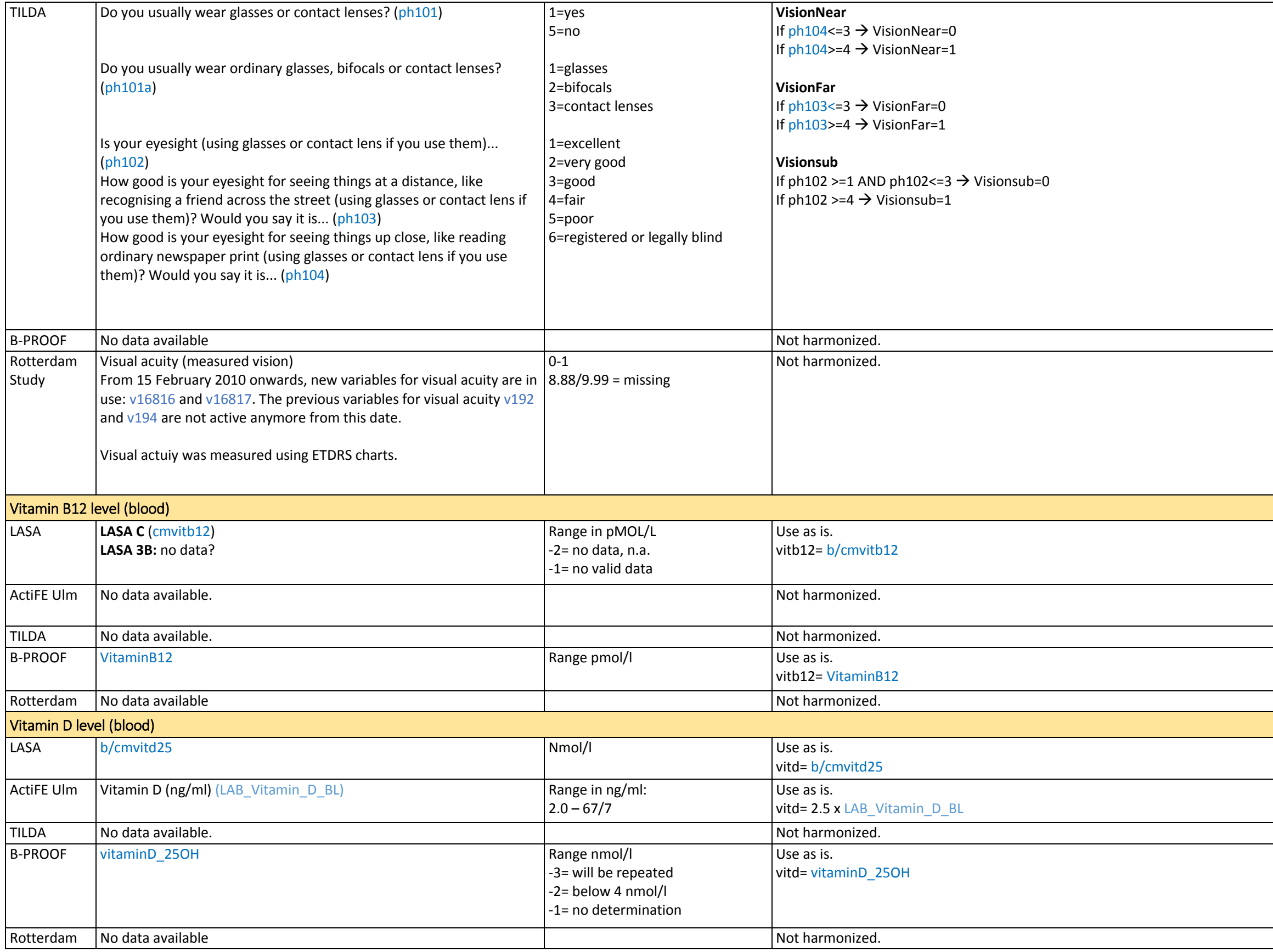

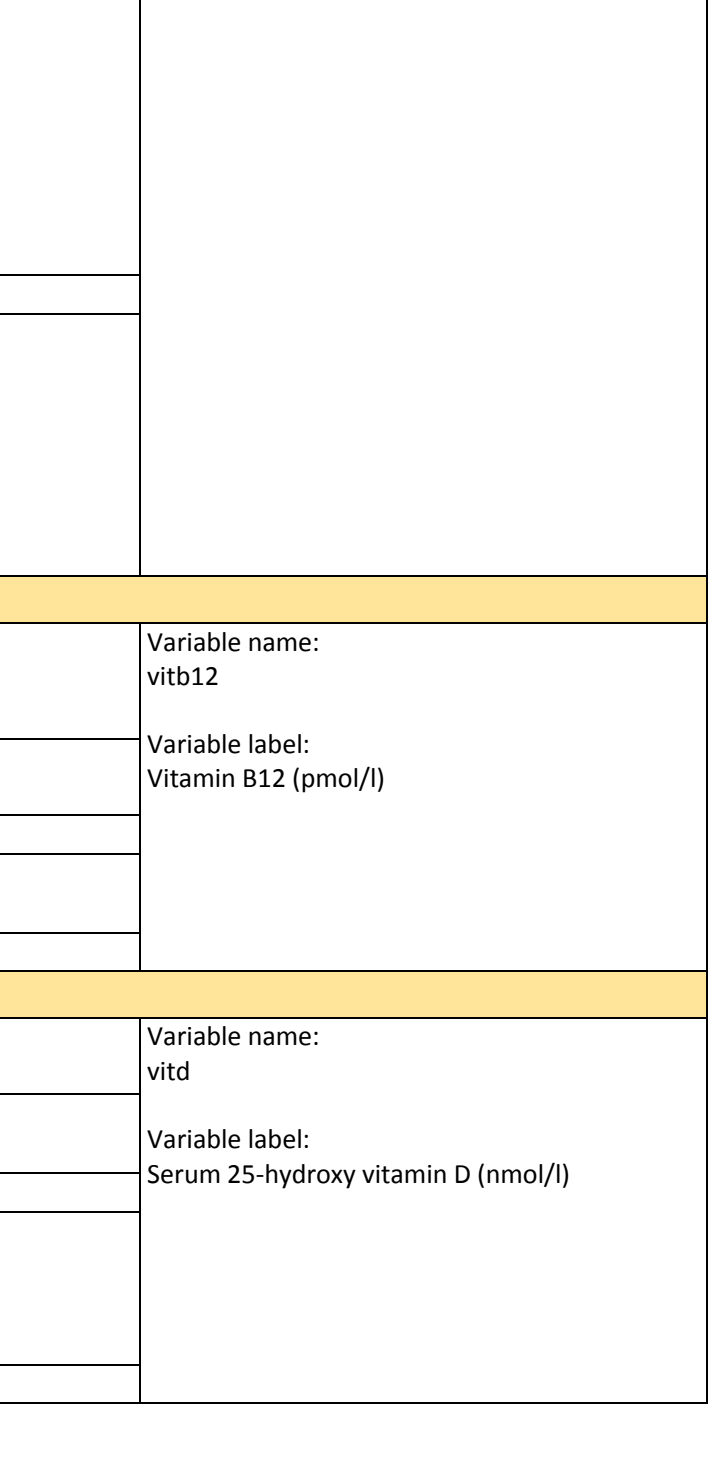

t<br>1

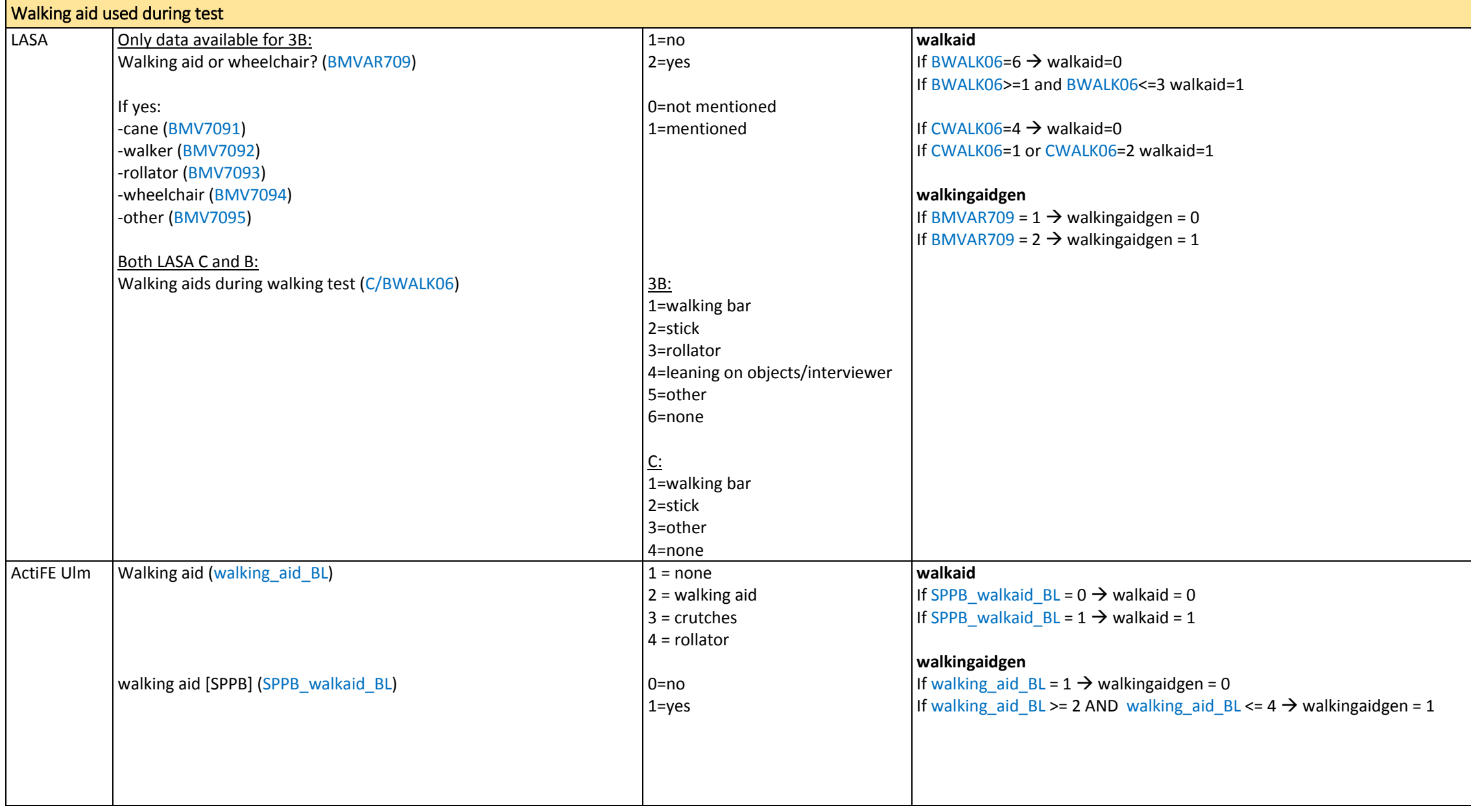

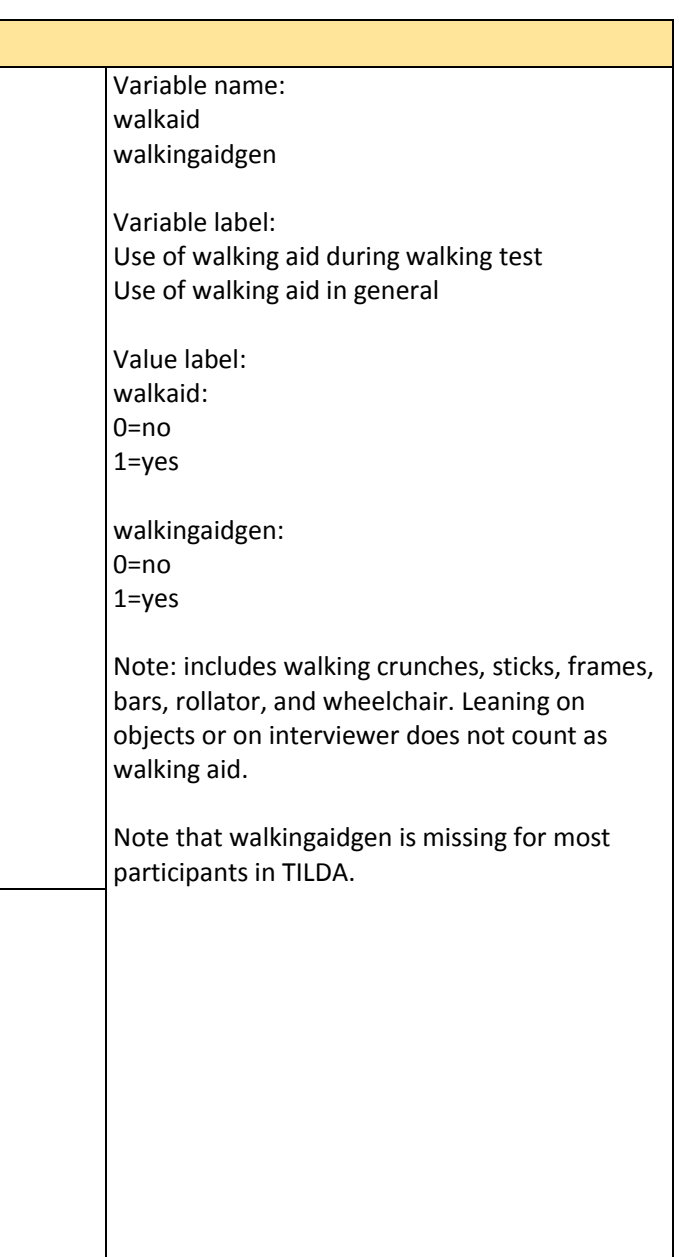

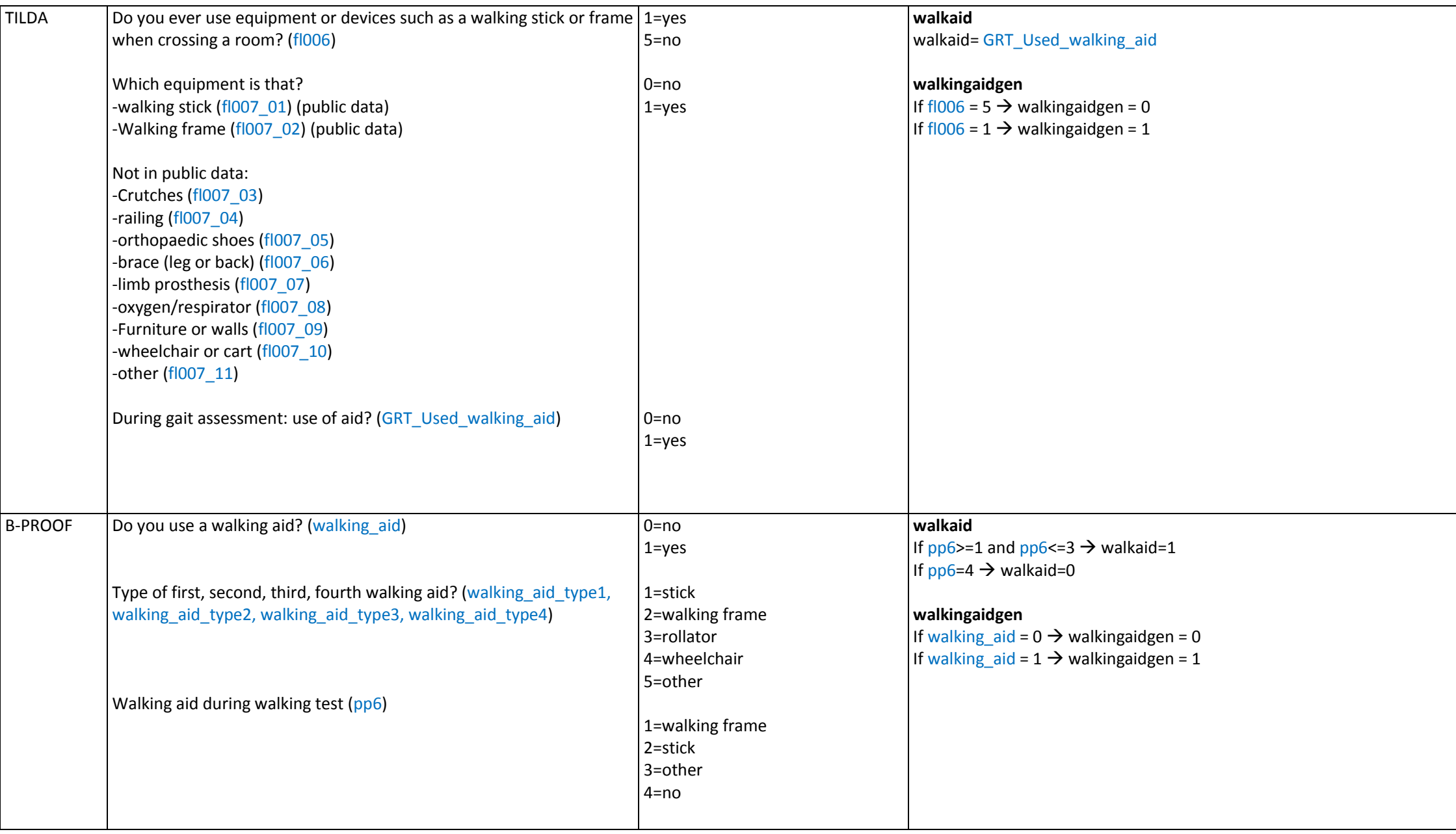

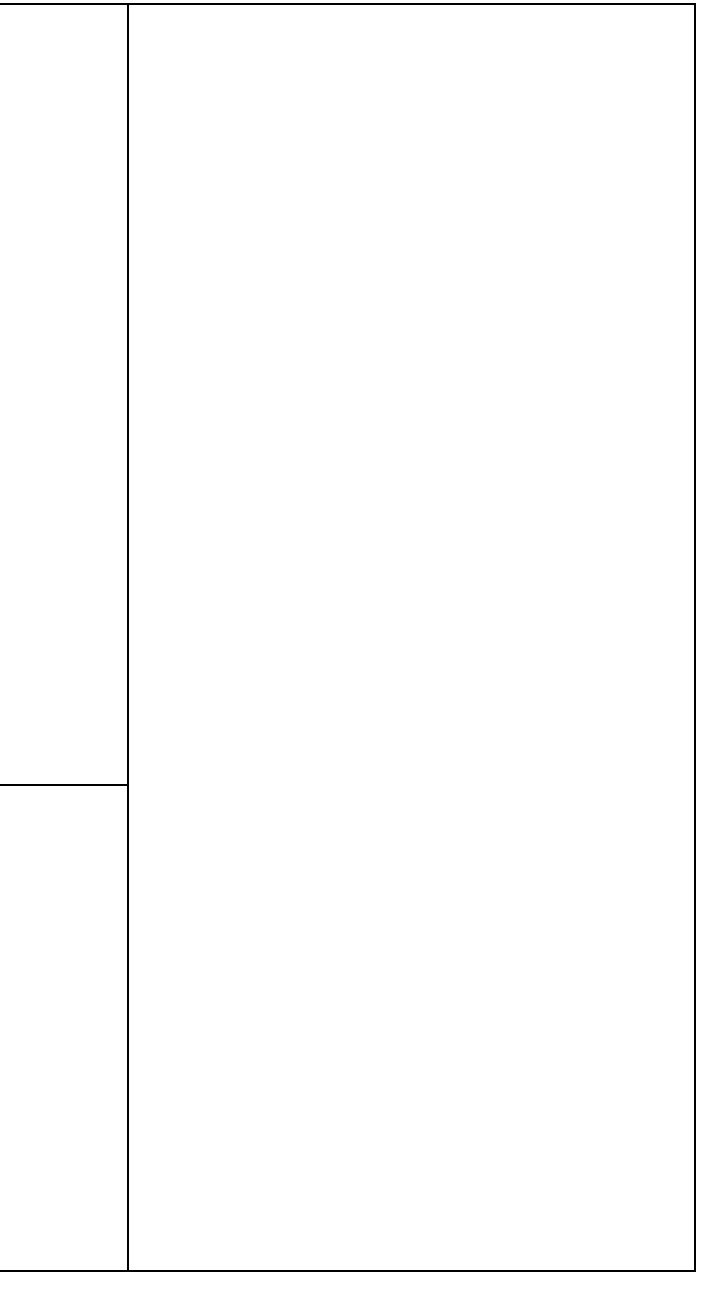

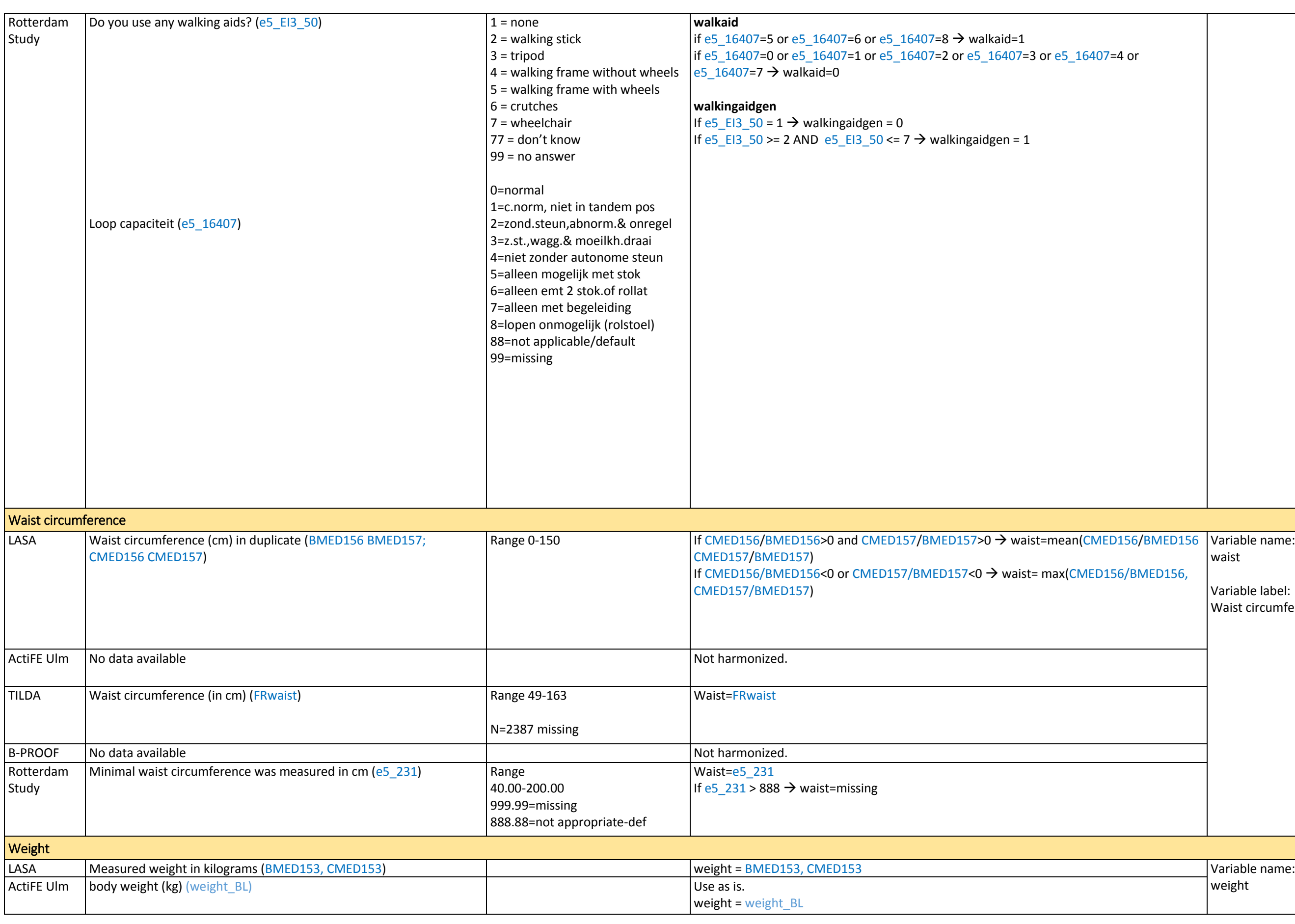

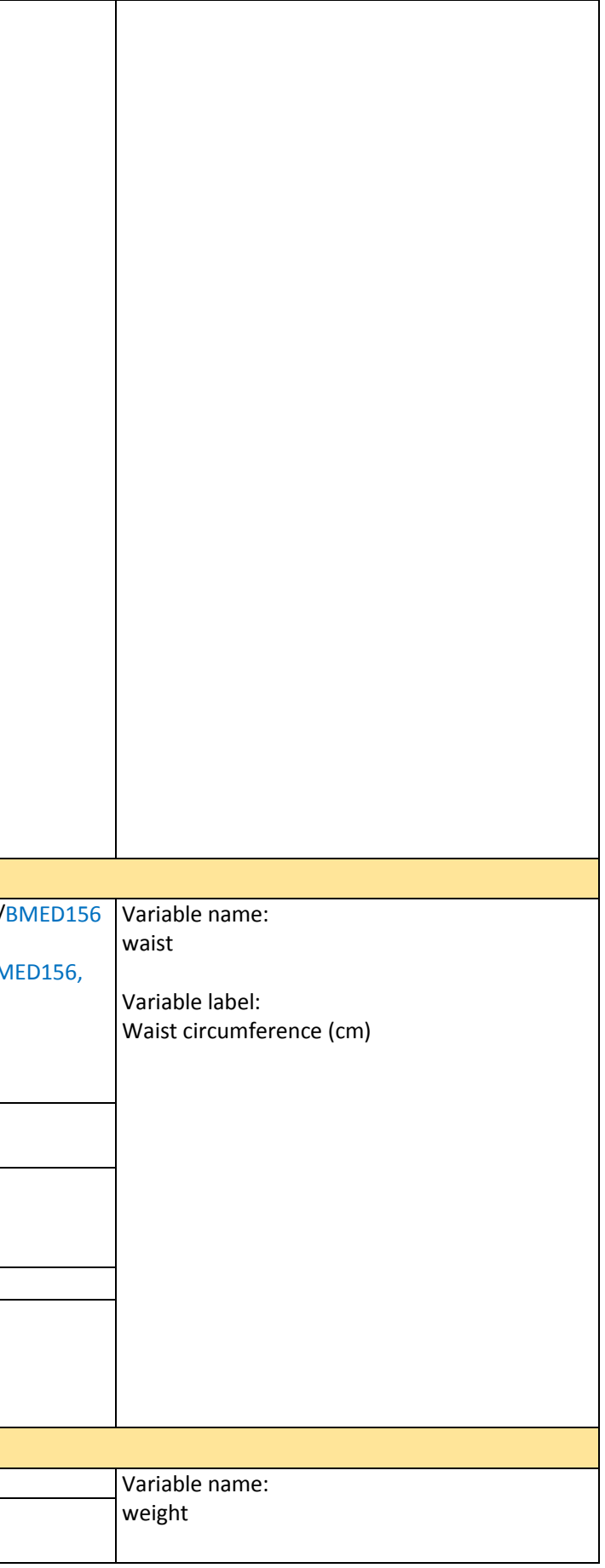

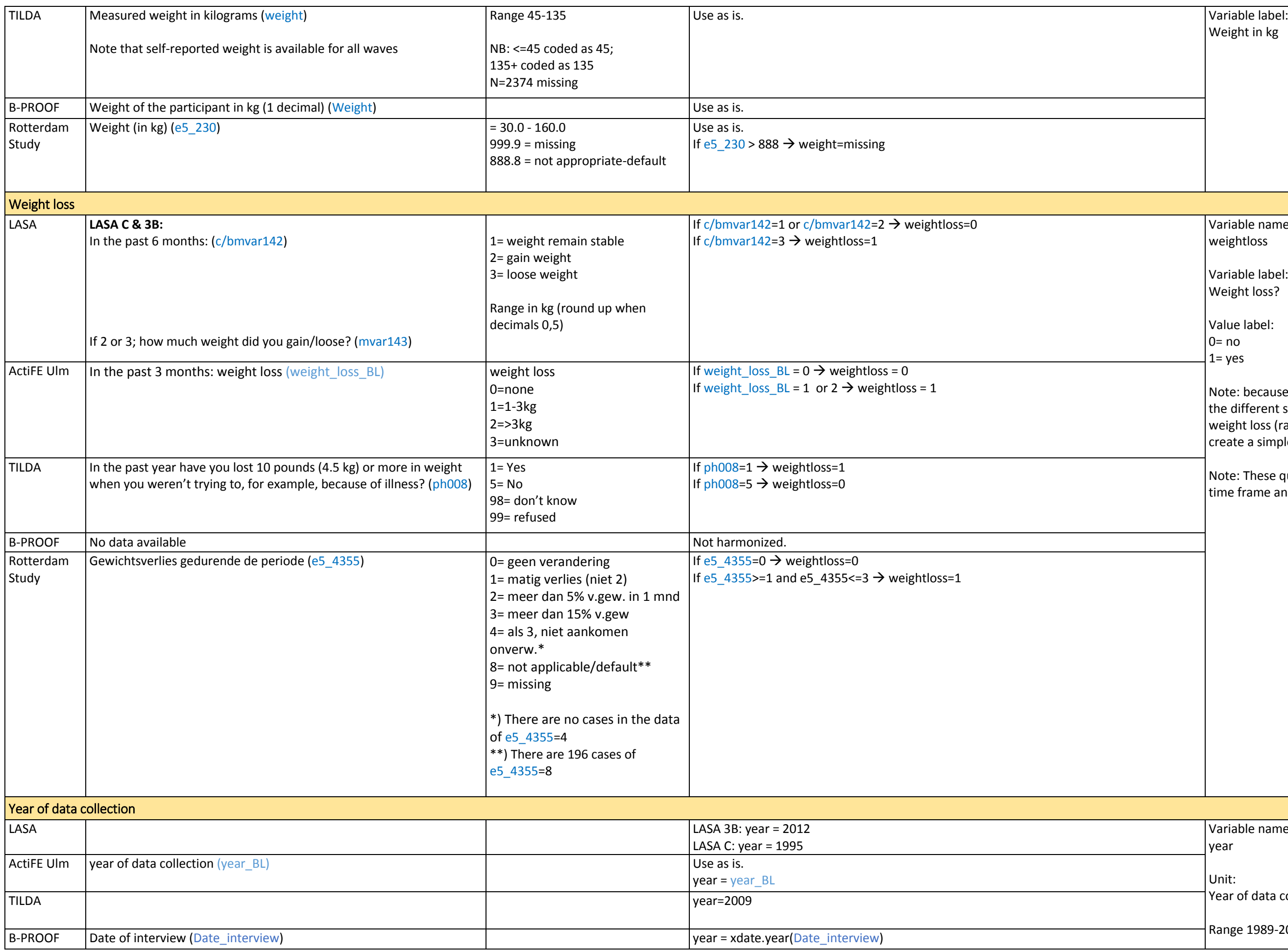

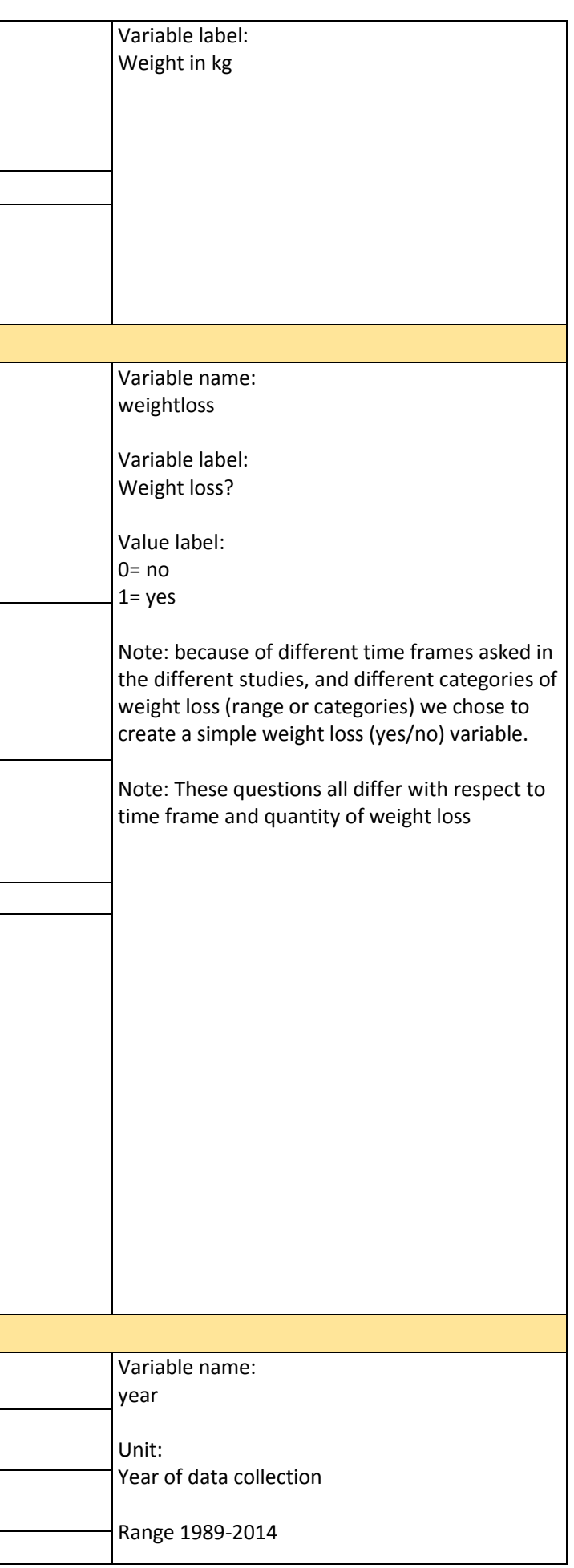

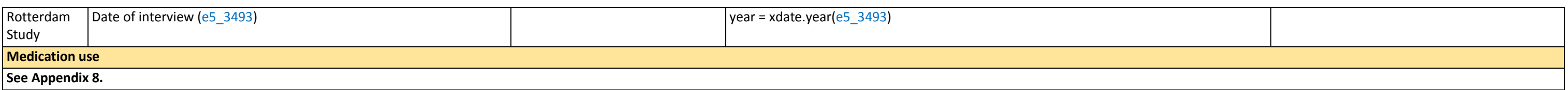

Derived variable '**number of chronic conditions**' includes diabetes, heart disease, lung disease and cancer (range 0-4)

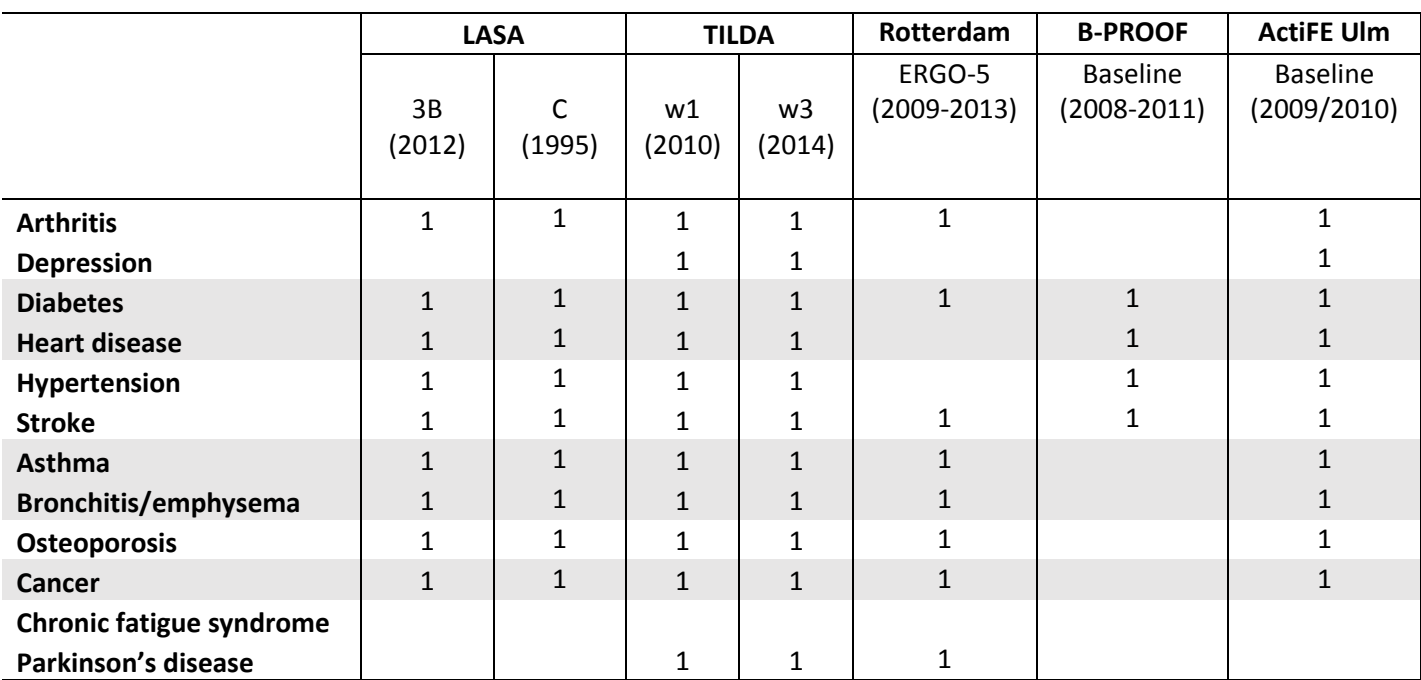

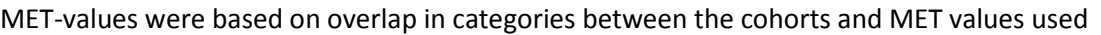

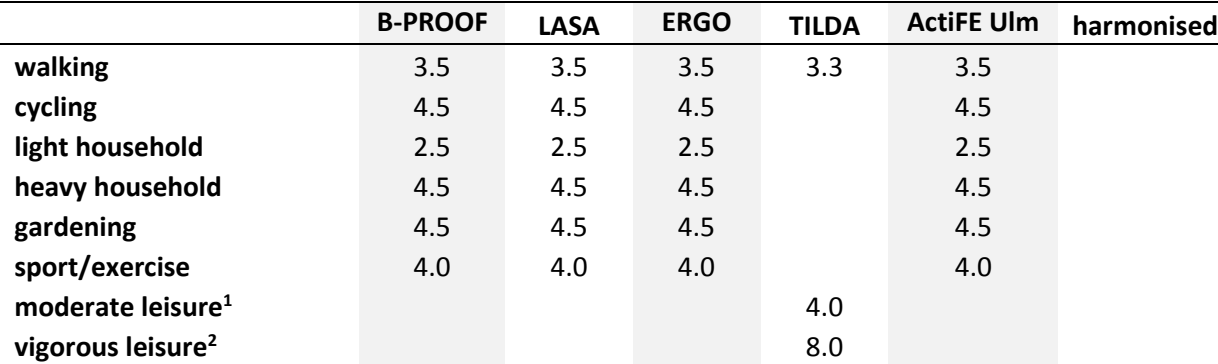

 $^1$ Including activities that make you breathe somewhat harder than normal, like carrying light loads, cycling at a regular pace or doubles tennis? Do not include walking. <sup>2</sup> Including heavy lifting, digging, aerobics, fast cycling.

Note: Vigorous/heavy house and garden activities are included in the definition of physical activity, as these were counted in the responses to the IPAQ questions for moderate and vigorous activity used in TILDA.

Definitions for levels of alcohol intake are typically based on guidelines for recommended alcohol intake. These guidelines are different for the four countries.

- Australia: maximum of 2 drinks on any day [\(http://www.alcohol.gov.au/internet/alcohol/publishing.nsf/Content/guide-adult\)](http://www.alcohol.gov.au/internet/alcohol/publishing.nsf/Content/guide-adult)
- Netherlands: maximum of 1 drink per day, both for men and women. [\(https://www.gezondheidsraad.nl/sites/default/files/201524\\_richtlijnen\\_goede\\_voeding\\_2015.pdf\)](https://www.gezondheidsraad.nl/sites/default/files/201524_richtlijnen_goede_voeding_2015.pdf)
- Ireland: maximum of 17 drinks for men and 11 drinks for women, spread out over the course of a week with at least 2-3 alcohol free days [\(http://alcoholireland.ie/alcohol-and-you/guidelines/\)](http://alcoholireland.ie/alcohol-and-you/guidelines/)
- UK: maximum of 14 drinks per week spread over 3 or more days [\(https://www.gov.uk/government/uploads/system/uploads/attachment\\_data/file/602132/Communicating\\_2016\\_CMO\\_guidelines\\_Mar\\_17.pdf\)](https://www.gov.uk/government/uploads/system/uploads/attachment_data/file/602132/Communicating_2016_CMO_guidelines_Mar_17.pdf)

Definitions of low risk alcohol intake are:

I was unable to find global/international guidelines. The WHO reports on alcohol use, but does not specify a low risk level. In the Netherlands, the recommended intake was lowered to 1 per day in 2015. At the time the curr (2012/13), the guidelines recommended a maximum of 2 glasses per day, which is in line with the guidelines in Australia and the UK. I therefore used that threshold to define the levels of risk as specified below and in lin the Australian NHMRC guidelines. Researchers can decide to use alternative definitions if preferred.

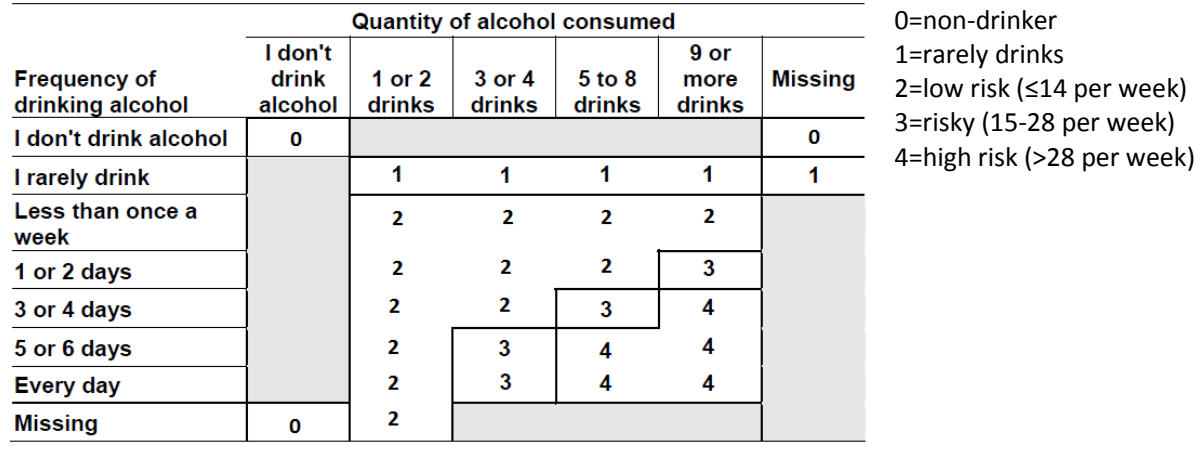

# Overview of items included in each of the anxiety scales

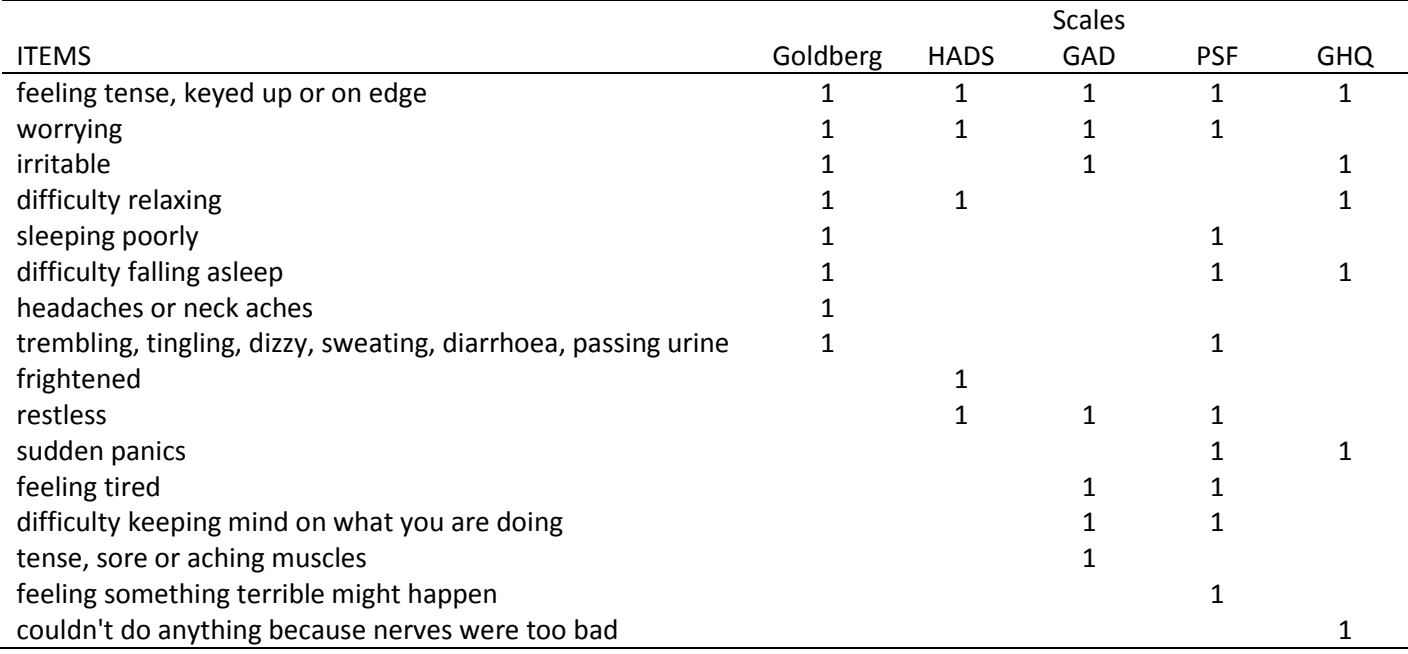

### Overview of cardiovascular diseases measured in the cohorts

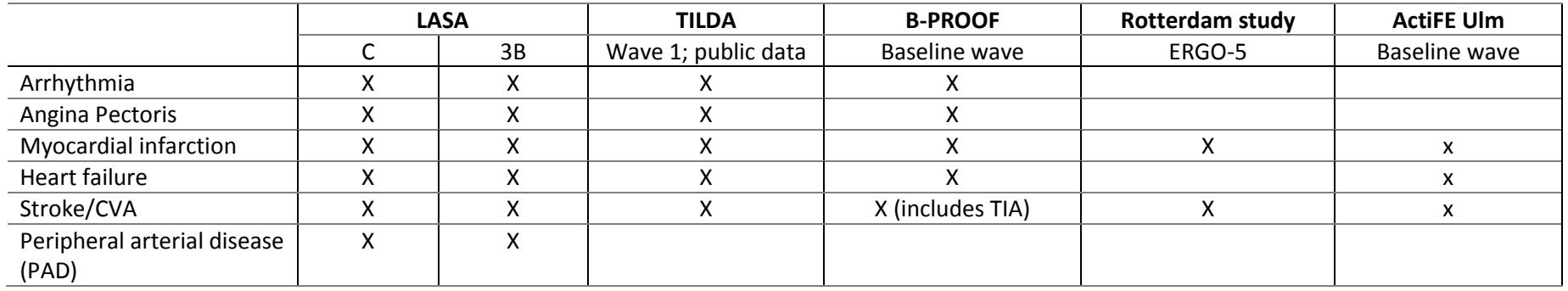

Overview of items mentioned for functional limitations

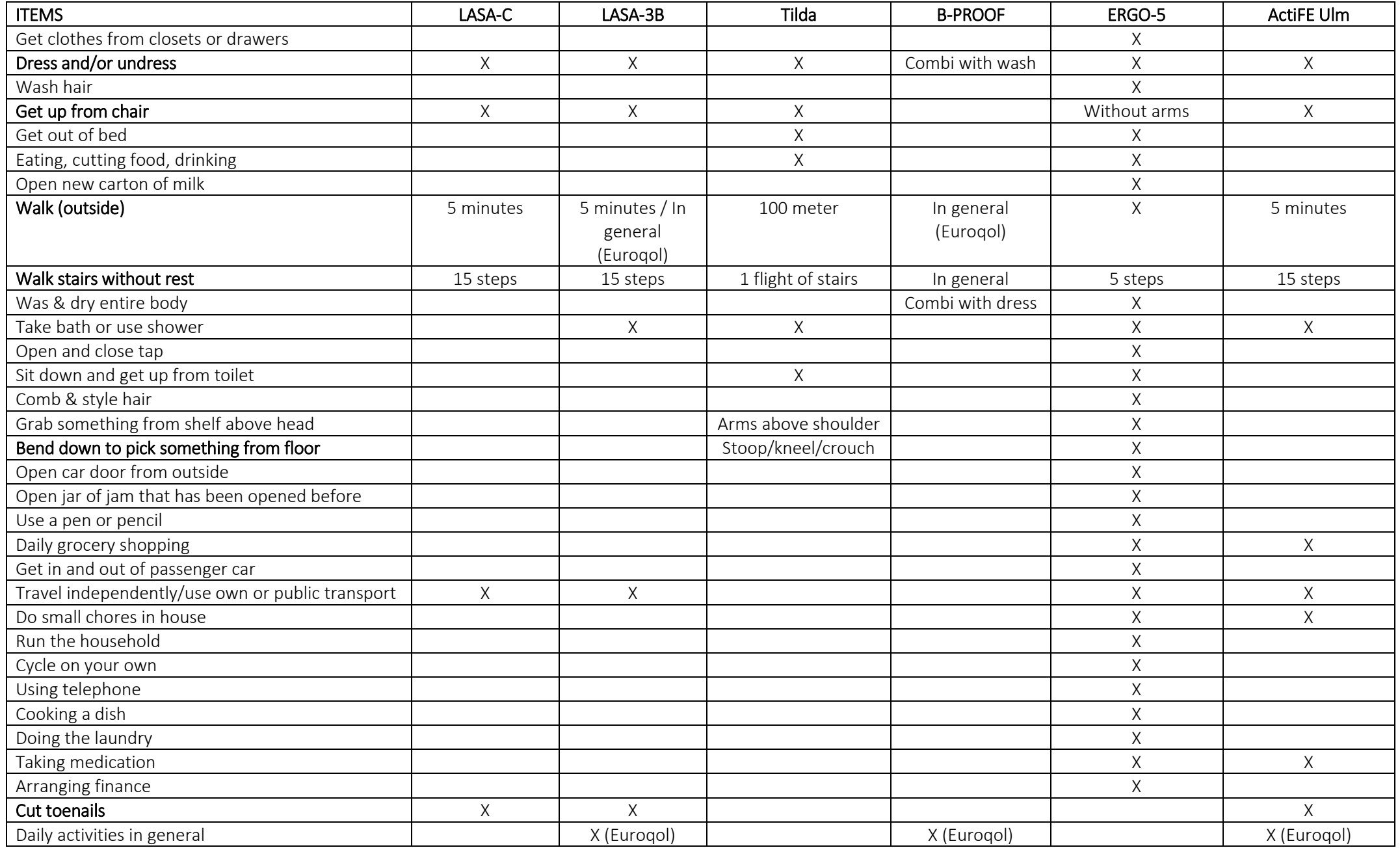

### Overview of relevant genetic variants

# Appendix 8. Medication classes and ATC codes belonging to these groups

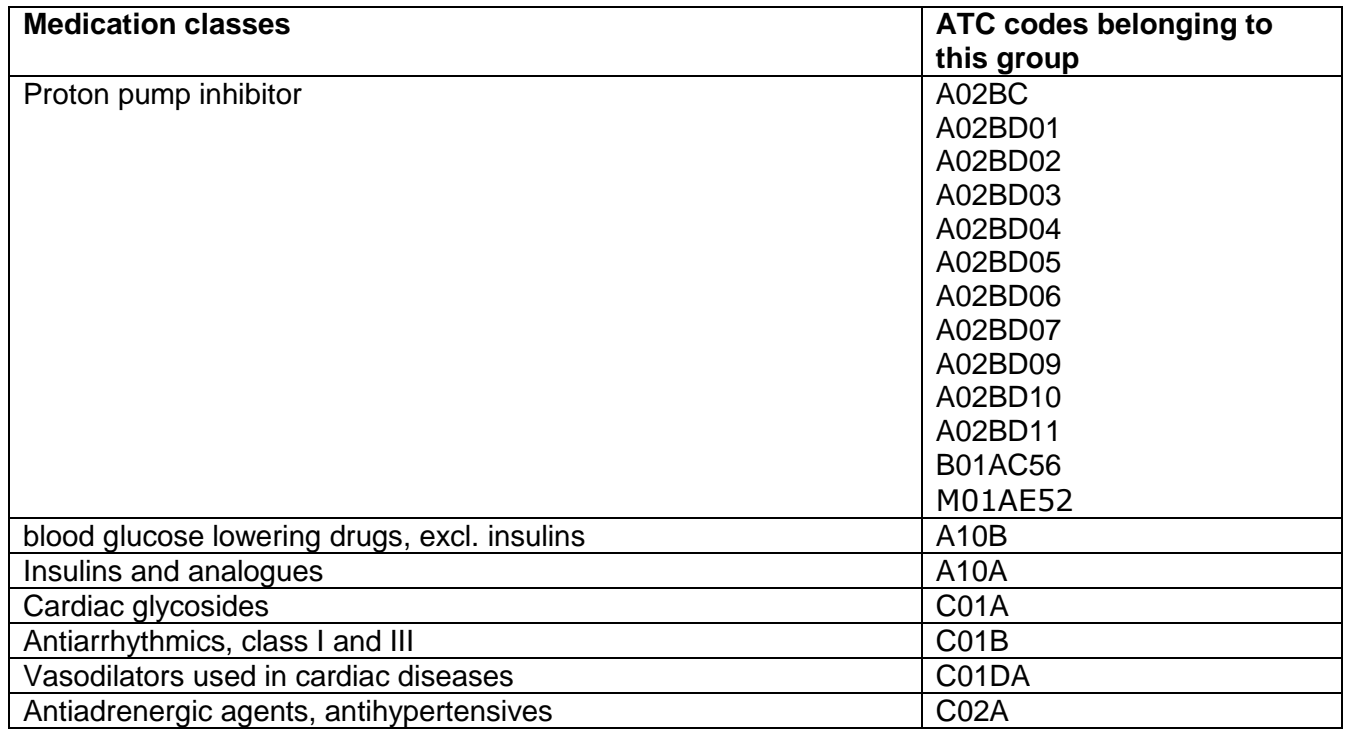

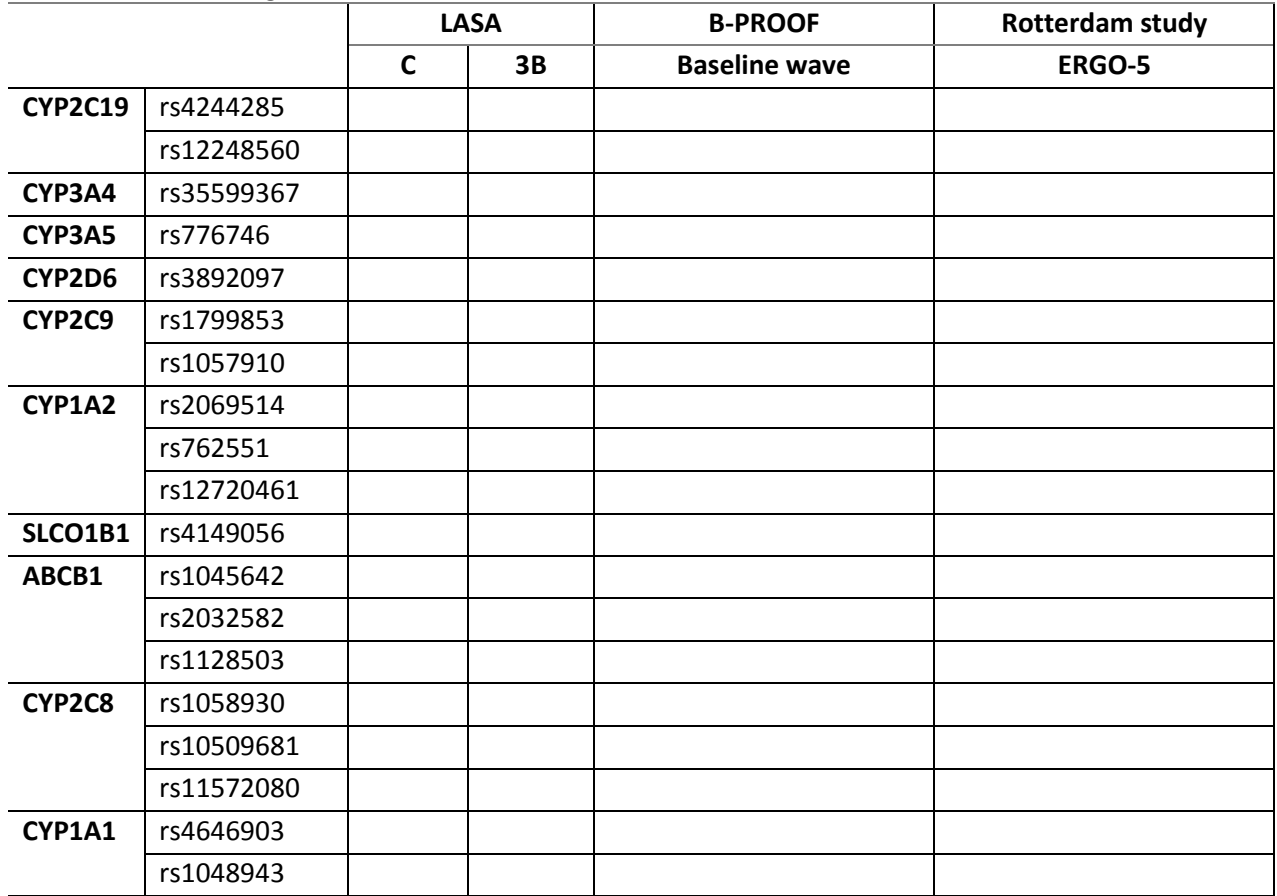

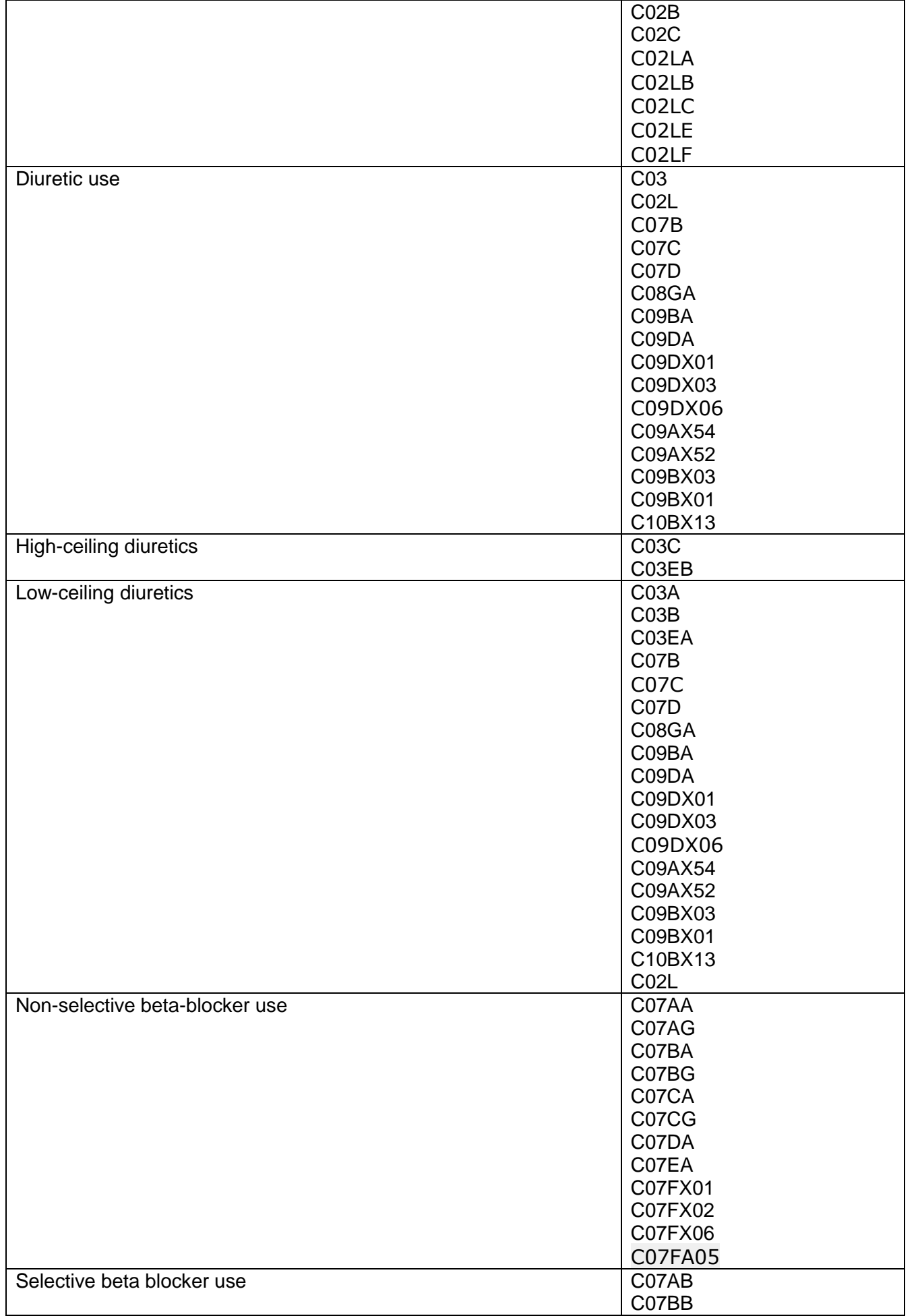

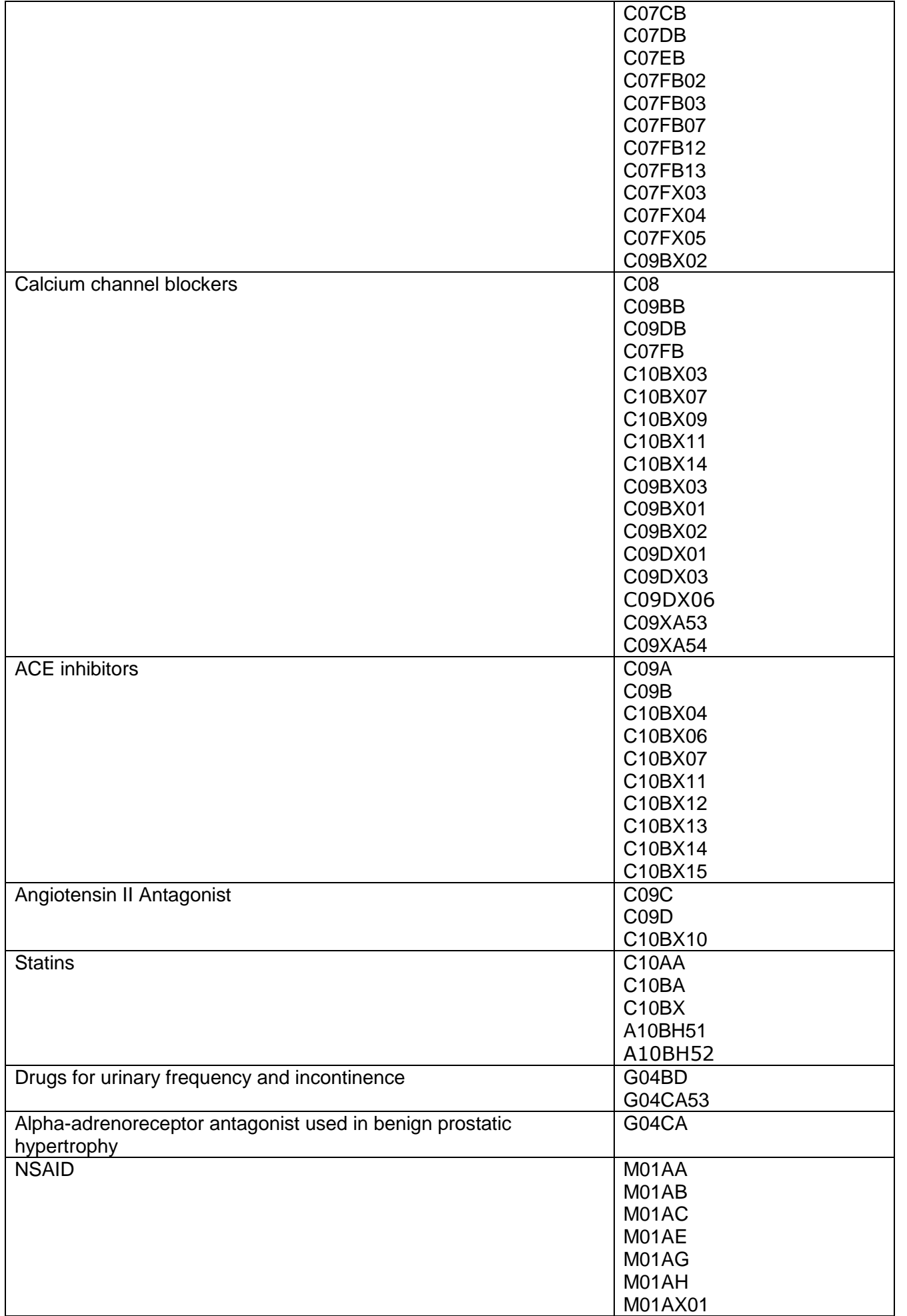

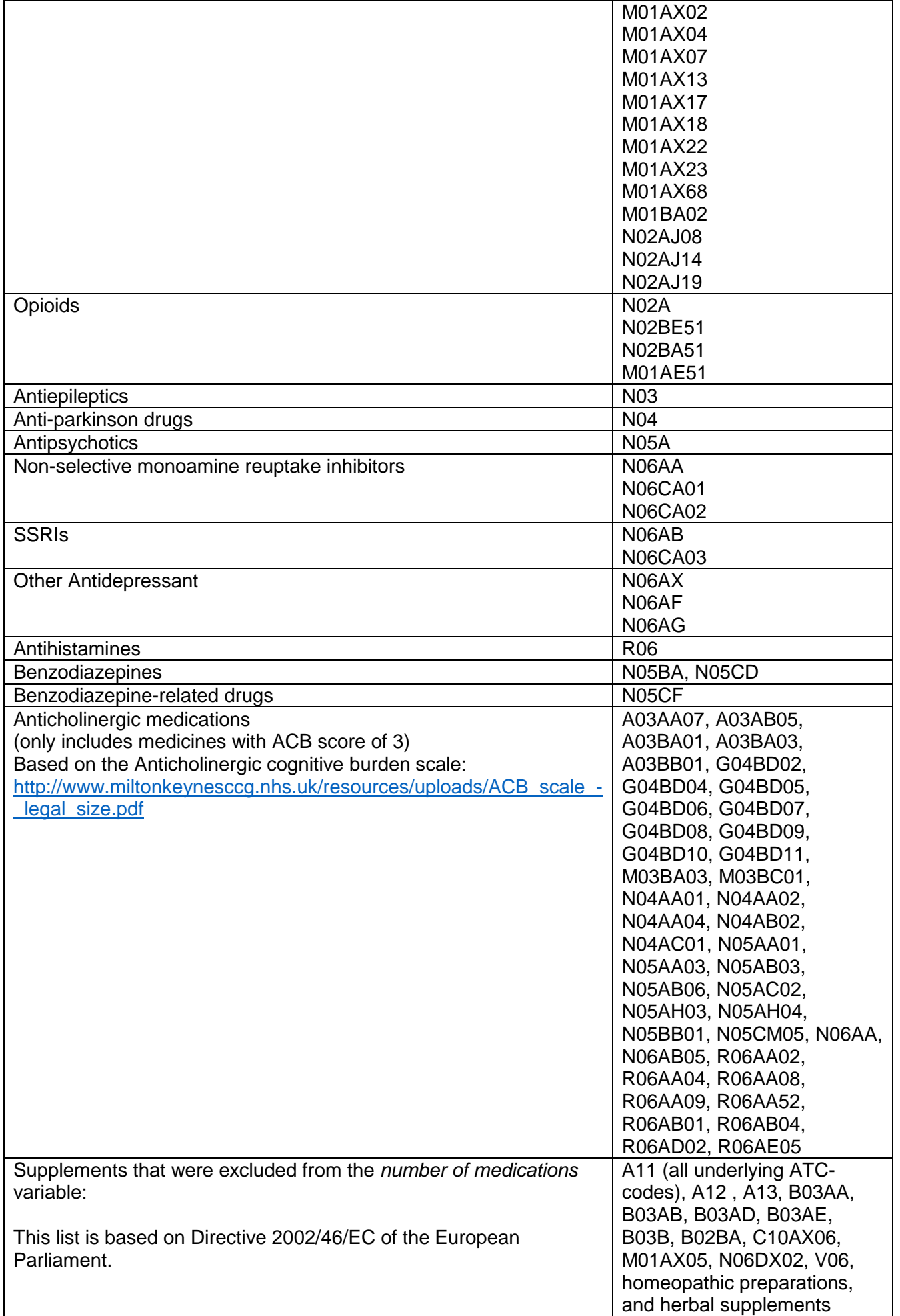